# UNIVERSIDAD NACIONAL DE INGENIERÍA

## FACULTAD DE INGENIERÍA INDUSTRIAL V DE SISTEMAS

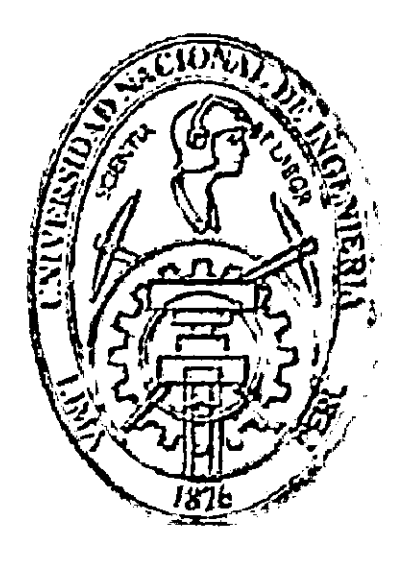

## EVALUACIÓN DE LA OLPC CON INGENIERÍA DE USABILIDAD

### **TESIS**

Para optar el Título Profesional de

# INGENIERÍA DE SISTEMAS

Carlos Mauro Cárdenas Fernández

Lima Perú

2009

Digitalizado por:

Consorcio Digital del Conocimiento MebLatam, Hemisferio y Dalse

### **DEDICATORIA**

A mi mamí Estela, a mi abuelito Mauro, a mi ángel mi tía Gloria, a mi papá, a mi compañera Lucia Loyola y nuestro hijito Pablito Mauro. A las estrellas abuelita Victoria, abuelito Manuel, abuelita Sara, tío Armando, tío Godofredo. Y a mis camaradas desaparecidos en nuestras justas luchas de nuestro pueblo. En sus memorias.

Hay que parar al que no quiera que el pueblo gane esta pelea. Hay que juntar toda la ciencia antes que acabe la paciencia.

 $\ddotsc$ 

 $\ddot{\phantom{a}}$ 

Igual, yo le digo al ministro. Que vende promesas al abandonado. Dado que todos somos complices. Para este niño, que va a nacer.

**Letanía para un computador** *y* **un niño que va a nacer.**  Stafford Beer *y* Angel Parra 1972(nPySBOO]

### **RESUMEN**

La presente tesis realiza un estudio sobre la Usabilidad de la Plataforma de Software Sugar del proyecto Una Laptop Por Niño (One Laptop for Children OLPC) fundación internacional que tiene la finalidad de reducir la brecha tecnológica en la educación elemental, primaria, de los países en desarrollo con la aplicación de las tecnologías de la información y comunicación (TIC); por medio de una laptop y la pedagogía constructivista implementada en su software. El problema abordado fue el negativo juicio experto sobre la carencia de estudios de usabilidad de la interacción de Sugar con los niños, el procedimiento es evaluar el Software SUGAR, escritorio de la OLPC con el método de pruebas de usabilidad, realizado en el Colegio Nacional Nro. 1173 Julio C Tello ubicado en el distrito de San Juan de Lurigancho en Lima Perú a 12 niños entre 5 a 7 años en un periodo de ocho meses recolectando datos de tres versiones de SUGAR y cinco actividades o programas. La tesis revisa trabajos en el área de interacción humano computador (IHC), evaluaciones de usabilidad, diseño de productos interactivos para niños, indicadores sobre errores de usabilidad, análisis de contrastes, ética y confidencialidad de las pruebas, reportes de usabilidad, propuestas de mejoras y valor de retorno por usabilidad del software. El estudio se nutre de la documentación de usuario, desarrollador y educador de la Fundación OLPC y Sugar Labs. Se desarrolló un trabajo multidisciplinario con profesores de educación primaria y en computación para niños, profesionales de estadística, desarrolladores, comunidades virtuales y activistas del proyecto; mejorándose incrementalmente. La redacción del documento fue hecha en latex, ayudado de mapas mentales. Las conclusiones y recomendaciones cubren el vacio de la carencia de estudios de usabilidad en poblaciones objetivo del proyecto sus fines: Integrar a los niños excluidos del mundo con la generación de la riqueza a partir del conocimiento.

### **ABSTRACT**

This thesis conducted a study on the Usability of Software Platform Sugar project One Laptop Per Child (OLPC One Laptop for Children) international foundation that aims to reduce the technological gap in elementary education, primary education, countries development with the application of information technology and communication (ICT) through an laptop and constructivist pedagogy implemented in software. The problem addressed was the negative expert opinion about the lack of usability studies of the interaction of Sugar with children, the procedure is to evaluate the Software Sugar, the OLPC desktop with the method of usability testing conducted at the National College Issue. 1173 Julio C Tello located in the district of San Juan de Lurigancho in Lima Peru 12 children between 5 to 7 years in a period of eight months collecting data from three versions of Sugar and five activities or programs. The revised thesis work in the area of human computer interaction (HCI), usability evaluations, design of interactive products for children, indicators of usability errors, contrastive analysis, ethical and conlidential testing, usability reports, proposals for improvements and return value for software usability. The study draws on the user documentation, developer and educator of OLPC and Sugar Labs Foundation Developed a multidisciplinary work with elementary school teachers and children's computer, statistical professionals, developers, virtual communities and project activities; incremental improvement. The wording of the document was made in latex, with the help of mind maps. The conclusions and recommendations cover the void of the lack of usability studies on their target populations for the project: Integrating children excluded from the world by generating wealth from knowledge.

# **ÍNDICE GENERAL**

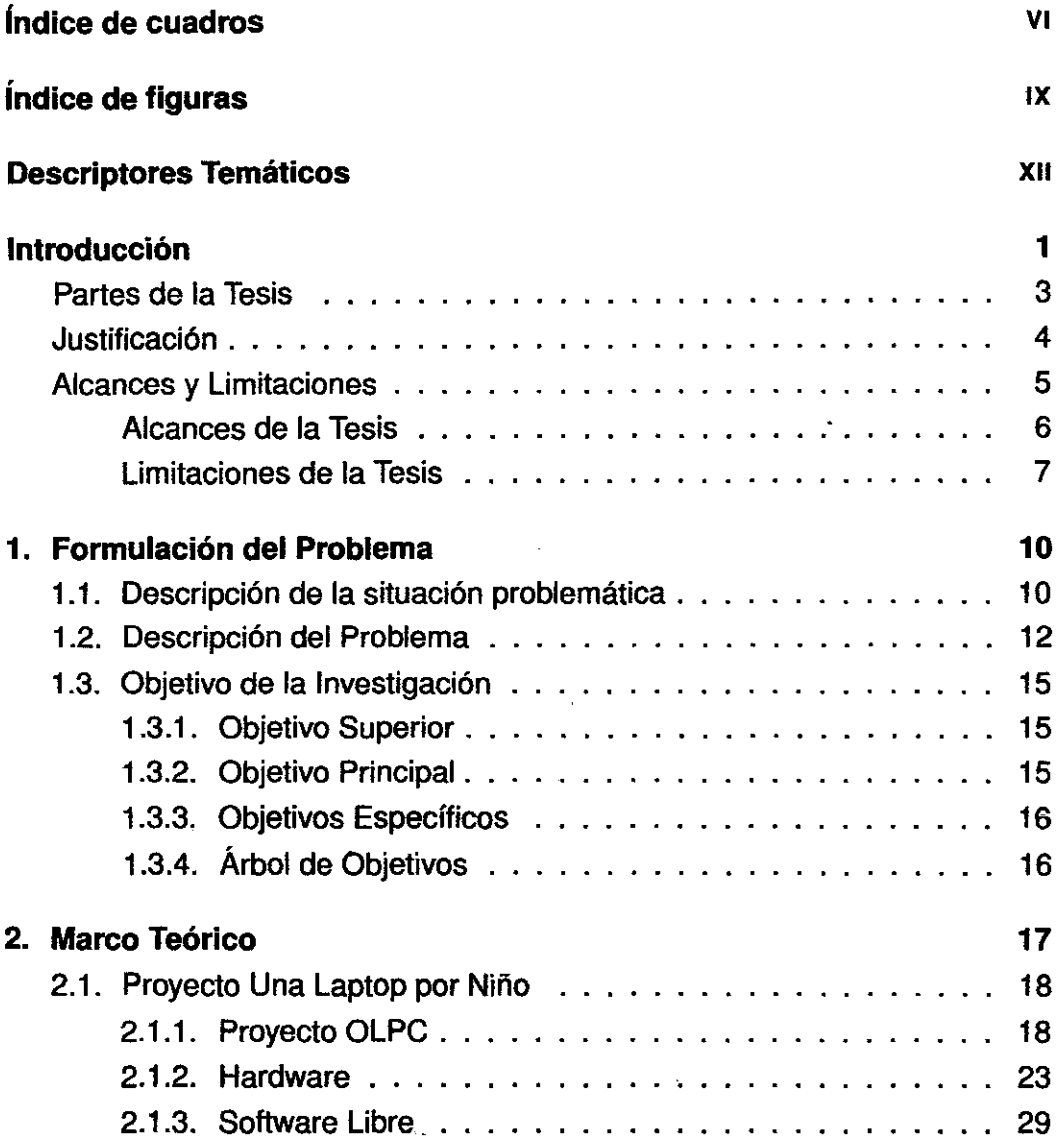

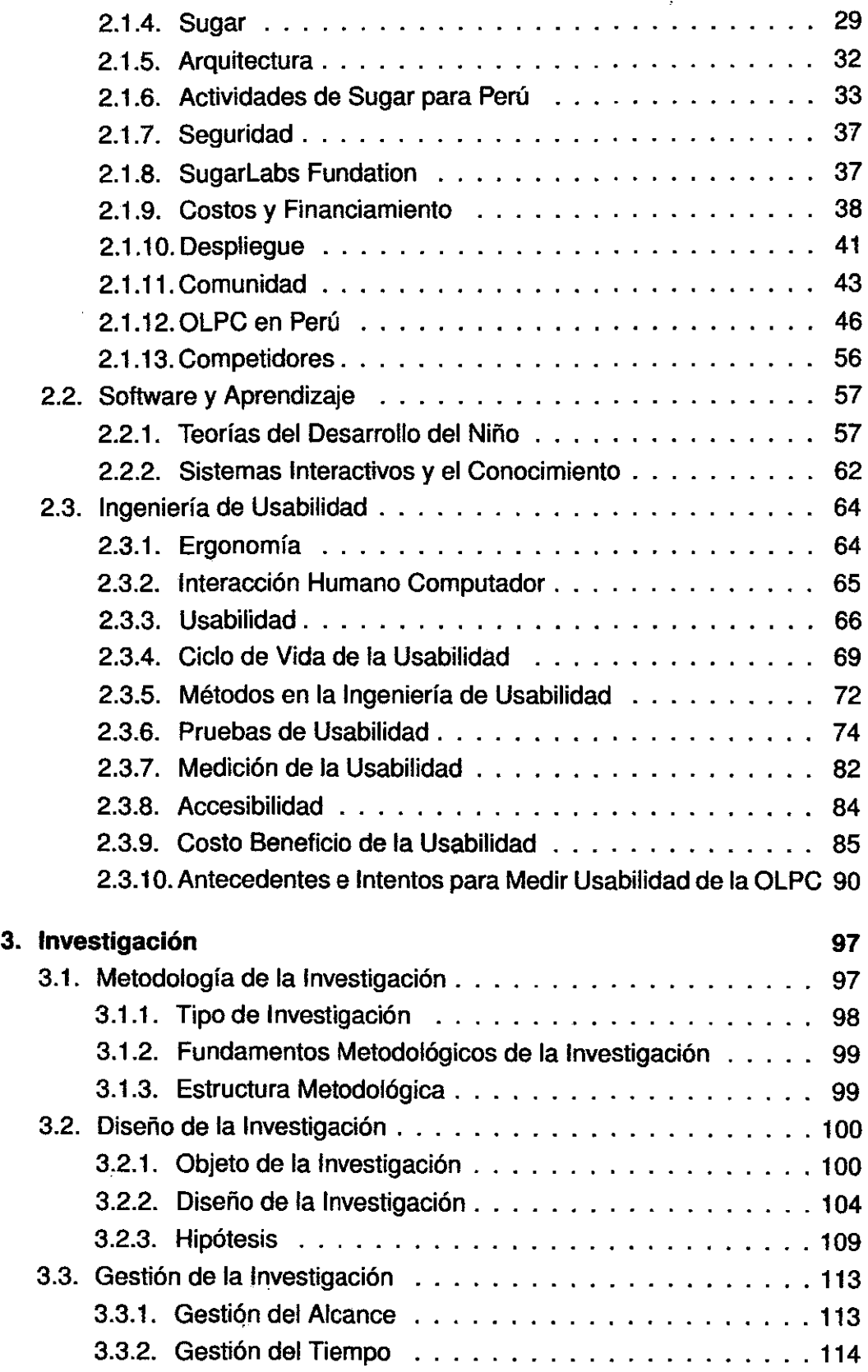

 $\hat{\mathcal{A}}$ 

 $\bar{\mathcal{A}}$ 

 $\bar{\beta}$ 

 $\cdot$ 

 $\sim 10^7$ 

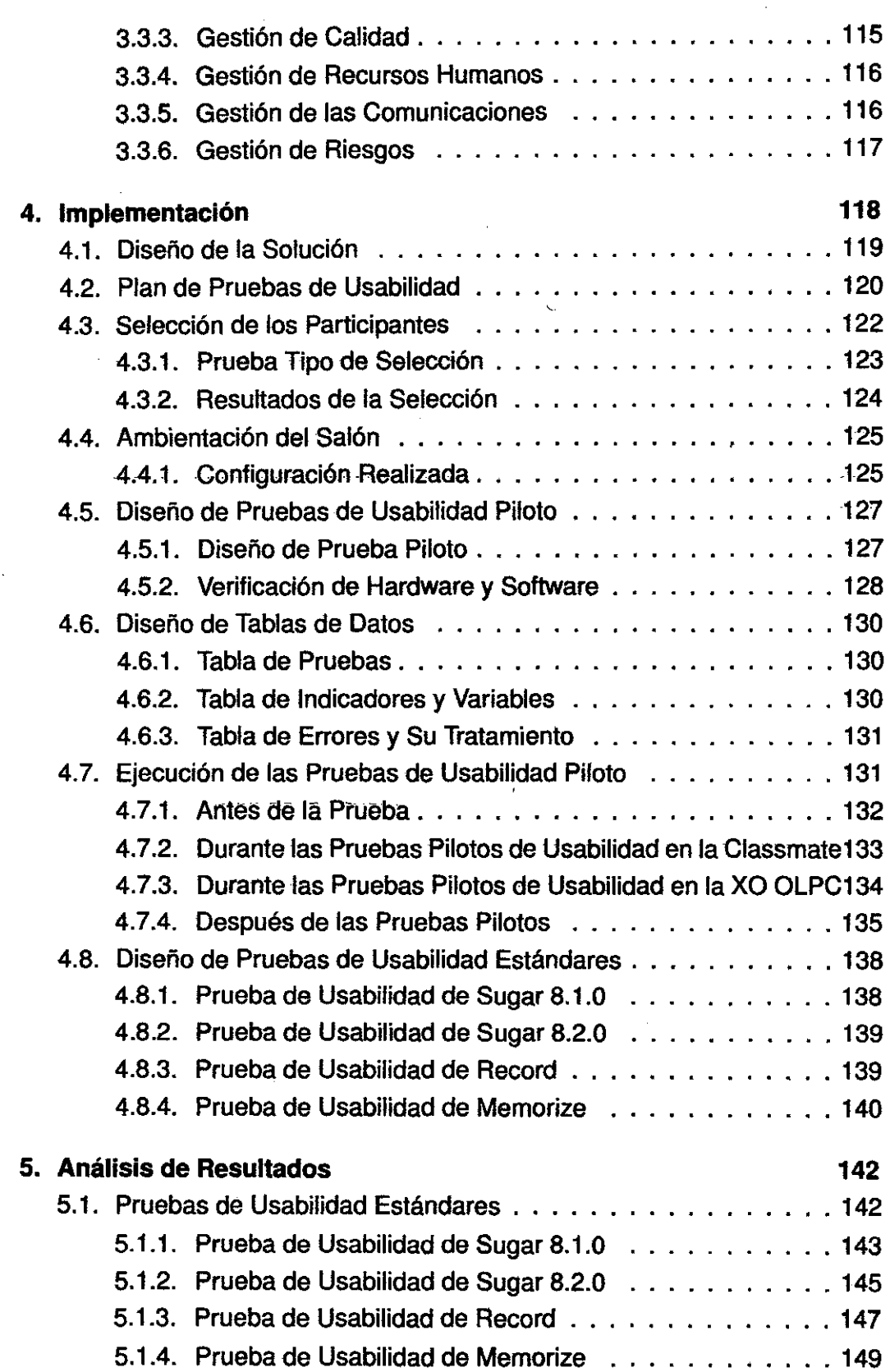

 $\mathcal{A}$ 

 $\sim$ 

 $\overline{\phantom{a}}$ 

 $\overline{\phantom{a}}$ 

 $\bar{\gamma}$ 

 $\frac{1}{2}$ 

l,

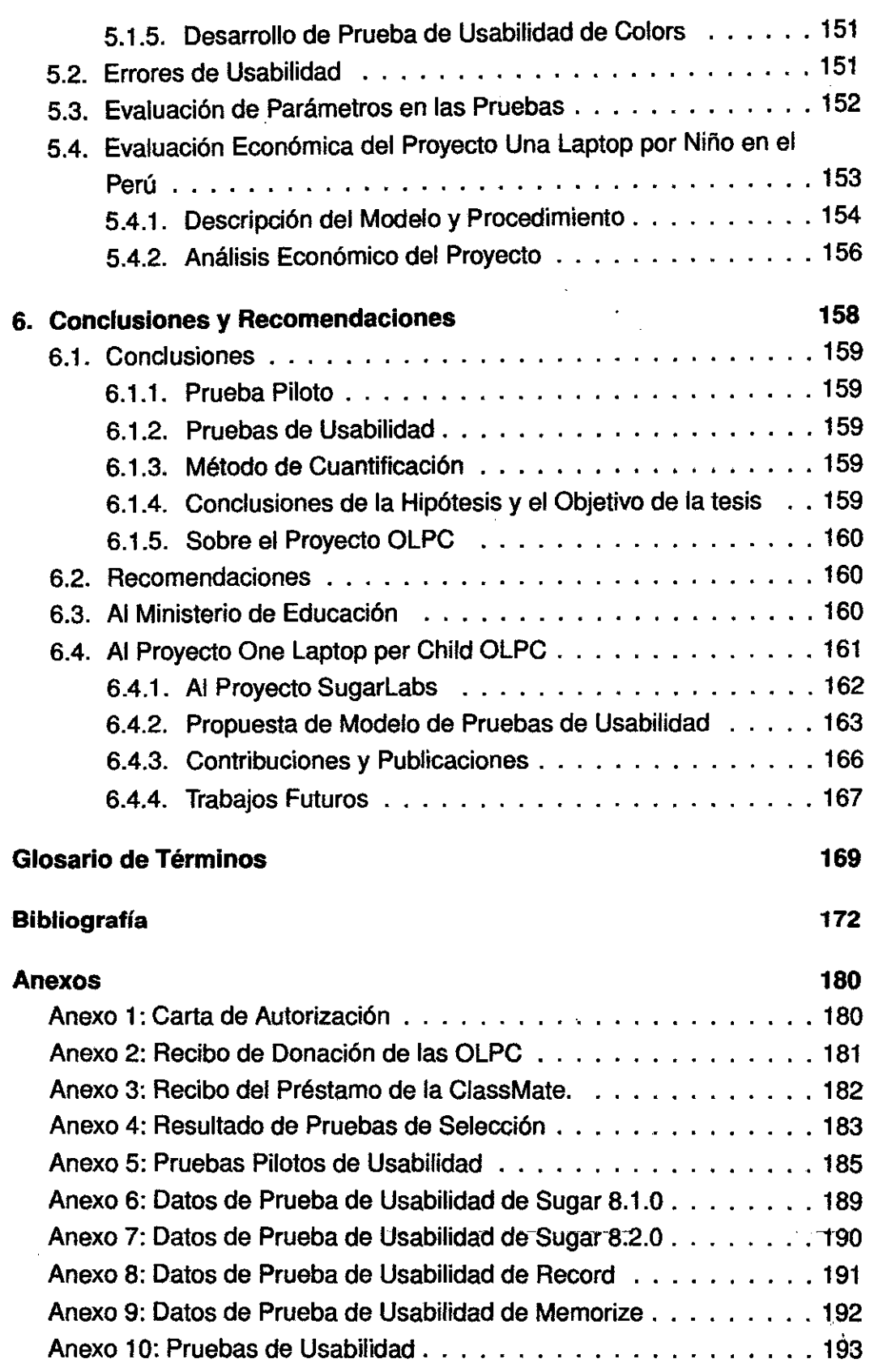

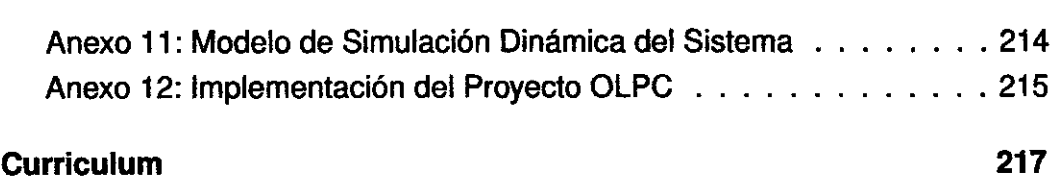

 $\ddot{\phantom{0}}$ 

l,

 $\hat{\phi}$ 

 $\mathcal{L}^{\text{max}}_{\text{max}}$ 

 $\sim 10^6$ 

 $\sim 10^{11}$  .

 $\ddot{\phantom{0}}$ 

 $\mathbb{R}^2$ 

 $\overline{\phantom{a}}$ 

 $\frac{1}{\sqrt{2}}$ 

 $\ddot{\phantom{0}}$ 

# **ÍNDICE DE CUADROS**

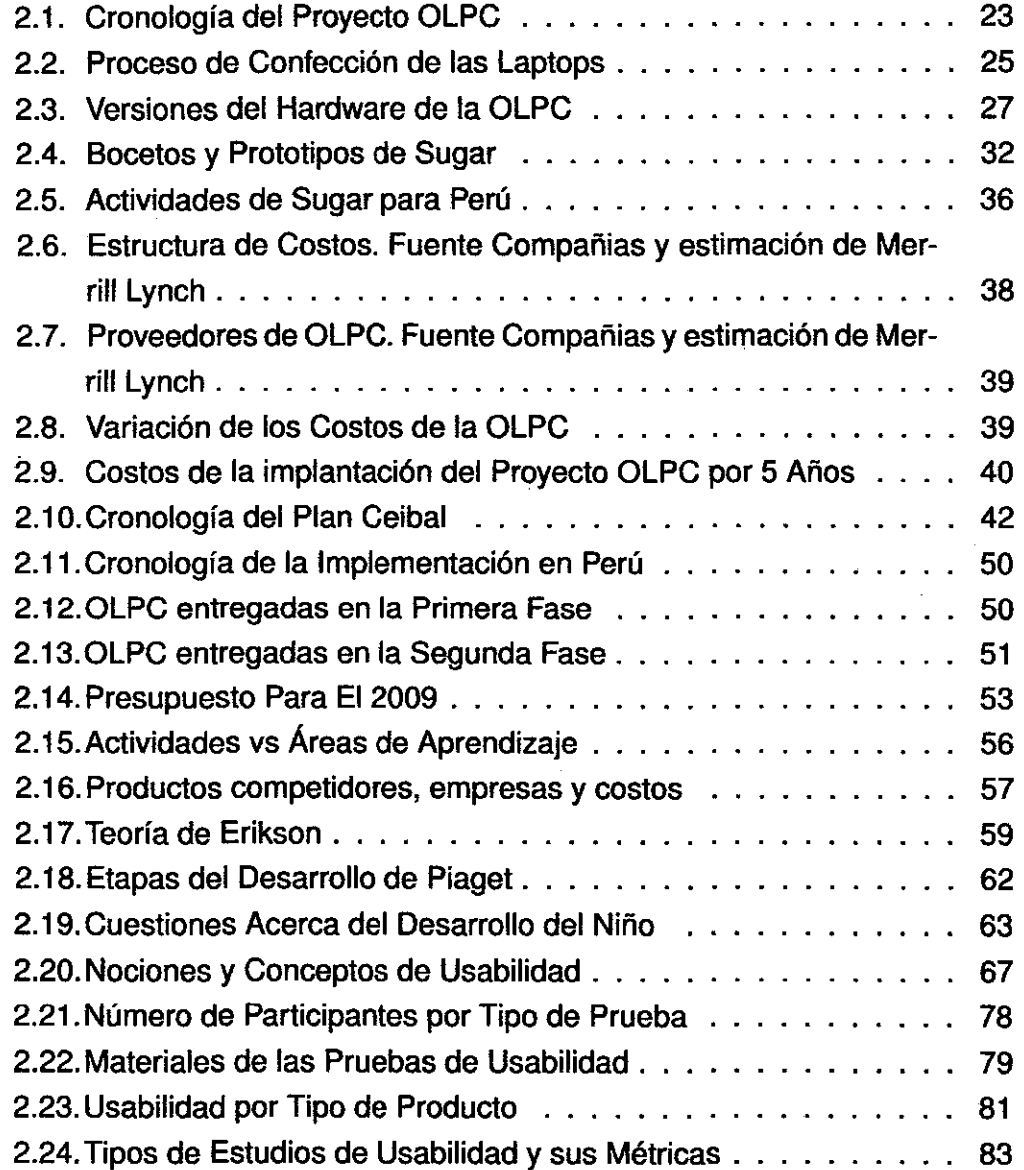

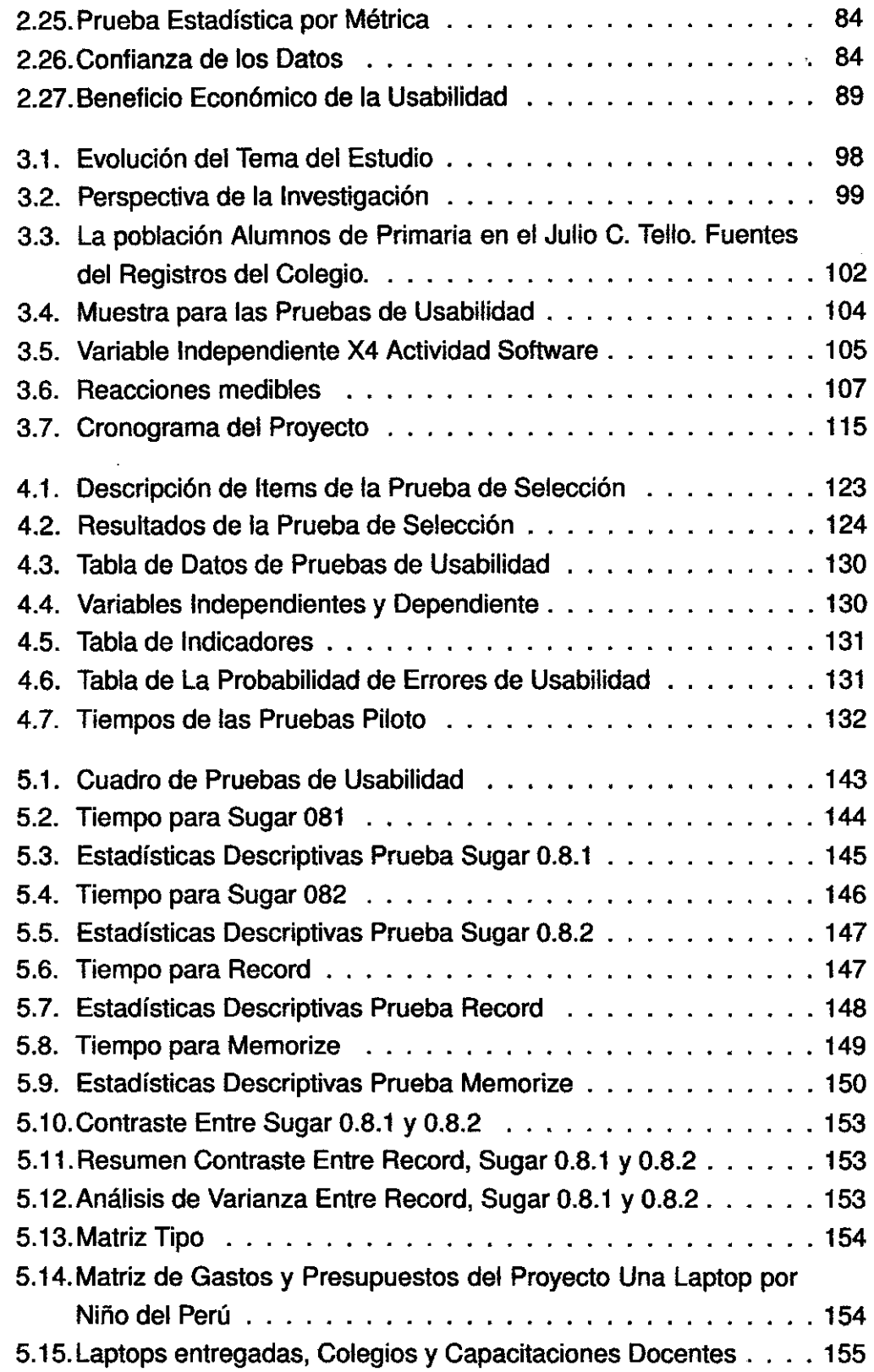

l,

 $\sim$ 

 $\ddot{\phantom{0}}$ 

 $\sim 10^{11}$  km

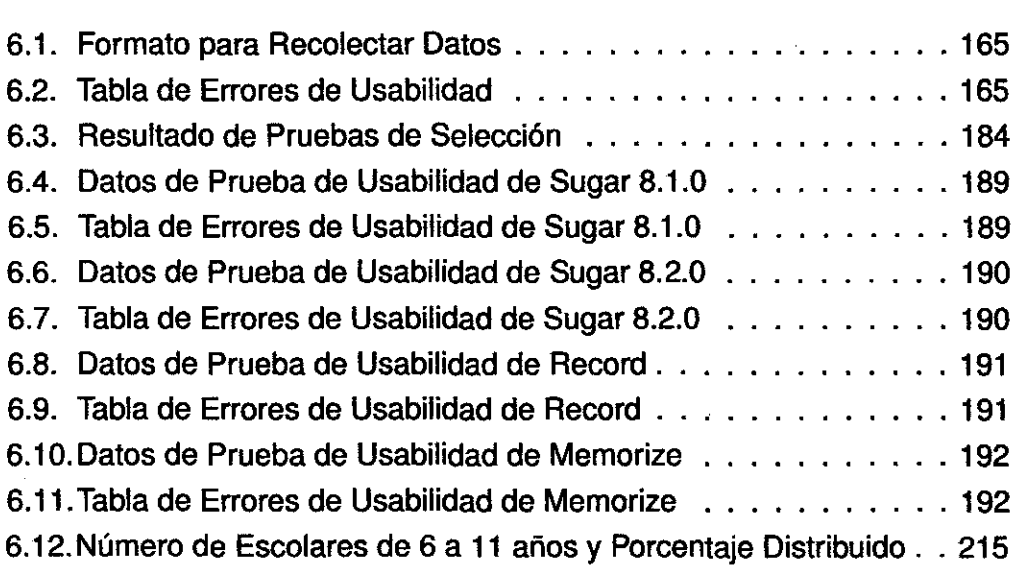

 $\frac{1}{2}$ 

•

# **ÍNDICE DE FIGURAS**

l.

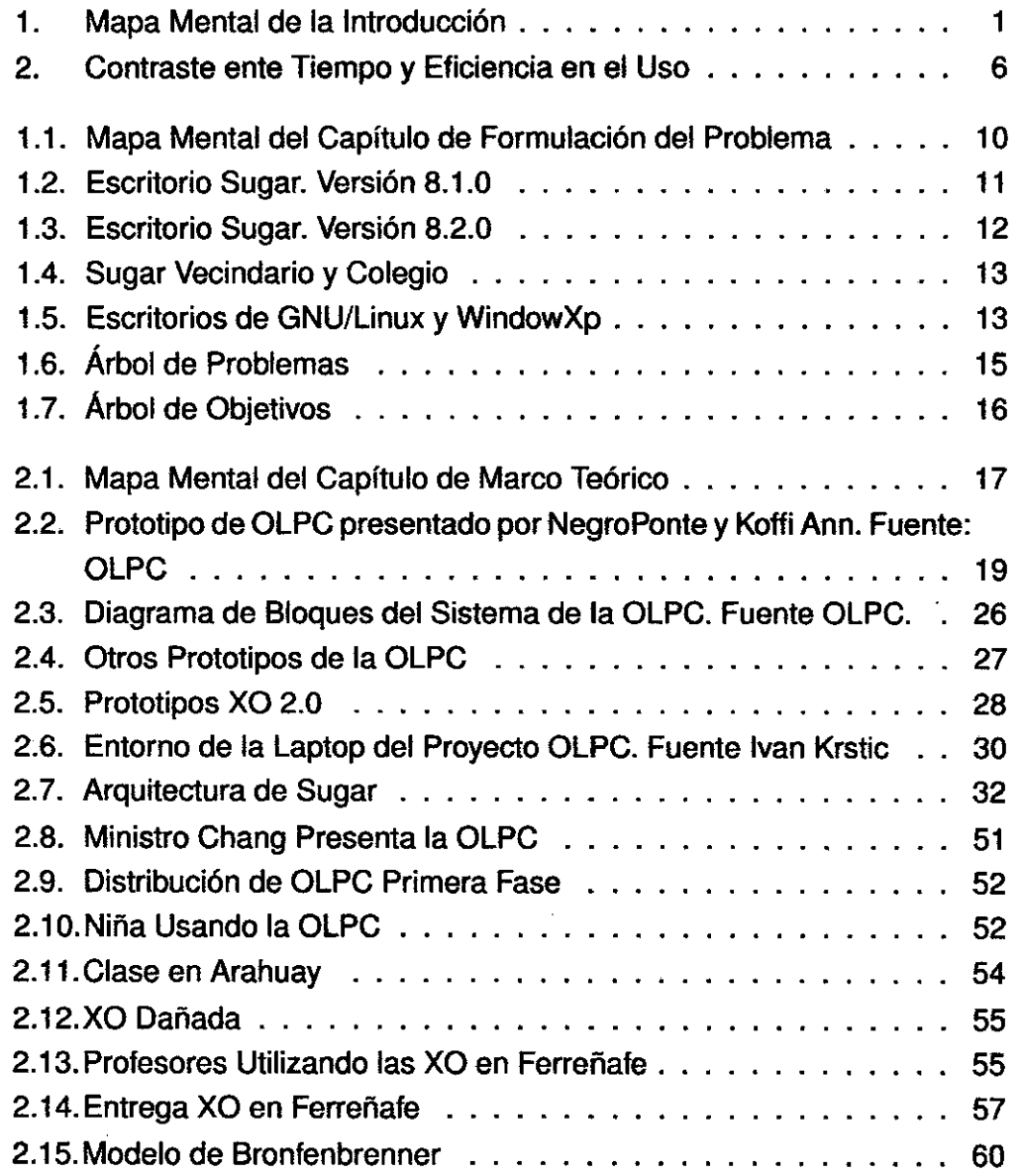

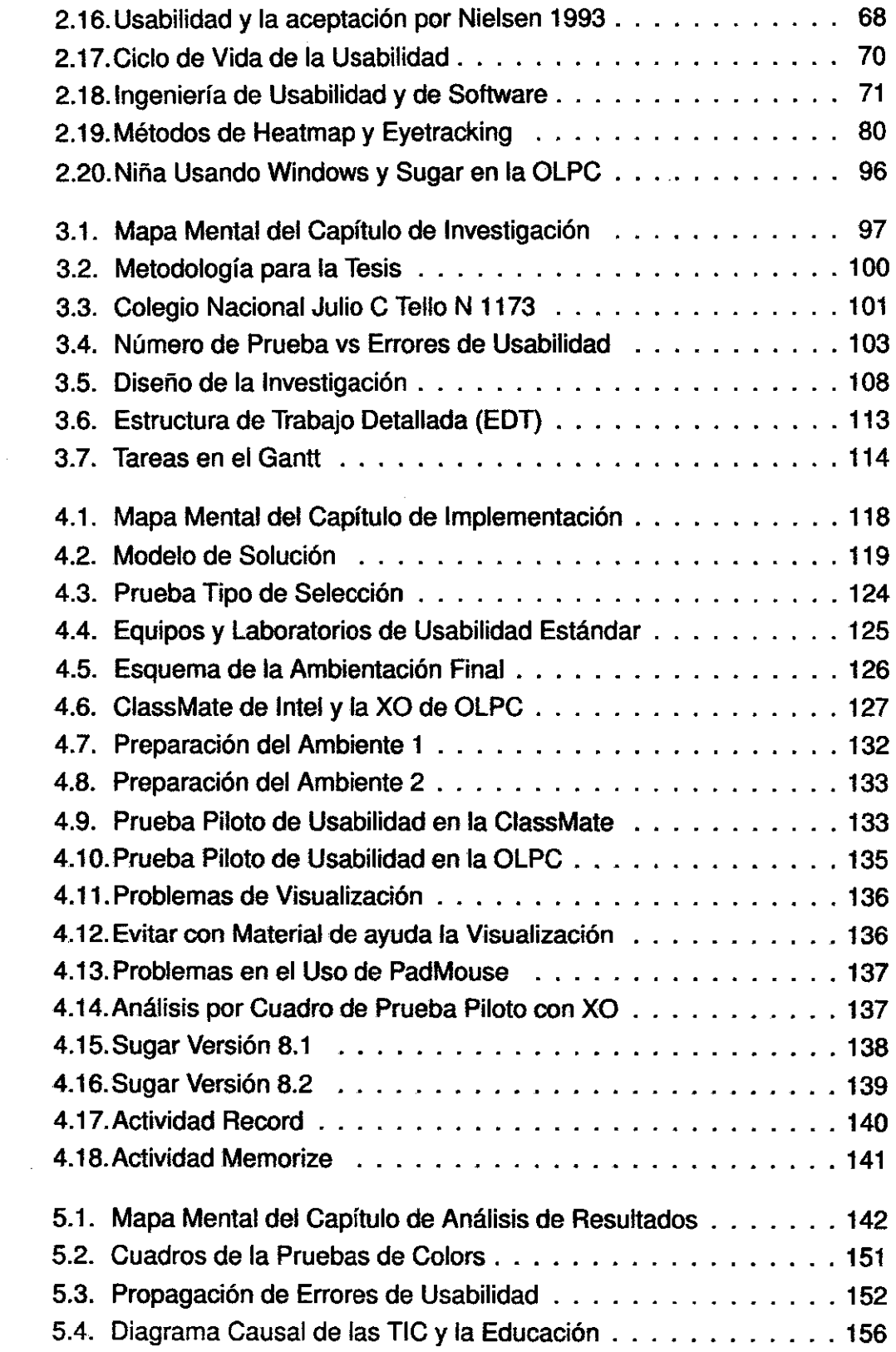

 $\frac{1}{2}$ 

 $\frac{1}{2}$ 

 $\mathbb{R}^2$ 

 $\mathcal{L}^{\text{max}}_{\text{max}}$ 

 $\mathcal{L}^{\text{max}}_{\text{max}}$ 

 $\frac{1}{2}$ 

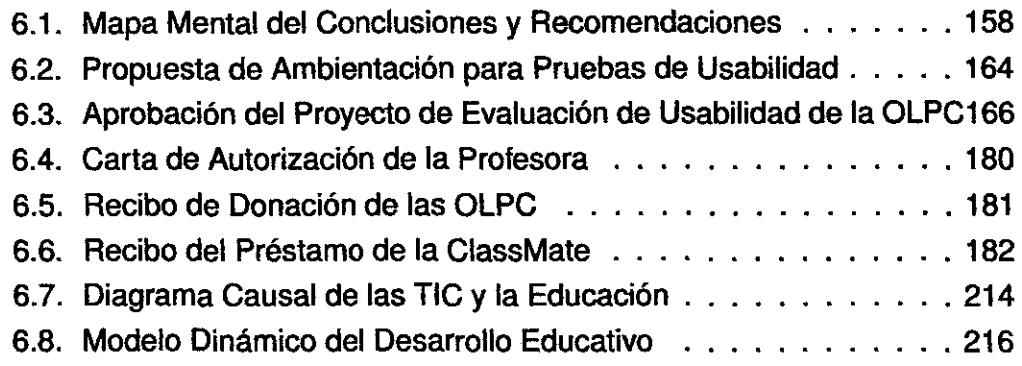

 $\label{eq:2.1} \frac{1}{\sqrt{2}}\left(\frac{1}{\sqrt{2}}\right)^{2} \left(\frac{1}{\sqrt{2}}\right)^{2} \left(\frac{1}{\sqrt{2}}\right)^{2} \left(\frac{1}{\sqrt{2}}\right)^{2} \left(\frac{1}{\sqrt{2}}\right)^{2} \left(\frac{1}{\sqrt{2}}\right)^{2} \left(\frac{1}{\sqrt{2}}\right)^{2} \left(\frac{1}{\sqrt{2}}\right)^{2} \left(\frac{1}{\sqrt{2}}\right)^{2} \left(\frac{1}{\sqrt{2}}\right)^{2} \left(\frac{1}{\sqrt{2}}\right)^{2} \left(\$ 

 $\label{eq:2.1} \frac{1}{\sqrt{2}}\int_{\mathbb{R}^3}\frac{1}{\sqrt{2}}\left(\frac{1}{\sqrt{2}}\right)^2\frac{1}{\sqrt{2}}\left(\frac{1}{\sqrt{2}}\right)^2\frac{1}{\sqrt{2}}\left(\frac{1}{\sqrt{2}}\right)^2.$ 

 $\label{eq:2.1} \frac{1}{\sqrt{2}}\int_{0}^{\infty}\frac{1}{\sqrt{2\pi}}\left(\frac{1}{\sqrt{2\pi}}\right)^{2}d\mu\int_{0}^{\infty}\frac{1}{\sqrt{2\pi}}\left(\frac{1}{\sqrt{2\pi}}\right)^{2}d\mu\int_{0}^{\infty}\frac{1}{\sqrt{2\pi}}\left(\frac{1}{\sqrt{2\pi}}\right)^{2}d\mu\int_{0}^{\infty}\frac{1}{\sqrt{2\pi}}\frac{1}{\sqrt{2\pi}}\frac{1}{\sqrt{2\pi}}\frac{1}{\sqrt{2\pi}}\frac{1}{\sqrt{2\pi}}$ 

 $\label{eq:2.1} \mathcal{L}(\mathcal{L}^{\text{max}}_{\mathcal{L}}(\mathcal{L}^{\text{max}}_{\mathcal{L}}),\mathcal{L}^{\text{max}}_{\mathcal{L}^{\text{max}}_{\mathcal{L}}})$ 

 $\label{eq:2.1} \frac{1}{\sqrt{2}}\sum_{i=1}^n\frac{1}{\sqrt{2}}\sum_{i=1}^n\frac{1}{\sqrt{2}}\sum_{i=1}^n\frac{1}{\sqrt{2}}\sum_{i=1}^n\frac{1}{\sqrt{2}}\sum_{i=1}^n\frac{1}{\sqrt{2}}\sum_{i=1}^n\frac{1}{\sqrt{2}}\sum_{i=1}^n\frac{1}{\sqrt{2}}\sum_{i=1}^n\frac{1}{\sqrt{2}}\sum_{i=1}^n\frac{1}{\sqrt{2}}\sum_{i=1}^n\frac{1}{\sqrt{2}}\sum_{i=1}^n\frac$ 

 $\label{eq:2.1} \frac{1}{\sqrt{2}}\int_{\mathbb{R}^3}\frac{1}{\sqrt{2}}\left(\frac{1}{\sqrt{2}}\right)^2\frac{1}{\sqrt{2}}\left(\frac{1}{\sqrt{2}}\right)^2\frac{1}{\sqrt{2}}\left(\frac{1}{\sqrt{2}}\right)^2.$ 

 $\label{eq:2.1} \frac{1}{\sqrt{2}}\sum_{i=1}^n\frac{1}{\sqrt{2}}\sum_{i=1}^n\frac{1}{\sqrt{2}}\sum_{i=1}^n\frac{1}{\sqrt{2}}\sum_{i=1}^n\frac{1}{\sqrt{2}}\sum_{i=1}^n\frac{1}{\sqrt{2}}\sum_{i=1}^n\frac{1}{\sqrt{2}}\sum_{i=1}^n\frac{1}{\sqrt{2}}\sum_{i=1}^n\frac{1}{\sqrt{2}}\sum_{i=1}^n\frac{1}{\sqrt{2}}\sum_{i=1}^n\frac{1}{\sqrt{2}}\sum_{i=1}^n\frac$ 

 $\label{eq:2.1} \frac{1}{\sqrt{2}}\int_{\mathbb{R}^3}\frac{1}{\sqrt{2}}\left(\frac{1}{\sqrt{2}}\right)^2\frac{1}{\sqrt{2}}\left(\frac{1}{\sqrt{2}}\right)^2\frac{1}{\sqrt{2}}\left(\frac{1}{\sqrt{2}}\right)^2\frac{1}{\sqrt{2}}\left(\frac{1}{\sqrt{2}}\right)^2\frac{1}{\sqrt{2}}\left(\frac{1}{\sqrt{2}}\right)^2\frac{1}{\sqrt{2}}\frac{1}{\sqrt{2}}\frac{1}{\sqrt{2}}\frac{1}{\sqrt{2}}\frac{1}{\sqrt{2}}\frac{1}{\sqrt{2}}$ 

 $\label{eq:2.1} \frac{1}{\sqrt{2}}\int_{\mathbb{R}^3}\frac{1}{\sqrt{2}}\left(\frac{1}{\sqrt{2}}\right)^2\frac{1}{\sqrt{2}}\left(\frac{1}{\sqrt{2}}\right)^2\frac{1}{\sqrt{2}}\left(\frac{1}{\sqrt{2}}\right)^2\frac{1}{\sqrt{2}}\left(\frac{1}{\sqrt{2}}\right)^2.$ 

 $\label{eq:1} \frac{1}{2} \sum_{i=1}^n \frac{1}{2} \sum_{j=1}^n \frac{1}{2} \sum_{j=1}^n \frac{1}{2} \sum_{j=1}^n \frac{1}{2} \sum_{j=1}^n \frac{1}{2} \sum_{j=1}^n \frac{1}{2} \sum_{j=1}^n \frac{1}{2} \sum_{j=1}^n \frac{1}{2} \sum_{j=1}^n \frac{1}{2} \sum_{j=1}^n \frac{1}{2} \sum_{j=1}^n \frac{1}{2} \sum_{j=1}^n \frac{1}{2} \sum_{j=1}^n \frac{1}{$ 

 $\frac{1}{\sqrt{2}}\frac{1}{\sqrt{2}}\left(\frac{1}{2}\right)^{2}$ 

 $\sim$ 

## **DESCRIPTORES TEMÁTICOS**

- 1. Interacción Humano Computador.
- 2. Ingeniería de Usabilidad.
- 3. Pruebas de Usabilidad.
- 4. Plataforma Sugar.
- 5. OLPC.
- 6. X01.
- 7. Eyetracking.
- 8. ThinkAioud .
- 9. Diseño Centrado en el Usuario.
- 10. Interfaz Gráfica.

### **INTRODUCCIÓN**

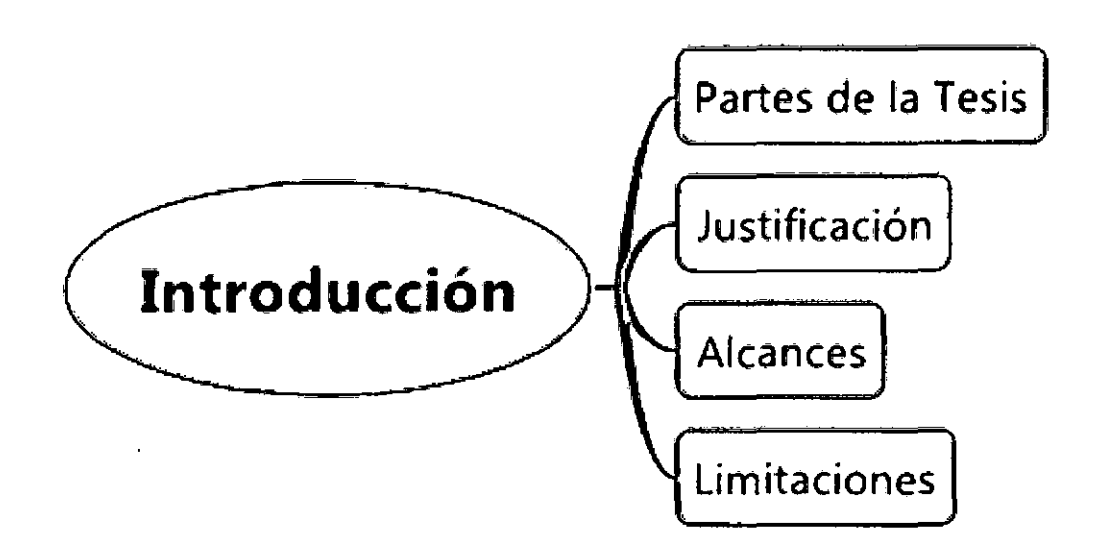

Figura 1: Mapa Mental de la Introducción

Se está llevando un proceso de singularidad tecnológica en todos los aspectos de la vida-del ser humano dentro del trabajo, salud, transporte, comunicación y la educación. Es común en países desarrollados, del norte, el uso de las tecnologías de información y comunicaciones (TICs) por medio de los teléfonos, internet, computadoras de escritorio o laptops transversalmente a las actividades productivas agregando mas valor a sus productos finales. Esta realidad no se traslada totalmente a la población en otros paises ubicados al sur, encontrándose barreras de entradas fundamentalmente económicas y de acceso a la tecnología<sup>1</sup>. En el campo de la educación la incursión de las TICs

<sup>1</sup> El Estudio Sobre la Audiencia de Internet publicado por Comscore el 23 de enero del

en las aulas se aceleró de forma heterogénea, incrementándose de brecha digital en los centros urbano de instituciones privadas a los centros educativos rurales o urbano marginales<sup>2</sup>. Los gobiernos intentan incrementar las políticas de inclusión digital en áreas elementales de la educación, pero aún se tiene muchos limitantes por el aspecto geográfico y financiero $3$ .

Sin embargo la incursión de las TICs está en aumento las aulas gracias a cinco factores. El primero con iniciativas privadas, de gobierno *y* civiles; apoyadas inclusive por organismos internacionales como la Organización de Naciones Unidas, este último por medio del Fondo de Naciones Unidas para la Infancia UNICEF. El segundo factor es la disminución de costos del hardware, su continuo desarrollo de nuevos equipos con precios en constante descenso debido a la reducción del ciclo de vida de sus productos<sup>4</sup>. El tercer factor es el software *y* en particular el software libre<sup>5</sup>-impulsado por una comunidad mundi-' al distribuida, *y* cada vez mas profesionales ocupados en software educativo para el proceso de enseñanza, aprendizaje *y* control generando muchas espectativas en la comunidad educativa<sup>6</sup> . El cuarto factor es la conectividad que brinda la internet con potencial para acceder al conocimiento *y* con ello mejorar los niveles de ingreso *y* de vida de la población a futuro. El quinto factor es el educativo, nuevas investigaciones y propuestas para enfrentar los nuevos

<sup>2</sup>Según el Informe Ténico del Instituto Nacional de Estadística e Informática INEI: Tecnologías de la Información y Comunicación en los Hogares en junio del 2008 las zonas rurales poseen una muy baja participación en las TICs .(INE08]

<sup>3</sup>El Acuerdo Nacional del Perú del año 2002 establece garantizarárecursos para la reforma educativa otorgando un incremento mínimo anual en el presupuesto del sectoreducación equivalente al 0.25% del PBI, hasta que éste alcance un monto global equivalente a 6% del PBI. [dIR02]. El presupuesto público para educación del 2009 es menor al 3% del PBI según el Sindicato Unico de Trabajadores de la Educación del Perú SUTEP.

Fuente: http://www.ipp-peru.com/upload/PRESUPUESTO\_EDUCACION\_2009\_dic.pdf 16/0212009

<sup>4</sup>La Ley de Moore expresa que aproximadamente cada 18 meses duplica el número de transistores en un circuito integrado. Fuente: http://es.wikipedia.org/wiki/Ley\_de\_Moore 16/02/2009

<sup>5</sup>Libertades del Software Libre: 0.Uso, 1.Compartir, 2.Modificar y 3.Distribuir.

Fuente: www.gnu.org/philosophy/free-sw.es.html 16/0212009

<sup>6</sup>En el portal de proyecto de SourceForge(www.sf.net) se tienen 10704 proyectos sucritos 16/0212009.

<sup>2009</sup> rebela que los paises que conforman el GS(Estados Unidos, Gran Bretaña, Italia, Francia, Alemania, Japón, Canadá y Rusia) tienen el 40% del total de los internautas a nivel mundial. Según el estudio sobre La Distribución **Mundial** de la Riqueza de los Hogares por el Instituto Mundial para la Investigación de Desarrollo Económico de la Universidad de las Naciones Unidas\_ El 88% de la riqueza el mundo está en Estados Unidos, Europa y Paises de Asia Pacifico Ricos.

Fuente: http://www.comscore.com/press/release.asp?press=2698 \_

http://www.wider.unu.edu 16/02/2009

paradigmas del incremento de la complejidad, inclusión de las herramientas TICs y del conocimiento con tendencia al dominio público a disposición del maestro, padre de familia y alumno ubicando nuevos roles dentro del aula. Visionarios como Seymour Papert (1980)[Sey93] han defendido siempre el uso de la tecnología informática como un instrumento de apoyo a los niños en el aprendizaje autodirigido.

Amparados en estos cinco factores se soportan iniciativas internacionales como el proyecto de Una Laptop por Niño de siglas OLPC en inglés del cual la presente tesis se encargará de hacer una evaluación de usabilidad del software SUGAR en niños que la usen por primera vez para conseguir la información: "Si la experiencia de los niños en ellas genera aceptación y comodidad en su uso".

La tesis es motivada por la curiosidad de conocer la adaptación de los niños al usar las OLPC con SUGAR. Se recolectó datos cualitativos y cuantitativos. Se explayará en conceptos fundamentales del área de Interacción Humano Computador IHC o Human Computer lnteraction HCI en ingles, en especial de la Ingeniería de Usabilidad. El estudio de campo y colección de datos con test de usabilidad en niños de 5 a 7 años de un colegio Urbano Marginal de Lima, Perú. El instrumento para recoger la información son las pruebas de usabilidad. Los resultados ayudan a tener mejores apreciaciones sobre el impacto del uso del software SUGAR de las OLPC, así como medir la usabilidad, despejando las hipótesis referedidas sobre el beneficio de usar Sugar en las OLPC.

#### **PARTES DE LA TESIS**

La Tesis estará dividida de la manera siguiente:

En la **Introducción** se tratará acerca de la justificación y definición de los alcances y limitaciones de la propuesta de tesis. En el **capítulo 1 Formulación del Problema** se describirá de la situación problemática con las OLPC y su software, descripción del problema, el objetivo de la investigación y los árboles de problemas y objetivos. En 1 **capítulo 2 Marco Teórico** con tres secciones: Proyecto Una Laptop Por Niño describe el proyecto. En la Software y Aprendizaje se explicará la importacia del uso del software con los niños. En la sección Ingeniería de Usabilidad se detallarán conceptos acerca de sus técnicas, métodos y antedecentes de estudios de la usabilidad en la OLPC. En el **capítulo 3 Investigación** se tratará sobre el tipo de investigación usado en la

ado en la tesis. En la sección Diseño de la Investigación se tratará el objeto de la investigación, diseño de la investigación, diseño de la investigación y la hipótesis. En la sección Gestion de la Investigación se tratará descripción de la gestión del proyecto de tesis, actividades, recursos necesarios, cronograma de trabajo y presupuesto de la investigación en un intento de usar la metología pmi. En el **capítulo 4 Modelo de Solución** se tratará el modelo de solución, muestreo primario, recolección de datos cuantitativos, diseño del test, ejecución del test piloto, análisis de resultados y la redacción de la tesis. En el **capítulo 5 Análisis de Resultados** se tratará la operacionalización de las variables, instrumentos de medición y el muestreo. En las **Conclusiones Y Recomendaciones** se tratará sobre la solución de lahipotesis, contribuciones al proyecto y futuros trabajos con respecto al tema. Y en las Recomendaciones se oportan algunos alcances sobre las mejoras al proyecto OLPC, su implementación en el Perú y un modelo del Plan de Pruebas de Usabilidad. En el **Anexos** se colocarán documentos que se consideran importantes para enforcar mejor el objetivo de estudio en la tesis. En la **Bibliografía** se hará una breve revisión de la bibliografía del cual la tesis se nutre.

#### **JUSTIRCACIÓN**

La tesis se argumenta en descubrir información relacionada a la interacción del usuario y el escritorio Sugar. Por tanto la Evaluación de la OLPC por Ingeniería de Usabilidad se justifica por:

- Escasos estudios sobre la interacción del niño con la laptop en un ambiente de clase  $<sup>7</sup>$ .</sup>
- Ausencia de un estudio serio sobre la usabilidad de fa OLPC. Donde se observe la interactividad de un producto y que sólo puede ser descubierta la misma como lo plantea Janet y Panos [JR08a).

<sup>7</sup>Recien el dia 13 de Abril del 2009 se publicó la siguiente solicitud de parte del Banco Interamericano de Desarrollo BID, PE-T1155 : lmproving the Quality ol Basic Education : La evaluación tiene como objetivo principal explorar los impactos de la introducción del modelo de provisión de computadoras uno-a-uno en los aprendizajes de los estudiantes de escuelas primarias rurales multigrado ubicadas en zonas de bajo nivel socioeconómico *de* Perú. Un caso particular del modelo uno-a-uno es el programa OLPC, que es el que será objeto principal de esta evaluación. El monto destinado es de 950,000 dólares. Más información en: http://www.iadb.org/projects/project.cfm?id=PE-T1155 . Al parecer el proyecto queda manos de personal de la Universidad Particular San Martfn de Porres, de donde proviene el ministro de educación que implementa el programa.

- La evaluación no se enfoca en probar si la OLPC puede llevar a los niños a mejorar su capacidad de aprendizaje, mejora de retensión o aumento de inteligencia con respecto a productos más tradicionales como los libros.
- El proceso de medición en los modelos de pruebas de usabilidad es altamente complicado. Se tomará un criterio general para describir o calificar una prueba.
- El modelo dinámico para lograr correlacionar los datos obtenidos de las mediciones de usabilidad es solamente referencial. Genera una mejor implicación de los factores del ambiente externo al experimento realizado. Tomado de otras experiencias y desarrollado para mejorar las percepciones de los datos obtenidos en un esquema macro.
- Necesidad de generar instrumentos de medición de la Usabilidad de Sugar.
- Necesidad de incluir al niño con un rol activo dentro del desarrollo del software Sugar como un modelo alternativo propuesto por Scaife y Rogers ( 1999)[SR99]. Los niños están involucrados como fuentes de información periódicamente a lo largo del proceso de diseño. El niño será consultado en la elaboración de un producto, proporcionando información y apoyo a la evaluación de los prototipos que se mejoran iterativamente. Actualmente el proceso de mejora del escritorio Sugar se da por medio de contribuciones de la comunidad sobre propuestas de nuevas ideas y las mejoras de los desarrolladores de OLPC o SugarLabs.

El producto de la investigación incluirá:

- Datos extraidos de la observación de las pruebas de usabilidad.
- Con respecto a la ergonomía en el uso de las OLPC se contará con propuestas de uso o buenas prácticas. Esto no permitirá reducir el tiempo de adaptación para el uso eficiente de los equipos prolongando su tiempo de vida útil y ahorro en costos de reparaciones y compras de accesorios. En la figura 2 se aprecia lo importan que es la rápida adaptación de un usuario a un producto [Nie93].

Por tanto el estudio potencialmente es una fuente de ideas para las mejoras en el desarrollo de software y guías de pedagógicas para los desarrolladores y docentes mejorando el beneficio de usar del Software Sugar y la OLPC. De gran importancia en los estudios de evaluación es el reconocimiento de esta diferencia en los niños y teniendo en cuenta sus diferencias, habilidades y necesidades.

### **ALCANCES Y LIMITACIONES**

La tesis sacará como producto un estudio cuantitativo del grado de aceptación del software SUGAR de la OLPC y algunas actividades realizadas normalmente en clase<sup>8</sup>. Esto podrá ayudar a crear un conjunto de buenas prácticas para el desarrollo de software y material pedagógico usando SUGAR como

<sup>8</sup>En la sección los profesores de la localidad de Ferreñafe en la Sierra de Trujillo lograron hacer una distribucíon de las actividades de Sugar por áreas de aprendizaje.

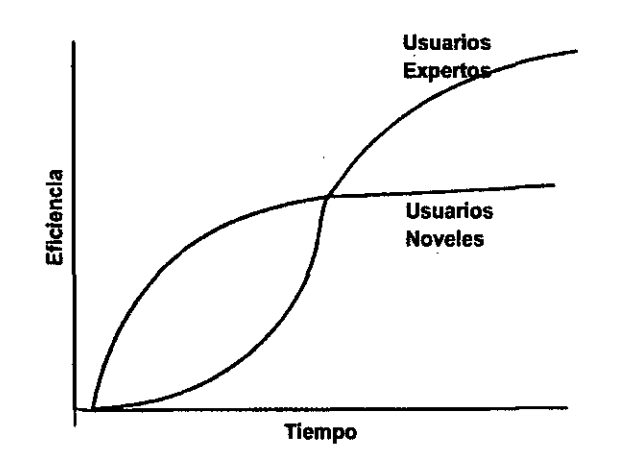

Figura 2: Contraste ente Tiempo y Eficiencia en el Uso

software de entorno gráfico de las OLPC u de otros equipos(laptops, computadoras de escritorio). Mejorando el desarrollo de software educativo, conjuntamente con una mejora cualitativa en el material pedagógico docente. La tesis no es un manual de uso de las OLPC, ni tampoco un informe técnico del mismo.

#### **ALCANCES DE LA TESIS**

La investigación se desarrolla en Lima en el Colegio Nacional Nro 1173 Julio C. Tallo con las siguientes características:

• Área Geográfica: Lima Metropolitina, Sector Urbano Marginal, Distrito de San Juan de Lurigancho.

- Idioma: Español.

- Tiempo: Evaluación por Prueba de 10 minutos.
- Frecuencia: 6 Veces por mes.
- Tipo de Test: 2 Tipos: Test Piloto, test usabilidad OLPC.
- Edad: 5 a 7 años.
- Sector Económico: D,E.
- Grado de Instrucción: Primero de Primaria.
- Nivel de Inteligencia: Normal, Superior.
- Los niños proceden de familias que no poseen computador.

- Los niños cuentan con padres que no usan computadores para su tareas habituales.

- Se evaluará previamente y aceptar los niños que tienen escaso contacto con los computadores.

#### **LIMITACIONES DE LA TESIS**

La tesis tiene características exploratorias a una investigación de campo. Perú es un país donde se implementa el uso progresivo de las OLPC en los sectores marginales y rurales. Con un conjunto de programas como el El Maestro del Siglo XXI<sup>9</sup> impulsados por el ministerio de educación. Resulta también variante debido a la constante adaptación del profesorado a estas nuevas herramientas 10. Entre las principales limitaciones tenemos:

- La población de estudio limita la amplitud del mismo. Por un razones prácticas se aplicará en la ciudad de Lima, en un futuro para poseer una mayor validez del estudio se deberá ampliar el rango de la investigación.
- El software es otro factor limitante, el uso de una plataforma de software GNU/Linux en la OLPC, para nuevos estudios se debera usar otros tipos de software generalmente usado en el aula Windows Xp, Windows Vista, Windows 7 o genéricos al software de la OLPC como GNU/Linux Ubuntu, Debían o Gentoo incluso MacOS. Para lograr una mejor base sobre la estadística a inferir un contraste en el uso.
- El idioma español es usado en casi la totalidad de la educación peruana. Existe a la vez un programa educativo multilingue para poblaciones rurales. A la fecha no se conoce software del usado en la OLPC para implementarlo en estas poblaciones con otras lenguas <sup>11</sup>.
- En el diseño de la investigación se planteará una propuesta ideal y la

<sup>9</sup>El ministro de Educación de Perú, José Antonio Chang Escobado, anunció que el 2008, cien mil maestros de todo el país tendrán acceso a un subsidio del Estado para financiar la compra de computadoras personales. Este año se producirá una revolución tecnológica en el sistema educativo nacional, pues al programa de laptops para maestros, se incluirá un se· gundo proyecto para escolares. A la aplicación de este subsidio de 150 dólares se adicionará un crédito bancario que podrá ser cancelado en un plazo de cuatro años, aseguró el jefe del Sector. Extraído de http://www.maestrosigloxxi.com 01/05/2008

<sup>&</sup>lt;sup>10</sup> Esta experiencia, que será posible gracias a un convenio interinstitucional, entre el Ministerio de Educación, la Pontificia Universidad Católica del Perú y el Instituto Superior Pedagógico de Monterrico, dará oportunidad de desarrollar experiencias pre profesionales a los estudiantes de estas dos instituciones en las escuelas públicas donde se aplique la Tecnología de la Información *y* Comunicación TIC, en el marco del Programa Una laptop por Niño. Extraído de http://www.minedu.gob.pe/noticias/index.php?id=6371 10/05/2008

<sup>11</sup> Se tiene encuenta el impulso de grupos de usuarios así como el evento ·AymaraFest donde se intentó traducir actividades de la plataforma Sugar a aymara, Véase: http://wiki.laptop.org/go/Aymara\_Fest Productos del trabajo se pueden descargar de: https://dev.laptop.org/translate/qu/ o https://dev.laptop.org/translate/ay/ Revisados el 20 de Enero del 2009.

real del estudio. Esperando para un mejor momento con mayor apoyo financiero realizar la investigación a profundidad.

- Para el test Pitolo se podrá repetir hasta un límite de 3 veces para buscar validez en los datos *y* se realizará de no contarse con los equipos de OLPC en laptops o computadoras de escritorio restando las variables de ergonomía en el modelo usando una imagen del sistema SUGAR y un emulador.
- Se utilizarán una lista de programas personalizados para el Perú propuestos en las discuciones de los desarrolladores de SUGAR <sup>12</sup>.
- Las pruebas se realizán en un ambiente de salón de clases del colegio con las limitaciones del un ambiente-urbano-marginal. Previo a la prueba de usabilidad se-hace una limpieza-para-evitar la suciedad-para et alumno.·Esto es una limitante debido a posibles descuidos en el aseo del colegio por tanto disminución del tiempo para realizar las prubas.
- Para las pruebas de usabilidad se usará el producto OLPC X01 con el software sugar versión 8.2.0 o 767 y 8.1.0 o build 7.0.3. Y para las pruebas piloto la versión 7.2.0 o build 6.5.6.
- El salón de clases donde se realizan las pruebas de usabilidad no cuenta con energía eléctrica *y* la distancia de la toma de corriente esta a 100 metros de distancia esto limitará el tiempo para tomar las pruebas a tres por sesión.
- Se Realizarán por semana de dos a una visitas al colegio para tener el tiempo suficiente en evaluar los videos de la pruebas.
- Para recolectar el grueso de los datos se utilizó la observación, tiempo de ejecución de las tareas, pensamiento en voz alta *y* cuestionarios orales a los niños.
- Los niños no saben leer durante los 4 primeros meses de las evaluaciones, se enfocará la evaluación en la relación de ideas con las imágenes en la pantalla.

<sup>12</sup> Chris Ball cjb at laptop.org Fri Jun 6 18:52:58 EDT 2008 en http:/nists.laptop.org/pipermail/sugar/2008-June/006349.html Extraido de 11/04/2008

# **CAPÍTUL01**

## **FORMULACIÓN DEL PROBLEMA**

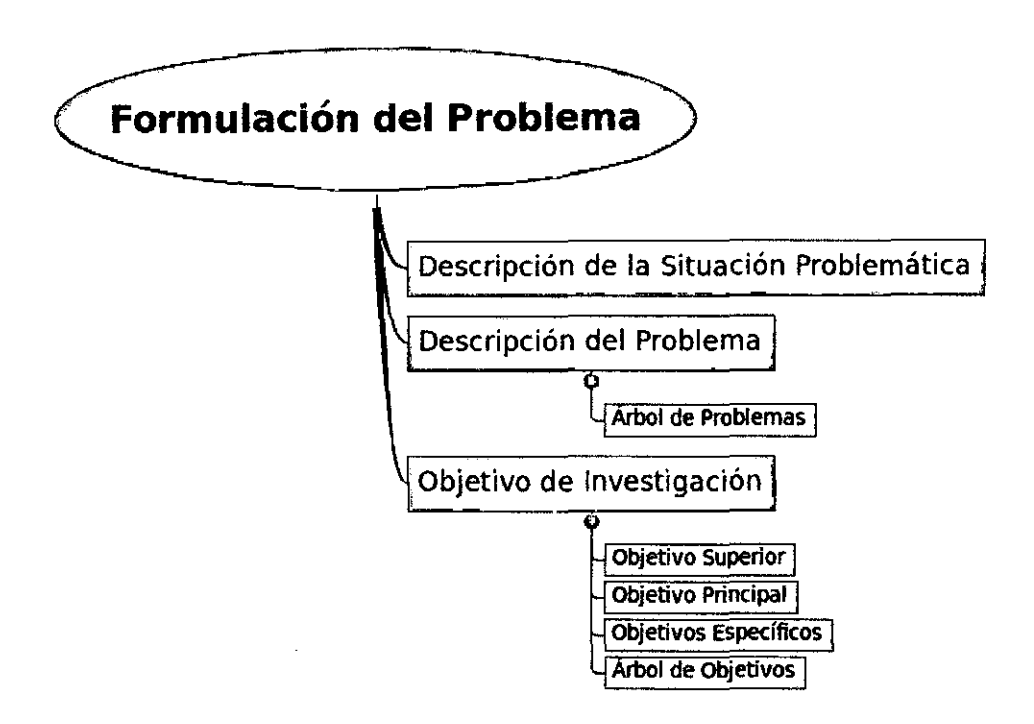

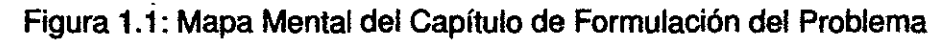

### **1.1. DESCRIPCIÓN DE LA SITUACIÓN PROBLEMÁTICA**

El proyecto OLPC pretende ser una apuesta por el uso de laptops de bajo coste para disminuir la brecha digital. Los componentes que instrumentalizan este proceso son el software y el proceso educativo. La falta de información sobre la usabilidad del software del escritorio gráfico SUGAR del proyecto de las OLPC es una inquietud que impacta en la aceptación de esta propuesta. El evaluador generalmente es un grupo de adultos con conocimiento de plataformas mayoritariamente usadas 1, *y* la inclusión de SUGAR *y* Iinux dentro del proyecto OLPC creó un ambiente de incredulidad sobre lo viable de su propuesta<sup>2</sup>.

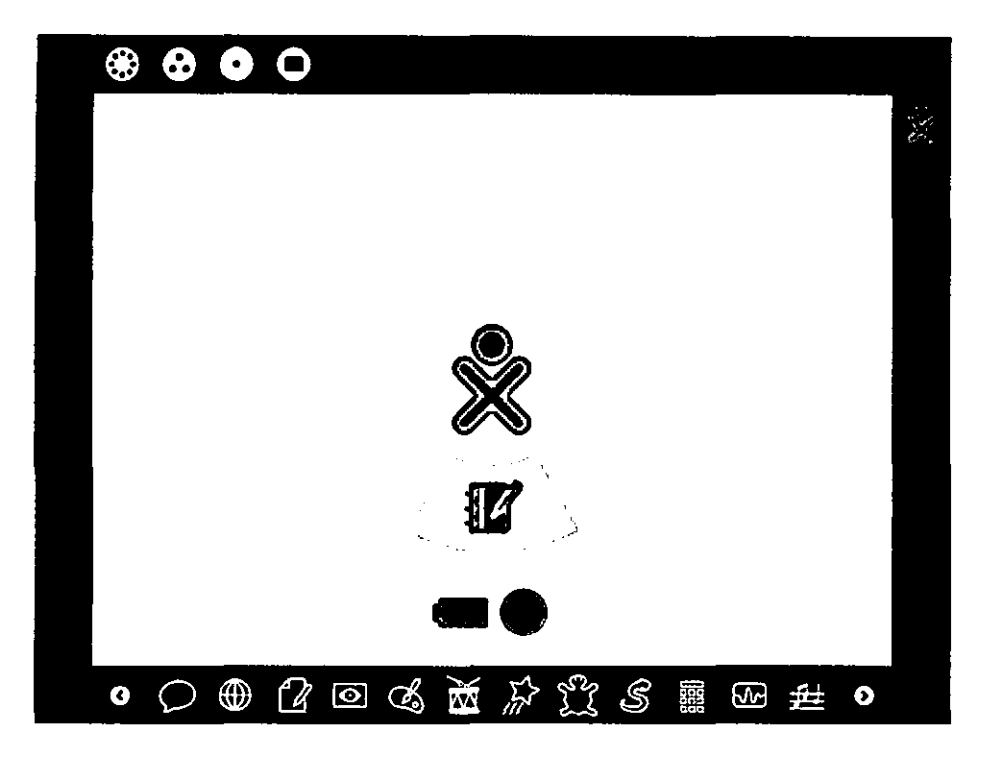

Figura 1.2: Escritorio Sugar. Versión 8.1.0

En la figuras 1.2, 1.3 y 1.4 se muestran las interfaz gráfica de SUGAR orientado a un escritorio colaborativo *y* para niños de 5 a 11 años este contrastando a una interfaz gráfico de un sistema GNU/Linux o Windows figura 1.5.

<sup>1</sup>Windows Xp, Windows Vista, Windows 7, MacOS o alguna distribución de Iinux.

<sup>2</sup>Daniel Wagner, profesor de la Escuela de Graduación en Educación de la Universidad de Pensilvania, añade que son pocas las investigaciones que establecen una relación directa entre el uso del portátil en el aula y el avance educativo. Karf Ulrich, profesor de Gestión de la Información y Operaciones, y Andrea Matwyshyn, profesora de Estudios Juridicos, dicen que el abaratamiento de la tecnologfa de la computación puede llevar al desarrollo económico. Eric Clemons, profesor de Gestión de la Información y Operaciones, cuestiona si un aparato de 100 dólares -precio inicial de la máquina de OLPC seria efectivamente barato. Harry Brignull Creativity is of course very important, but it has to be tempered within the requirements of the target audience. Fuente: http://www.90percentoleverything.com/2006/11/23/why-the-olpcneeds-lots-of-usability-work/

http://wharton.universia.net/index.cfm?fa=viewArticle&ID=1535 16/02/2009

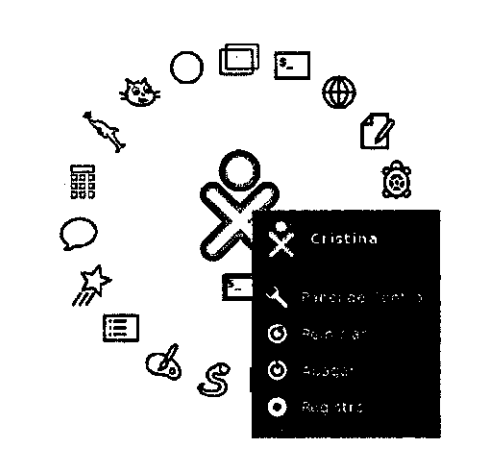

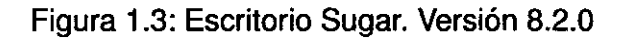

Existen algunos estudios que pretenden medir la usabilidad de la OLPC (Sección 2.3.1 O), centrándose las evaluaciones a SUGAR, pero no muestran el método utilizado ni los resultados cuantitativos.

### **1.2. DESCRIPCIÓN DEL PROBLEMA**

La OLPC es un producto con varios conceptos novedosos. El primero es otorgar una laptop a cada niño para disminuir la brecha digital con el uso de tecnología en el aula. El segundo es el uso de Iinux con un escritorio gráfico no convencional SUGAR<sup>3</sup> este escritorio presenta un conjunto de programas educativos o **Actividades** que apoyarán a los niños y docentes en el proceso educativo. El desarrollo, al inicio, de una comunidad de colaboradores para apoyar la viabilidad del proyecto. Aún así el proyecto recibió severas críticas que continuaron acentuándose con el paso del tiempo. The Economist aclara, algunos problemas en la implementación del OLPC han terminado con el laptop transformándose en un mal producto tecnológico, a pesar de los avances a los que ha contribuido. Básicamente, estos problemas se reducirían a dos:

<sup>3</sup>Se refiere a convencional a los escritorios parecidos en interfaces a Windows o Linux

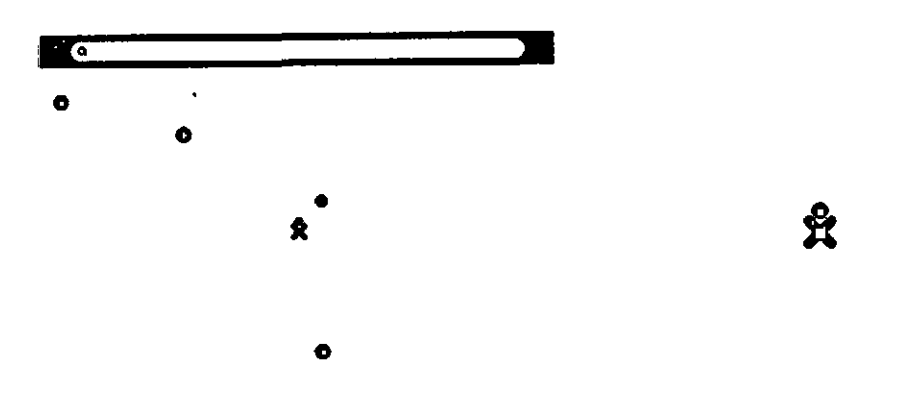

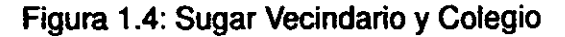

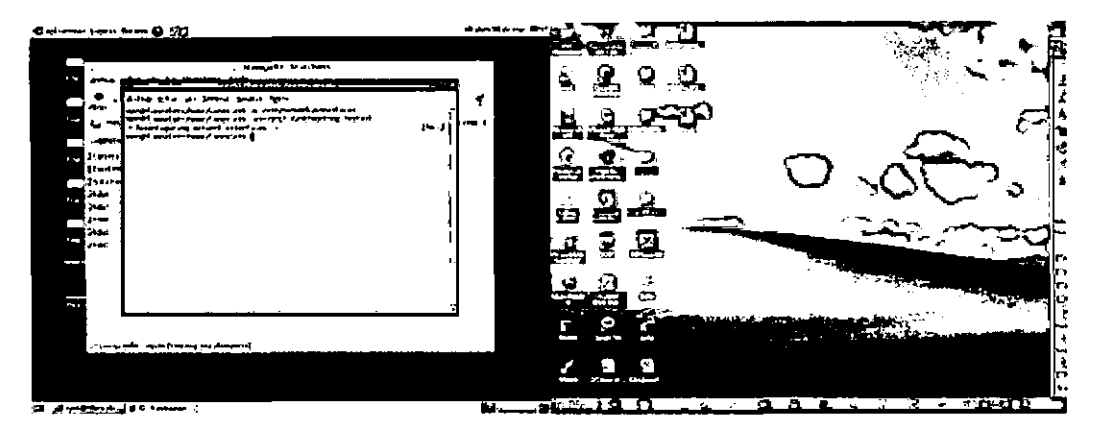

Figura 1.5: Escritorios de GNU/Linux y WindowXp

la usabilidad de la tecnología<sup>4</sup> (empezar desde cero en vez de aprovechar los avances en la materia) y la falta de documentación y otros métodos para integrar los laptops en las escuelas, en el entrenamiento de los profesores, etc. Otra crítica en torno a este tema fué en un artículo de BusinessWeek<sup>5</sup>, Jakob Nielsen6 llama el enfoque de diseño de interfaz de usuario OLPC imprudente porque no han hecho pruebas de usuario hasta el momento.

La implantación del proyecto OLPC en el Perú y Uruguay se dió a travéz de proyectos pilotos, en el Perú concluyéndose como satisfactorios por parte del Ministerio de Educación<sup>7</sup>. Sin embargo quedan las dudas sobre la satisfacción de los niños y los administradores del programa de implantación de

<sup>6</sup>httpJ/www.useit.com/jakob/20/10/2009

<sup>4</sup>Fuente: www.economist.com/daily/columns/lechview/displaystory.cfm?story \_id= 1 04 72304 Tech.view Jan 4th 2008 . 02/02/2009

<sup>&</sup>lt;sup>5</sup>Fuente:http://www.businessweek.com/innovate/content/mar2007/id20070301\_063165.htm. March 1, 2007. The Face of the \$100 Laptop by Steve Hamm. 10/10/2009

<sup>7</sup>Fuente: httpJ/www.minedu.gob.pe/noticias/index.php?id=5549 11/0812008

OLPC en el Perú por la poca información oficial del programa, sumado a esto con la postura del gobierno de incluir el software WindowsXp en las OLPC para pilotos subvencionados por Microsoft<sup>8</sup> esta adopción puede ser un indicio de la falta de usabilidad en el proyecto Sugar, la decepción de los profesores y los niños. No obstante en el ambito del impacto del software en la educación tampoco se conocen datos sobre el uso de las laptops XO OLPC en el aula. Por tanto el instrumento que interactua con la OLPC para conducir el proceso de aprendizaje en el aula, Sugar, se encuentra exigiendo ser evaluada integramente dentro del aula. En particular el conocimiento de su usabilidad abre un panorama que ayudaría a nutrir de aplicativos localizables a las diferentes realidades de los países donde se implantarían la OLPC o escritorios Sugar, puesto que la educación es multicultural. La usabilidad llevara a conocer si Sugar es fácil de aprender, facil de usar, eficiente, efectivo, con pocos errores, recordable y en los niños divertido.

El proyecto OLPC al ser un proyecto que pretende amplitud social se complejiza en otras áreas fuera del tecnológico surgiendo interrogantes que escapan al estudio pero son válidas de señalarlas:

- ¿Cuál es la concepción del Conocimiento detrás del OLPC?

- ¿Cómo se construye el Conocimiento con un dispositivo como el del OLPC?

- ¿Cómo el OLPC afecta la relación de poder entre los profesores y los niños?

- ¿En qué medida el OLPC afecta la subjetividad de los niños y la institucionalidad de la Escuela?

- ¿Da lo mismo usar un sistema operativo abierto que cerrado en el OLPC?

El estudio de la Usabilidad ayudara a juntar datos para esas preguntas que deben de cerrarse conforme se note el impacto del uso de la OLPC en las aulas.

Los principales problemas dentro del contexto de la presente tesis están esquematizados en la figura 1.6:

Desglozando el Árbol de problemas se tiene lo siguiente:

- No se conoce la Usabilidad de la OLPC.

- Se ignora problemas de USO de las OLPC.
- No se conoce indicadores del uso de Sugar.
- No se conoce estudios en Niños de 5 a 6 años.

<sup>&</sup>lt;sup>8</sup>Fuente: http://www.minedu.gob.pe/noticias/index.php?id=6934 11/07/2009

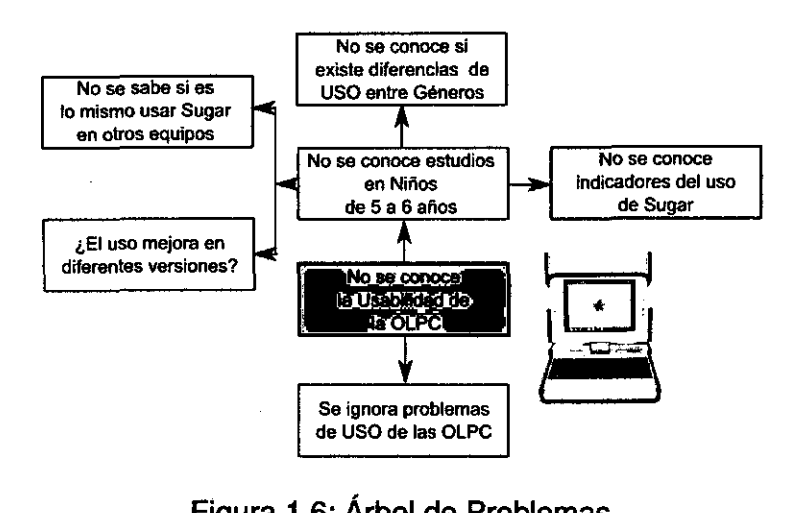

Figura 1.6: Árbol de Problemas

- No se conoce si existe diferencias de USO entre Géneros.
- No se sabe si es lo mismo usar Sugar en otros equipos.
- ¿El uso mejora en diferentes versiones?.

Para la fecha de cierre del documento. Se tiene algunos estudios sobre el uso de laptops en el aula. El libro: Laptops *y* Alfabetización. Aprendizaje en Salones lnlámbricos [War06] del profesor Mark Warschauer de la Universidad del Estado de California. Entrega varias notas reveladoras sobre el uso de las laptops en paises del norte, por ejemplo los diversos tipos de métodos de enseñanza[JA08], casos de estudio[GW09] y la alfabetización por laptops[JA08] .

### **1.3. OBJETIVO DE LA INVESTIGACIÓN**

#### **1.3.1. OBJETIVO SUPERIOR**

Contar con un estudio cuantitativo que contraste la usabilidad del software del escritorio SUGAR de la laptop XO OLPC. Para el estudio se utilizará el método de la Prueba de Usabilidad.

#### **1.3.2. OBJETIVO PRINCIPAL**

**0.0** Conocer la Usabilidad. Y medir la Usabilidad utilizando Pruebas de Usabilidad y métricas cuantitativas.

### **1.3.3. OBJETIVOS ESPECIFICOS**

- **0.1** Usar Pruebas de Usabilidad con Niños de 5 a 6 años: Formalmente la Prueba debe obtener información de la interacción de las interfaces de Sugar.

- **0.2** Conocer la Usabilidad de Sugar por Género: Se tiene información de desarrollo diferentes de acuerdo al tipo género se buscará comprobar esta afirmación.

- **0.3** Encontrar Métricas de la Usabilidad de Sugar: Intentar usar propuestas formales para encontrar indicadores sobre el Uso de Sugar.

- **0.4** Comparar la Usabilidad entre versiones de Sugar: Es posible que las mejoras resulten propuestas sin retroalimentación. Se buscará conocer con las pruebas el estado asertivo del control de las versiones.

- **0.5** Conocer la Usabilidad de Sugar en otros Equipos: Usar Sugar en otros dispositivos competidores de la OLPC y conocer su usabilidad en ellos.

- **0.6** Reconocer posibles problemas de Uso y Mejorar: Conocer posibles problemas de ergonomía, diseño de interfaces. Por lo menos plantear propuestas de mejora.

### **1.3.4. ÁRBOL DE OBJETIVOS**

De los propuesto en la sessión 1.3.3 y 1.3.2 se puede elaborar el siguiente Árbol de Objetivos:

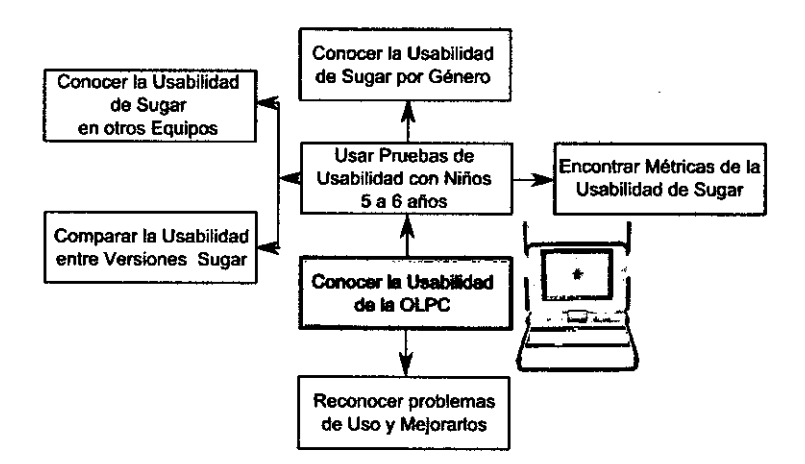

Figura 1.7: Árbol de Objetivos

## **CAPÍTULO 2**

### MARCO TEÓRICO

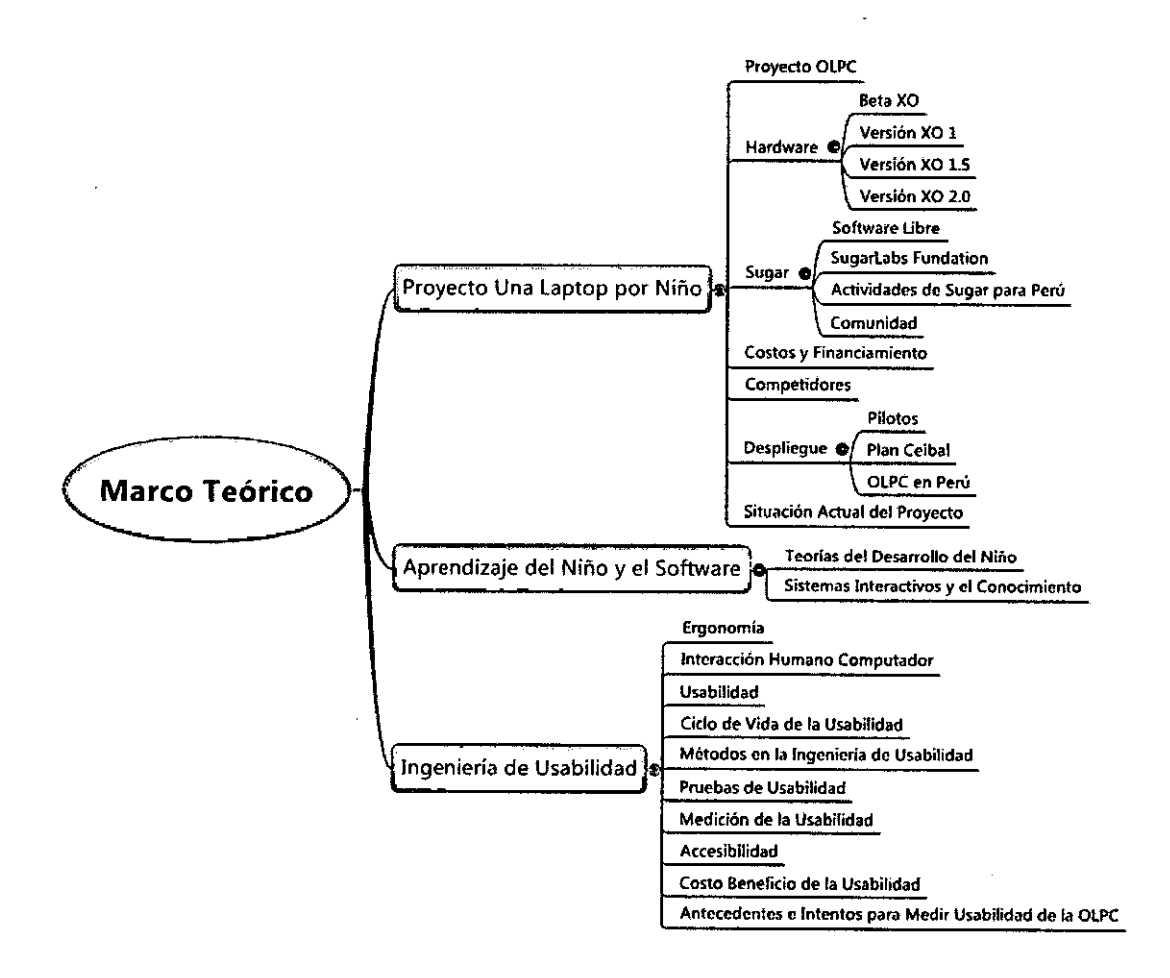

Figura 2.1: Mapa Mental del Capítulo de Marco Teórico

### 2.1. **PROYECTO UNA LAPTOP POR NIÑO**

Se referirá al proyecto Una Laptop por Niño o One Laptop for Child con las siglas OLPC.

#### **2.1.1. PROYECTO OLPC**

El **Proyecto de Una Laptop por Niño** aparece en noviembre de 2005 en el Foro Económico Mundial (World Economic Forum) en Davos, Suiza. Nicolás Negroponte<sup>1</sup>, ex presidente del Media Lab del MIT<sup>2</sup> presenta su idea de Una Laptops de 100 dollares. mas tarde en la Cumbre de la Sociedad de la Información en Tunez de la mano con el entonces presidente de las Naciones Unidad Koffi Annan3 presentó un prototipo (figura 2.2) de lo que sería el proyecto de una laptop de 100 dólares, diseñado para estudiantes de los paises en vía de desarrollo. El proyecto forma parte de un programa más amplio llamado Una Laptop por Niño<sup>4</sup>, una organización sin ánimo de lucro iniciada por Negroponte y otros profesores de Media Lab como Walter Bender<sup>5</sup>, para disminuir la brecha tecnológica en los países en desarrollo [diC05]. Según Palabras de Negroponte: Es una cuestión de acceso, de equidad, y de darle a la próxima generación de niños en el mundo en desarrollo un futuro brillante *y* abierto.

#### **OBJETIVOS**

El objetivo de Una Laptops Por Niño es transformar la educación. Se trata de darle una oportunidad de aprender a niños que carecen de ella <sup>6</sup>.

<sup>1</sup> Nicholas Negroponte, nacido en 1943, es un científico de la computación estadounidense de origen griego, más conocido como fundador y direétor del MIT Media Lab un laboratorio y think tank de diseño y nuevos medios del MIT.

<sup>2</sup>EI MIT Media Lab es un departamento dentro de la Escuela de Arquitectura y Planfficación en el Instituto de Tecnología de Massachusetts. Dedicada a los proyectos de investigación en la convergencia de la multimedia y la tecnología con una serie de prácticas invenciones en el campo de las redes inalámbricas, campo de detección, y los navegadores La World Wide Web. Web Sita: www.media.mit.edu/

<sup>3</sup>Annan fue escogido por el Consejo de Seguridad de la ONU como Secretario General y fue confirmado cuatro días más tarde en la Asamblea General de la ONU, sucediendo al egipcio Butros Butros-Ghali.

<sup>4</sup>http://laptop.org/

http://wiki.laptop.org/go/

<sup>&</sup>lt;sup>5</sup>Walter Bender fue director ejecutivo en Media Lab MIT del 2000 al 2006 cuando se integró al totalmente al proyecto OLPC, en el 2008 abandona OLPC y crea Sugarlabs para continuar el desarrollo de Sugar.

<sup>6</sup>Extraido de http://wiki.laptop.org/go/EI\_Wiki\_de\_la\_OLPC 04/03/2008

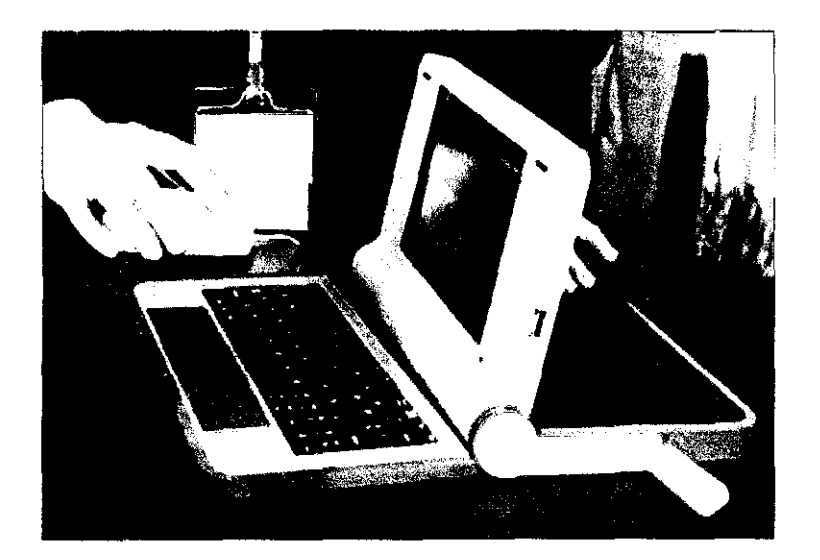

Figura 2.2: Prototipo de OLPC presentado por NegroPonte y Koffi Ann. Fuente: OLPC

### **MISIÓN**

El proyecto OLPC Es desarrollar una laptop de bajo costo, la Laptop XO; para revolucionar la forma en la que educamos a los niños del mundo. Nuestra meta es proporcionar a los niños de todo el mundo nuevas oportunidades para explorar, experimentar, y expresarse<sup>7</sup>.

### **ALIANZAS**

El proyecto cuenta con apoyo de Google, AMO, Red Hat, News Corp, Brighstar, Quanta Computer, Media Lab.

### **CRONOLOGIA**

Se recoge los principales hechos del proyecto OLPC hasta la fecha en el siguiente cuadro:

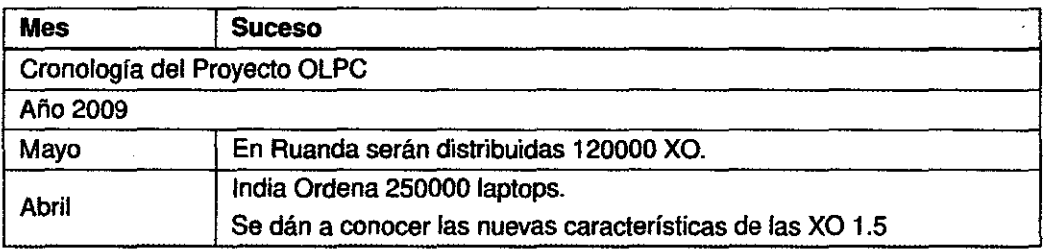

<sup>7</sup>Extraido de http://wiki.laptop.org/go/EI\_Wiki\_de\_la\_OLPC 04/03/2008
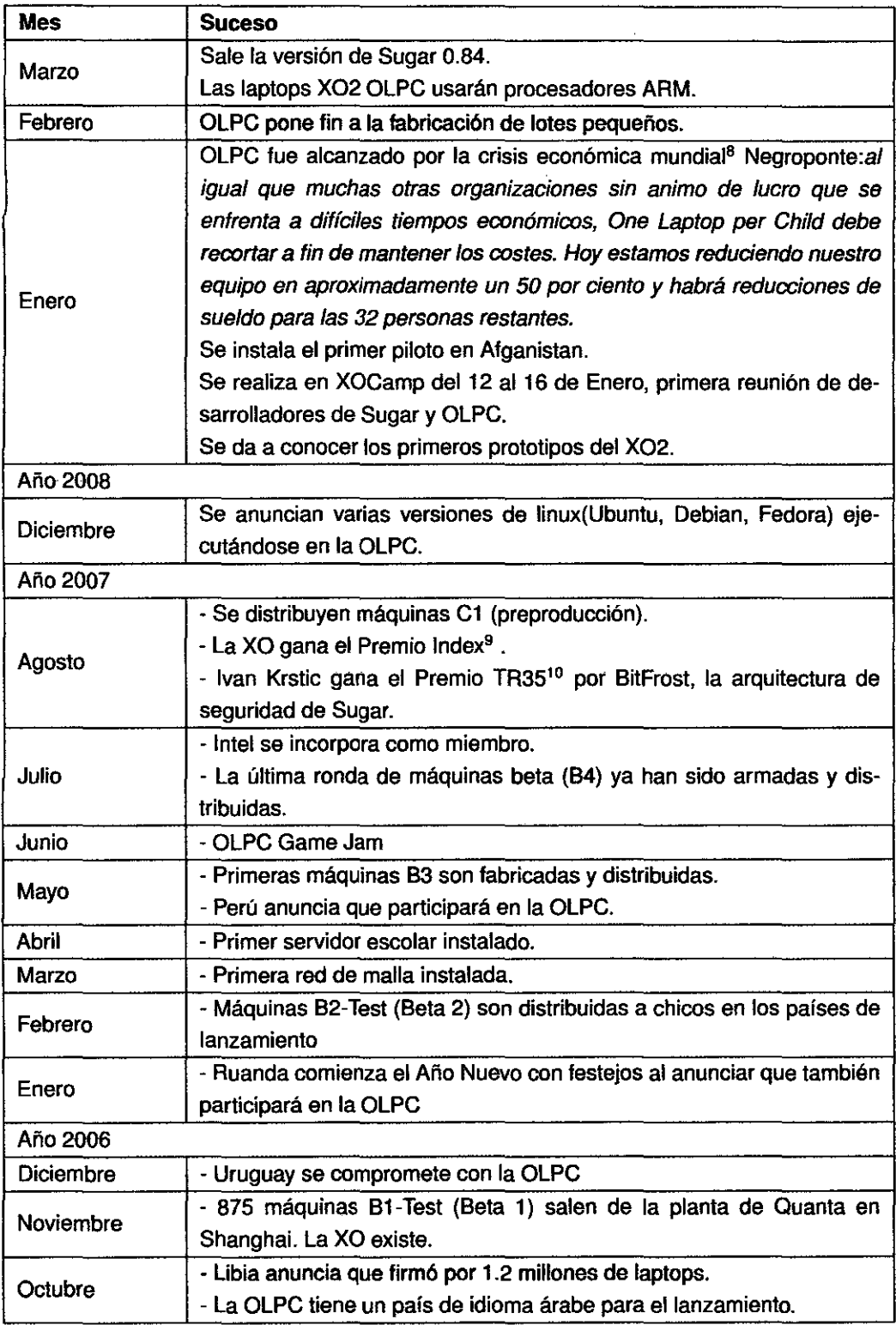

 $\overline{a}$ 

 $\ddot{\phantom{a}}$ 

l,

l,

 $\ddot{\phantom{0}}$ 

 $8s$ asdas

<sup>9</sup>Fuente: www.indexaward.dk

<sup>&</sup>lt;sup>10</sup>Technology Review www.technologyreview.com/TR35

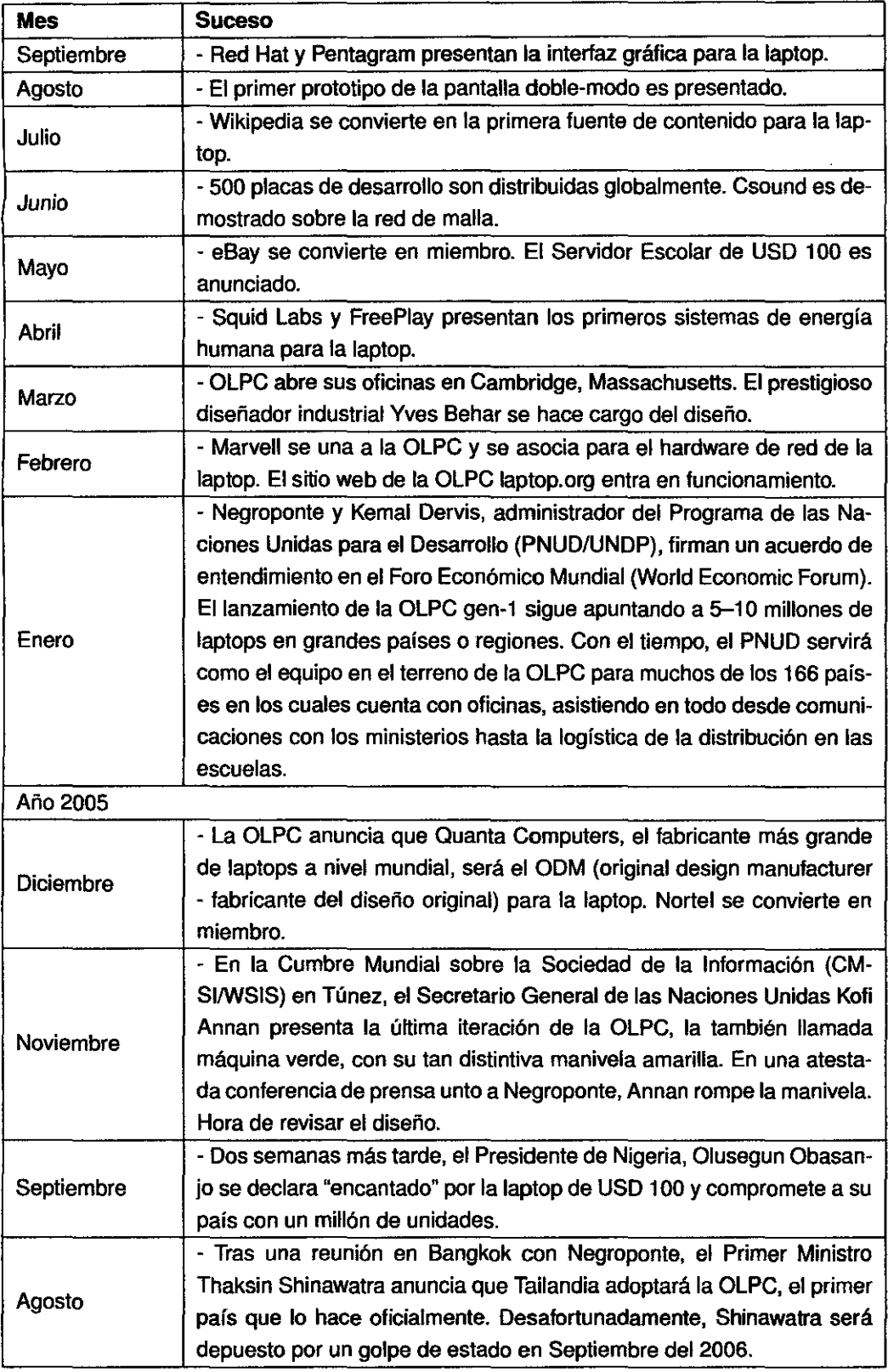

 $\sim 10^{-1}$ 

 $\mathcal{L}^{\text{max}}_{\text{max}}$ 

 $\mathcal{L}^{\text{max}}_{\text{max}}$ 

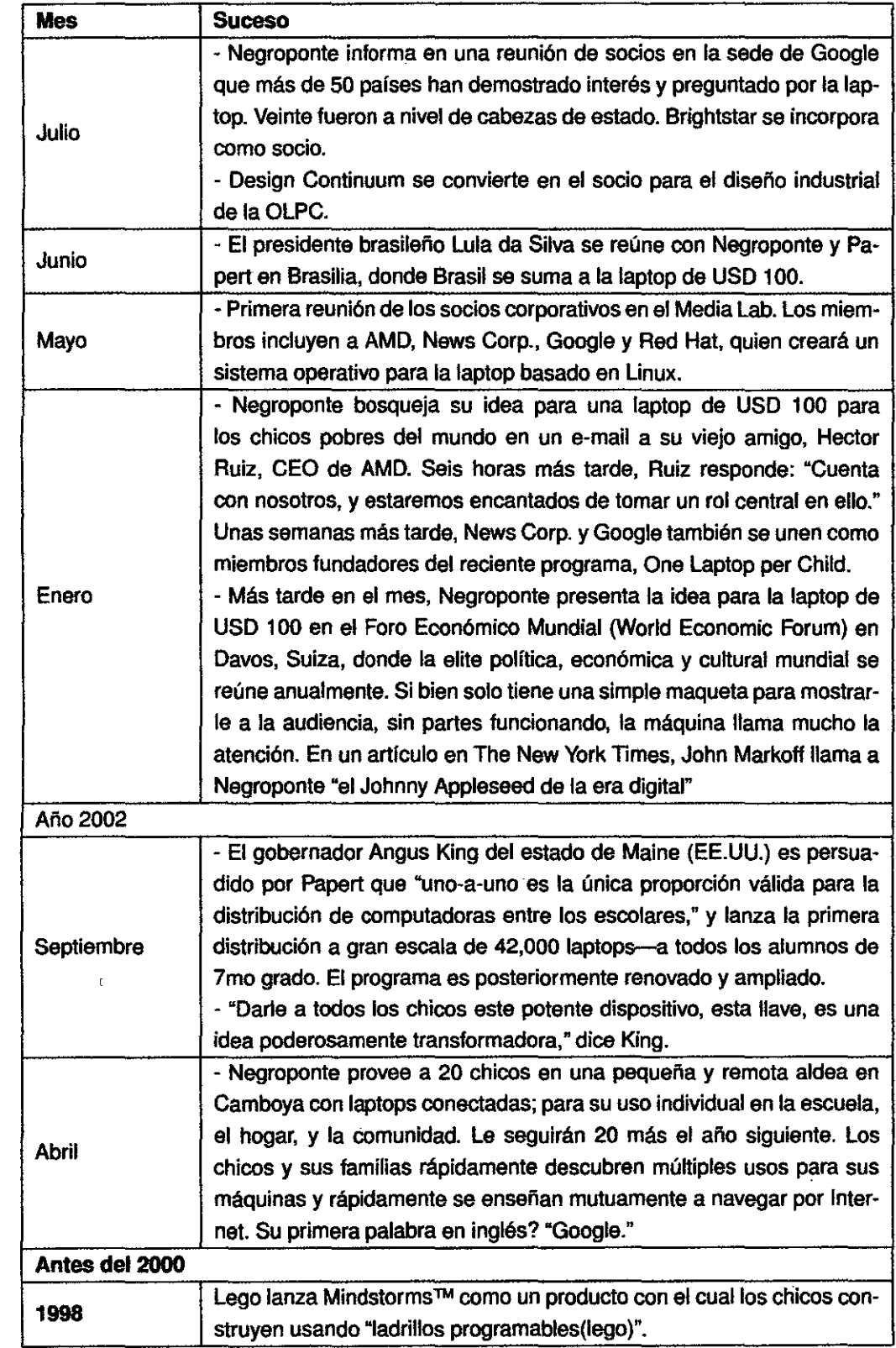

 $\ddot{\phantom{a}}$ 

l,

 $\mathcal{L}^{\text{max}}_{\text{max}}$ 

 $\frac{1}{2}$ 

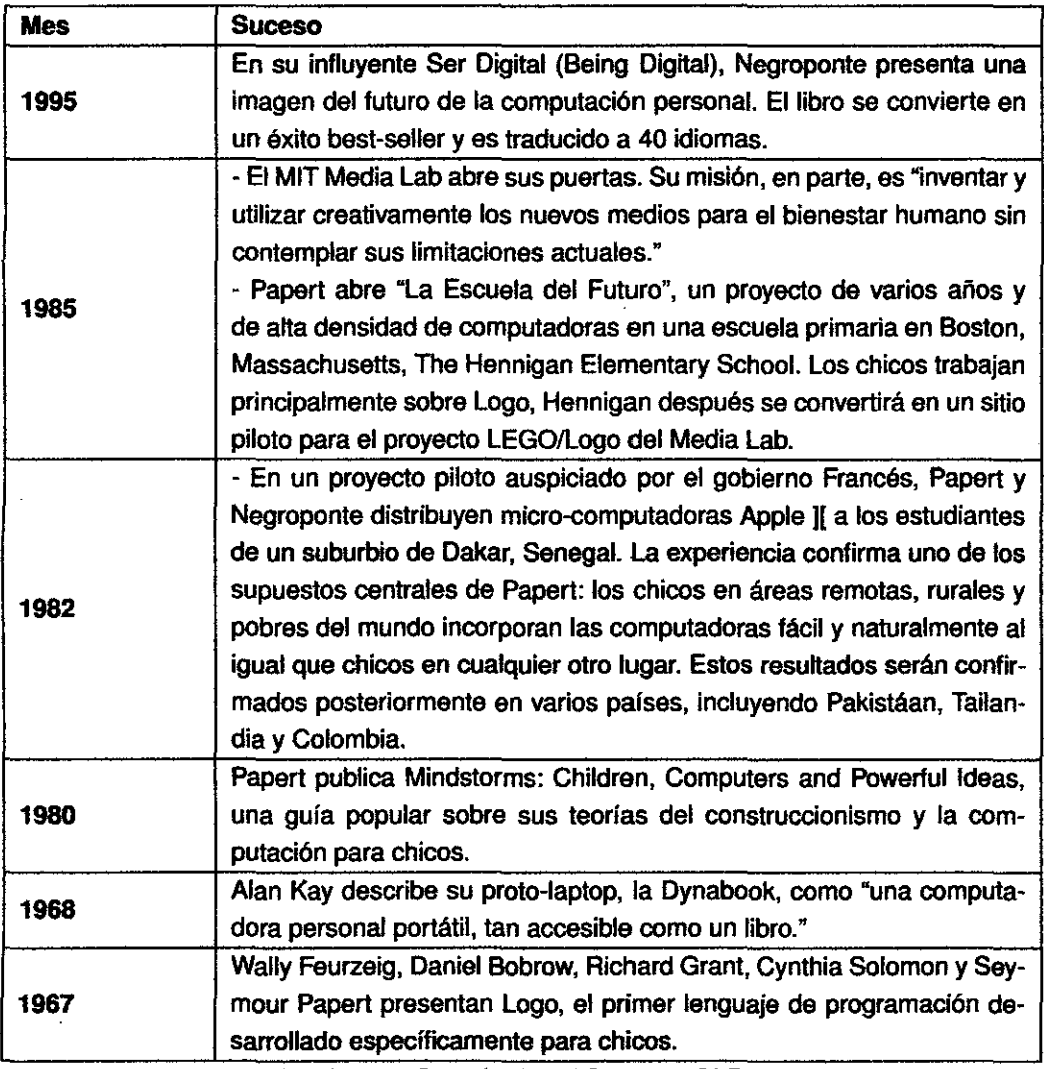

Cuadro 2.1: Cronología del Proyecto OLPC

# **2.1.2. HARDWARE**

Esta sección se basará en las especificaciones recogidas en el wiki de la OLPC<sup>11</sup>. Se hace énfasis en la diferencias de OLPC organización y la XO como producto.

<sup>11</sup> Fuente http://wiki.laptop.org/go/Hardware \_specification 16/0212009

# **DISEÑO**

A continuación se detalla el proceso de la confección de los prototipos de laptops de la OLPC, realizados por la empresa Dcontinuum<sup>12</sup>, se presentan algunas imágenes en la Tabla 2.2 extraídas de los laboratorios de Dcontinuum.

- 1 Se elaboraron bocetos del futuro entorno de las OLPC y de su posible forma de uso.

• 2 Se construyeron algunas maquetas iterativamente considerando requerimientos y especificaciones.

- 3 Cerrando el proceso de maquetas se realizó el diseño por computadora del prototipo funcional

- **4** Se contruye las partes de la laptop con materiales de plástico.

• **5** Se ensamblan las piezas, realizándose las pruebas funcionales de la laptop, obteniendose la primera OLPC.

- 6 Se tuvo algunos modelo tentativos SLIM y NEST este aseguraban la protección del equipo del entorno.

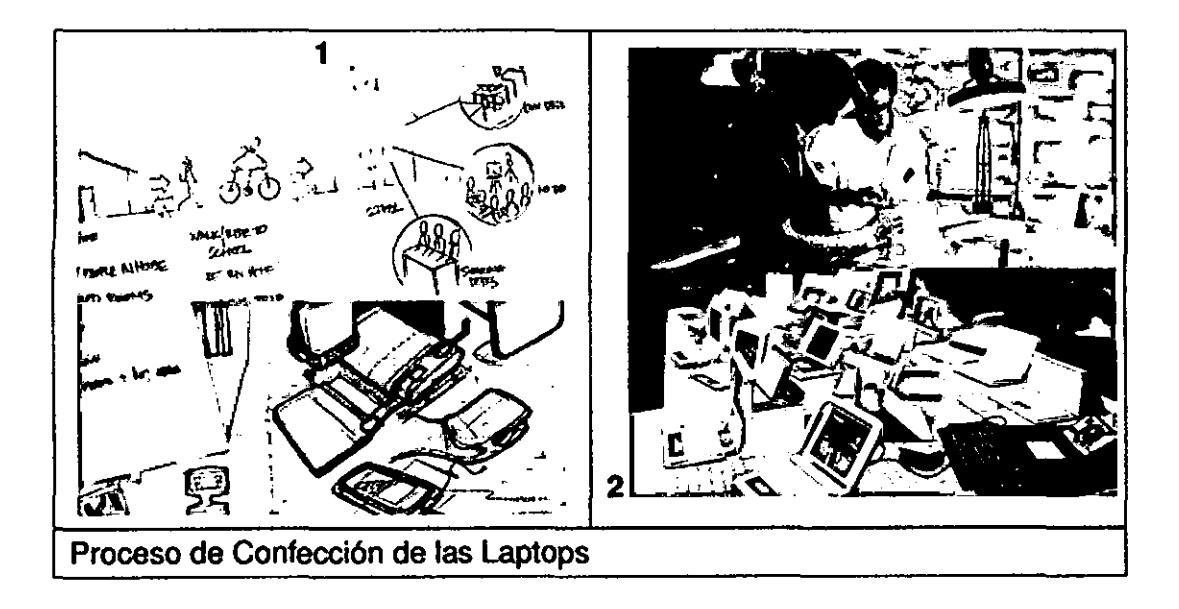

<sup>1</sup>2Fuente: www.dcontinuum.com 17/0212009

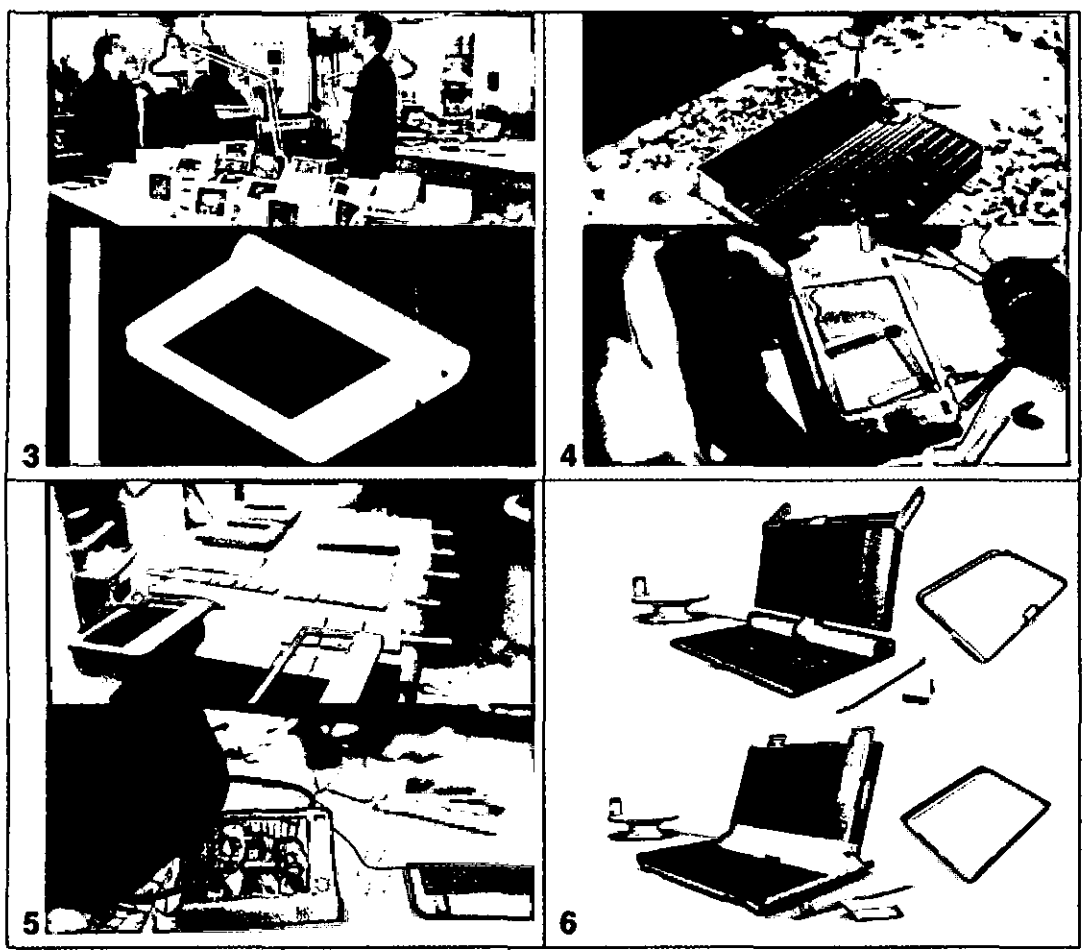

Cuadro 2.2: Proceso de Confección de las Laptops

# **ESPECIFICACIONES TÉCNICAS**

Especificaciones ténicas de la X01 son recogidas del documento Cl1 Hardware Oesign Specification (Chi07], se coloca las caracteristicas mas importantes:

- Procesador y Sistema Base: AMO LX700 CPU (433 MHz), Integrado con Procesamiento Gráfico.

- Memoria: 256 MByte OOR SORAM en 333MHz.

-capacidad: 1Gib de NANO Flash en la placa madre. 1 MB de de memoeria Flash.

- Audio: Subsistema AC 97 audio, Microfono mono, micro y amplificador,

conecciones para micrófono y audífono.

• Pantalla: 7.5in (19 cm) color/monochrome dual mode TFT LCO, 1200x900 (200dpi). Area visible 152.4 mm x 114.3 mm, se lee bajo el sol.

• Cámara:lntegrada. Resolución de 640 x 480, 30fps.

• Red: IEEE 802.11/b/g (2.4 GHz) con soporte de las variacones de 802.11 s, soporte para redes de mallas o mesh, antenas duales.

• USB:USB 2.0

• Dispositivos de Entrada: Teclado de hule con 80 entradas, touchpad.

• Botones: Botan de encendido, rotación en, Botones direccionales.

• Sensores: Magnéticos de cierre. Modo ebooks.

• LEO: Encendido, bateña, wifi.

• Baterfa: Baterña de 11v a 18v, 15W. Ni-MH LiFeP04.

- Calidad: IEC 60950-1, EN 60950-1, CSA/UL 60950-1, ASTM F 963 Standard Consumer Spec on Toy Safety qualified (en proceso para el 2007).

En la figura se puede apreciar un esquema del sistema de funcionamiento de laXO

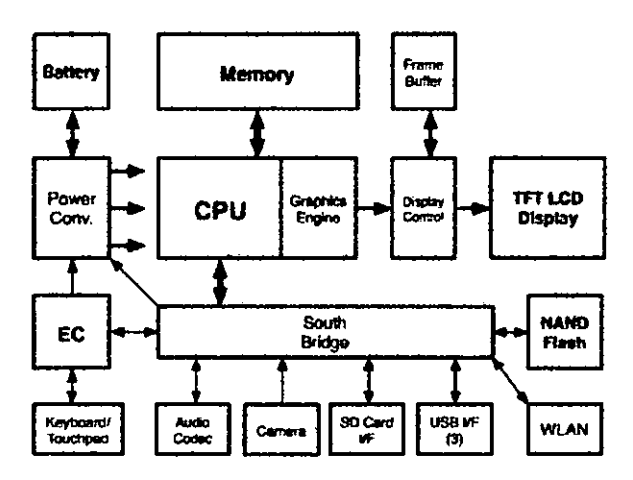

Figura 2.3: Diagrama de Bloques del Sistema de la OLPC. Fuente OLPC.

En la Tabla2.3 se muestra algunas de las versiones del hardware del proyecto OLPC.

### VERSIONES

Finalizando en la Figura 2.4. Se escogió una OlPC verde por los colores de la bandera de Nigeria(Bianco y Verde).

|            | Liberación Descripción                                        |
|------------|---------------------------------------------------------------|
| 11/2007    | XO1 Son las laptops de producción                             |
|            | 05/08/2007 Sistemas de Pruebas pre-production (CTest-1, o C1) |
| 26/06/2007 | Sistema Beta Test 4 (BTest-4, or B4)                          |
| 05/2007    | Sistemas Beta Test 3 (BTest-3, or B3)                         |
| 03/2007    | Sistemas Beta Test 2 (BTest-2, or B2)                         |
| 08/2006    | Beta Test 1 Systems (BTest-1)                                 |
| 06/2006    | <b>Placas Pre-Test</b>                                        |
|            | 15/04/2006 Electrónica del Prototipo ATest                    |

Cuadro 2.3: Versiones del Hardware de la OLPC

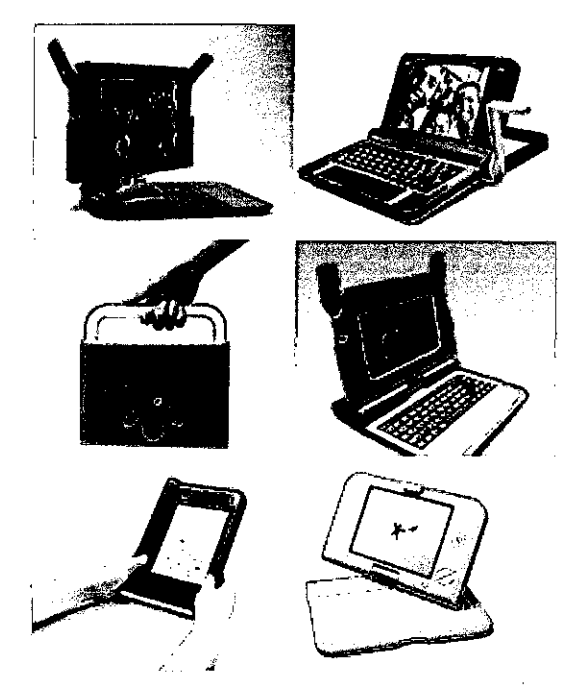

Figura 2.4: Otros Prototipos de la OLPC

## **PROTIPO XO 1.5**

Las características de la nueva laptop XO 1.5 serán las siguientes:

• Un procesador ARM. XO Laptop Gen 1.5 con un performance de 1 Ghz 13.

• La potencia de consumo de energía pasará de un procesador de 400 MHz con 1.5 W a un 1 GHz consumiento 5 W.

- La memoria se incrementará de 1 GB DDR2 SDRAM, a uno con 4GB de NANO Flash con opción de 8 GB.

- Poseerá chipset VX855, con interfaces de memoria para rendering 3d,

<sup>13</sup>Fuente: http://www.olpcnews.com/laptops/xo15/xo\_laptop\_gen\_15\_with\_via\_c7-m.html Visto 20 de Abril

decodificador de Video, USB, SOlO.

- Se supone que se seguirá incluyendo interfaces Sugar y a su vez Gnome basados en Fedore Core 1114•

### **PROTIPO XO2**

La OLPC X02 tendrá dos pantallas plegables, una de las cuales puede funcionar como teclado, pero al mismo tiempo transforma al aparato en un lector de libros electrónicos con 1watt de consumo. Esta laptop en producción el año 2010 con un precio teórico de USD\$75. según Negroponte el proyecto tiene intenciones de transformar al OLPC X0-2 en un equipo de **hárdware de código abierto** 15• La nueva tecnología será desarrollada por Pixei-Qi16 la empresa de Mary Lou Jepsen quien desarrollo las pantallas duales de la OLPC. Este prototipo será cancelado, Nicholas Negroponte 17: 2.0 ha sido reemplazado por dos cosas:

1. Modelo 1. 75, mismo diseño industrial, pero un interior ARM,

2. El modelo 3.0, diseño industrial totalmente diferente, más parecido a una hoja de papel<sup>18</sup>.

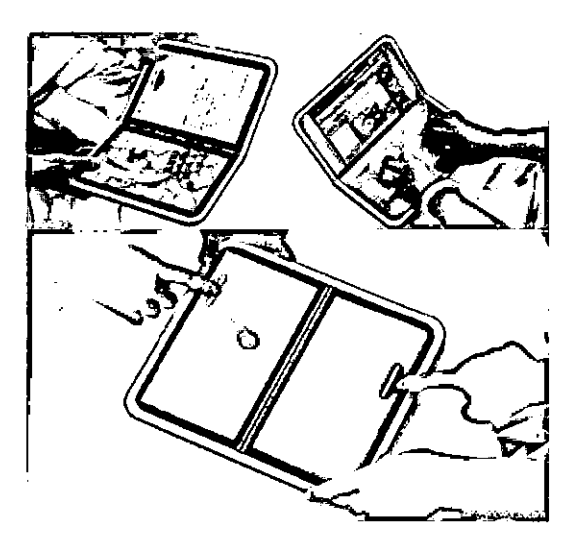

Figura 2.5: Prototipos XO 2.0

<sup>14</sup>Fuente: http://www.olpcnews.com/laptops/xo15/xo-15\_to\_boot\_with\_sugar\_fedor.html Visto el 20 de Abril

' <sup>5</sup>Fuente: www.olpcnews.com/laptops/xo2/29/01/2009

•swww.pixelqi.com/29/01/2009

<sup>17</sup>http://www.olpcnews.com/people/negroponte/negroponte\_xo-175\_goes\_arm\_xo-

<sup>18</sup>Usando dispositivo fabricados por polfmeros con carga

<sup>2</sup>\_is\_cancelled.html 03111/2009

En la figura 2.5 se muestrán algunos diseños de los prototipos de las versiones XO 2.0<sup>19</sup>

#### **2.1.3. SOFlWARE LIBRE**

En esta sección Software Libre se describe el software que soporta el proyecto de la OLPC.

#### **SISTEMA OPERATIVO Y SECUENCIA DE INICIO**

El sistema está basado en GNU con núcleo Linux basado en el producto comunitario de la empresa Red Hat, Fedora Core<sup>20</sup>. Con respecto al sistema operativo y software base se tuvo un esfuerzo significativo en encontrar y eliminar cualquier programa que no es necesario para el funcionamiento de la laptop eliminando lo redundante con otro software. La laptop tiene el sistema X Window<sup>21</sup> con el kit de herramientas gráficas GTK2<sup>22</sup>. La gestión de ventanas es proporcionado por Sugar, una nueva interfaz de usuario basada en actividades( no en programas), cada uno de ellos se producen en su propia pantalla, en lugar de la tradicional interfaz de la superposición de ventanas, iconos y menús desplegables. Cuando el portátil está encendido o reiniciado, su microcontrolador incrustado lee el firmware de la laptop(flash). El microcontrolador inicializa el hardware y, a continuación, se inicia el procesador AMO Geode. Al iniciar el gestor de arranque se puede tener acceso a la red malla o mesh y a los USB, es cuando el sistema lee los flash, carga y ejecutar el kernel de Linux del NANO que contiene el sistema operativo. En circunstancias normales, la carga del firmware y ejecutar el kernel de Linux[IK07).

### **2.1.4. SUGAR**

Sugar es un sistema de escritorio ultra-simple en el que las ventanas siempre se encuentran maximizadas. Hay controles alrededor de la ventana, en forma de marco, que pueden mostrarse u ocultarse mediante la presión de una tecla, además de utilizar de forma compartida cualquier actividad en ejecución.23.

<sup>20</sup>Fuente: fedoraproject.org/ 16102/2009

<sup>&</sup>lt;sup>19</sup>Fuente: http://www.infosyncworld.com/news/n/9379.html. Visto el 20 de Mayo del 2009.

<sup>21</sup> Servidor de ventas gráficas de Sistemas Unix

<sup>22</sup>Ubrerla para programación de aplicaciones gráficas

<sup>23</sup>Fuente:en.wikipedia.org/Wiki/OLPC 16102/2009

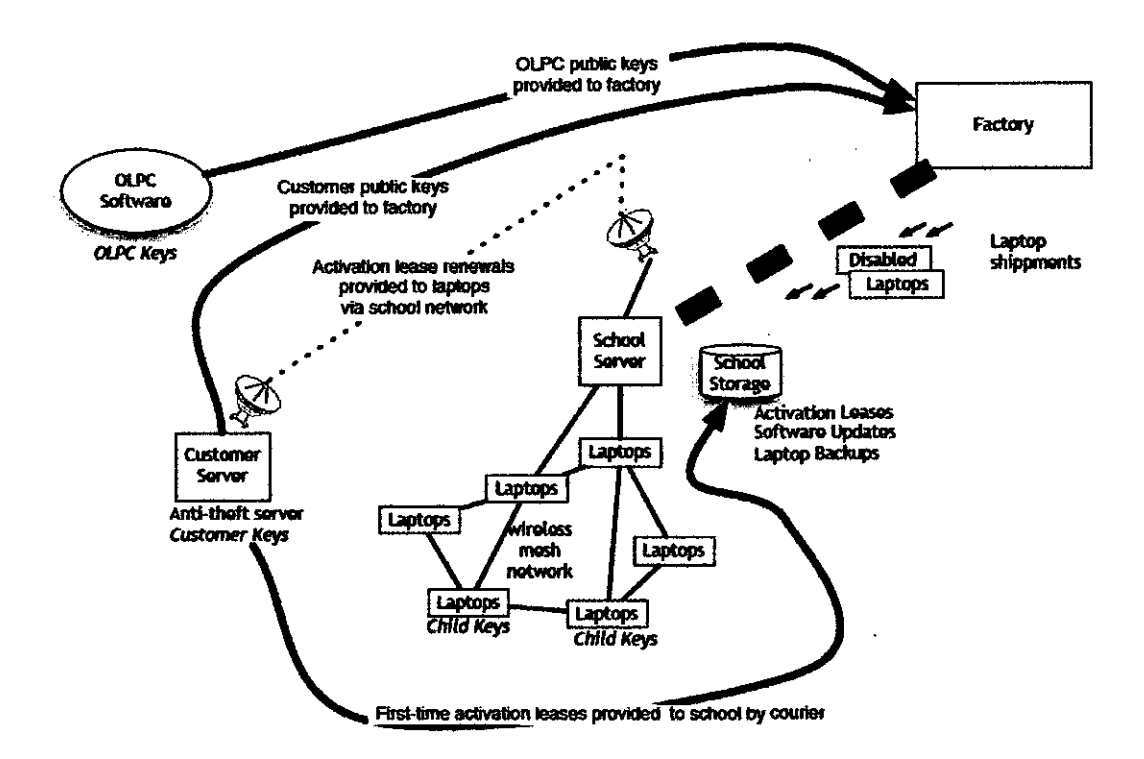

Figura 2.6: Entorno de la laptop del Proyecto OLPC. Fuente lvan Krstic

El sistema estable de Sugar tiene 4 vistas de escritorio:

- Barrio/Neighborhood: Muestra el Barrio, y qué actividades se están compartiendo.

- Amigos/Friends: Muestr los amigos aceptados.

- lnicio/Casa/Home: Las Activides del Escritorio.

- Boletín/Journal: Una capa transparente, donde se pueden añadir comentarios y artículos de las aplicaciones usadas, con la facilidad de compartir.

# **DIAGRAMACIÓN**

La diagramación de Sugar estuvo acargo de la empresa Pentagram<sup>24</sup>una empresa multidisciplinaria encargada de elaborar interfaces gráficas, en colaboración con la empresa RedHat en la Tabla 2.4 se puede ver los bocetos escaneados del papel se notan el uso de pensañas, la división de escritorios y la opción de compartir actividades. También se encuentrans los primeros prototipos de Sugar, los colores son llamativos y orientados a la tonalidad verde. Colocando el concepto de actividades y elementos de pantallas superpuestas. Estos prototipos fueron diseñados sobre plataformas virtualizadas, así como

<sup>&</sup>lt;sup>24</sup>Fuente: http://pentagram.com/en/new/olpc/ 16/02/2009

las iniciales actividades de Chat o Navegación. En el último recuadro se puede apreciar la pantalla de las versiones estables de Sugar. Su utilizan colores oscuros para evitar el consumo de energía de las laptos y darmes mas tiempo de duración.

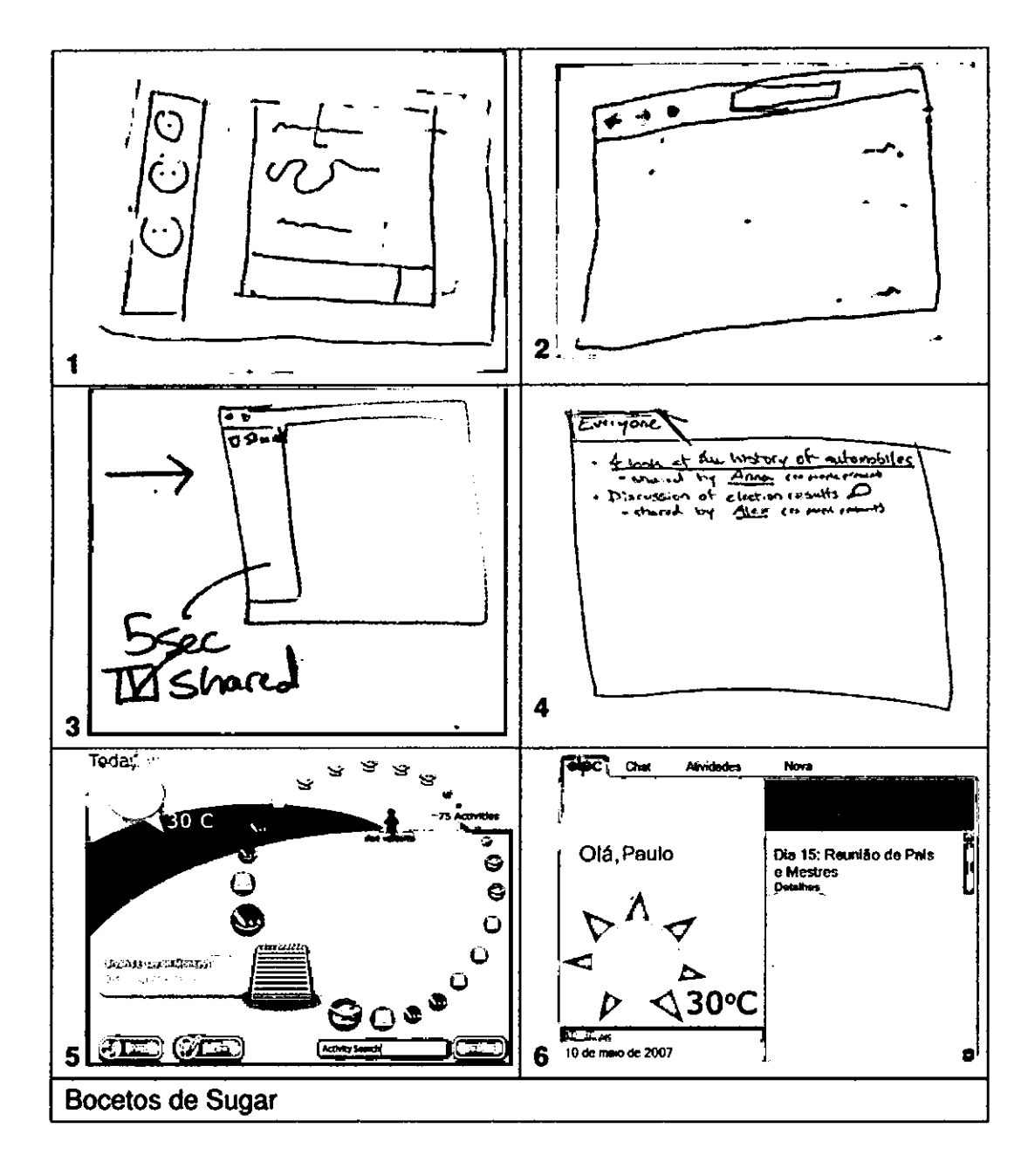

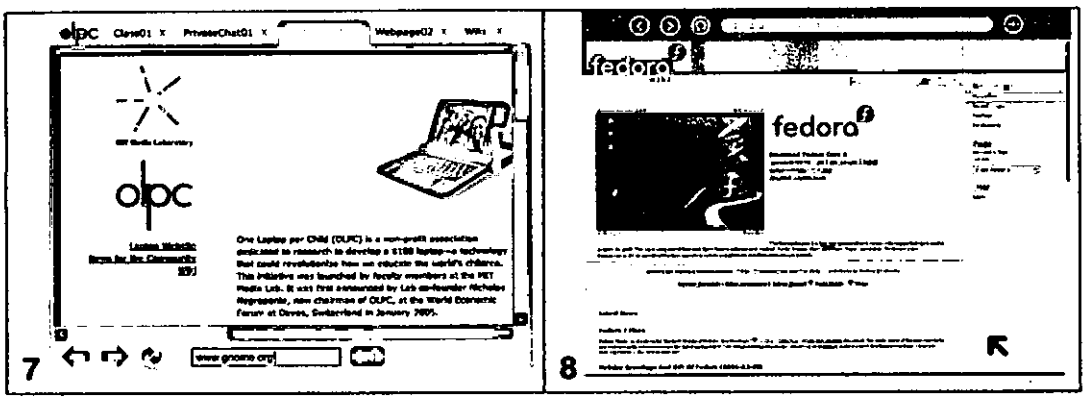

Cuadro 2.4: Bocetos y Prototipos de Sugar

# 2.1.5. ARQUITECTURA

Sugar tiene como base varios componentes gráficos del proyecto Gnome<sup>25</sup> y Python. En la Figura 2.7 se muestra un diagrama bloques de los principales componentes de Sugar.

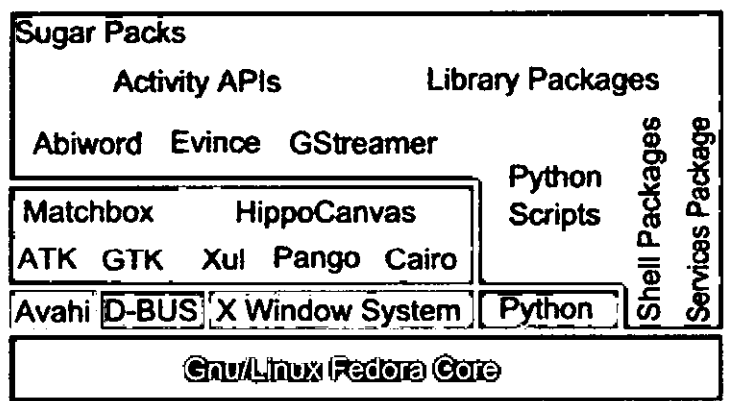

Figura 2.7: Arquitectura de Sugar

# SCHOOL SERVER XS

El servidor de escuela XS, es un producto del proyecto OLPC, diseñado para complementar el portátil XO. Es un sistema operativo basado en Linux (basada en Fedora) diseñado para ser instalado en servidores de gama baja.

<sup>25</sup>www.gnome.org

# 2.1.6. **ACTIVIDADES DE SUGAR PARA PERÚ**

Se describirá las aplicaciones que se colocan en la distribución Peruana de OLPC.

| Nro                            | icono    | <b>Descripción</b>                                     |  |
|--------------------------------|----------|--------------------------------------------------------|--|
| 1                              |          | Browse - Navegador: Versión 0.98                       |  |
|                                |          | Browse: Web browser based on xulrunner                 |  |
| 2                              |          | Chat                                                   |  |
|                                |          | Chat: Programa de Mensajeria Instantánea Jabber        |  |
| 3                              |          | Write - Escribir: Versión 0.58                         |  |
|                                |          | <b>EN: Word Procesor.</b>                              |  |
|                                |          | ES: Procesador de Textos.                              |  |
| 4                              |          | News - Reader: Versión 0.24                            |  |
|                                |          | Lector de Noticias                                     |  |
|                                |          | Paint - Pintar: Versión 0.23                           |  |
| 5                              |          | EN: Simple paint activity.                             |  |
|                                |          | ES: Simple pintura actividad.                          |  |
|                                | lО       | Record - Grabar: Versión 0.57                          |  |
| 6                              |          | EN: Video, and audio capture                           |  |
|                                |          | ES: Programa de Captura de Audio y Video               |  |
|                                |          | TamTamJam: Versión 0.50                                |  |
| 7                              |          | EN: Music composition and synthesis.                   |  |
|                                |          | ES: Sintentizador y Compositor de Música.              |  |
|                                |          | TamTamEdit: Versión 0.49                               |  |
| 8                              |          | EN: Music composition and synthesis.                   |  |
|                                |          | ES: Editor de Música y Sintetizador de Composiciones.  |  |
|                                |          | TamTamMini: Versión 0.48                               |  |
| 9                              |          | EN: A mini TamTamJam.                                  |  |
|                                |          | ES: Un mini TamTamJam.                                 |  |
|                                | <u>^</u> | TamTamSynthLab: Versión 0.50                           |  |
| 10                             |          | EN: Music composition and synthesis Lab.               |  |
|                                |          | ES: Laboratorio de Música y Síntesis.                  |  |
|                                | S        | Pippy: Versión 0.25                                    |  |
| 11                             |          | EN: Python Programming language/environment            |  |
|                                |          | ES: Lenguaje de programación Python y y su entorno     |  |
|                                |          | Etoys: Versión 0.92                                    |  |
| 12                             |          | EN: Learning / programming / authoring environment.    |  |
|                                |          | ES: Entorno de creación y aprendizaje de programación. |  |
| Actividades de Sugar para Perú |          |                                                        |  |

<sup>25</sup>Pie de Página del Cuadro de Actividades de Sugar para Perú

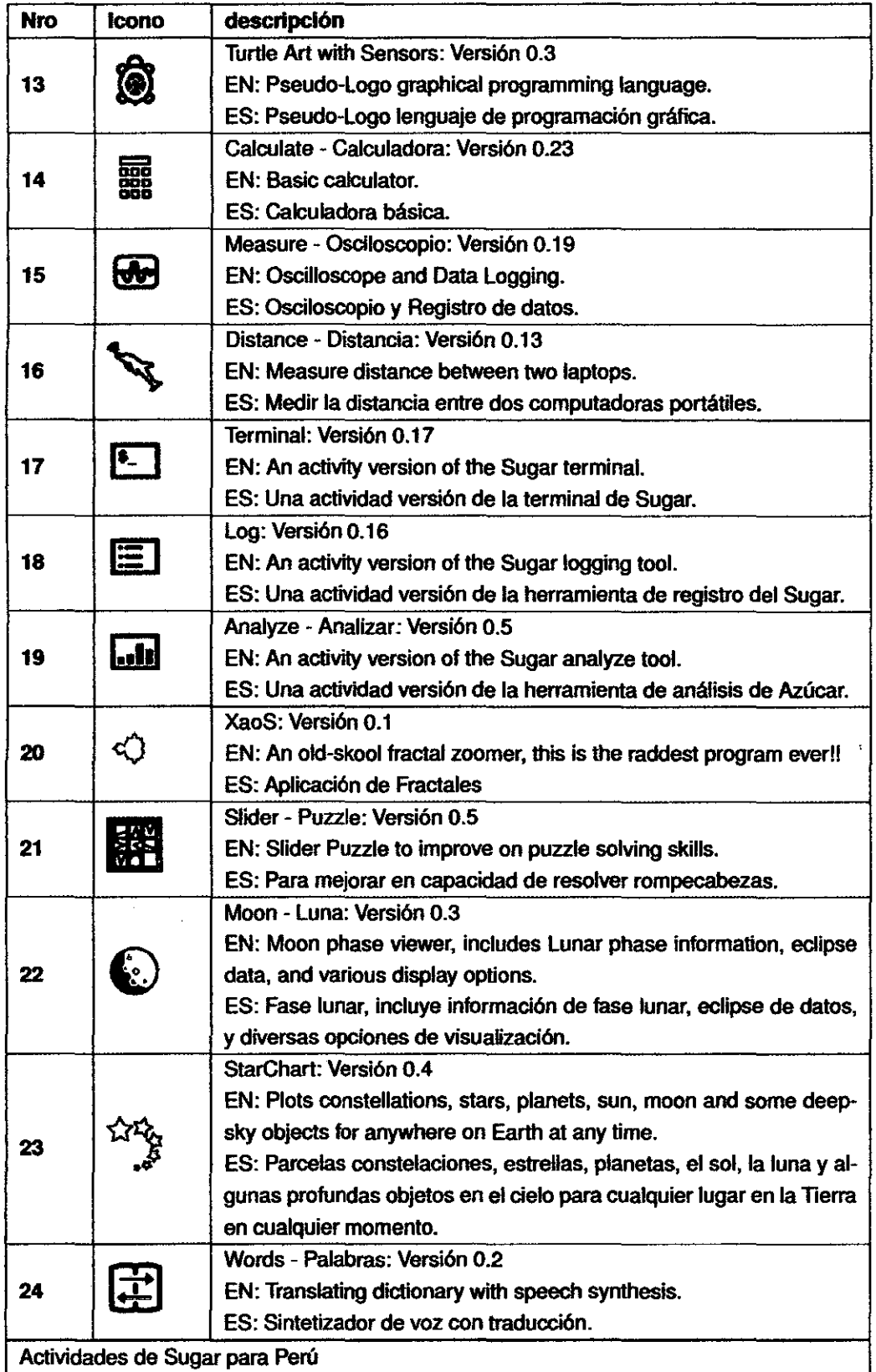

 $\ddot{\phantom{a}}$ 

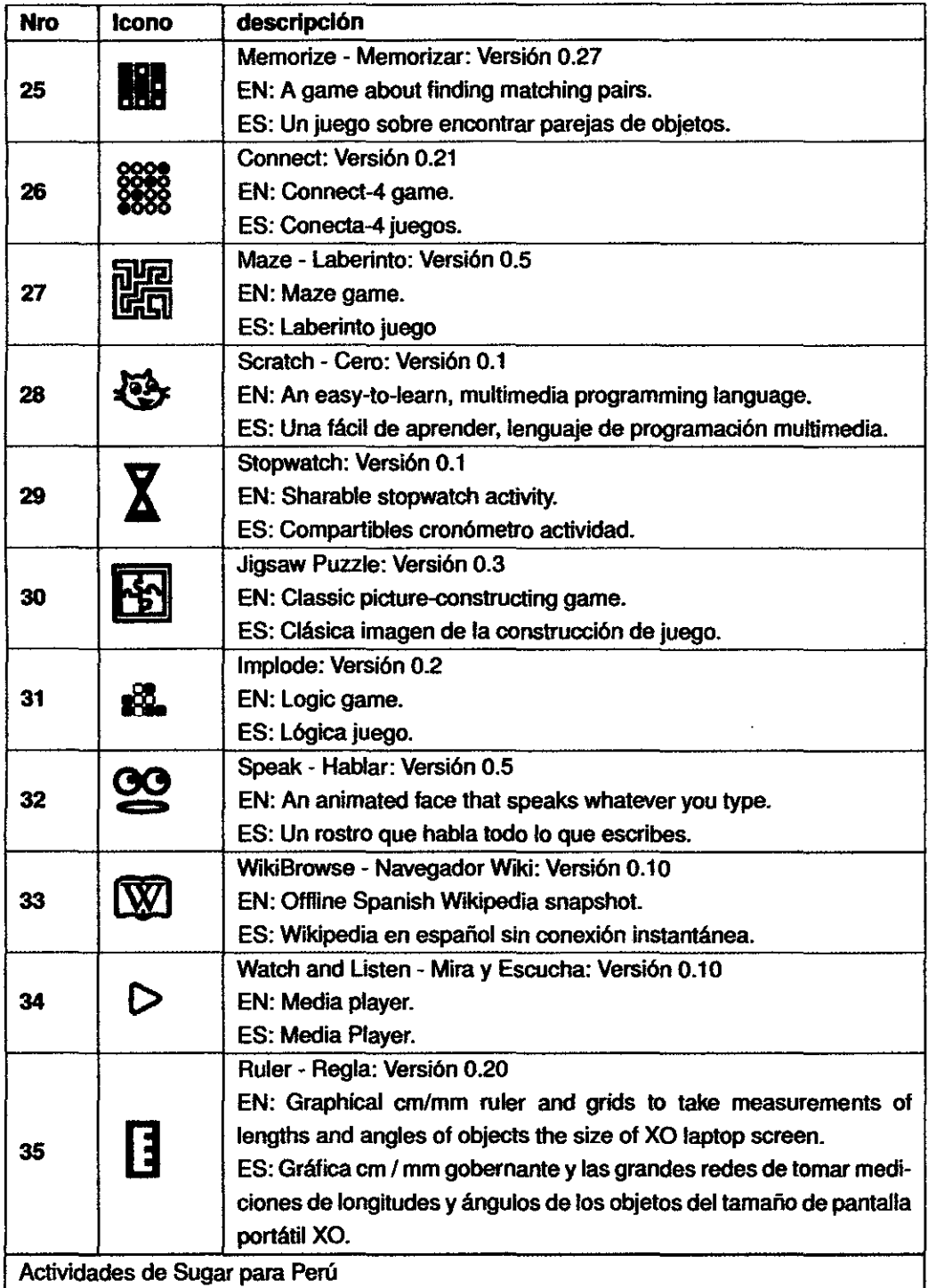

 $\bar{z}$ 

 $\ddot{\phantom{a}}$ 

 $\hat{\boldsymbol{\cdot} }$ 

 $\ddot{\phantom{a}}$ 

l,

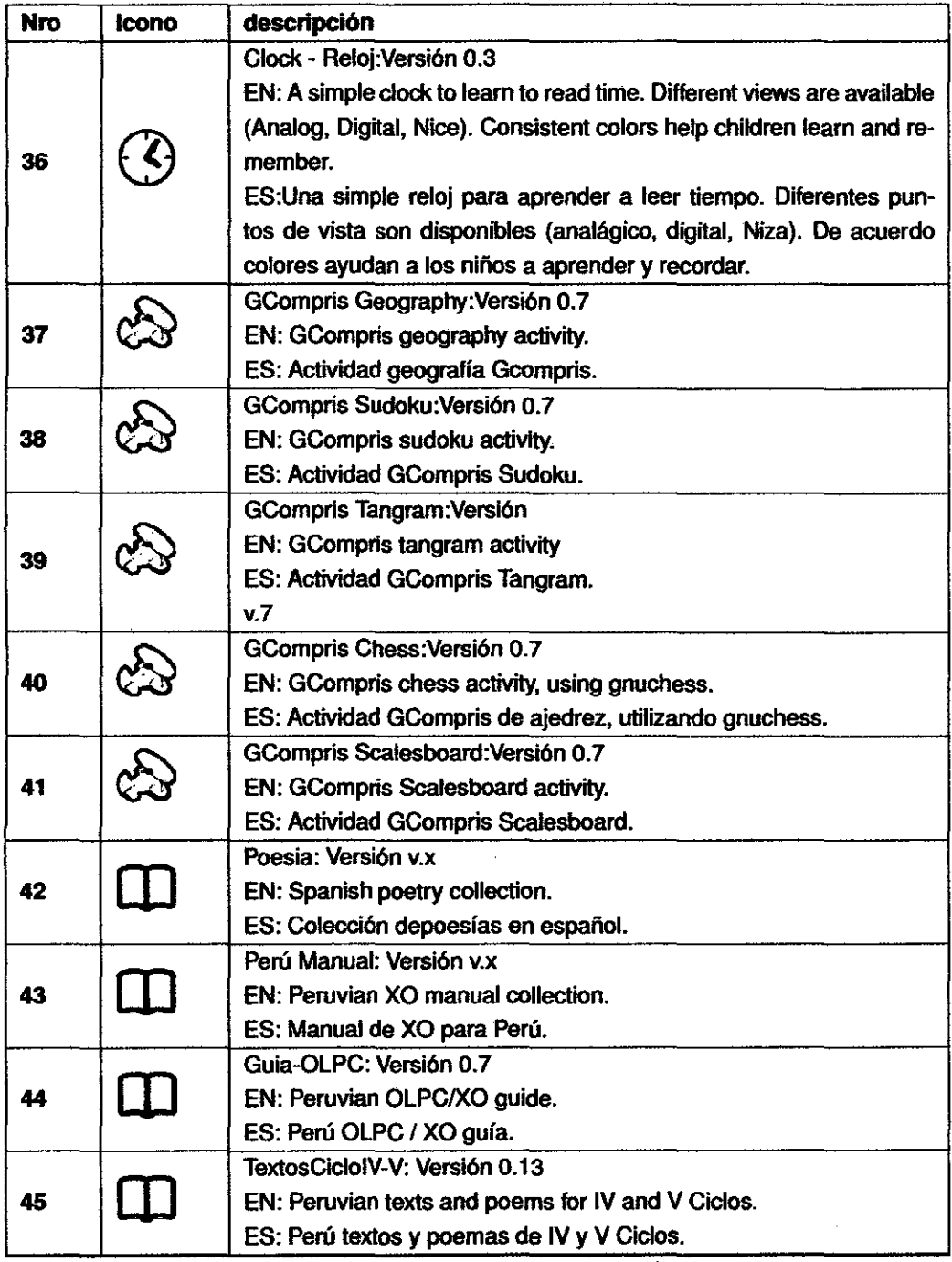

 $\bar{\mathcal{A}}$  $\ddot{\phantom{a}}$ 

 $\ddot{\phantom{a}}$ 

 $\frac{1}{2}$ 

Cuadro 2.5: Actividades de Sugar para Perú

 $\Delta \sim 10^4$ 

 $\sim$ 

### **2.1.7. SEGURIDAD**

Bitfrost es el modelo de software y hardware para soportar la seguridas de las laptops. Los principios y objetivos del diseño son:

- Evitar daños de hardware la laptop tiene que protegerse a sí misma de modo que el software no puede dañar el hardware subyacente.

- Proporciona software de recuperación que debe ser posible volver fácilmente a la computadora portátil a un bien conocido sistema operativo estado usando nada más que la propia computadora portátil.

• Prevenir la pérdida permanente de datos La información sobre la computadora portátil debe ser protegida para que pueda ser recuperada en caso de que el portátil se ha perdido, robada o destruida o los datos se supriman o se convierte en inaccesibles por cualquier otro motivo.

- Mantener la computadora portátil bajo el control de su dueño debe hacer difícil de ser robada por un tercero, en el sentido de software, por ejemplo, por hacer de la computadora portátil de una parte de un botnet<sup>26</sup>, y, en el sentido físico, por el robo de la laptop.

- Proteger la privacidad del usuario la laptop debe ser capaz de impedir que la información generada por el usuario sea puesto en libertad sin el permiso explícito del usuario.

- Del mismo modo, el portátil o el micrófono de la cámara no debería ser capaz de vigilar de forma encubierta las acciones del usuario.

#### **2.1.8. SUGARLABS FUNDATION**

SugarLabs es una fundación iniciada por Walter Bender ex presidente de la OLPC con la misión de construir y mantener el núcleo y el ecosistema de actividades de Sugar. Esto incluye la especificación y la aplicación de las nuevas características en relación con el equipo de diseño, como la fijación de los errores que se encuentran por el equipo de pruebas y de la comunidad de sugar<sup>27</sup>.

Las responsabilidades propuestas por el proyecto sugar son:

- Desarrollar y mantener el ecosistema de las actividades de Sugar.

- Contratar y desarrollar el papel de mentor de la actividad con los desarrolladores de la comunidad.

<sup>26</sup>Software malicioso de administración remota que hace el equipo se administrado por un tercero sin consentimiento

<sup>27</sup>Fuente: http://sugarlabs.org/go/Sugar\_Labs 16/02/2009

- Recoger, documentar y organizar nuevas actividades con despliegues en la comunidad.

- Trabajar con el equipo de desarrollo para garantizar lnfrastructure y soporte a los desarrollaores.

- Recoger información de campo.

### 2.1.9. COSTOS Y FINANCIAMIENTO

### ESTRUCTURA DE COSTOS

PCs de bajo costo son una tendencia en los mercados emergentes, como la penetración de PC es baja. Pero eso no significa que los vendedores de PC puede ignorar todo, excepto los costes. EL proyecto OLPC causó interes justamente en el costo de sus equipos. Se muestra en el cuadro 2.6 es un desglose de los costos de fabricación de la OLPC extraido del análisis OLPC. Another blue sea or a bubble? de Merrill Lynch[Lyn07](2007).

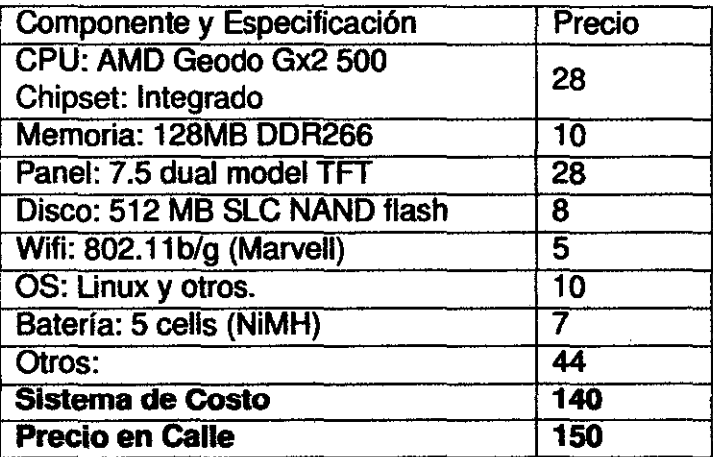

Cuadro 2.6: Estructura de Costos. Fuente Compañias y estimación de Merrill Lynch

Pero cual es el impacto en sus proveedores en el cuadro 2.7 se puede ver el poder de su actuación. Por lo cual, OLPC queda vinculada estrechamente a sus proveedores y estos tienen una relación de poder sobre el proyecto.

Esto nos puede arrojas las siguientes claves en el avance del Proyecto OLPC:

- La retención de los clientes clave.
- La oferta y la fijación de precios de los elementos de batería.
- Débil crecimiento.

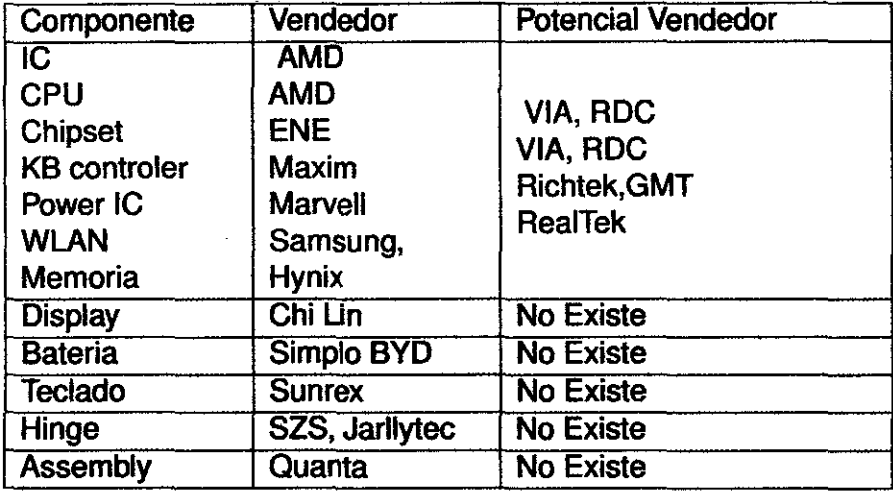

Cuadro 2. 7: Proveedores de OLPC. Fuente Compañías y estimación de Merrill Lynch

- Más lento de lo previsto el progreso en la diversificación de proveedores.

# **VARIACIÓN DE PRECIOS DE LA OLPC**

Los precios de las laptops del proyecto fueron variando con respecto a la siguiente tabla:

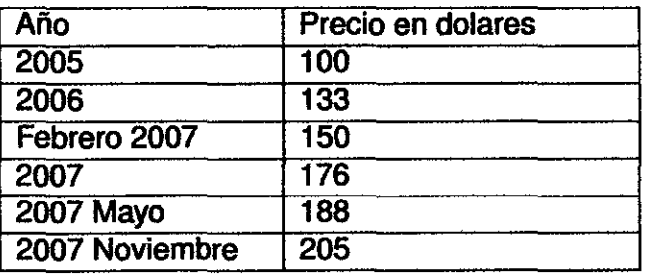

Cuadro 2.8: Variación de los Costos de la OLPC

En las comunidades de internet se presenta estas variaciones de precios como una debilidad de imagen al proyecto 28

<sup>&</sup>lt;sup>28</sup> Nicholas Negroponte say in Jason Szeps Developing nations to test new 150 laptops Reuters The non-profit One Laptop per Childproject, founded by MIT academics, will roll out nearly 2500 of its 150-laptops to eight nations. The experiment is a prelude to mass production of the kid-friendly, lime-green-and-white laptops, scheduled to begin in July 2007, when five million will be built .The projects operators say the price should fall to 100 apiece next year, when they hope to produce 50 million of the so-called XOmachines. It could then dip below 100 by 2010 when the aim is to reach 150 million of the worlds poorest children.

URL: http://www.reuters.com/article/inDepthNewslidUSN0517553520070213. Revisado: 14/0212008.

| Costos por LAPTOP en 5 Años  |                       |  |  |  |
|------------------------------|-----------------------|--|--|--|
| <b>Instalación</b>           |                       |  |  |  |
| <b>Hardware Inicial</b>      | $$$ /.148.00          |  |  |  |
| Instalación Primera Vez      | $$$ /. 108.00         |  |  |  |
| <b>Total</b>                 | \$/.256.00            |  |  |  |
| Entrenamiento                |                       |  |  |  |
| Anual                        | $\sqrt{37.60}$        |  |  |  |
| <b>Total Entrenamiento</b>   | \$/.138.00            |  |  |  |
| <b>Mantenimiento</b>         |                       |  |  |  |
| Anual                        | \$1.740               |  |  |  |
| <b>Total Mantenimiento</b>   | \$/.37.00             |  |  |  |
| Internet                     |                       |  |  |  |
| Primer Año \$1               | $$$ /. 1.00           |  |  |  |
| Anual                        | $\overline{3/135.00}$ |  |  |  |
| <b>Total Internet</b>        | \$/.541.00            |  |  |  |
| <b>Costo Total en 5 Años</b> | S/.972.00             |  |  |  |

Cuadro 2.9: Costos de la implantación del Proyecto OLPC por 5 Años

Estos costo suben debido a la variación del enfoque de economía de escala o la venta por lotes superior al millón de unidades a la reducción de lotes a 1 00 mil y la lentitud de las compras.

# **PROGRAMA G1G1**

El programa G1 to G1 o Dar uno y recibir el otro. Es una oportunidad para realizar una compra directa la laptops X01 y a su vez regalar otro a un niño en un país en desarrollo. Esto permite a la OLPC a regalar miles de ordenadores portátiles a lugares como Etiopía, Mongolia y Rwanda. El valor de estas !aptos estaban 400 dolares, con mayores capacidades a las laptop de producción. Las compras se realizaban a través del portal de Amazon<sup>29</sup>.

# **REFERENCIAS DEL COSTO DE IMPLANTACIÓN**

Se muestra un estudio sobre los costos de implantación del proyecto de OLPC uno extraido del portal de Olpcnews<sup>30</sup>. Los costos de implantación están proyectados para un plazo de 5 años 2.9

Se nota que se tendría un costo por el valor de \$/.972 dolares .

<sup>29</sup>Fuente: http://laptop.org/en/participate/give-one-get-one.shtml www.amazon.com/b?ie=UTF8&node=721521 011 16/02/2008

<sup>3</sup>°Fuente: www.olpcnews.com/sales\_talklprice/the\_real\_cost\_of\_the.html12/05/2008

#### **2.1.10. DESPLIEGUE**

Se tomará de referencia el programa del Gobierno Uruguay Plan Ceibal. El cual distribuye y da soporte a la entrega de las OLPC X01 en ese país.

### **PLAN CEIBAL**

El Proyecto Ceibal (Conectividad Educativa de Informática Básica para el Aprendizaje en Línea) se realiza dentro del marco del Plan de inclusión y acceso a la sociedad de la información y el conocimiento, que integra la Agenda Digital del Gobierno, para ser aplicado en el ámbito de la ANEP. El mismo procura facilitar a la mayor parte de los uruguayos, a través de los alumnos de las Escuelas Públicas, a la información computarizada y al trabajo en red entre los domicilios, así como entre éstos, los maestros y las escuelas<sup>31</sup>. El Programa CEIBAL busca promover la inclusión digital con el fin de disminuir la brecha digital existente respecto a otros países y de los ciudadanos del país entre sí, de manera de posibilitar un mayor y mejor acceso a la educación y a la cultura. Se diferencia de esfuerzos anteriores llevados a cabo en que su objetivo no es sólo dotar de equipamiento y accesibilidad a los centros sino garantizar su uso, la formación docente, la elaboración de contenidos adecuados así como la promoción de la participación familiar y social. Su aplicación en los centros educativos primarios del país permitirá la integración entre el uso de la tecnología, los contenidos de los programas y las dinámicas de trabajo colaborativo. Actualmente tienen entregadas 400 mil laptops<sup>32</sup>.

## **CRONOLOGIA DEL PLAN CEIBAL**

Entre los hitos mas importantes del Plan Ceibal están los siguientes:

<sup>31</sup> Fuente :www.ceibal.edu.uy/portal/proyecto.htm 16/02/2009

<sup>32</sup>http://www.olpcnews.com/countries/uruguay/400000\_cannot\_be \_ wrong.html 30/10/2009

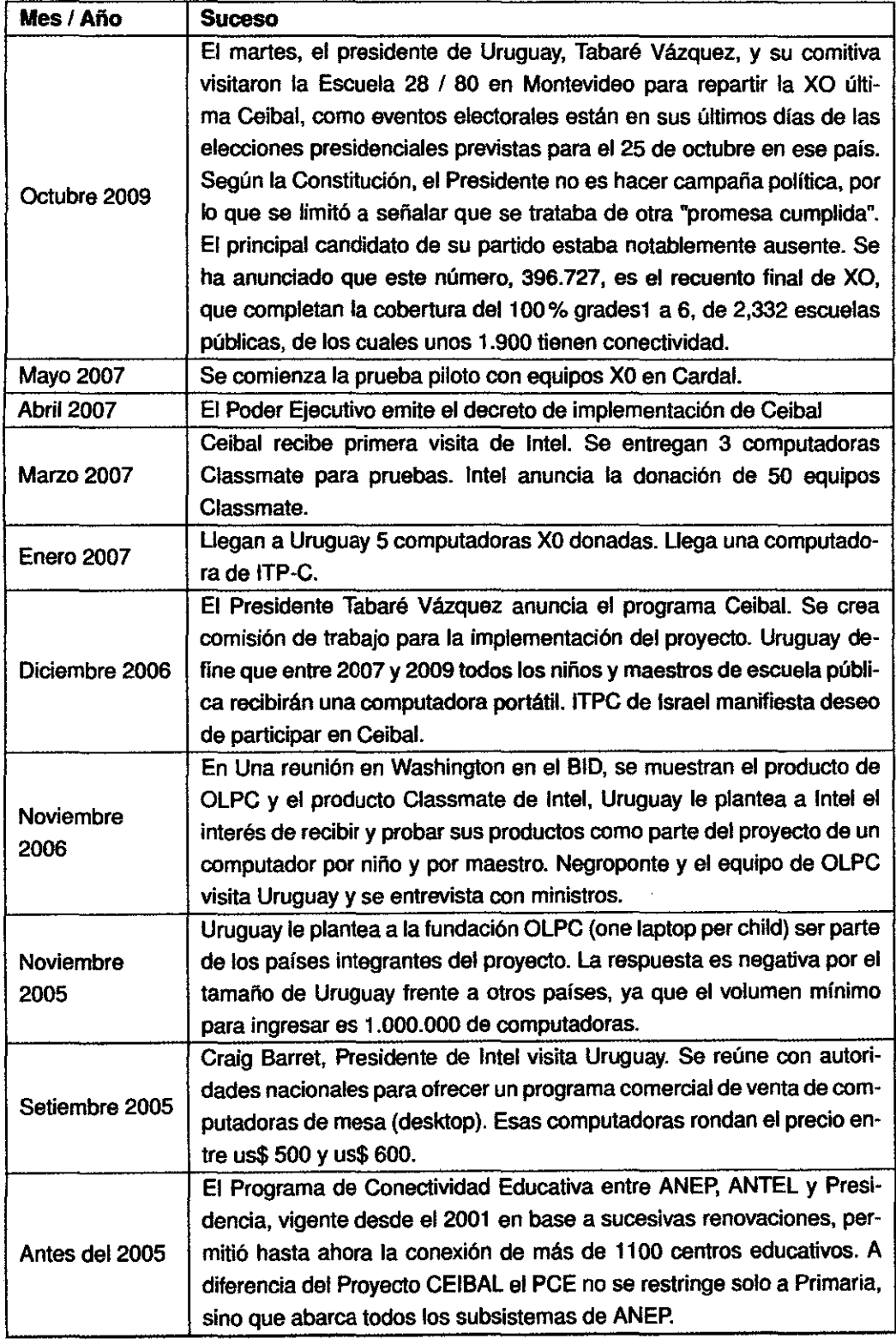

l,

Cuadro 2.10: Cronología del Plan Ceibal

### 2.1.11. COMUNIDAD

### **DEFINICIÓN**

Para la presente tesis se entiende el concepto de Comunidad cuando presenta los siguientes 3 aspectos:

- Grupo humano que desean interactuar para satisfacer sus necesidades o llevar a cabo roles especificas.

- Comparten un propósito determinado que constituye la razón de ser de la comunidad virtual.

· - Con unos sistemas informáticos que medían las interacciones y facilitan la cohesión entre los miembros.

Para el estudio cuando se refiera a comunidad se orienta al conjunto de desarrolladores, voluntarios, educadores, usuarios que participan en el contexto de la OLPC o el proyecto SugarLabs.

#### MEDIOS

Las comunidades virtuales tiene diferentes medios de comunicación donde se interactua buscando el beneficio de los miembros y buscando los objetivos de su comunidad.

Portales Relacionados Con respecto a los portales relacionados al proyecto OLPC y a SUGAR tenemos las siguientes:

- http://laptop.org/
- http://wiki.laptop.org/go/
- http://www.sugarlabs.org/
- http://planet.laptop.org/
- http://www.olpcnews.com/
- http://olpc-ceibal.blogspot.com/
- http://olpcblog.tuquito.org.ar/ ·
- http://es.wordpress.com/tag/olpc/
- http://www.fuentelibre.org/

Listas de Interés Para acceder a una interacción mas fluida con las comunidades de desarrollo, educadores o activistas de SUGAR u OLPC podemos acceder a la URL: http://lists.laptop.org. la clasificación de las listas es:

1. General - OLPC: Comunidad abierta de discución.

- **Accessibility:** Discución de accesibilidad de la OLPC.
- **Community News:** Noticias Semanales de la Comunidad.
- **Health:** Proyectos Relacionados a Salud usando la OLPC.
- **Library:** Discución sobre Contenidos de la OLPC.
- **Localization:** Lista de Localización.
- **Repairs:** Lista de reparaciones de OLPC.
- **Support:** Lista de comunidad de voluntario en soporte de la OLPC.
- **Testing:** Lista Para tester de Sugar y OLPC.
- **Wiki:** Lista para mantenedores del Wiki.
- **OLPC:** Sysadmin Lista cerrada de Administradores de la OLPC.
- **2.** Educación
- **Educators:** Educación y la OLPC.
- **Research:** Información Académica e Investigación de la OLPC.
- 3. Grupos Base
- **Grassroots:** Grupo de intercambio de opiniones.

- **OLPC Sur:** OLPC en castellano para usuarios, docentes, voluntarios y administradores.

- **OLPC Boston** Boston, MA USA Users Group.
- **OLPC Chicago:** OLPC Chicago
- **OLPC LCDC:** OLPC Learning Club OC
- **OLPC SF:** OLPC San Francisco.
- **OLPC Workshop:** OLPC Workshops.
- **Toronto Dev:** Lista de desarrollo de Toronto.
- **Roadshows:** XO roadshows.
- **University Chapters:** Capítulos Universitarios de la OLPC.
- **4.** Lista Por Países.
- **Africa:**
- **Egypt Open Source:** Discussion of open source in Egypt.
- **Ethiopia:** OLPC Ethiopia.
- **Nigeria Open Source:** Discussion of open source in Nigeria.
- **OLPC ZA:** OLPC South Africa.
- **-Asia:**
- **OLPC India:** Announce OLPC India
- **India:** OLPC India
- **Nepal:** OLPC Nepal
- **OLPC Indonesia:** OLPC Indonesia
- **OLPC Philippines:** OLPC Philippines
- **OLPC saudi arabia:** OLPC saudi arabía
- **OLPC Malaysia OLPC:** Malaysia
- **-Europa:**
- OLPC CH OLPC Switzerland.
- OLPC DE OLPC Deutschland.
- OLPC Europe OLPC Europe.
- OLPC Franca OLPC in France and francophone countries.
- **-Amerlca del Sur:**
- **Argentina:** OLPC Argentina
- **Brasil:** OLPC Brasil
- **Colombia:** OLPC Colombia/Grassroots Organization
- **Kreyol:** Haitian Kreyol translation
- **Peru:** OLPC Peru
- **OLPC Haiti:** OLPC Haití
- **OLPC Uruguay:** OLPC Uruguay
- 5. Development
- **Bugs:** Lista del bugtracker OLPC.
- **Devel:** Lista de anuncio de desarrollo.
- **OpenEC:** Lista de desarrollo del OpenEC.
- **Security:** Lista de Iinux y bitfrost security, activismo isolation, 'rainbow', medidas de seguridad.
	- **Server Oevel:** Lista del Servidor de Colegio.
	- **Sugar:** Lista de Sugar, diseño y experiencias de usuario.
	- **6.** OLPC hardware
	- **Peripherals:** Lista de Periféricos de la XO.
	- 7. Activity development
	- **EduBiog:** Lista de EduBiog.
	- **Etoys:** Lista de autores del entorno de Etoys en la OLPC.
	- **Games:** Lista de Juegos en la OLPC.
	- **SociaiCalc:** Lista del SociaiCalc.
	- **Wiki:** Lista relacionada al Wiki.
	- **Canales de IRC:** irc.freenode.net
	- **1.** General:
	- #olpc-help: Canal Comunidad de Ayuda y preguntas libres.
	- #olpc-ayuda: Canal Comunidad en Español de Ayuda.
	- #olpc: Canal de Contacto para todos los trabajos dela olpc.
	- #olpc-content: Canal relacionado a contenidos y sus problemas.
- #sugar: Canal Desarrollo de Sugar.
- 2. Canales de la Comunidad:
- #olpc-groups: Canal para los grupos locales.
- #olpc-es: Canal hispano.
- #olpc-brasil: Canal en portugués.
- #olpc-europe: Canal europero.
- 3. Developer:
- #olpc-devel: Canal de Desarrollo de la OLPC.
- #fedora-olpc: Canal de interés de la comunidad fedora.
- #schoolserver: Canal de Desarrollo del Servidor de Colegio.
- **4.** Administración:
- #olpc-admin: Canal de Administración del Voluntariado.

# **2.1.12. OLPC EN PERÚ**

## **PARTICIPACIÓN**

El Perú fue el segundo país en implementar este proyecto con una primera compra de veinte mil laptops. El desembolso para el gobierno peruano se autorizó el 30 de octubre del2007 por medio de la Ley Nro. 29109 [Per07, Gobierno Peruano] Veintidos Millones Quinientos Sesenta mil y 00/100 Nuevos Soles (s/. 22 560 000,00). También se pueden adquirir por internet una versión con mejores capacidades de las vendidas a los gobiernos a través el programa G1G1 con un mayor precio bajo la propuesta que la Fundación OLPC regalará una laptop a un niño en otro país que no puede comprarla.

### **CRONOLOGÍA DE LA IMPLEMENTACIÓN EN PERÚ**

A continuación se muestra una tabla de la implementación del Programa Una Laptop por Niño del ministerio de Educación del Perú, las notas se recogen de la página web del Ministerio de Educación<sup>33</sup> y de OLPC News<sup>34</sup>

1 Cronologfa de la Implementación en Perú

<sup>33</sup>http://www.minedu.gob.pe

a•http://www.olpcnews.com

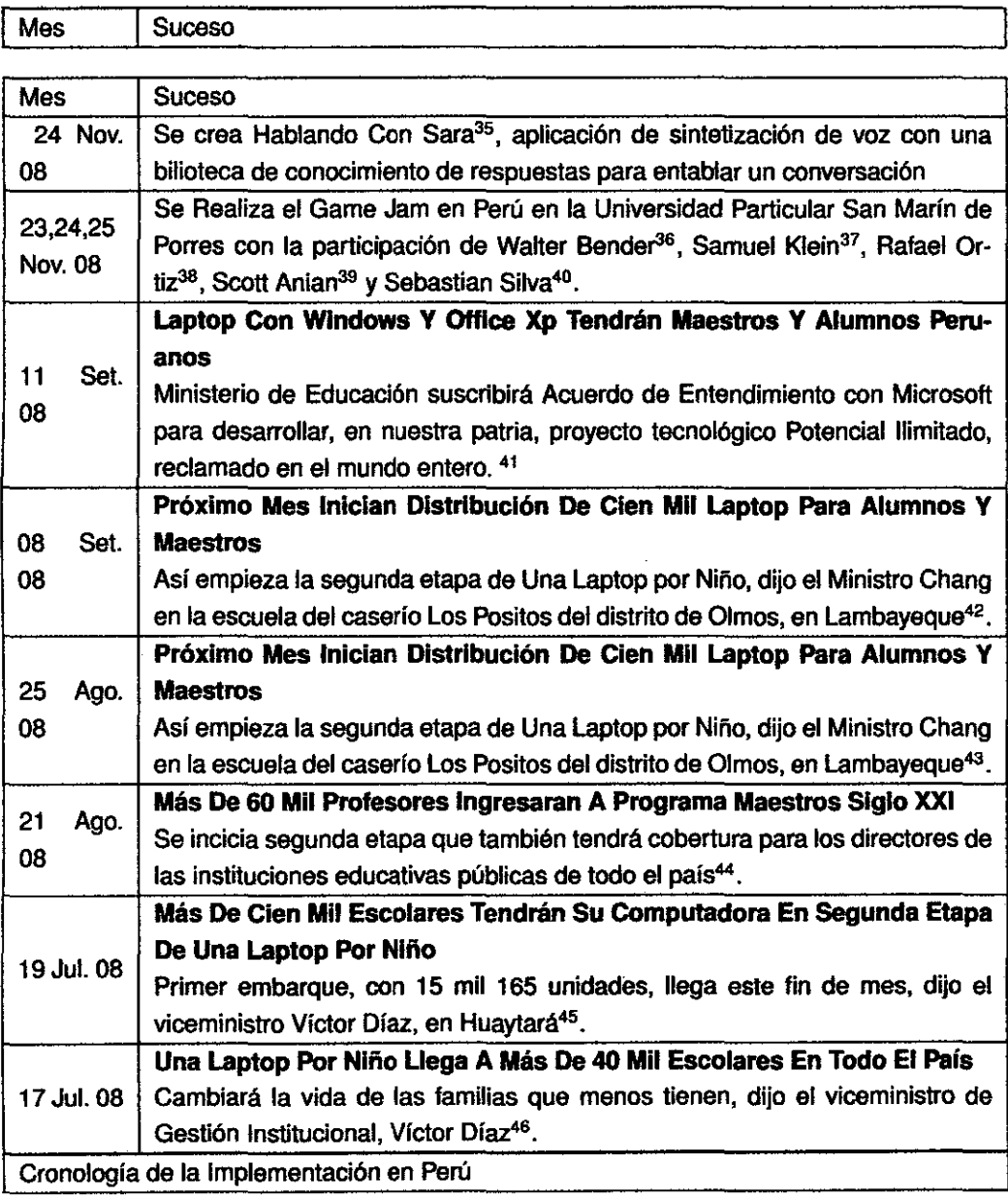

<sup>34</sup>Pie de Página del Cuadro de Cronologfa del Proyecto OLPC

<sup>35</sup>Revisar: http://wiki.laptop.org/go/HablarConSara

43Extraido de: http://www.minedu.gob.pe/noticias/index.php?id=6862 11/08/2009

45Extraido de: http://www.minedu.gob.pe/noticias/index.php?id=6745 11/08/2009

<sup>46</sup>Extraido de: http://www.minedu.gob.pe/noticias/index.php?id=6739 11/08/2009

<sup>36</sup>Director ejecutivo de Sugarlabs. Revisar:

<sup>37</sup>Director de Contenidos de OLPC. Revisar:

<sup>380</sup>esarrollador de OLPC *y* Sugar Labs. Revisar:

<sup>&</sup>lt;sup>39</sup>Desarrollador de OLPC y Sugar Labs. Revisar:<br><sup>40</sup>Revisar:

<sup>41</sup>Extraido de: http://www.minedu.gob.pe/noticias/index.php?id=6934 11/0212009

<sup>42</sup>Extraido de: http://www.minedu.gob.pe/noticiaslindex.php?id=6913 11/0212009

<sup>44</sup>Extraido de: http://www.minedu.gob.pe/noticias/index.php?id=6849 11/08/2009

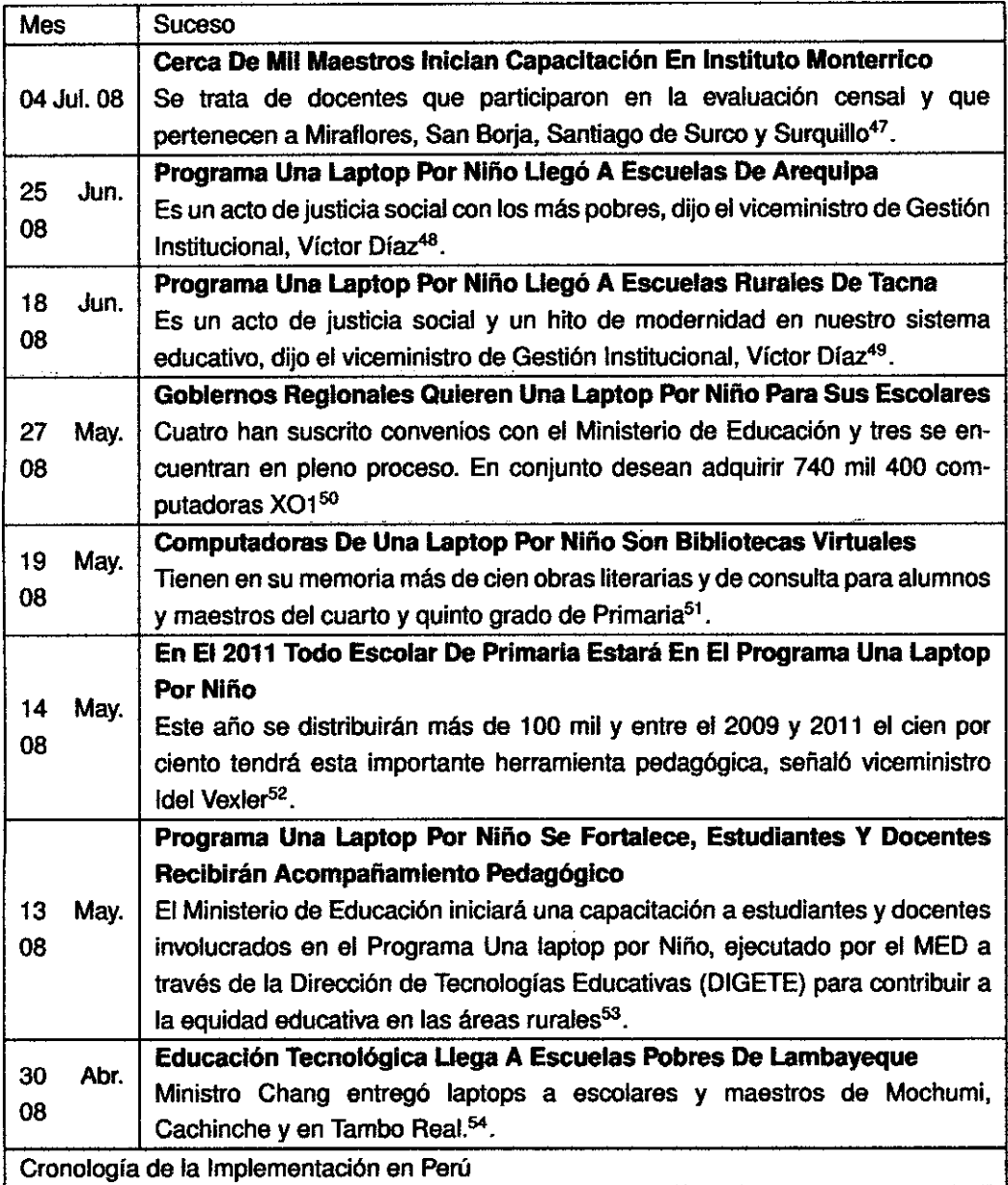

<sup>47</sup>Extraido de: http://www.minedu.gob.pe/noticias/index.php?id=6667 11/08/2009

<sup>48</sup>Extraido de: http://www.minedu.gob.pe/noticias/index.php?id=6631 11/08/2009

<sup>49</sup>Extraido de: http://www.minedu.gob.pe/noticias/index.php?id=6581 11/0812009

<sup>50</sup>Extraído de: http://www.minedu.gob.pe/noticias/index.php?id=6441 11/08/2009

<sup>51</sup>Extraído de: http://www.minedu.gob.pe/noticias/index.php?id=6385 11/08/2009

<sup>52</sup>Extraido de: http://www.minedu.gob.pe/noticiasflndex.php?id=6432 11/08/2009

<sup>53</sup>Extraido de: http://www.minedu.gob.pe/noticias/index.php?id=6371 11/08/2009

<sup>54</sup>Extraido de: http://www.minedu.gob.pe/noticias/index.php?id=6329 11/08/2009

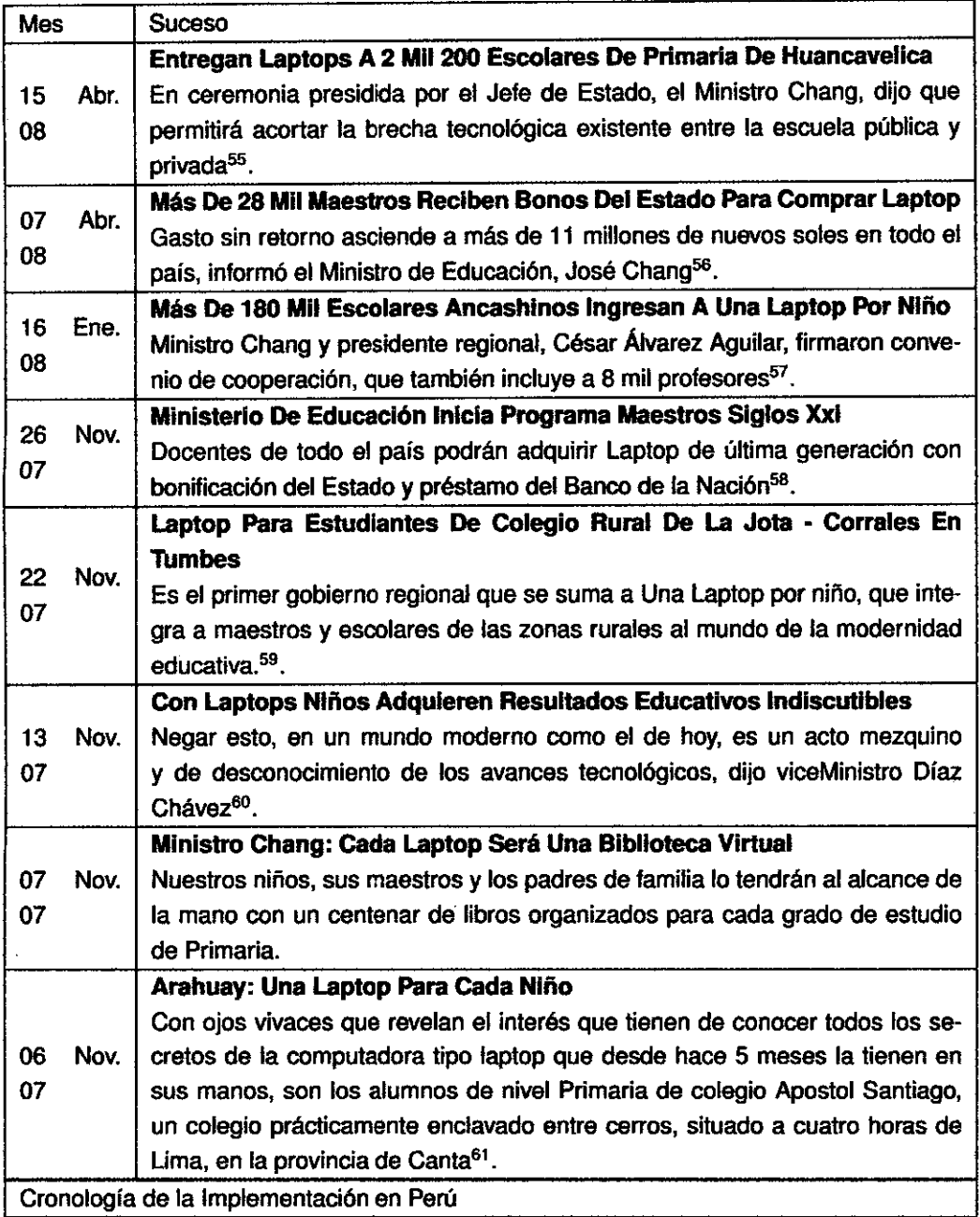

<sup>55</sup>Extraido de: http://www.minedu.gob.pe/noticias/index.php?id=6259 11/08/2009

<sup>56</sup>Extraído de: http://www.minedu.gob.pe/noticiasflndex.php?id=6228 11/0812009 <sup>57</sup>Extraído de: http://www.minedu.gob.pe/noticias/index.php?id=5859 11/0812009

<sup>58</sup>Extraido de: http://www.minedu.gob.pe/noticiasflndex.php?id=5621 11/08/2009

<sup>59</sup>Extraído de: http://www.minedu.gob.pe/noticiasñndex.php?id=5596 11/0812009

<sup>60</sup>Extraido de: http://www.minedu.gob.pe/noticias/index.php?id=5573 11/0812009

<sup>61</sup>Extraído de: http://www.minedu.gob.pe/noticiasñndex.php?id=5549 11/08/2009

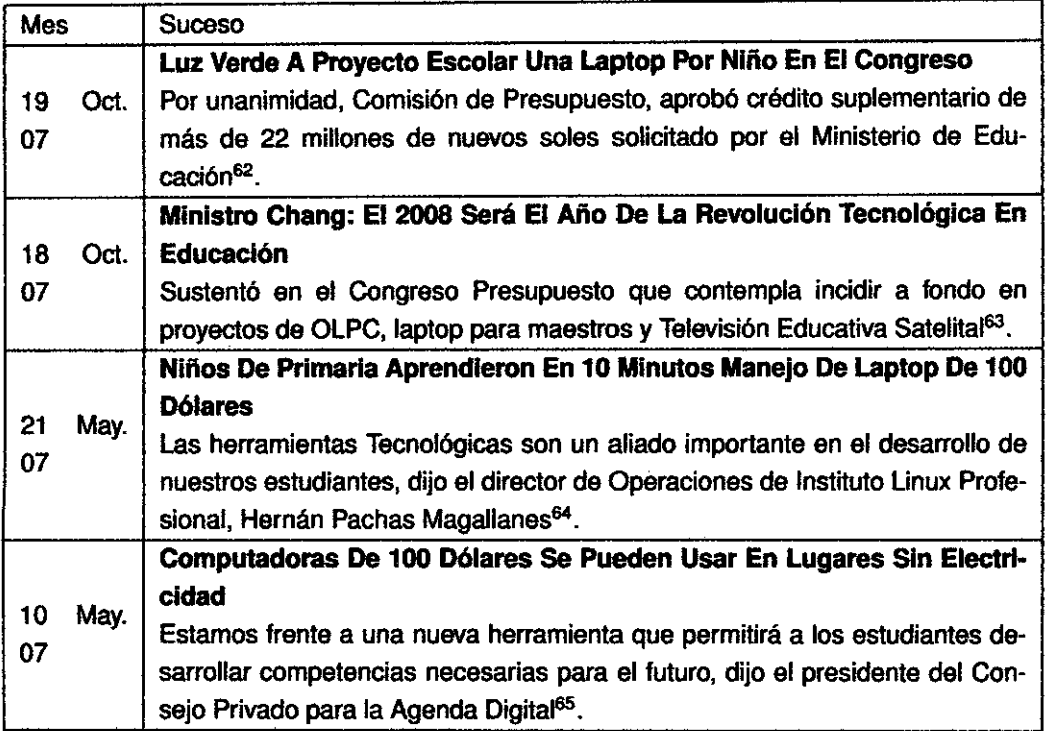

Cuadro 2.11: Cronología de la Implementación en Perú

# PROGRAMA DE IMPLEMENTACIÓN

El ministerio de Educación del Perú distribuye las OLPC por medio del criterio de entragas a colegios ubicados en zonas rurales y de extrama pobreza bajo dirección de la Dirección General de Tecnologías Educativas DIGETE:

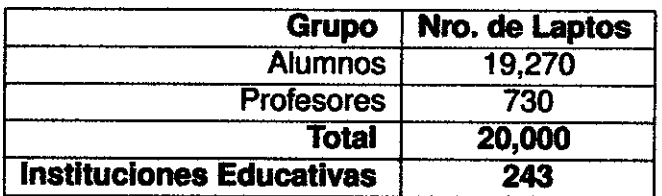

Cuadro 2.12: OLPC entregadas en la Primera Fase

Se tiene la siguiente distribución de OLPC de la Primera fase de entrega en el figura 2.9. Se tiene el criterio de ser distribuidos en zonas de extrema

<sup>62</sup>Extraido de: http://www.minedu.gob.pe/noticias/index.php?id=5489 11/08/2009

<sup>63</sup>Extraido de: http://www.minedu.gob.pe/noticias/index.php?id=5485 11/08/2009

<sup>&</sup>lt;sup>64</sup>Extraido de: http://www.minedu.gob.pe/noticias/index.php?id=4833 11/08/2009

<sup>65</sup>Extraido de: http://www.minedu.gob.pe/noticiasllndex.php?id=4805 11/0812009

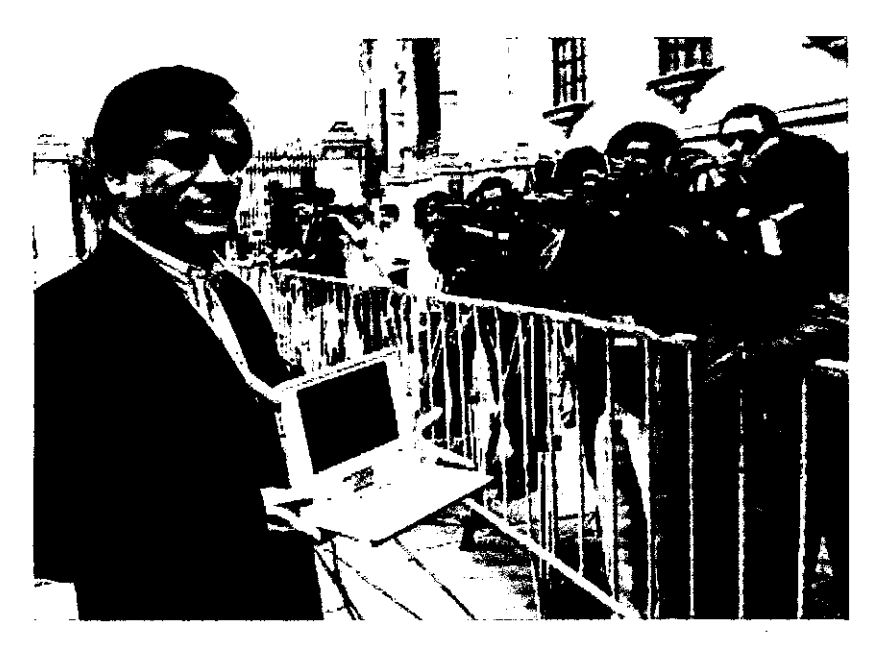

Figura 2.8: Ministro Chang Presenta la OLPC

pobreza y rurales.

Según el ministerio de educación se estarán distruyendo en el año 2009 el numero de 100 mil OLPC X01. En la proporción mostrada en la tabla 2.13. Aunque no se tiene cifras oficiales de los colegios donde se distribuyó las OLPC, se espera la liberación de esa información.

| Grupo                           | Nro. de Laptos |
|---------------------------------|----------------|
| <b>Alumnos</b>                  | 95,939         |
| <b>Profesores</b>               | 4.130          |
| <b>Total</b>                    | 100,069        |
| <b>Instituciones Educativas</b> | 1.804          |

Cuadro 2.13: OLPC entregadas en la Segunda Fase

Para el año 2009 se pretende normalizar los procesos en la gestión del proyecto de Una Laptop Por Niño. La Dirección General de Tecnologías Educativas DIGETE también presentó partidas presupuestarias para la adquisición de más laptops X01. En el cuadro 2. 14 se presentan los montos presupuestados.

# **PILOTO DE ARAHUAY**

Arahuay es la agricultura y la ganadería ciudad de alrededor de 500 personas. La educación se ha convertido en un factor importante para el desar-

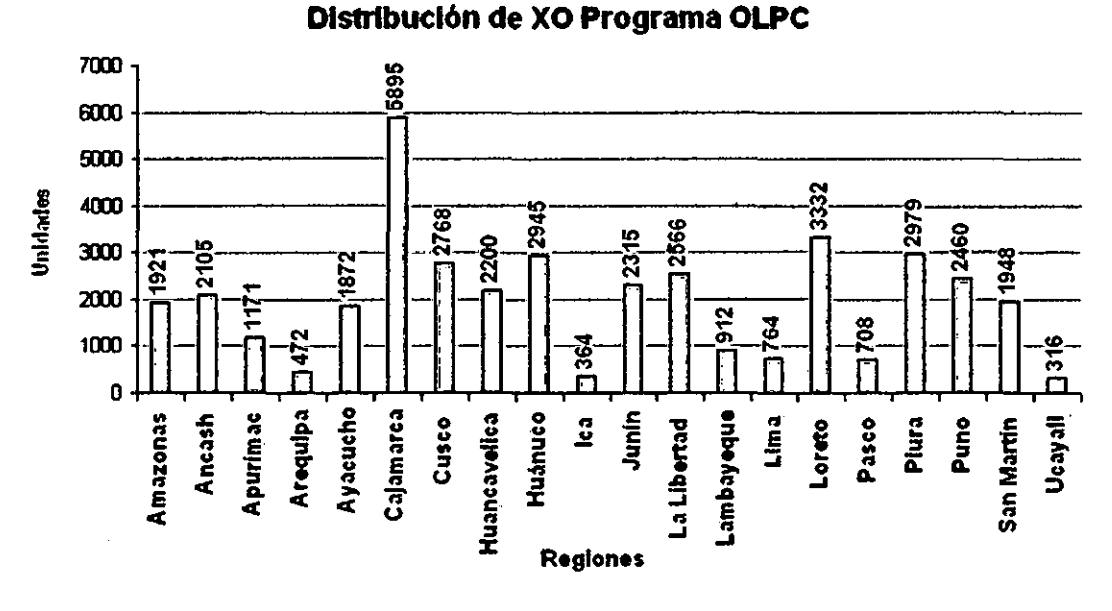

Figura 2.9: Distribución de OLPC Primera Fase

rollo de los niños.

- Escuela: Institución Educativa Apóstol Santiago.
- -Desde: 2007-07-07
- Estudiantes: 46
- Docentes: 3
- Laptops: 60
- Pob.Tot.:742
- Característica: 2600 m {alt)

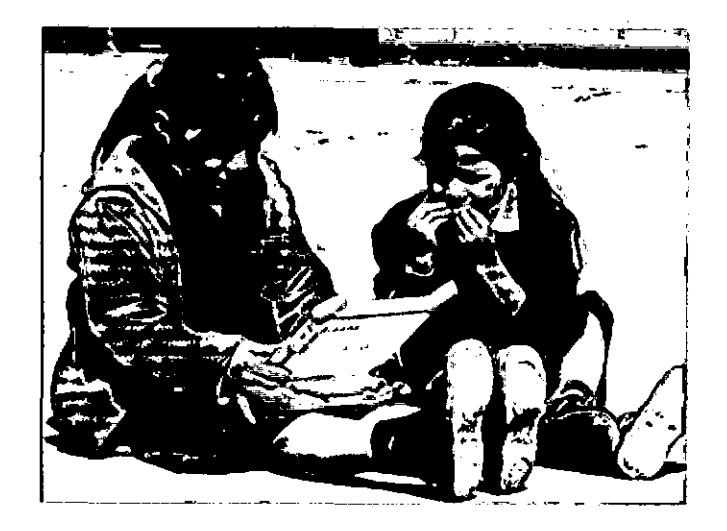

Figura 2.10: Niña Usando la OLPC

| <b>Nro</b> | <b>Descripción</b>                                                                                                    | <b>Monto</b>  |
|------------|----------------------------------------------------------------------------------------------------|---------------|
|            | Adquisición de laptops olpc xo para la digete (convenio MED<br>- OLPC)                                                                                         | 96,510,480.00 |
| 2          | Adquisición e implementación de estaciones de trabajo y re-<br>des inalámbricas en las ii.ee. beneficiadas con el programa<br>ūna laptop por niño"de la digete | 8,959,600.00  |
| 3          | Adquisición de paneles solares para la carga de computado-<br>ras portátiles del programa ūna laptop por niño"de la digete                                     | 7,446,000.00  |
|            | Adquisición de dispositivos usb para la digete                                                                                                    | 1,748,700.00  |
| 5          | Adquisición de una solución para la optimización y adminis-<br>tración del ancho de banda del hub satelital de la digete                                       | 109,296.75    |
| 6          | Contratación de un(a) consultor(a) para la tabulación del<br>seguimiento y acompañamiento pedagógico del programa<br>üna laptop por niño"para la digete        | 9,000.00      |

Cuadro 2.14: Presupuesto Para El 2009

El Ministerio de Educación cuenta con el Programa Huascarán, que promueve la aplicación de las Tecnologías de Información y Comunicación para 3260 las escuelas en las zonas rurales y urbanas marginadas en el Perú. Incluido el sistema de educación básica alternativa (para adultos), educación especial (para niños), y las escuelas bilingües (una comunidad de lengua materna y español). Huascarán incluye equipos para la comunicación con internet en las zonas rurales con accesos a internet satelital. El jueves 12 de julio del 2007 a las 6.30 de la noche, cuando los padres regresaron de la chara se procedió ha hacer entrega de las OLPC a los niños. En las tres aulas, varios niños que mostraron antes un comportamiento agresivo hacia sus compañeros de clase, absentismo, e incluso deserción. Cambiaron su atención con el uso de las OLPC. Los profesores hicieron estas observaciones específicas y señala que los niños habían cambiado sus patrones de comportamiento enormemente<sup>66</sup>.

### **VISITA A ARAHUAY**

Informe de viaje de investigación sobre el uso de las TICS en la provincia de Arahuay, colegio: Santiago Apostol. Viernes 12 de octubre 20007.

Observación de una Clase Multigrado.

- Aula de: 5to y 6to grado de primaria.

-Alumnos: (6 de 5to y 8 de 6to entre mujeres y barones) Total =19.

**La profesora:** inicia la clase pidiéndoles utilicen su OLPC para esto hubo un desorden en clase. **Los alumnos:** encendieron sus pequeñas computadoras, rápidamente tomaron fotos, a los visitantes, ingresaban a Internet a

<sup>66</sup>0bservaciones recogidas de http://wiki.laptop.org/go/OLPC\_Peru/Arahuay 16/0212009

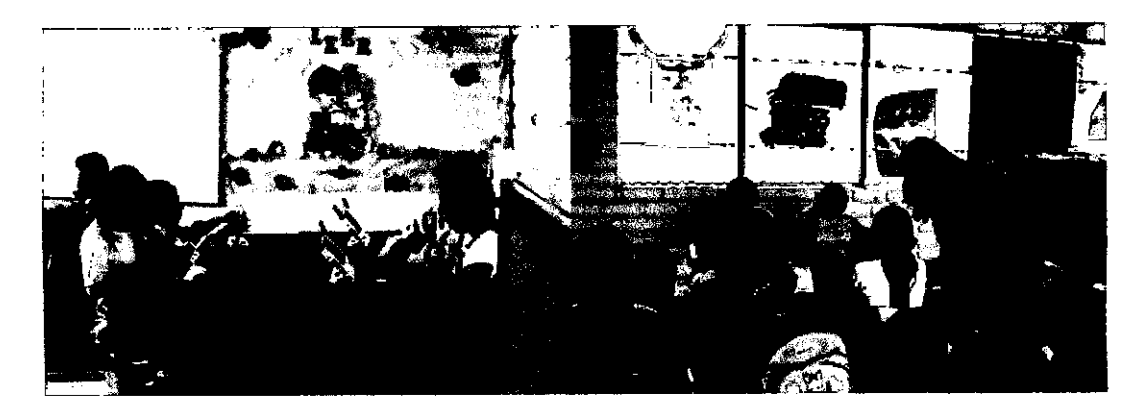

Figura 2.11: Clase en Arahuay

buscar imágenes de dibujos o ponían música, no oían las indicaciones de la profesora teniendo que repetirlas numerosas veces, perdiendo así el dominio de clase, no había reglas de convivencia ni de uso de las olpc en clase. **La profesora:** seguía con las indicaciones, se trabajará digitando un resumen en el procesador de textos sobre el una lectura de la clase pasada sobre Cuníraya y Cahuillaca, luego buscaran el significado de algunas palabras en el diccionario de la real academia de la lengua, para ello los niños ingresan a Internet, también capturarán una imagen de sobre Cuniraya y Cahuillaca impresa en el libro, mientras la profesora daba las indicaciones escribiéndolas en la pizarra, para luego explicarla mas detenidamente. **Los alumnos:** alzaban al voz con palabras como (profesora mi computadora no ingresa a Internet, mi computadora no prende, o mi computadora no funciona). **Alumna:** Una de las niñas no trajo su laptop a clase dijo que se le malogro el cargador. Lo cual soluciono la profesora indicándole escribir en su cuaderno. **La profesora:** en intermedio de clase dio la indicación de grabar sus voces leyendo el cuento. Lo cual solo un niño lo hizo demostrando que si sabia utilizar el programa. **Uso del teclado:** Digitan con un dedo o con diferentes dedos sin tener una posición especifica. **Uso del PadMouse:** algunos con el dedo índice, otros con la mano en forma de puño. **Uso del procesador de texto:** Escriben de frente, fecha titulo sin ningún orden esto indica la falta de noción de palabra, párrafo, texto, dejara espacio entre párrafos.

#### **Observaciones finales:**

**1.** En cuanto a Uso de los programas: En clase no todos los alumnos saben como hacer uso de los programas, la profesora se acerca a cada uno para explicar, o se apoyan entre compañeros enseñando como hace mejor uso.

**2.** En cuanto a Software: El proceso de arranque demasiado lento.

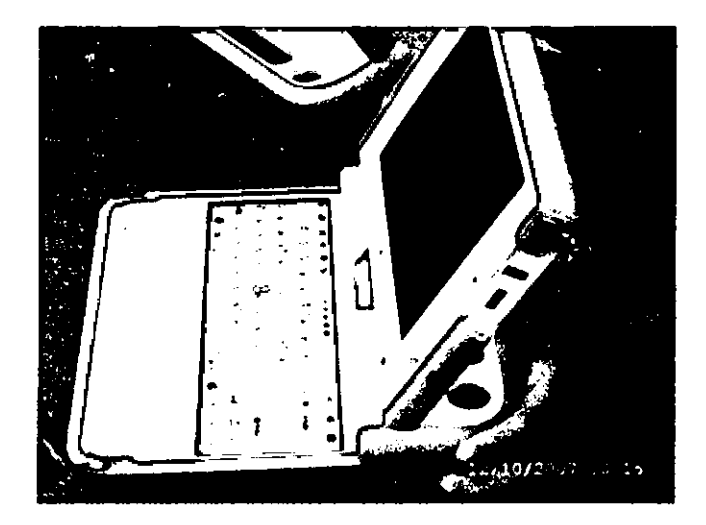

Figura 2.12: XO Dañada

3. En cuanto a Hardware: Una de las deficiencias mas saltantes fue el mouse en un 50% de las laptos ya no funcionaban.

# **IMPLANTACIÓN EN FERREÑAFE**

Dentro de las regiones donde se implanta el Programa Una Laptop por Niño se debe destacar la región de Lambayaque la provincia de Lambayeque, especialmente por su paciente labor segmentar las actividades des Sugar en la Tabla 2.15 que permite conocer a que área de aprendizaje. Para detallar mejor se usa la siguiente nomengratura

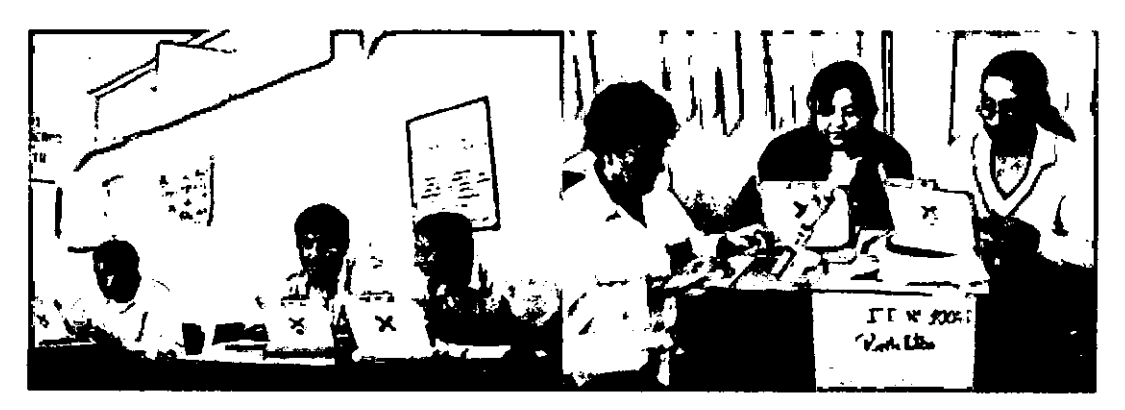

Figura 2.13: Profesores Utilizando las XO en Ferreñafe

- C.l: Comunicación Integral.
- **LM:** Lógico Matemática.
- P.S: Personal Social.
- **C.A:** Ciencia y Ambiente.

- **E.A:** Educación por el Arte.

- **E.F:** Educación Física.

- **E.R:** Educación Religiosa.

| <b>Actividades</b>    | टा                      | <b>LM</b>               | PS                      | $\overline{\text{CA}}$  | E.A                     | E.F                     | E.R                     | 78                      | $\overline{2^2}$        | उ़                      | 4º                      | 5°                      | $\overline{6^2}$        |
|-----------------------|-------------------------|-------------------------|-------------------------|-------------------------|-------------------------|-------------------------|-------------------------|-------------------------|-------------------------|-------------------------|-------------------------|-------------------------|-------------------------|
| <b>Escribir</b>       | $\overline{\textbf{x}}$ | $\overline{\textsf{x}}$ | $\overline{\textbf{x}}$ | $\overline{\textsf{x}}$ | $\overline{\textsf{x}}$ | X                       | $\overline{\textbf{x}}$ |                         | $\overline{\textsf{x}}$ | $\overline{\textbf{x}}$ | $\overline{\textbf{x}}$ | Χ                       | $\overline{\textsf{x}}$ |
| <b>Navegar</b>        | $\overline{\textsf{x}}$ | $\overline{\textsf{x}}$ | $\overline{\textsf{x}}$ | $\overline{\textbf{X}}$ | $\overline{\textbf{x}}$ | $\overline{\textsf{x}}$ | $\overline{\textbf{x}}$ |                         |                         | $\overline{\textsf{x}}$ | $\overline{\textsf{x}}$ | X                       | $\overline{\textbf{x}}$ |
| Charla                | $\overline{\mathbf{X}}$ | $\overline{\textsf{x}}$ | $\overline{\textsf{x}}$ | $\overline{\textbf{X}}$ | $\overline{\textsf{x}}$ | $\overline{\textsf{x}}$ | $\overline{\textbf{x}}$ |                         |                         | $\overline{\textbf{x}}$ | $\overline{\textsf{x}}$ | $\overline{\textsf{x}}$ | $\overline{\textsf{x}}$ |
| Record                | $\overline{\textbf{x}}$ | $\overline{\textsf{x}}$ | $\overline{\textsf{x}}$ | $\overline{\textsf{x}}$ | χ                       | $\overline{\textsf{x}}$ | $\overline{\textbf{x}}$ | $\overline{\textsf{x}}$ | $\overline{\textsf{x}}$ | $\overline{\textsf{x}}$ | $\overline{\textsf{x}}$ | $\overline{\textsf{x}}$ | $\overline{\textsf{x}}$ |
| Pintar                | $\overline{\textsf{x}}$ | $\overline{\textsf{x}}$ | $\overline{\mathbf{X}}$ | $\overline{\textbf{X}}$ | $\overline{\textsf{x}}$ | $\overline{\textsf{x}}$ | $\overline{\textbf{X}}$ | $\overline{\textbf{x}}$ | $\overline{\textsf{x}}$ | $\overline{\textsf{x}}$ | $\overline{\textbf{x}}$ | $\overline{\textbf{x}}$ | $\overline{\textbf{X}}$ |
| <b>TortugArte</b>     |                         | $\overline{\textsf{x}}$ |                         |                         |                         |                         |                         |                         |                         | $\overline{\textsf{x}}$ | $\overline{\textbf{x}}$ | $\overline{\textsf{x}}$ | $\overline{\textbf{x}}$ |
| <b>TamTamJam</b>      |                         |                         |                         |                         | $\overline{\textsf{x}}$ |                         |                         | $\overline{\textbf{x}}$ | $\overline{\textbf{x}}$ | $\overline{\textsf{x}}$ | $\overline{\textsf{x}}$ | $\overline{\textsf{x}}$ | Χ                       |
| <b>Etoys</b>          |                         |                         |                         |                         | $\overline{\textsf{x}}$ |                         |                         |                         |                         | $\overline{\textsf{x}}$ | $\overline{\textbf{x}}$ | Ŷ                       | $\overline{\textsf{x}}$ |
| <b>Pippy</b>          |                         | Χ                       |                         |                         |                         |                         |                         |                         |                         |                         | $\overline{\textsf{x}}$ | $\overline{\textbf{x}}$ | $\overline{\textbf{X}}$ |
| Calculadora           |                         | $\overline{\textsf{x}}$ | $\overline{\textsf{x}}$ | $\overline{\textsf{x}}$ |                         | $\overline{\textsf{x}}$ |                         | $\overline{\textsf{x}}$ | $\overline{\textsf{x}}$ | $\overline{\textsf{x}}$ | $\overline{\textsf{x}}$ | $\overline{\textbf{x}}$ | $\overline{\textsf{x}}$ |
| de<br>Juego           | X                       | X                       | X                       | X                       | X                       | X                       | X                       | X                       | X                       | X                       | X                       | X                       | Χ                       |
| memoria               |                         |                         |                         |                         |                         |                         |                         |                         |                         |                         |                         |                         |                         |
| Juego 4<br>en         | X                       | X                       |                         |                         |                         |                         |                         |                         | X                       | X                       | X                       | X                       | X                       |
| línea                 |                         |                         |                         |                         |                         |                         |                         |                         |                         |                         |                         |                         |                         |
| Regla                 |                         | $\overline{\textsf{x}}$ | $\overline{\textbf{X}}$ | $\overline{\textsf{x}}$ |                         | $\overline{\textbf{x}}$ |                         | $\overline{\textbf{x}}$ | $\overline{\textbf{x}}$ | $\overline{\textsf{x}}$ | $\overline{\textsf{x}}$ | $\overline{\textsf{x}}$ | $\overline{\textbf{x}}$ |
| <b>Acoustic</b>       |                         | $\overline{\mathbf{x}}$ | $\overline{\textbf{x}}$ | $\overline{\textbf{X}}$ |                         | $\overline{\textsf{x}}$ |                         |                         | $\overline{\textbf{X}}$ | $\overline{\textbf{X}}$ | $\overline{\textsf{x}}$ | $\overline{\textbf{x}}$ | $\overline{\textsf{x}}$ |
| <b>Clock</b>          |                         | $\overline{\textbf{x}}$ |                         | $\overline{\textsf{x}}$ |                         | $\overline{\textsf{x}}$ |                         | $\overline{\textsf{x}}$ | $\overline{\textbf{x}}$ | $\overline{\textsf{x}}$ | $\overline{\textsf{x}}$ | Χ                       | Χ                       |
| <b>Stopwatch</b>      |                         |                         |                         |                         |                         | $\overline{\textsf{x}}$ |                         | $\overline{\textbf{x}}$ | $\overline{\textsf{x}}$ | $\overline{\textbf{x}}$ | X                       | $\overline{\textbf{x}}$ | $\overline{\textsf{x}}$ |
| Tan gram              | $\overline{\textsf{x}}$ | $\overline{\textsf{x}}$ |                         |                         |                         | $\overline{\textsf{x}}$ |                         | $\overline{\textsf{x}}$ | $\overline{\textsf{x}}$ | $\overline{\textsf{x}}$ | $\overline{\textsf{x}}$ | $\overline{\textsf{x}}$ | $\overline{\textsf{x}}$ |
| Scratch               | $\overline{\textsf{x}}$ |                         | $\overline{\textbf{x}}$ |                         |                         | $\overline{\textsf{x}}$ |                         |                         |                         |                         | $\overline{\textsf{x}}$ | $\overline{\textsf{x}}$ | $\overline{\textsf{x}}$ |
| Implode               |                         | $\overline{\textsf{x}}$ |                         |                         |                         |                         |                         |                         | $\overline{\textbf{x}}$ | $\overline{\textsf{x}}$ | $\overline{\textsf{x}}$ | Ⴟ                       | $\overline{\textsf{x}}$ |
| <b>Maze</b>           | $\overline{\textsf{x}}$ | $\overline{\textbf{X}}$ | X                       | $\overline{\textsf{x}}$ | $\overline{\textsf{x}}$ | $\overline{\textsf{x}}$ |                         | $\overline{\textsf{x}}$ | $\overline{\textbf{x}}$ | $\overline{\textbf{x}}$ | $\overline{\textsf{x}}$ | $\overline{\textbf{x}}$ | $\overline{\textsf{x}}$ |
| <b>Jigsaw</b><br>puz- | X                       | X                       | X                       | X                       | X                       | x                       | X                       | X                       | X                       | X                       | X                       | χ                       | Χ                       |
| zle                   |                         |                         |                         |                         |                         |                         |                         |                         |                         |                         |                         |                         |                         |
| <b>Speak</b>          | $\overline{\textsf{x}}$ | $\overline{\textsf{x}}$ | $\overline{\textsf{x}}$ | $\overline{\textsf{x}}$ | $\overline{\textsf{x}}$ | $\overline{\textsf{x}}$ | $\overline{\textsf{x}}$ | $\overline{\textsf{x}}$ | $\overline{\textbf{x}}$ | $\overline{\textsf{x}}$ | $\overline{\textsf{x}}$ | $\overline{\textbf{x}}$ | $\overline{\mathbf{x}}$ |
| Scalesboard           | $\overline{\textsf{x}}$ | $\overline{\textsf{x}}$ | $\overline{\textbf{X}}$ | $\overline{\textsf{x}}$ |                         | $\overline{\textbf{X}}$ |                         |                         | $\overline{\textbf{X}}$ | $\overline{\textbf{x}}$ | $\overline{\textsf{x}}$ | $\overline{\textsf{x}}$ | $\overline{\textsf{x}}$ |
| Sudoku                | $\overline{\textbf{x}}$ | $\overline{\textsf{x}}$ | $\overline{\textbf{x}}$ |                         |                         | $\overline{\textsf{x}}$ |                         |                         | $\overline{\textsf{x}}$ | $\overline{\textbf{x}}$ | $\overline{\textbf{x}}$ | $\overline{\textsf{x}}$ | $\overline{\textbf{x}}$ |
| Terminal              | $\overline{\textsf{x}}$ | $\overline{\textsf{x}}$ | ズ                       | $\overline{\textsf{x}}$ |                         | $\overline{\mathbf{x}}$ |                         |                         |                         |                         | $\overline{\textsf{x}}$ | $\overline{\textbf{x}}$ | $\overline{\textbf{x}}$ |
| Moon (Luna)           | $\overline{\textsf{x}}$ |                         | $\overline{\textsf{x}}$ | $\overline{\textbf{X}}$ |                         | X                       |                         | Х                       | $\overline{\textbf{x}}$ | X                       | X                       | $\overline{\textsf{x}}$ | Χ                       |

Cuadro 2.15: Actividades vs Áreas de Aprendizaje

#### **2.1.13. COMPETIDORES**

#### **NETTOPS**

Las Nettops son laptops de bajo costo. Se presentan en un mercado cuyo pionero son las XO del proyecto OLPC. En esta sección se colocarán proyectos y productos de similares objetivos a los que el proyecto OLPC persigue.

La reducción de los precios de estas minilaptops son una competencia agresiva para el proyecto OLPC. Que aunque digan que no son su mercado, la

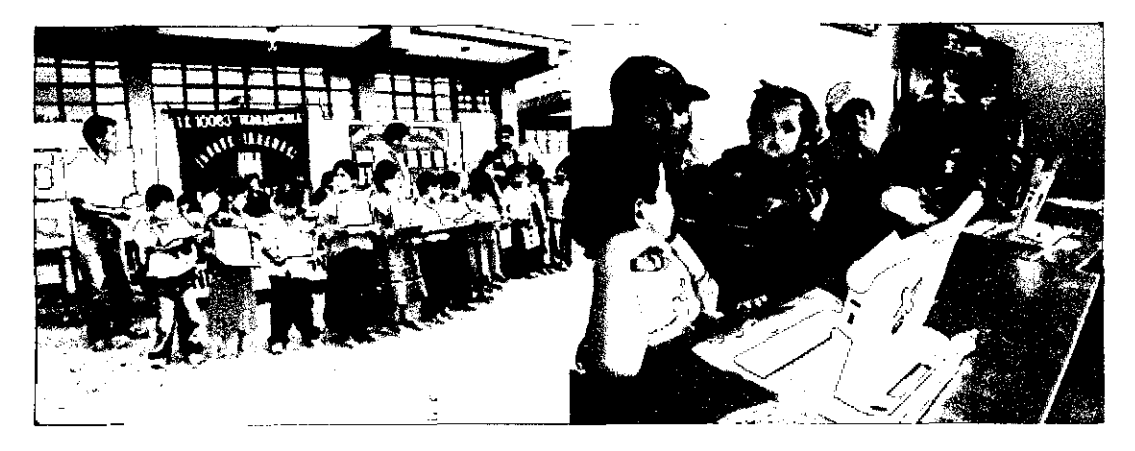

Figura 2.14: Entrega XO en Ferreñafe

| <b>Producto</b>  | <b>Empresa</b>          | <b>Costo</b> | Lanzamiento |
|------------------|-------------------------|--------------|-------------|
| eeePC            | <b>Asustek Computer</b> | 249          | 11/06/2007  |
| <b>CloudBook</b> | Everex                  | 399          | 01/03/2008  |
| <b>MiniNote</b>  | hiVision                | 98           | 01/09/2008  |
| Noahpad          | E-Lead                  |              | 12/12/2007  |
| <b>Classmate</b> | Intel                   |              | 28/09/2006  |

Cuadro 2.16: Productos competidores, empresas y costos-

renovación tecnológica es más rápida que la entrega de sus nuevas versiones.

# **2.2. SOFTWARE Y APRENDIZAJE** ·

# **2.2.1. TEORÍAS DEL DESARROLLO DEL NIÑO**

En términos generales, los niños tienen similitudes y diferencias. Sin embargo, en una población similar, los niños también pueden tener muchas diferencias. La comprensión del desarrollo del niño es necesario para llevar a cabo estudios de evaluación con niños. Este entendimiento ayuda a evitar errores de juicio, minimizar un mal diseño de un producto, y proporcionar resultados más creíbles. Los estudios sobre el desarrollo del niño se inician en los siglos XVII y XVIII, con un debate sobre si los niños son resultados de la nutriciónopinión por John Locke, 1632-1704 o de la naturaleza formulada por Jean Jacques Rousseau, 1712-1778. En la evolución de la comprensión del desarrollo de los niños nacen teorías con la intención de explicar y hacer predicciones acerca de los niños. Las teorías tienden a involucrar grandes grupos de edad y ofrece explicaciones para los fenómenos en general. Las teorías recientes se centran en pequeños grupos de edad. Se describen algunas teorías

sobre el desarrollo del niño según: Perspectivas sobre el Desarrollo del Niño, Estados Típicos de Desarrollo del Niño, Temperamentos del Niño.

### **PERSPECTIVAS SOBRE EL DESARROLLO DEL NIÑO**

Kaii[Rob02} {2002} identifica cinco perspectivas teóricas en el desarrollo del niño: biológico, psicodinámico, aprendizaje, desarrollo cognitivo, y contextuales.

**Biológico** Las teorías que tienen una perspectiva biológica dejan de lado los factores externos, las personas y los eventos tienen poco o ningún efecto sobre los niños en su desarrollo. Una de esas teorías la teoría de la madurez (Arnold Gesell<sup>67</sup>, sostiene que los niños se desarrollan independientemente del contexto. Otra teoría etológicas asume que la experiencia poco impacto. Konrad Lorenz<sup>68</sup> apovó este punto-de vista al afirmar que el aprendizaje sólo puede tener lugar si ocurre-en ese momento.

**Pslcodinámico** Esta perspectiva sobre el desarrollo del niño incluye las obras de Sigmund Freud<sup>69</sup> y su alumno Erik Erikson<sup>70</sup>. Freud ofrece un trabajo esencialmente sobre la teoría de la personalidad definida en tres comnponentes.

- Id (Instintos Primitivos}
- Ego (El comportamiento racional)
- SuperEgo (El componente moral)

Estos cuentan con el apoyo de una teoría del desarrollo psicosexual que sostiene que el desarrollo se produce mejor cuando el niño y sus necesidades se cumplan. Erikson se centro en los aspectos sociales del desarrollo, y se produjo una teoría psicológica que una persona en toda la vida se divide en ocho etapas, cada una con sus propios desafíos. Erikson trabajo, no sólo sobre los niños, sino que considera a la persona en toda su vida. las etapas en los niños son muestran en la Tabla 2.17.

**Aprendizaje** los teóricos que se ocupan de aprendizaje confirmó la opinión

<sup>&</sup>lt;sup>67</sup> Arnold Lucius Gesell 1880-1961, psicólogo y pediatra estadounidense. Pionero en investigar el crecimiento y pensamiento del niño desde su nacimiento.

<sup>66</sup>Konrad Lorenz nacio el *7* Noviembre de 1903 en Austria. Premio Nobel de Psicologla y Medicina y fundador de la etología.

<sup>69</sup>Sigmund Freud (1856-1939). Nació en Moravia, una región de la actual República Checa. Médico y neurólogo austriaco, fundador del psicoanálisis.

<sup>70</sup>Erick Erickson (1902-1994). Fue un psicoanalista Alemán nacionalizado estadounidense que postuló la Teoría del Desarrollo del Niño. Sostuvo que los niños se desarrollan en un orden predeterminado.

| PsicoSo-<br><b>Estado</b><br>cial                  | <b>Edad</b>      | <b>Desafío</b>                                                                     |
|----------------------------------------------------|------------------|------------------------------------------------------------------------------------|
| <b>Iniciativa</b><br>versus<br>culpa               | $3 - 6$          | Para desarrollar la disposición a probar nuevas<br>cosas y para manejar el fracaso |
| Industria versus in-<br>ferioridad                 | 6 - Adolescentes | Para obtener las competencias básicas y traba-<br>jar con otros                    |
| Identidad<br>ver-<br>sus confusión de<br>identidad | Adolescente      | Para desarrollar un sistema integrado de sentido<br>de sí mismo                    |

Cuadro 2.17: Teoría de Erikson

de John Locke que los niños han nacido como pizarras en blanco. Skinner<sup>71</sup> propuso la idea del *condicionamiento operante,* es decir, la prestación de la pena a cambio de comportamiento errante y la prestación de refuerzo para recompensar el buen comportamiento. Así, los niños pueden aprender a ser buenos, dando premios y castigos porque asocian la recompensa o el castigo con la acción que se lo merece. Recientemente, Albert Bandura<sup>72</sup> se explayó sobre el trabajo de Skinner, con su teoría sociocognitiva de aprendizaje. Propuso que cuando se recompensa o castiga, los niños tratan de descubrir lo que está pasando y el motivo de la recompensa o castigo, y, en consecuencia, comienzan a conocer sus habilidades y talentos.

Desarrollo Cognitivo Esta perspectiva de desarrollo está se orienta a lo que está pasando dentro de él. Jean Piaget<sup>73</sup> basa sus teorías en la creencia que los niños actúan como científicos y al hacerlo activamente construyen sus sentidos, ya que descubrir cómo funciona el mundo. Al referirse a las etapas de Piaget, se abordar un pequeño grupo de edad de los niños sin preocuparse demasiado por la edad biológica.

#### **Contextual**

El más utilizado en el contexto del desarrollo es de Urie Bronfenbrenner74• Su opinión es el niño está en desarrollo dentro de un sistema complejo con muchas interacciones. Influenciado por Lev Vygotsky75, él estableció que ex-

<sup>71</sup>Burrhus Frederic Skinner (1904-1990). Propone una teorfa psicológica del aprendizaje, en la que toma la conducta como un objeto de estudio; explica la conducta voluntaria del cuerpo.

<sup>&</sup>lt;sup>72</sup>Albert Bandura (n. en Mundare, Canadá, 4 de diciembre de 1925) es un psicólogo ucraniano-canadiense de tendencia conductual-cognitiva. Describe las condiciones en que se aprende a imitar modelos.

<sup>73</sup>Jean Piaget (1896-1980) concibe la formación del pensamiento como un desarrollo progresivo cuya finalidad es alcanzar un cierto equilibrio en la edad adulta.

<sup>74</sup>Urie Bronlenbrenner (• 29 de abril de 1917-25 de septiembre de 2005) fue un psicólogo estadounidense que abrió la teoría ecológica sobre el desarrollo.

<sup>75</sup>Lev Semiónovich Vygotsky uno de los más destacados teóricos de la psicología del desarrollo, y claro precursor de la neuropsicologfa soviética. Fue descubierto y divulgado por los medios académicos del mundo occidental en la década de 1960.

iste un flujo de comunicación entre adultos y nifios dentro de los sistemas culturales *y* de creencias. En la Figura2.15 Bronfenbrenner sitúa al nifio en medio de los tres contextos. Esto significa que a medida que el niño actúa en el contexto y el contexto también actúa en el niño.

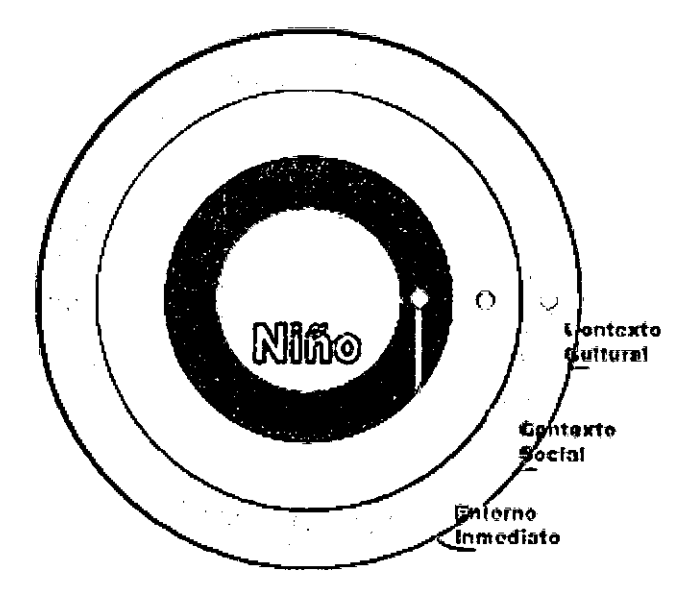

Figura 2.15: Modelo de Bronfenbrenner

# **ESTADOS TfPICOS DE DESARROLLO DEL NIÑO**

El desarrollo de los niños se puede segmentar en 3 partes: fisico, socioemicional y cognitivo.

**Ffslco** Este desarrollo se asocia generalmente con el tamaño del niño, habilidades movimiento, y la habilidad motoras. Los niños crecen rápidamente en los primeros dos años, a continuación, que siguen las curvas de crecimiento normal, lo que significa que su tamafio fisico en edades más avanzadas se puede estimar con bastante facilidad. Curiosamente, en alrededor de 10 años las niñas tienen mejor control de motor que los varones, mientras que los niños obtienen mejores resultados que las niñas en la fuerza.

**Socloemocional** Es el aspecto más importante de desarrollo crea las bases para futuras relaciones, emocional y autodesarrollo. La autoestima del niño está asociado con el desarrollo emocional. Aunque se sabe que los niños en edad preescolar tienen niveles muy altos de autoestima, con el tiempo, y posiblemente como consecuencia directa de la entrada en el sistema educativo, la autoestima disminuye, y aproximadamente el 15 por ciento de los 9 a 10 años

de edad que tengan muy baja autoestima, la autoestima de las niñas, llega inclusive a ser inferior a la de los niños de edad equivalente. Cuando los niños crecen, demuestran lo que se conoce como comportamientos prosociales, esto es, actúan de forma altruista. Esto es importante cuando los niños están en grupos, ya que puede dar lugar a la interferencia, incluso cuando los niños han dicho que no se ayudan unos a otros.

**Cognitivo** El desarrollo cognitivo incluye el intelecto y el lenguaje. Se refiere a la forma en que las personas aprender a pensar, memorizar, sus capacidades para resolver problemas, y razonar. En este ámbito, los niños empiezan a aprender el idioma en torno a la edad de un año y, sorprendentemente, aprender un promedio de diez palabras por día para los próximos 16 años. Este aprendizaje no es del mismo nivel durante los primeros años los niños aprenden más lentamente. Entre las edades de 3 y 5, los niños piensan en una forma egocéntrica y resuelven los problemas ilógicamente; a medida que crecen, se convierten en racionales y aprender a comprender a otras personas. Cabe señalar que la variación entre los niños es bastante amplia. Aunque la mayoría de los niños serán capaces de leer un lenguaje sencillo por alrededor de la edad de 7 años, algunos tendrá grandes dificultades con dificultades expresarse mediante el lenguaje escrito.

### **TEMPERAMENTOS DE LOS NIÑOS**

Se recoge los aportes sistematizados de Chess y Thomas<sup>76</sup>, ellos identifican los siguientes dimensiones temperamentales:

**1. Por el Nivel de Actividad.** Los niños trabajan a ritmos diferentes. Algunos son muy lentos para hacer las tareas, mientras que otros son rápidos.

**2. Por la Distracción.** El grado de concentración del'niño. Hanna et al. ( 1999) consideó que en un estudio de usabilidad los niños en edad preescolar pueden concentrarse durante unos 30 minutos, pero algunos niños se distraen 15 o 20 veces.

**3. Umbral Sensorial.** ¿Cómo el niño es sensible al ruido y otras interrupciones sensoriales?. Algunos niños tienen un umbral muy bajo de ruido, y esto afecta a su rendimiento.

**4. Enfoque de la retirada.** La respuesta de un niño a una nueva situación, si desean tomar parte o son más vacilantes. Una reticencia a tomar parte no

<sup>76</sup>1986; Chess *y* Thomas, 1984) comprobaron que las características temperamentales ini· ciales en ocasiones prevalecen pero en ocasiones no.

siempre implica un problema.

5. Adaptabilidad. La facilidad con que un niño se puede adaptar a cosas nuevas. Algunos niños, especialmente aquellos con algunos trastornos en el espectro autista, les puede ser muy molesto situaciones diferentes, así como que puedan realizar esas actividades en un entorno más familiar.

6. Persistencia. El tiempo que un niño se gastan en una difícil tarea.

7. Intensidad. El nivel de energía de una respuesta. Un niño puede ser muy entusiasta acerca de un producto mientras que otro no. Aunque esto podría ser todo sobre la intensidad, también puede ser atribuido a otros aspectos de temperamento.

8. Humor. Si un niño es optimista o pesimista.

El desarrollo cognitivo y, más específicamente, el lenguaje es fundamental en los estudios de evaluación. lo que se refiere a la participación de niños en la evaluación de productos interactivos.

#### 2.2.2. SISTEMAS INTERACTIVOS Y EL CONOCIMIENTO

El estudio del ¿Cómo Aprenden y se Desarrollan los niños? es de suma importancia para el moderador de cualquier prueba orientado a evaluar productos interactivos o de software en niños.

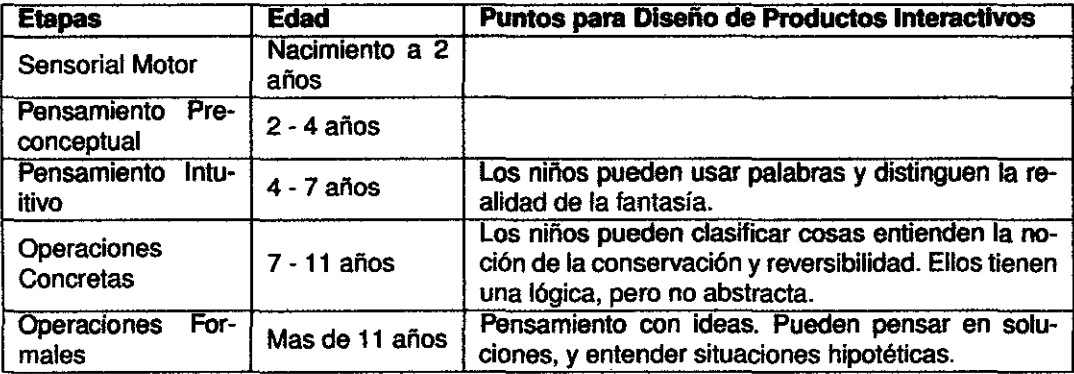

Cuadro 2.18: Etapas del Desarrollo de Piaget

Por ejemplo teniendo encuenta la teoría de Skinner sí los niños participan en una actividad de evaluación para los cuales hay una recompensa. El niño puede creer que la recompensa se dio porque él dio la respuesta correcta a una pregunta. Esto, sin embargo, puede hacer que el niño menos crítico. Si no se recompensa, el niño puede asumir que ella ha hecho algo malo o una pregunta incorrecta. Por tanto condicionar la evaluación por recompensan(dulces,

juguetes o dinero) a los niños es un mal paso.

De alrededor de los 7 años de edad, los niños tratan de trabajar con claridad, y su capacidad para hacerlo es fundamental para muchos estudios de evaluación. Cuando se pida a un niño, ¿Te ha gustado este software? es una pregunta compleja pero puede asociarla a su experiencia.

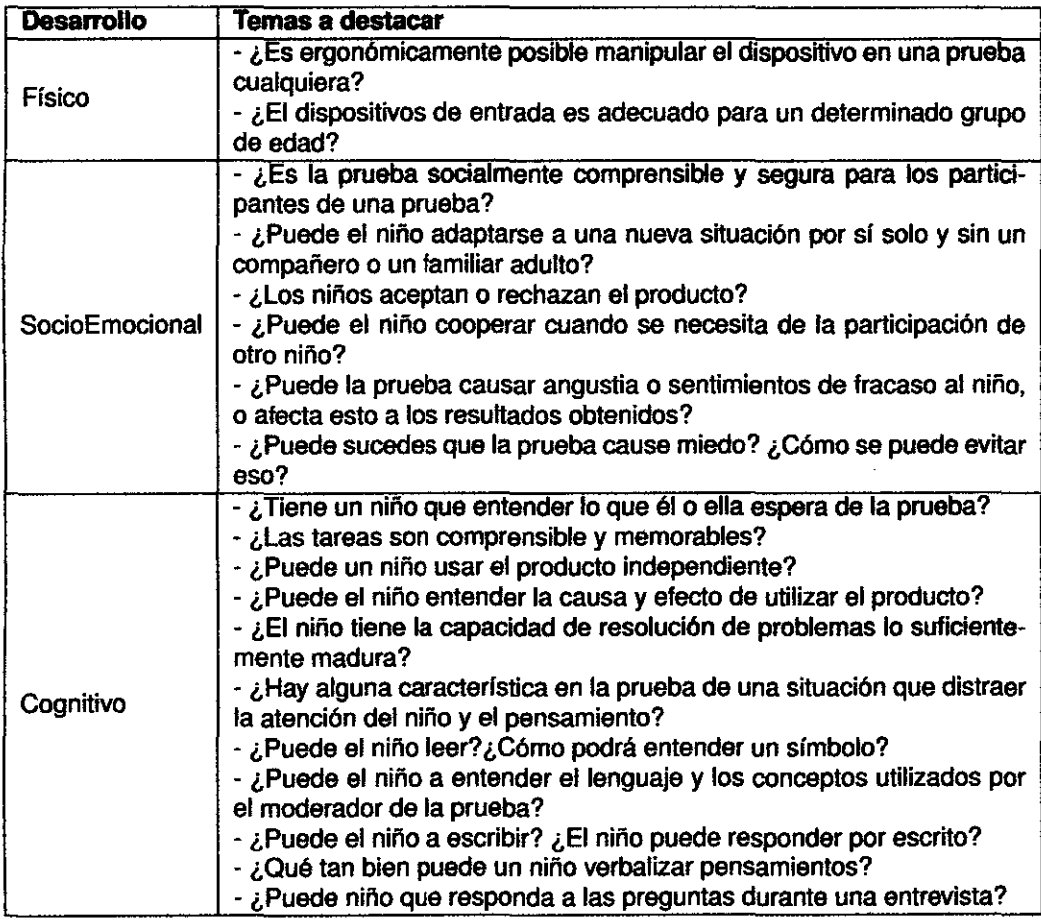

Cuadro 2.19: Cuestiones Acerca del Desarrollo del Niño

El contexto es esencial en los estudios de evaluación con los niños. Un problema común es que los niños tomen parte en una evaluación en la escuela y se pide críticas a un producto que se coloca delante de ellos. Dependiendo de la escuela, posición económica, valores y la cultura, las críticas pueden ser diferentes por el tipo de colegio, no necesariamente responder a lo mismo.

En la Tabla 2.18 se puede apreciar las etapas de Piaget. Teniendo encuenta sus conceptos la forma de presentar un producto de software a su evaluación dependerá de cómo se le permita descubrir al niño ese nuevo objeto y la forma como se lleve a cabo esa operación.

Recogiendo los aportes teóricos se puede esbozar preguntas que son necesarias responderlas antes de realizar una evaluación de acuerdo al tipo de estados de desarrollo del niño.

## 2.3. **INGENIERIA DE USABILIDAD**

Sobre la Ingeniería de Usabilidad de Nielsen en el año 1993 [Nie93]<sup>77</sup> y Mayhew [May99] han presentado una completa visión sobre ésta centrándose en el desarrollo de un producto y su evaluación. La ingeniería de usabilidad trata los procesos que permiten el planeamiento y diseño de pruebas de usabilidad con el propósito de garantizar la calidad del producto final. Asociados a dichos procesos están están los métodos de aplicación y evaluación, los cuales se caracterizan por su formalidad o informalidad ( Rubin 2008 [JR08b]; Nielsen 1994 [NM94]).

En el desarrollo de los conceptos y nociones de usabilidad se encuentra notablemente en sus métodos una relación transdisiciplinaria. Por tanto los elementos que también importan para construir la usabilidad son: Investigación etnográfica, Diseño participativo, Grupo de Investigación, Encuestas, Focus Group, Prototipos de papel, Evaluaciones de expertos o heurística, Prueba de usabilidad. Estudios de seguimiento.

Agregando el factor cultural para desarrollo de elementos educativos( Jane and Pane[JR08a]) y tratarlos de hacer entretenidos estudiando ese atractivo( John Karat [MB05]).

Se hace una breve revisión de la literatura donde se presentan los principales estudios sobre el tema en el campo teórico, la ergonomía, la interacción humano computador ,ingeniería de usabilidad , métricas de usabilidad, pruebas de usabilidad, costo beneficio de la usabilidad y luego algunos antecedentes de la evaluación de la usabilidad de las laptops XO y de Sugar.

# **2.3.1. ERGONOMIA**

Los factores humanos segun Joaquín[JA08] son manifestaciones y catacterísitcas sobresalientes o internas de los seres humanos los cuales inter-

<sup>77</sup>EI objetivo principal del libro es proporcionar asesoramiento *y* métodos concretos que pueden ser sistemáticamente empleados para garantizar un alto grado de usabilidad en la interfaz de usuario final. Para llegar a la mejor interfaz de usuario, se necesita genialidad, un golpe de inspiración, *y* suerte. Incluso los más talentosos diseñadores no avanzarfan si ignoran sistemáticamente los métodos de ingenierfa de usabilidad.

actuan con objetos de la naturaleza. La ergonomía es estudias a los Seres Humanos en sus Factores Humanos por sus características, necesidades, capacidades y habilidades de los seres humanos, analizando aquellos aspectos que afectan al entorno artificial construido por el hombre relacionado con la actividad que él realiza.

Se utiliza la ergonomía el axioma de que las personas son más importantes que los objetos o que los procesos productivos; por tanto, en aquellos casos en los que se plantee cualquier tipo de conflicto de intereses entre personas *y*  cosas, deben prevalecer los de las personas.

Los principios ergonómicos se fundamentan en que el diseño de productos o en el trabajo en la presente tesis se enfoca en el fundamentalmente en el producto software *y* el hardware de la X01 es visto superficialmente para señalándose aspectos importantes con la interacción o manipulación realizada por del niño<sup>78</sup>.

Actualmente los investigadores que se dedican al desarrollo de nuevas áreas de actuación en ergonomía, dividen ésta en: la macroergonomía, la ergonomía participativa, la ergonomía *y* trabajo con terminales de video(Ans05b], la ergonomía de software[MI07], el movimiento manual de materiales[AM03], lesiones por esfuerzos repetitivos *y* enfermedades *y* finalmente, la vejez. Por ende la ergonomía en los niños debe tener encuenta aspectos como la edad, desarrollo físico, perceptivo, cognitivo y social y, a continuación, utilizar esta información para proporcionar directrices prácticas para el diseño de los lugares y de los productos para los niños[RL07].

### 2.3.2. INTERACCIÓN HUMANO COMPUTADOR

Según las definiciones de la ACM<sup>79</sup>. La Interacción Humano Computador es: Es una disciplina concerniente al diseño, evaluación e implementación de sistemas de computación interactivos para humanos usando el estudios de los fenómenos surgidos de ellos[Bai04]. Sobre este aspecto John Carro! [Car03] señala su importancia en crear un núcleo que permita abordar las necesidades *y* la satisfacción del usuario de forma mas integral.

<sup>78</sup>Existen estudios como el de Medidas Antropométricas de las Manos de los Niños Chinos[RZC+09) importantes en la manufactura de productos para la mejor interacción.

<sup>&</sup>lt;sup>79</sup> Association for Computing Machinery: Human-computer interaction is a discipline concerned with the design, evaluation and implementation of interactiva computing systems for human use and with the study of major phenomena surrounding them.<sup>7</sup>

Sus objetivos son: - Crear Metodologías y procesos para el diseño de interfaces.

- Métodos para la aplicación de interfaces.

-Técnicas para evaluar y comparar las interfaces.

- El desarrollo de nuevas interfaces y técnicas de interacción.

- Descripción y el desarrollo de modelos de predicción y de las teorías de la interacción.

El predominio de un producto en el mercado está firmado por la facilidad de su uso entre los usuarios. Anualmente se dan diversos eventos que buscan difundir las investigaciones realizadas en este campo. Algunos eventos son:

-INTERACT.

- Human Computar lnteraction lnternational.

- Usability Professionals Association lnternational Conference.

Reunen sus trabajos en resúmenes accesibles a todos los públicos como Usability and lnternationalization: Second lnternational Conference on Usability and lnternationalization, UI-HCII 2007[Ayk07). En el Perú la Universidad Católica apuesta como proyecto el dictado de cursos de estas materias dentro de sus carreras de informática[PS09].

#### **2.3.3. USABILIDAD**

#### **¿QUÉ ES LA USABILIDAD?**

El término usabilidad es extensamente utilizado y muchas son los conceptos que intentan definirlos. Por ejemplo, Guillemette (1989)(Gui89] conceptualiza la usabilidad en torno al uso de documentación. Identificando conceptos de eficacia y satisfacción del usuario, se nota una relación entre conceptos de usabilidad y utilidad. Así mismo la norma la Organización Internacional de Estándares (OSI u ISO) expone dos normas ISO la 9126 y 9241 orientadas al producto software de las se desprenden dos conceptos diferentes usabilidad sujetos a su contexto de desarrollo.

Por lo tanto un concepto de usabilidad no existe en ningún sentido absoluto, sino que sólo puede definirse con referencia a determinados contextos<sup>80</sup>. A pesar de ello, existe la necesidad de medidas de carácter general que puede ser usado para comparar la usabilidad a través de una variedad de contextos.

<sup>80</sup> Esto, a su vez, significa que no hay absolutas medidas de usabilidad, ya que, si la usabilidad de un artefacto es definida por el contexto en el que tal artefacto se utiliza, medidas de usabilidad debe necesariamente ser definido por ese contexto.

Además, existe la necesidad de pruebas rápidos e informales de bajo costo para permitir la evaluación de la usabilidad en los sistemas industriales.

De acuerdo con 8pool, 8canlon y 8nyder (1998) [8899], la mayoría de los problemas de usabilidad surge debido a que el equipo de desarrollo carece de piezas importantes de información de éstas establecen los requerimientos de diseño y implementación de los productos y/o servicios materializado en aplicaciones multimedia. Uno de los más relevantes indicadores que impiden el éxito de los sistemas de información son los problemas de usabilidad, los cuales se caracterizan por la incompatibilidad física y/o mental en la interacción entre el usuario y el sistema.

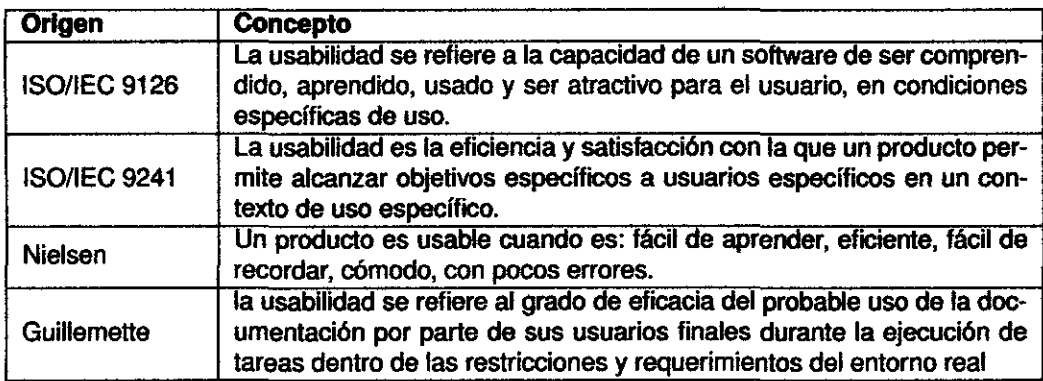

Cuadro 2.20: Nociones y Conceptos de Usabilidad

El concepto desarrollado por Nielsen (1993) [Nie93] sobre la usabilidad también se asocia al **grado de aceptación de un producto.** La Figura 2.16 presenta un esquema simple de los atributos del grado de aceptación de un producto según. Esta división entre 5 principales grupos o características nos dará un forma cualitativa o cuantitativa de generar métricas en la usabilidad. En la presente investigación recogemos como concepto de usabilidad a las cinco características desarrollas por Nielsen por ser el pionero en esta materia.

El objetivo de la usabilidad es asociado a aspectos como la definición del tipo de problema al que se quiere dar énfasis y la identificación y definición de los usuarios que participarán de las pruebas. La usabilidad incluye consideraciones como:

- ¿Quiénes son los usuarios, cuáles sus conocimientos, y qué pueden aprender?

- ¿Qué quieren o necesitan hacer los usuarios?

- ¿Quiénes son los usuarios, cuáles sus conocimientos, y qué pueden aprender?

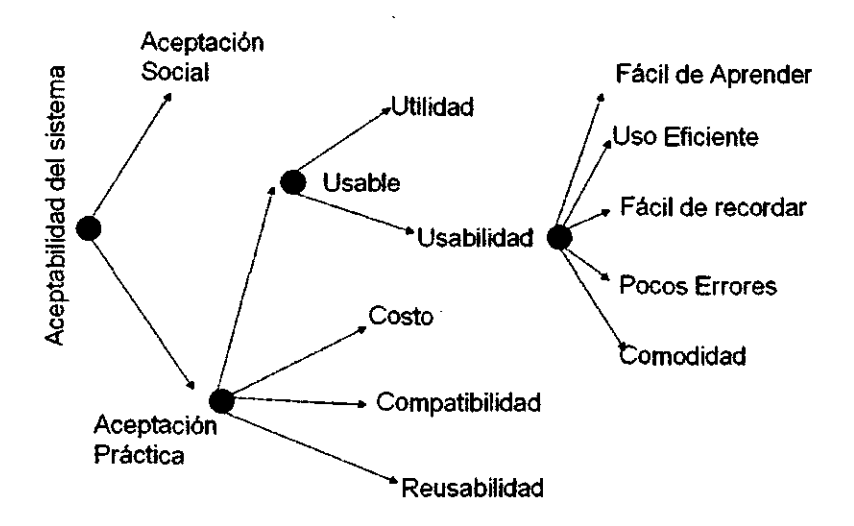

Figura 2.16: Usabilidad y la aceptación por Nielsen 1993

- ·¿Qué quieren o necesitan hacer los usuarios?
- ¿Cuál es la formación general de los usuarios?
- ·¿Cuál es el contexto en el que el usuario está trabajando?
- ·¿Qué debe dejarse a la máquina? ¿Qué al usuario?

Velte (1989)[Vel89] comenta que los objetivos de la usabilidad son normalmente expresados como criterios que permiten mejorar las distintas versiones de un producto durante su evolución. Las respuestas a estas preguntas pueden conseguirse realizando análisis de usuarios y tareas al principio del proyecto. La usabilidad y su distintos métodos están extendiendose a todos los ámbitos de la construcción de software como el diseño de interfaces en celulares mas atractivos[CL03], portales de librerías y bibliotecas[YLT05], web sites y sobre todo comercio electrónico[Veg01] sin descudar aspectos transversales como la seguridad dala información[LFC05]. Con el objetivo de mejorar la calidad del software y la satisfacción del usuario[ELCLOS]. La universabilidad de la usabilidad proporciona una visión general y práctica para alcanzar el éxito en proyectos a poblaciones concretas de los usuarios se abordan temas como la diversidad de edades, la diversificación económica, la diversidad lingüística, visual, y lesiones físicas y motoras [Laz07].

### **ESTÁNDARES EN LA USABILIDAD**

Las investigaciones sobre los aspectos ergonómicos en la interacción hombreordenador se basan en algunos estándares internacionales,Hernane Borges[HB02] recolectó información sobre la usabilidad y las normas ISO tales como ISO

9241-10 (1996), ISO 9241-11 (1998), ISO 13407 (1999), ISO 11064-1 (2000) <sup>8</sup>1 y ISO/DIS 14915-1 (2002).

Existen métodos de evaluación de la usabilidad basados en normas ISO por ejemplo método de evaluación de la satisfacción de los usuarios de software. El método se basa en los principios de diálogo definidos en la ISO 9241- 10 (1996) y identifica, a través de asociaciones, el grado de satisfacción de los usuarios respecto a los ítems de las distintas partes de la norma ISO 9241. Este método no cuadraría con la actual investigación al intentar evaluar fa usabilidad de la OLPC. Pero no se descarta puesto que la usabilidad tiene un marco contextua!. Bevan y Cursen (1999) [N899] presentan una visión general de métodos prácticos de diseño centrado en el usuario basados en la norma ISO 13407 (1999). Los métodos analizados consisten en el prototipaje rápido (Rapid Prototyping), el método de medición de desempeño, los métodos de inspección de usabifidad (Nielsen y Mack, 1994) [NM94] y los métodos de satisfacción de usuario.

#### **2.3.4. CICLO DE VIDA DE LA USABILIDAD**

Mayhew [May99] propone el Ciclo de Vida de la Ingeniería de Usabilidad para el desarrollo de linterfaces de usuario usables. El enfoque de este método es el de rediseñar el proceso de desarrollo completo en torno de la experiencia, métodos y técnicas de fa ingeniería de usabilidad. En concreto, para cada actividad detalla si debe hacerse pruebas de usabilidad antes, en paralelo, o después de una determinada actividad.

La autora resume la filosofía del ciclo de vida de fa ingeniería de usabilidad en los siguientes puntos:

- El diseño de la Interfaz de Usuario es clave.

- La integración de la ingeniería de usabilidad con la Ingeniería de Software debe ser particularizada.

- El análisis de requisitos vale la pena.

- El diseño puede aproximarse en un proceso estructurado de descomposición.

- El diseño, las pruebas y el desarrollo deberían ser iterativos.

- El ciclo de vida completo puede ser estratificado en subconjuntos de funcionalidad.

<sup>&</sup>lt;sup>81</sup>La usabilidad se refiere a la capacidad de un software de ser comprendido, aprendido, usado y ser atractivo para el usuario, en condiciones específicas de uso

- Hay una variedad de técnicas para llevar a cabo cada tarea del ciclo de vida.

vLas técnicas alternativas hacen que el ciclo de vida sea flexible y adaptable.

- Una 'implementación óptima del ciclo de vida requiere la participación completa de equipos multidisciplinares.

E ciClo de vida propuesto estructura las actiVidades en tres fases: Análisis de Requisitos, Diseño/Pruebas/Desarrollo, e Instalación, según se muestra en 'la Figura.

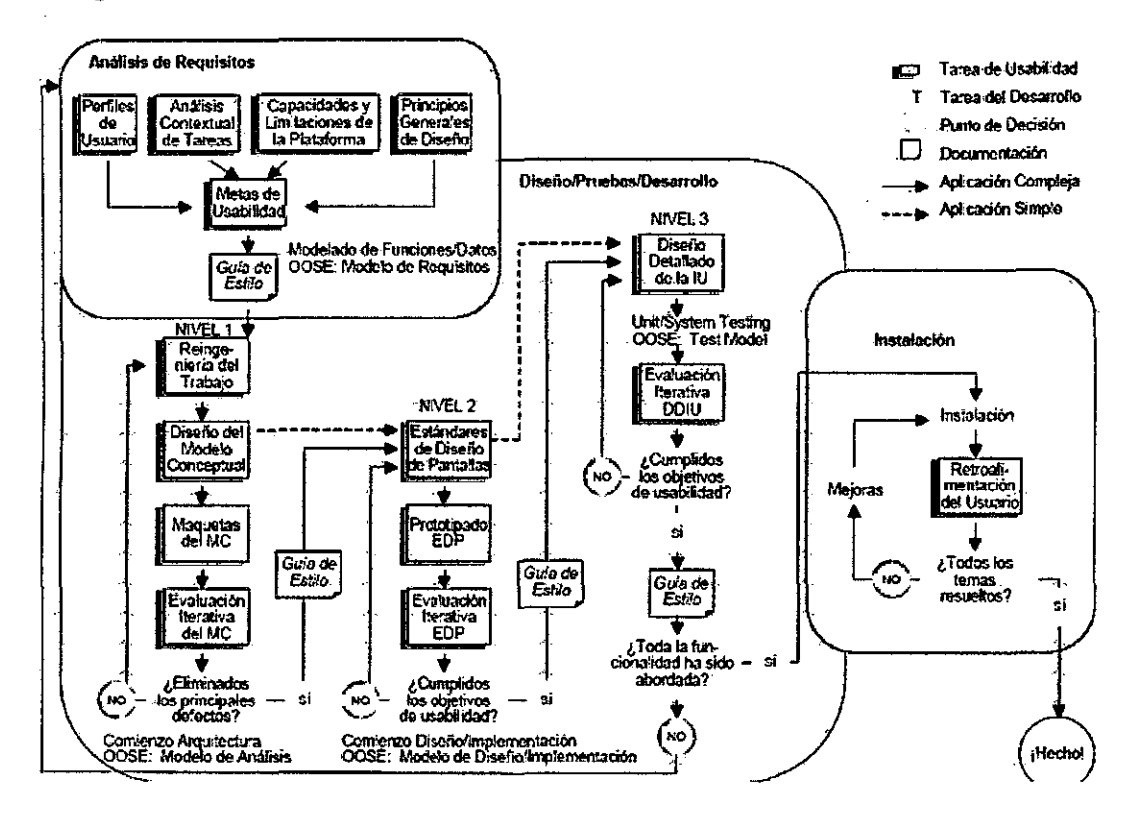

Figura 2.17: Ciclo de Vida de la Usabilidad

Judith Mayhew en su libro El Ciclo de Vida de Ingeniería de Usabilidad [May99J dedica un capítúlo a cada tarea del ciclo de vida, detallando para cada una: su propósito; una descripción general; un apunte de su integración con otras tareas de usabilidad y con las tareas 'Marco de Integración de la Usabilidad en el Proceso de Desarrollo Software general; roles y recursos necesarios; y una técnica base que explica paso a paso, junto con ejemp-Tos de productos y plantillas. Da indicaciones también para cada tarea del nivel de esfuerzo que requiere su aplicación. Finalmente, en algunas actividades incluye referencias a técnicas alternativas a la detallada como técnica base, atajos para acortar la duración de la tarea , e indicaciones sobre cómo realizar la tarea en el campo especffico del desarrollo web. las actividades de diseño/pruebas/implementación propuestas están centradas en el diseño y evaluación de la IU. Divide tal diseño en tres niveles: modelo conceptual, estándares de diseño de las pantallas, y diseño detallado de la interfaz de usaurio. Cada nivel es diseñado, a continuación se construye un prototipo que ilustre el diseño, y se evalúa su usabilidad antes de proceder al siguiente nivel de diseño de la interfaz de usuario. En el nivel más abstracto se encuentra el modelo conceptual, que consiste en la definición de la orientación básica de la interfaz de usuario (a proceso o a producto), las ventanas principales y la navegación entre los mismos, y las reglas de presentación a alto nivel para cada producto o proceso y para las ventanas. En el siguiente nivel está los estándares de diseño de las pantallas, que aseguran la consistencia y simplicidad en el diseño detallado a lo largo de todos las ventanas de la interfaz de un producto, en cuanto a uso de controles, localización y formato de los elementos estándar de la interfaz, terminologfa, uso de las fuentes y tipo de letra, etc. En el nivel más detallado se encuentra el diseño detallado de la interfaz de usuario, en el que se documenta el diseño de todos los caminos, ventanas e interacciones, conforme a las reglas establecidas en los dos niveles superiores. El conjunto de las decisiones de diseño de los dos niveles superiores se refleja en la gufa de estilo del producto.

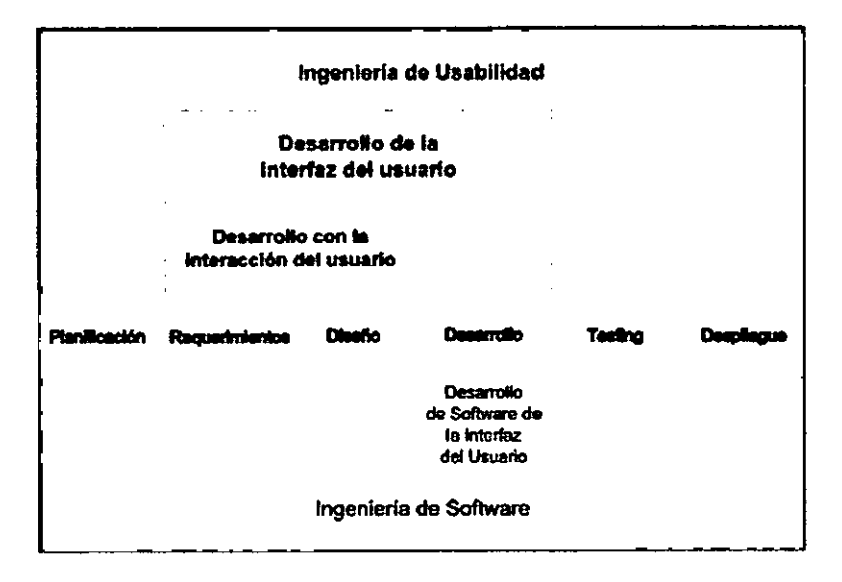

Figura 2.18: lngenierfa de Usabilidad y de Software

Desarrollo de software es la actividad principal de la ingeniería de software. Ingeniería de software, además, incluye actividades especiales y las técnicas de gestión, estimación, programación y presupuestación de proyectos. Una relación similar existe entre el desarrollo de interfaz de usuario y facilidad de uso de ingeniería. en la Figura 2.18 Muestra el alcance de los conceptos y la forma en que están relacionados unos con otros. La fase de desarrollo se muestra en el centro de la fila de la figura son los pasos básicos en todos los procesos de ingeniería

# 2.3.5. MÉTODOS EN LA INGENIERIA DE USABILIDAD

Una taxonomía de los Métodos más populares de Ingeniería de Usabilidad (Usability Engineering)

### BASADO EN LA EVALUACIÓN DE EXPERTOS

Conocida como la Evaluación heurística, este método se utiliza para identificar los posibles problemas que los usuarios se pueden esperar *y* que da la experiencia al utilizar una sistema de información.

## TÉCNICAS DE PROTOTIPADO

Los Diseñadores de crean un documento basado en la simulación de elementos de la interfaz utilizando papel y lápiz. Asu vez se puede usar el video prototipado es una técnica, simulaciones por computadora o Mago de oz es una variante especial implica que el usuario interactúa con un sistema que es operado por un desarrollador oculto, al que se denomina el mago.

#### PRUEBA DE USABILIDAD

Este método se detallara en la siguiente Sección 2.3.6.

### EVALUACIÓN SUBJETIVA

Los cuestionarios son un buen ejemplo de la utilización para recoger información subjetiva. Merece una medición cognitiva que implica evaluar cuánto esfuerzo mental se gasta en la utilización de un prototipo de sistema. Se reune a las partes interesadas en el contexto de una discusión informal pero regulando la comunicación en el grupo. Es subjetiva.

### **DISEÑO EN ESCENARIOS**

Uno de los conceptos fundamentales del diseño método propuesto por Carroll (2000) [Car03] es el diseño por escenarios. Los escenarios son un medio para lograr la participación de los usuarios, así como para especificar las necesidades de los usuarios y la conducción del proceso de diseño iterativo. Un escenario describe un sistema existente o previsto, desde la perspectiva de uno o más usuarios reales o realistas. Es una historia que refleja los objetivos, intenciones, *y* las reacciones del usuario, sus tareas *y* el contexto en el que el sistema será utilizado.

## **DISEÑO CONTEXTUAL**

Contextua! del diseño, desarrollado por Beyer *y* Holtzblatt (1998)[BH98], destaca el comportamiento del sistema proceso de diseño. Requisitos de software de ingeniería, como una fase posterior, se considera como una respuesta al sistema de proceso de diseño.

#### **ESTRELLA DEL CICLO DE VIDA**

La estrella del ciclo de vida propuesto por Hix y Hartson (1993)[HH93] se centra en la evaluación de usabilidad como el centro de actividad proceso. Situado en torno a esta tarea son las siguientes actividades:

- Sistema de tareas, funcionalidad, facilidad de análisis, los requisitos y especificaciones de uso.

• Diseño, representación, y prototipado rápido.

• La producción de software y el despliegue.

Los resultados de cada una de las actividades se sometan a una evaluación antes de pasar al siguiente proceso de actividad.

# **CICLO DE INGENIERÍA DE USABILIDAD**

Detallado en la sección 2.3.4.

#### **DISEÑO CENTRADO EN EL USO**

Es un concepto desarrollado por Constantine y Lockwood (1999) [CL99], se basa en un modelo de proceso denominado modelo de la actividad centrada en el uso de diseño. El modelo de actividad se inicia en paralelo con

las actividades de modelado de los requisitos, las tareas de modelado, y el dominio de modelado, a fin de obtener las necesidades básicas del proyecto de sistema de software. La fase de análisis de necesidades es seguido por las actividades de diseño de interfaz de contenidos y la aplicación de modelado. Es iterativo y pasa por inspecciones de usabilidad realizadas después de cada iteración.

#### 2.3.6. PRUEBAS DE USABILIDAD

Son pruebas basadas en la observación para obtener información del diseño. Es una rápida y relativamente barata forma de llevar a cabo una evaluación empírica de un sistema o prototipo, con el énfasis en la adquisición de información del diseño. Se realiza la observación para obtener las cifras. Este método se dirije especificamente a los datos derivados métricas. Con· Siderando el ámbito ergonómico, las pruebas de usabilidad son para adaptar el software a los estilos de trabajo reales de los usuarios, en lugar de forzar a los usuarios a adaptar sus estilos de trabajo al software. La informacion generada deben ser utilizadas como una lista de verificación<sup>82</sup> durante los procesos de pruebas.

Aún luego de profundizar en este capitulo los términos de la usabilidad es necesario para cada proyecto conceptualizar el termino usabilidad en su contexto. Una definición operativa de lo que hace que su producto utilizable pueden incluir:

- -Utilidad.
- Eficiencia.
- -Eficacia.
- Satisfacción. y.
- Accesibilidad.

#### TIPOS DE PRUEBAS DE USABILIDAD

Estos tipos de pruebas de usabilidad están definidas por el criterio del ciclo de vida de un producto.

Evaluación Cualitativa de Exploración A inicios del ciclo de desarrollo. Requisitos y especificaciones completas, el diseño por empezar. Ayudar a los

<sup>82</sup>Checklist en Inglés

usuarios a realizar sus tareas. Comunica el flujo de trabajo. El usuario navega las pantallas. Interacción entre participante y moderador. El Prototipo de pantalla estática o papel. Muestra menús y opciones a una capa inferior. Es informal. Recopila de datos cualitativos. Énfasis en la discusión.

Evaluación Cuantitativa La más simple. La prueba se realiza a mitad del ciclo de desarrollo, después de definir el diseño del producto. Amplia la prueba de exploración, evalua la usabilidad de operaciones a nivel inferior.EI usuario realizar tareas especificas, identifica deficiencias. El usuario realiza tareas. El moderador disminuye su interacción con el participante. Las Medidas cuantitativas se recolectan.

Validación o Verificación Cuantitativa A final del ciclo de desarrollo. Mide la usabilidad en puntos establecidos, verifica la solución de problemas. Se compara con algunos estándares de usabilidad o de referencia. Evaluar el producto integrado. Tareas identificadas. Poca interacción con el moderador. Los datos cuantitativos. Rigor en la experimentación.

Comparación No asocia el ciclo de desarrollo. Compara interfaces del competidor o versiones anteriores.¿Qué interface es fácil de usar o aprender?. Comprendiendo las ventajas y desventajas. Experimento formal o informal. Fácil al comparar alternativas similares, difícil para diferentes.

Competencias de los Moderadores El moderador es la persona encargada de conducir la prueba de usabilidad. Le moderador debe presentar algunas competencias para llevar con éxito las pruebas según Rubín [JR08b] para los moderadores de la prueba se tienen en el orden siguiente:

1. Especialista en Factores Humanos: Un especialista en los factores humanos es el candidato para llevar a cabo una prueba de usabilidad. Este tipo de persona que normalmente tiene un buen conocimiento en la psicología, la ingeniería industrial y la disciplinas similares, y está familiarizado con la metodología experimental y de pruebas de rigor.

2. Comunicador Técnico: Incluidos los redactores técnicos y especialistas de la formación, a menudo excelentes para moderadores.

3. Miembros del Equipo de rotación: Supongamos que nadie tiene las disciplinas enumeradas anteriormente está disponible para ayuda, entonces nos orientamos al equipo humano disponible.

4. Consultor Externo: Muchos factores humanos, diseñadores industriales, especialistas de mercado, empresas de ingeniería de usabilidad ofrecen pruebas de sus servicios, incluido el uso de sus pruebas laboratorios.

Entre las características de un buen Moderador podemos colocar las sigu-

ientes:

- **Conceptos básicos:** sobre diseños centrados en el usuario, fundamentos del procesamiento de la información, psicología cognitiva, y esencialmente el dominar conceptops de los factores humanos.

- **Aprendizaje rápido:** Una prueba efectiva moderador no tiene que ser experto en las complejidades de los productos se están ensayando.

- **Excelente memoria:** Se cree que por el uso de tecnología para documentar las pruebas no es necesario tener buena memoria.

**-Buena escucha:** La capacidad para oír y estar atento durante cada período de sesiones y dejar de lado los prejuicios personales y opiniones sobre lo que está viendo y oyendo.

- **Cómodo con la ambigüedad:** Usabilidad no es una ciencia exacta.

- **Flexibilidad:** Que tiene que ver con saber cuándo se apartan de el plan de ensayo

- **Prolongada Atención:** Las pruebas de usabilidad puede ser tedioso y aburrido. Pero se debe mantener el grado de atención.

- **Empatía a las personas:** Los participantes se relacionan más fácilmente a una prueba que es un moderador empatía individuo.

**·Pensador y Reflexivo:** Hay tantos datos recogidos durante una prueba de usabilidad, y hay muchos datos que podrían ser recogidos durante una prueba que es muy fácil perder de vista el bosque por los árboles.

- **Buen comunicador:** Buenas habilidades de comunicación son esenciales en la prueba de usabilidad.

- **Buen Organizador y Coordinador:** Una prueba de usabilidad es un . proyecto dentro de un proyecto.

#### **PLAN DE PRUEBAS DE USABILIDAD**

El plan de Pruebas de Usabilida es un mini proyecto que debe contener procedimientos y protocolos de conducción y realización de las pruebas. A continuación se coloca un modelo de los items que debería contener un Plan de Usabilidad:

**1.** Objetivos generales del estudio.

**2.** Preguntas de investigación.

3. Metodología.

**4.** Período de sesiones y el calendario esbozo.

**5.** Acuerdos de Antes de la Pruebas.

- **6.** Introducción a la sesión.
- 7. El papel de moderador.
- **8.** Configuración del ambiente.
- **9.** Protocolo para sesiones.
- **10.** Especificación de Tareas.
- **11.** Prueba piloto.
- **12.** Medidas.
- **13.** Informe de contenidos.
- **14.** Recomendaciones.

Este plan también influye en el contexto donde se realizan las pruebas de usabilidad. Se puede definir protocolos para ser mas estrictor y pasar por alto algunas limitaciones de entorno. Por ejemplo hacer pruebas de usabilidad de sistemas de control de vuelos o de sistemas de emergencia médica.

## **SELECCIONANDO A LOS PARTICIPANTES**

El proceso para seleccionar a los participantes en el test es el siguiente:

**1. Definir el Perfil del Usuario:** Esta etapa es desarrollada desde el levantamiento de requerimientos del producto así como de información proveniente de marketing u necesidades específicas.

**2. Convocatoria a participantes al test:** Se puede realizar convocatorias cerradas o abiertas dependiendo del producto y la política de la organización. También se puede seleccionar familiares teniendo encuenta de ser objetivos durante las pruebas.

**3. Evaluar a los Candidatos:** Se realizan pruebas objetivas y entrevistas para lograr ubicar a los mejores perfiles de usuario. Se respaldan estos datos para lograr tener al alcance de nuevas pruebas candidatos mas oportunos.

**4. Seleccionar al Participante:** Si el ratio de aprobación de los candidatos es alto lo mejor es encontrar escoger participantes evaluando las aptitudes por un especialista en factores humanos.

**5. Firma de Clausulas:** Por lo general las pruebas de usabilidad se toman para productos novedosos o en fase previas a la salida al mercado. Por tanto es necesario que los participantes firmen compromisos de confidencialidad de la prueba. Si son niños esto deberá ser firmador por el padre de familia o tutor. También se deberá añadir clausulas sobre el respeto a la integridad del evaluado, sobre todo cuando se realiza pruebas de producto en momentos críticos o niños.

**6. Compensar al Participante:** Es necesario siempre compenzar a un participante luego de la elaboración de las pruebas. No debe ser el tema principal o interés del participante el dinero que recibirá de la prueba. Pero si compensar su colaboración. Esto no debe perturbar el resultado y los datos obtenidos. El participante no debe pensar que esforzarse en hacer el test lo mejor que pueda es lo correcto para recibir su compensación.

Con respecto al número de participantes Nielsen[Nie93] señala que para efecto de realizar estudios de usabilidad de forma rápida e iterativa solo será necesario un número de 5 a 8 participantes. Virzi [R.92] (1994) demuestra efectivamente que el número de participantes idóneo para las pruebas de usabilidad son 6.

| Tipo de Participante  | Nro. |  |
|-----------------------|------|--|
| Por Tipo de Prueba    |      |  |
| <b>Prueba Piloto</b>  |      |  |
| <b>Prueba Regular</b> | 12   |  |
| Prueba de Respaldo    | 2    |  |
| Género                |      |  |
| <b>Mujeres</b>        | 6    |  |
| <b>Varones</b>        | 6    |  |

Cuadro 2.21: Número de Participantes por Tipo de Prueba

Por otro lado Rubin[JR08b] en 2008 señala la necesidad de ampliar el número de participantes en la prueba de usabilidad para evitar correlaciones entre gustos o valoraciones comunes entre los participantes. Por otro lado Tom Tullis[TA08] expone el el cuadro algunas combinaciones de los posibles participantes en las pruebas.

## **PREPARACIÓN DE MATERIALES**

Las pruebas de usabilidad se dan en ambientes físicos y virtuales. Para las pruebas llevadas acabo en ambientes virtuales se pueden caracterizar por tener sistemas online que ejecutan ciertas acciones de acuerdo a las actividades del usuario aún si este no tenga conciencia que su actividad esté siendo monitoreada. En esta sección no se detallará sobre pruebas de usabilidad remotas, virtuales o en línea orientadas a generalmente a software de internet, páginas o aplicativos web. Las pruebas de usabilidad presenciales son divididas en pruebas de campo y pruebas en laboratorio. Ambas pruebas necesitan la rigurosa tarea de estar detalladas en un Plan de Pruebas, en tanto estas deben ser tomadas en ambientes que permitan al participante tener atención durante

la prueba. Inclusive para pruebas con juguetes o artefactos cuya utilidad necesite estar interactuando en el contexto de su objetivo, las pruebas de campo serán la solución mas coherente para medir la respuesta de los usuarios ante un evento común de uso( simuladores de vuelo, clases escolares, operaciones médicas).

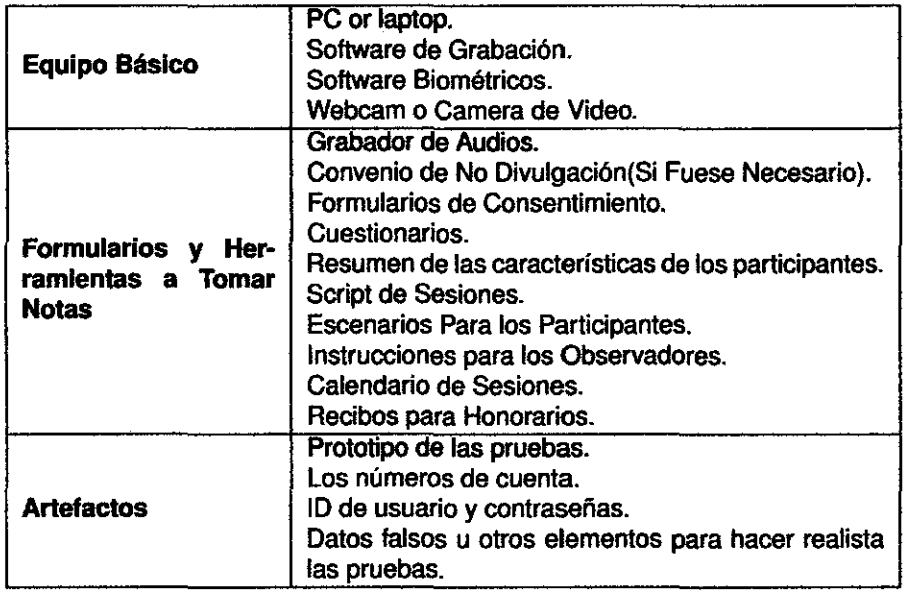

Cuadro 2.22: Materiales de las Pruebas de Usabilidad

En tanto Rubin[JR08b] define que un ambiente propicio amerita un conjunto de equipos para lograr una colección óptima de datos. La Tabla 2.22 hace referencia a lo sugerido para una completa recolección de datos. Los equipos biométricos son herramientas que profundizan la recolección de datos para su posterior análisis. Los más usados son los mapas de calor que guardan la información del movimiento en un archivo de colores indicando las posiciones donde se mantuva mas veces y el eyetracking que es una técnica de visión computacional que hace un seguimiento al movimiento de los ojos.

en la Figura 2.19 se puede ver ambas ténicas. Es necesario tener encuenta que para efectos de una exploración y una prueba de usabilidad efectiva. Se tendrá que descartar errores en pruebas realizadas, escogiendo las mejores.

### **PREGUNTAS SOBRE LA PRUEBA**

Cuando se produce una prueba de usabilidad los diseñadores, especialistas en factores humanos y el moderador deberán de concentrarse en la forma de respuesta del usuario frente a una acción ejecutada en la evaluación, sus

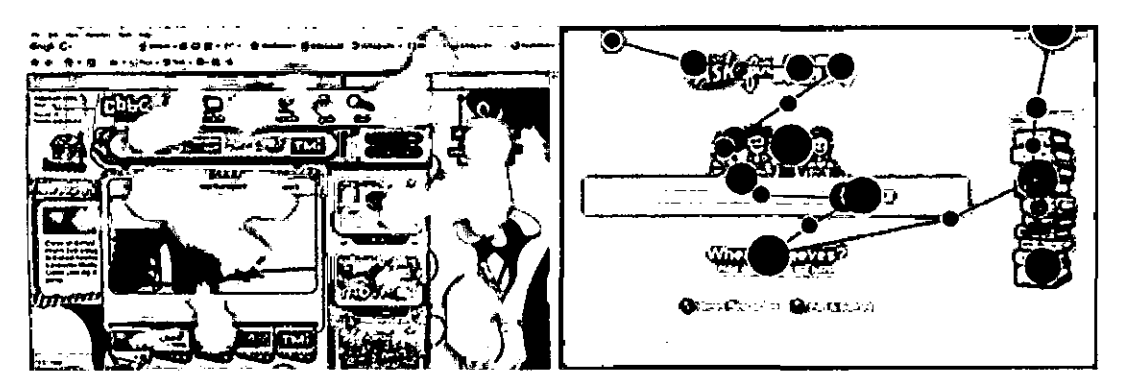

Figura 2.19: Métodos de Heatmap y Eyetracking

expresiones y sobre todo los porque de esas respuestas. Se tiene la Tabla 2.23 detallando el tipo de producto y a las posibles preguntas formuladas para un prueba de usabilidad.

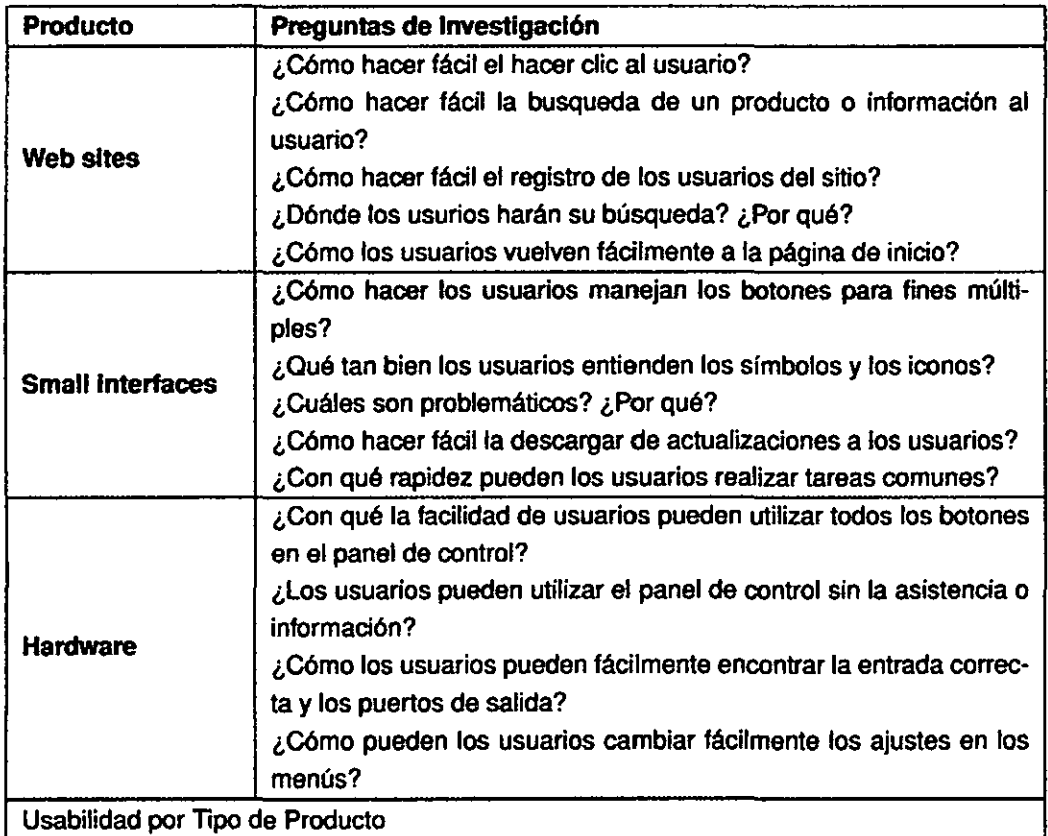

| Producto             | Preguntas de Investigación                                           |
|----------------------|----------------------------------------------------------------------|
|                      | ¿Los usuarios usan la ayuda en línea, cuando se encuentran men-      |
|                      | sajes de error?                                                      |
|                      | ¿Cómo hacen los usuarios para encontrar fácilmente los temas que     |
|                      | están buscando en la ayuda en línea? ¿Qué tan bien los títulos re-   |
|                      | flejan lo que los usuarios están buscando?                           |
| <b>Documentación</b> | ¿Qué tan bien entienden el contenido de los temas que se encuen-     |
| en Línea             | tran?                                                                |
|                      | ¿Qué tan útil es el contenido de los temas?                          |
|                      | ¿A Qué partes de cada tema prestan atención a los usuarios?          |
|                      | ¿Pueden los usuarios cambiar fácilmente entre la lectura y la ayuda  |
|                      | en línea                                                             |
|                      | interactuar con la interfaz para completar la tarea?                 |
|                      | ¿Cuánto se aproxima el flujo de los programas la forma en que el     |
|                      | usuario piensa en el flujo de trabajo?                               |
|                      | ¿Cómo hacer fácil y éxitoso a los usuarios encontrar las herramien-  |
| <b>Software</b>      | tas o las opciones que quieren?                                      |
|                      | ¿Los usuarios hacer uso de los iconos de la barra de herramientas    |
|                      | o los menús? ¿Por qué?                                               |
|                      | ¿El tiempo de respuesta es una de las causas de la frustración del   |
|                      | usuario o de los errores?                                            |
|                      | ¿Qué obstáculos impiden completar a los usuarios de instalación y    |
|                      | puesta en marcha?                                                    |
|                      | ¿Pueden los usuarios realizar tareas comunes dentro de los puntos    |
|                      | de referencia?                                                       |
|                      | ¿Cuáles son las principales fallas de usabilidad que evitan a los    |
| General              | usuarios completar las tareas más comunes?                           |
|                      | ¿Cómo funciona la facilidad de uso en comparación del proyecto de    |
|                      | liberación con la última versión?                                    |
|                      | ¿Cómo funciona la facilidad de uso en comparación de nuestro pro-    |
|                      | ducto y la competencia?                                              |
|                      | ¿Existe un equilibrio adecuado de la facilidad de uso y facilidad de |
|                      | aprendizaje?                                                         |

Cuadro 2.23: Usabilidad por Tipo de Producto

No es posible tener una respuesta única las preguntas formuladas, la praxis hará agruparlas de acuerdo a los objetivos de mejora de producto. Lo importante es tener encuenta que el usuario durante su prueba pueda alcanzar lo usabilidad descrita en la Sección 2.3.6.

# 2.3.7. MEDICIÓN DE LA USABILIDAD

En esta parte se descarta diez mitos comunes sobre la medición de la usabilidad:

• Toma demasiado tiempo reunir métricas.

• Obtener métricas de usabilidad cuesta demasiado.

• Las métricas de usabilidad son útiles cuando no se centra en pequeñas mejoras.

• Las métricas de usabilidad no ayudan a comprender las cuasas.

• Los datos no son limpios *y* presentan errores.

• No se puede confiar en el temperamento.

- Las métricas no se aplican a los nuevos productos.

- Nó existen parámetros para el tema que estamos tratando.

• Las cifran no son entendidas por los responsables del proyecto.

• Es dificil conseguir datos fiables en un tamaño reducido de la muestra.

Se tiene encuenta también diversos tipos de estudios de usabilidad orientados a su escenario. Tabla 2.24

# MÉTRICAS DE USABILIDAD

Las métricas de usabilidad dependerán de acuerdo al dato manipulado

Datos son piedra angular en la usabilidad, existe en muchas formas. En el mundo de la facilidad de uso, los tipos de datos incluyen los porcentajes de tareas terminadas, el tráfico web, las respuestas a una encuesta, o el número de problemas de un participante. Los tipos de datos a encontrase son:

Datos Nominales: Son simplemente desordenados o grupos o categorías.

- Datos Ordinales: Ordenados grupos o categorías. Como el nombre lo implica, los datos se organizado de una manera determinada.

- Intervalo de datos: Datos continuos, donde las diferencias entre las mediciones son significativas.

- Proporción de datos: Razón de datos es la misma que los datos de intervalo.

# ESTADISTICA PARA LAS MÉTRICAS

Para desarrollar un análisis cuantituativo con los resultados de las pruebas de usabilidad se tendrán encuenta algunas estadísticas:

| Usabilidad y Escenario                                                | Tarea Realizada | Tarea con Tiempo | Error | Eficiencia | Aprendizaje | Basado en Cuestiones de Métrica | Auto Reporte de Metrica | Métrica Conductuales y Fisiológicas | Métrica Combinada y Comparada | Métrica Live website |
|-----------------------------------------------------------------------|-----------------|------------------|-------|------------|-------------|---------------------------------|-------------------------|-------------------------------------|-------------------------------|----------------------|
| 1. Completando una transacción                                        | $\mathbf x$     |                  |       | x          |             | x                               | $\mathbf x$             |                                     |                               | x                    |
| 2. La comparando productos                                            | $\mathbf{x}$    |                  |       | x          |             |                                 | $\mathbf{x}$            |                                     | x                             |                      |
| 3. Evaluando el uso frecuente de un mismo pro-<br>ducto               | X               | x                |       | x          | x           |                                 | X                       |                                     |                               |                      |
| 4. Evaluando de la navegación y / o arquitectura<br>de la información | X.              |                  | x     | x          |             |                                 |                         |                                     |                               |                      |
| 5. El aumento de la concienciación                                    |                 |                  |       |            |             |                                 | $\mathbf x$             | $\mathbf{x}$                        |                               | x                    |
| 6. Problema de descubrimiento                                         |                 |                  |       |            |             | x                               | x                       |                                     |                               |                      |
| 7. Maximizando la usabilidad de un producto<br>crítico                | $\mathbf{x}$    |                  | x     | x          |             |                                 |                         |                                     |                               |                      |
| 8. Creando de una experiencia de usuario posi-<br>tiva                |                 |                  |       |            |             |                                 | x                       | $\mathbf x$                         |                               |                      |
| 9. Evaluando del impacto de los cambios sutiles                       |                 |                  |       |            |             |                                 |                         |                                     |                               | ×                    |
| 10. Comparando de diseños alternativos                                | $\mathbf{x}$    | x                |       |            |             | x                               | $\mathbf x$             |                                     | x                             |                      |

Cuadro 2.24: Tipos de Estudios de Usabilidad y sus Métricas

**1. Estadística Descriptiva:** Son esenciales para cualquier intervalo o relación de datos.

·Medidas de tendencia central: Son la primera cosa que debe buscar cuando se ejecuta la estadística descriptiva. Tendencia central es simplemente la media de cualquier distribución.

- Medidas de Variabilidad: Muestra como los datos están repartidos o dispersos. Estas medidas ayudarán a responder la pregunta: ¿La mayoría de datos tiende  $a_{\cdots}$  ?.

• Intervalos de confianza: Son sumamente valiosos para cualquier profesional de la usabilidad. Un intervalo de confianza es una gama de estimaciones del verdadero valor de una población estadística.

**2. Comparando medias:** Una de las cosas más útiles que puedes hacer con intervalo o relación de datos para comparar diferentes medias.

- Muestras Independientes: Frecuentes en estudios de usabilidad está comparando medios basados en muestras independientes.

| <b>Tipo de Dato</b>          | Métrica Común                                                                                             | <b>Procedimiento Estadístico</b>                                                                                                    |  |  |  |  |
|------------------------------|----------------------------------------------------------------------------------------------------|----------------------------------------------------------------------------------------------------|--|--|--|--|
| Nominal<br>(cate-<br>gorias) | Sucesos en Tareas (bi-<br>narios), errores(binarios),<br>puntajes de dos opciones                         | Frecuencias, Cruce de datos, Chi-cuadrado                                                                                                |  |  |  |  |
| Ordinal<br>(ran-<br>gos)     | <b>Puntuaciones</b><br>de<br>Gravedad.<br>Diseño<br>de<br>Rankings                                        | Frecuencias, Cruce de datos, Chi-cuadrado,<br>Rangos de Wilcoxon suma de pruebas, Cor-<br>relaciones del Rango de Spearman               |  |  |  |  |
| Intervalo                    | Escala de Datos de Lik-<br>ert, Puntajes                                                                  | Toda la estadística descriptiva, t-test, ANO-<br>VA's, correlaciones, analisis de regresiones                                            |  |  |  |  |
| Ratio                        | Tiempo Completo,<br>tiem-<br>po(atención<br>visual),<br>promedio<br>de<br>tareas<br>realizadas(agregadas) | Toda la estadística descriptiva (incluida la sig-<br>nificación geomética), t-test, ANOVA's, cor-<br>relaciones, analisis de regresiones |  |  |  |  |

Cuadro 2.25: Prueba Estadística por Métrica

• Muestras Dependientes: Muestras apareadas se usan la prueba t

3. Relaciones Entre las Variables: A veces es importante saber acerca de la relación entre los diferentes participantes variables. Cuando se le pidió que la tasa de lo fácil o difícil que era.

• Correlaciones: La primera vez que comenzar a examinar la relación entre dos variables, es importante visualizar lo que los datos parecen.

4. Pruebas No Paramétricas: De utilizan para el análisis de datos nominales y ordinales. Por ejemplo, es posible que desee saber si existe una diferencia significativa entre hombres y mujeres para el éxito y el fracaso en una tarea en particular.

• La prueba de Chi-Cuadrado: Se utiliza cuando se quiere comparar de datos de categorias o nominales.

Estos resultados se pueden cruzar en o que sería una Tabla de Confianza de Datos.

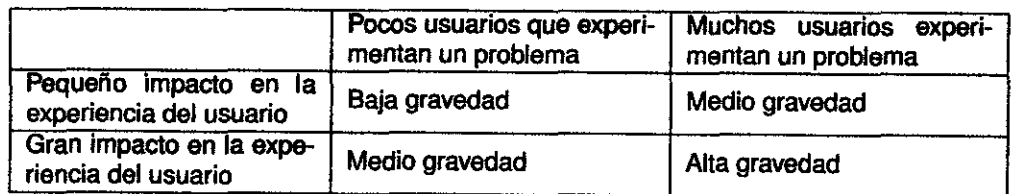

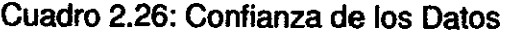

### 2.3.8. ACCESIBILIDAD

La accesibilidad en terminos de sistemas de información es la capacidad que se da .al usuario de utilizar un producto sin importar el grado de defi-

ciencia que el usuario presente (problemas de la vista, oidos, ausencia de manos) esto esta estudiado por los investigadores con el objetivo de hacer universal el uso de las TIC. John Slatin (JMS03) estudia sobre el proceso de maximizar los potenciales con buenas practicas de accesibilidad en la web. Un trabajo mas cercano es le propuesto por Lauke [JT06] y Jeremy [Syd07] es importante este proceso sobre todo enfocado en la educación como lo plantea Texeixeira [PNT06]. Para el caso de niños se tiene estudios como el de Shuto Murai[MSO+09] que permiten mejorar la rehabilitación de niños con problemas motores.

Herramientas automatizadas para elaboración de pruebas de accesibilidad de páginas web:

- Bobby: http://www.watchfire.com/products/webxmlbobby.aspx
- 1-page checking: http://webxact.watchfire.com/
- Cynthia Says: http://www.contentquality.com/
- HiSoftwares AccMonitor: http://www.hisoftware.com/products/access\_1 01.htm
- Accessibility Valet Demonstrator: http://valet.webthing.com/access/url.htm
- WebAIMs WAVE tool: http://www.wave.webaim.org/wave35/index.jsp
- University of Toronto Web Accessibility Checker: checker.atrc.utoronto.ca/index.html
- TAW Web Accessibility Test: http://www.tawdis.net/taw3/cms/en

#### **2.3.9. COSTO BENEFICIO DE LA USABILIDAD**

## **ANÁLISIS DEL COSTO BENEFICIO**

Una ingeniería de usabilidad análisis coste-beneficio se lleva a cabo en el proceso de desarrollo de software por dos razones principales:

**1.** Para demostrar la facilidad de uso que la ingeniería es viable y un importante ahorro de costes enfoque.

2. Para planificar el programa de ingeniería de usabilidad para un proyecto de desarrollo.

En más detalle que la prevista en la presente reseña se hace referencia a Mayhew[RGB05].

- Varios tipos de tareas se incluyen en el Ciclo de Vida de lngenierfa de Usabilidad, de la siguiente manera:

- Estructurado el análisis de los requisitos de usabilidad tareas.

- Un objetivo explícito de usabilidad establecimiento tarea, impulsada directamente de los requisitos de nálisis de datos.

- Tareas de apoyo a una estructura, de arriba hacia abajo para el diseño de interfaz de usuario que es impulsada directamente desde la usabilidad objetivos y requisitos de datos.

- Objetivo facilidad de uso para las tareas de evaluación de diseño iterando hacia objetivos de la usabilidad.

| <b>Item</b>                          | <b>Comentario</b>                                                 |  |  |  |  |  |  |
|--------------------------------------|-------------------------------------------------------------------|--|--|--|--|--|--|
| Beneficio Económico de la Usabilidad |                                                                   |  |  |  |  |  |  |
|                                      | Valor global en la aplicación con las prácticas de la interfaz de |  |  |  |  |  |  |
| usuario                              |                                                                   |  |  |  |  |  |  |
| Alto                                 | Una vez que un sistema está en desarrollo, corregir un            |  |  |  |  |  |  |
| rendimiento.                         | problema cuesta 10 veces más que la fijación del mismo            |  |  |  |  |  |  |
| ahorros<br>٧                         | problema en el diseño. Si el sistema ha sido puesto en lib-       |  |  |  |  |  |  |
| productos                            | ertad, que cuesta 100 veces más en relación a la fijación         |  |  |  |  |  |  |
| usables                              | de diseño, GILB, 1988 [Gil88].                                    |  |  |  |  |  |  |
|                                      | <b>Desarrollo: Reducir los Costos</b>                             |  |  |  |  |  |  |
| Preservar los                        | Aproximadamente el 63 porciento de los grandes proyec-            |  |  |  |  |  |  |
| costos de de-                        | tos de software se exceden en su presupuesto y las cuatro         |  |  |  |  |  |  |
| sarrollo                             | principales razones críticas están relacionadas con la inge-      |  |  |  |  |  |  |
|                                      | niería de usabilidad, Nielsen, 1993 [Nie93].                      |  |  |  |  |  |  |
|                                      | Acelerar el desarrollo es un objetivo clave para la inte-         |  |  |  |  |  |  |
| Preservando                          | gración de la usabilidad de manera efectiva en el desar-          |  |  |  |  |  |  |
| el tiempo en                         | rollo de productos; una cuarta parte de lo que demora un          |  |  |  |  |  |  |
| desarrollo                           | producto en el mercado puede resultar en la pérdida del           |  |  |  |  |  |  |
|                                      | 50 porciento de los beneficios del producto, Conklin, 1991        |  |  |  |  |  |  |
|                                      | [Pet91].                                                          |  |  |  |  |  |  |
| Reducir<br>el                        | Se ha constatado que el 80 porciento de los costos del soft-      |  |  |  |  |  |  |
| de<br>costo                          | ware de su ciclo de vida se producen durante la fase de           |  |  |  |  |  |  |
| manten-                              | mantenimiento y se asociaron necesidades insatisfechas o          |  |  |  |  |  |  |
|                                      | imprevistas de los usuarios y otros problemas de usabilidad       |  |  |  |  |  |  |
| imiento                              | (Nielsen, 1993)[Nie93].                                           |  |  |  |  |  |  |
| Evitando                             | En Microsystems ha demostrado el gasto de alrededor de            |  |  |  |  |  |  |
| el                                   | 20.000 dólares podría producir un ahorro de 152 millones          |  |  |  |  |  |  |
| Costo<br>en                          | de dólares. Cada dólar invertido podría dirigirse en 7500         |  |  |  |  |  |  |
| Rediseño                             | dólares de ahorro, Rhodes 83.                                     |  |  |  |  |  |  |

<sup>83</sup>Fuente: www.webword.com/moving/savecompany.html 19/02/2009

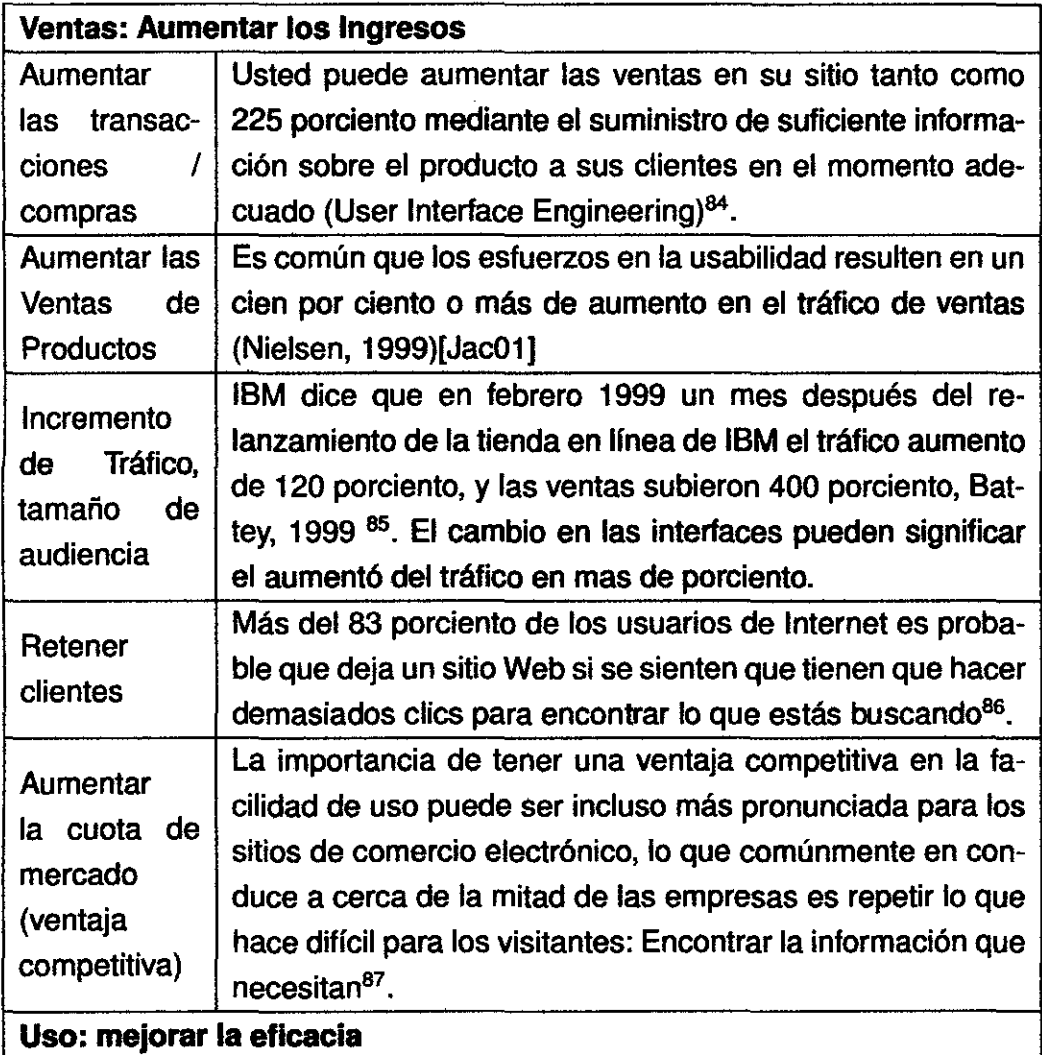

<sup>84</sup>Fuente: www.uie.com/19/0212009

<sup>&</sup>lt;sup>85</sup>Battey, J. (1999). IBM Redesign Results in a Kinder, Simpler Web Site. Fuente:<br>ww.infoworld.com/cgi-bin/displayStat.pl?/pageone/opinions/hotsites/ hotextr990419.htm www.infoworld.com/cgi-bin/displayStat.pl?/pageone/opinions/hotsites/ 19/02/2009.

<sup>86</sup>Arthur Andersen. Web Site Design Survey.

<sup>&</sup>lt;sup>87</sup> Manning, H. The right way to test ease-of-use. In G. M. Donahue, S. Weinschenk, and J. Nowicki, Usabilify ls Good Business. Fuente: www.compuware.com 19/0212009

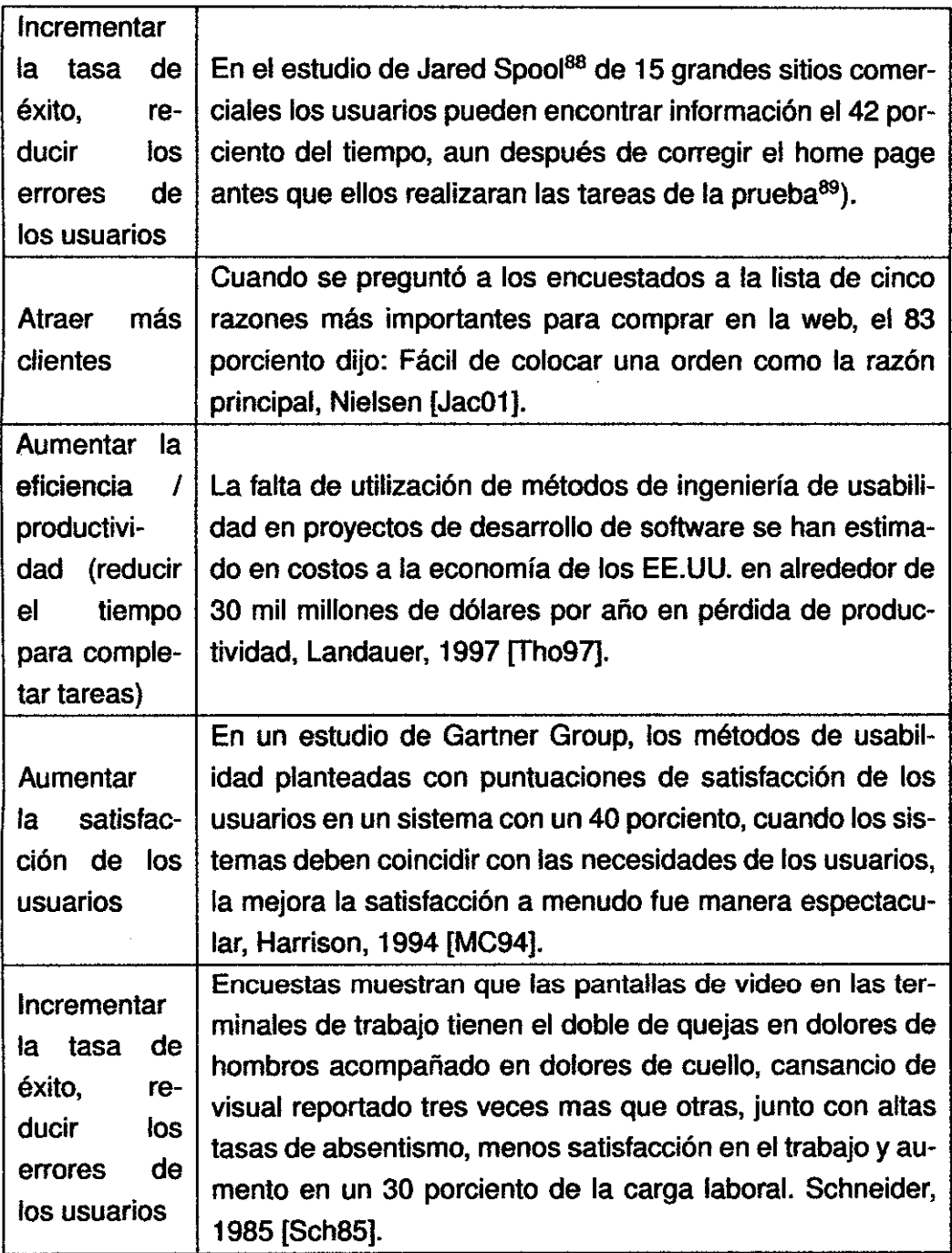

BBJared M. Spool investigador de interfaces gráficas. Fundador de User Interface Engineer-

ing<br><sup>89</sup>Nielsen, Jackob. Failure of Corporate Websites. Fuente: www.uselt.com/alertbox/981 018.html 19/0212009

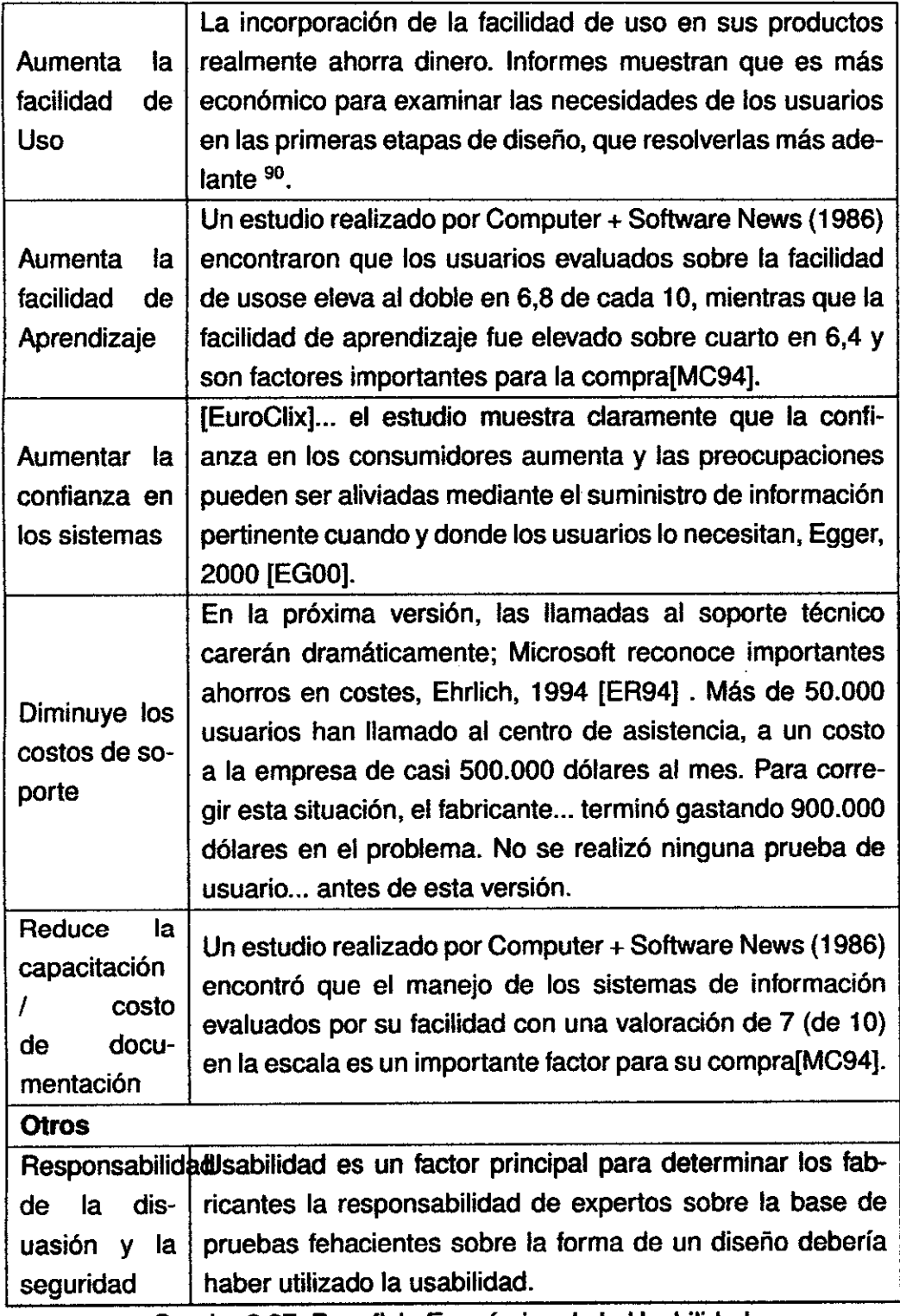

 $\mathbb{Z}$ 

 $\sim$ 

Cuadro 2.27: Beneficio Económico de la Usabilidad

<sup>&</sup>lt;sup>90</sup> IBM. Cost Justifying Ease of Use: Complex Solutions Are Problems. Fuente: from www-3.ibm.com/ibm/easy/eou\_ext.nsi/Publish/23 19/02/2009

# **2.3.10. ANTECEDENTES E INTENTOS PARA MEDIR USABILIDAD DE LA OLPC**

Escogen algunos trabajos desarrollados en el ámbito de la usabilidad con la OLPC XO y Sugar.

### **EVALUACIÓN DE LA USABILIDAD EN MÉXICO**

El informe de técnico[Rui07] realizado por la Universidad Tecnológica de la Mixteca se coloca un apartado sobre la evaluación de usabilidad a Sugar. Estas pruebas fueron realizadas en el Laboratorio de Usabilidad con el uso de imágenes de Sugar en pe de escritorio DELL. Se realizaron pruebas de usabilidad con 7 niños de 9 y 10 años, que pertenecían al 4o grado de la escuela Coronel Valerio Trujano, de la ciudad de Huajuapan de León, México.

Las tareas realizadas fueron:

- Buscar un programa que permitiera dibujar y realizar un dibujo sencillo.

- Buscar un programa que permitiera escribir, y escribir su nombre completo.

- Buscar un programa de un juego de bloques (estilo Tetris) y jugarlo hasta lograr formar una línea.

Los niños pasaron uno a uno, para la realización de las pruebas. El moderador de cumplir con los roles normales en las pruebas de usabilidad, tenía que fungir como traductor, ya que la interfaz Sugar con la que se contaba era en inglés, se tenía que buscar la forma que este no fuera un impedimento.

#### **Conclusiones de la Evaluación de la Usabilidad**

De estas pruebas se pudieron obtener una evaluación cualitativa de Sugar:

-Con las interfaz en inglés, y aunque el moderador trató de evitar problema. En cierto modo fue un impedimento.

- A pesar de que muchos niños no pudieron realizar correctamente todas las tareas necesarias, el sistema les gustó a todos.

- A los niños que tenían más experiencia en el uso de computadoras se les dificultó mucho descubrir la forma de usar el software. Ellos usaban solo Windows.

• Los niños que no tenían mucha experiencia en el uso de la computadora, reaccionaron muy bien ante el software y realizaron las tareas de una forma muy natural.

-Todos coincidieron en que la forma de salir de un programa es complicada.

El estudio concluye en: La usabílidad de este sistema es un aspecto importante, ya que por su origen de proyecto educativo y por los aspectos que desea desarrollar en el niño, la facilidad de uso que tiene hasta el momento es correcta. Ya que no es tan importante que sea demasiado fácil de utilizar, porque el niño no explora, y no trata de descubrir por sf mismo, pero tampoco es tan complicado descubrir la forma de utilizarlo, logrando con eso que el niño no se vea frustrado, con estas características se pueden cumplir uno de los objetivos pedagógicos de este proyecto, que es que el niño explore y descubra por sí mismo.

# **ESTUDIO DE USABILIDAD EN ROCHESTER INSTITUTE OF TECHNOLO-GY (RIT)**

El profesor Keith Karn del Departamento de Tecnología de la Información del Rochester Institute of Technology (RIT) en Rochester<sup>91</sup>, Nueva York. Trabajó en colaboración con 5 estudiantes de postgrado, y durante 10 semanas, ejecutando pruebas a laptops XO enfocadas a evaluaciones e la usabilidad en forma heurística como lo propuesto por Nielsen [NM94].

Las pruebas de usabilidad se realizaron a niños de 10 a 11 años aunque en un inicio se proyecto para niños de 6 a 19 años. A 24 niños agrupados en pares, pues la intención fue evaluar las actividades colaborativas. La lista de tarea fueron:

**1.** Juego Libre

- Intento de navegación de la interfaz de Sugar.

- Intento de utilizar ciertos programas de escritura colaborativa con Sugar.

**2.** Escritura Colaborativa

- Completar mecanografía con texto en colores.

- Utilizar distintos tipos de mecanografía.

Las mediciones sobre las pruebas fueron cualitativas, las respuestas están basadas en torno a las entrevistas de los moderadores con los niños. Sus conclusiones señaladas en su informe Draft OLPC Report[KKB08].

<sup>91</sup> Se puede conseguir mas información en http://wiki.laptop.org/go/OLPC\_Rochester
De los 12 pares evaluados, 7 participaron en un problema sin escritura colaborativa, 3 participan en sesiones de juego libre, y 2 experimentado problemas de conectividad de la colaboración durante la escritura. Una de estas dos parejas se convirtió en un juego libre en mitad de la sesiones. Cada estudiante participante informó que tenía experiencia previas con ordenadores de la encuesta previa a la prueba. La totalidad de la muestra de 10 a 11 años de edad habla utilizando una PC de escritorio (sólo uno afirmó que no tienen experiencia portátil) en el hogar, la escuela, o en otra ubicación. La frecuencia de uso del ordenador osciló entre todos los días a al menos una vez a la semana, con la excepción de dos estudiantes que informaron menos frecuente el uso de sólo una o dos veces al mes. La mitad de los estudiantes informó de los plazos de utilización del equipo informático de 30 minutos. Un estudiante afirmó padres no se impuso limite de tiempo y admitió el uso de las computadoras de sesiones de 5 horas o más.

Es una realidad totalmente distinta de la proyecta para el uso de las OLPC xo.

#### ARQUITECTURA IHC MINIMALISTA

Proyecto propuesto en OpenUsability por medio de un programa para estudiantes. Aunque la XO no es concebida como un lector de e-libro, este modo de presentación, presentaba una baja interacción con todas las actividades (aplicaciones) que se ejecutan en el código abierto OS Sugar. <sup>92</sup>. El objetivo fue mejorar la usabilidad de la interfaz gráfica con respecto a la navegabilidad, puesto que la interfáz de Sugar puede usarse independiente de su dirección. Se cuenta con botones que mejorarían esta característica y no confunda al usuario. Entonces la XO podrá interactuar como un libro electrónico y a su vez como Desktop. Análisis se centro en identificas interfaces de sistemas para manipularlos a mano con pocas entradas de botones, identificandose: TV/PC Mediacenter, Móviles, Ultra Móviles, Consolas de juegos de mano. Lo interesante del proyecto fue definir a la interfaz de las XO para un limitado número de botones. El proyecto luego de la redifinición de las interfaces se planteó construir:

·Un nuevo sistema (rediseño completo).

• Un nuevo sistema de interacción (utilizando la misma gráfica pero el reposicionamiento de los objetos).

<sup>92</sup>Fuente: http://season.openusability.org/index.php/projects/2008/olpc.

• El mismo sistema de interacción *y* los gráficos como la vista del escritorio. Solución elegida.

Es porque el niño ya conoce y utiliza el escritorio actual para interactuar con la estructura de navegación. Lo que aún está en debate es la estructura de'las áreas de trabajo que aún está en debate<sup>93</sup>.

#### TESTING THE OLPC DRAWING ACTIVITY AN USABILITY REPORT

Recientemente, plataformas móviles de bajo coste desarrollado especialmente para la educación básica han aparecido en el mercado. La OLPC (One Laptop per Child) portátil XO, la Classmate de lntel y el Encore Mobilis son ejemplos de estos nuevos equipos. En un futuro próximo, estas plataformas pueden ser distribuidas a las escuelas públicas, que permitan el aprendizaje y la movilidad de uno a uno en los nuevos entornos de computación comunidades escolares. Móviles de aprendizaje se centra en el aprendizaje a través de los espacios, a través de contextos y el aprendizaje con dispositivos móviles.

Desarrollaron en una oficina de desarrollo de software pruebas de usabilidad para la actividad de dibujo que forma parte de la distribucion de las XO. Se considero que pruebas de usabilidad son un paso esencial en el desarrollo de una aplicación de software. El trabajo presenta la descripción y algunas · conclusiones de la prueba que se aplica a niños de entre 12 y 16 años para comprobar la facilidad de su uso[MB08].

# EVALUACION HEURÍSTICA Y PRUEBAS DE USABILIDAD EN ARGENTI· NA

En el informe Evaluación del Proyecto OLPC realizado por la Facultad de Informática de la Universidad Nacional de La Plata[JD07]

Evaluacion Heurística En la Evaluación Heurística no participaron los los usuarios, o comunidad a la que esté dirigido el producto, en este caso los niños, no participan en este tipo de evaluaciones. Puesto que así lo contempla las pruebas de heurística. Como método de inspección, se analizó el producto basándose en principios fundamentales del buen diseño, básicamente cualitativo. Aquí se tuvieron en cuenta, los siguientes principios de calidad de uso:

<sup>93</sup>Fuente: http://season.openusability.org/index.php/2008/10/04/success-stories-08handheld-mode-interface-for-the-olpc-xo-laptops/ 20/02/2009

**1.** Simplicidad y fácil utilización.

2. Representatividad y expresividad de los conceptos impartidos en la OLPC.

- 3. Usabilidad y Performance.
- **4.** Confiabilidad y Consistencia.
- 5. El feedback.
- **6.** Flexibilidad.
- 7. Cuestiones de Adaptación.
- 8. La Asistencia.
- 9. Accesibilidad.

Entre las conclusiones extraídas de las pruebas heurísticas se por ejemplo concluyesn que no es simple comprender los modos de trabajo, el ambiente inicial, ni el sentido de los iconos acciones. Cuando uno va ejecutando acciones, si las mismas no se abren en forma maximizada, no tienen descripción alguna de dónde el usuario está parado, puesto que el título no está visible, tampoco se tiene información desde dónde uno vino. En el caso de -la aplicación Paint, para el usuario le resulta muy difícil encontrar una opción simple como la de borrar una porción seleccionada de su dibujo. En el caso de Sugar, se utilizan iconos que no son muy entendibles. Las actividades carecen de identificación propia. Las ventanas de Guardar o Abrir archivo, presentan distintos botones, visualizaciones y ubicaciones de los elementos, dependiendo de la aplicación de Sugar que el usuario esté utilizando. Sugar no brinda mensajes de confirmación ni feedback visual en ciertas situaciones que lo requieren, por ejemplo luego de guardar un documento o después de quitar a un usuario. El botón de cancelar se encuentra en muy escasas situaciones.

**Pruebas de Usabilidad** La institución en la que se trabajó es la Escuela Anexa Joaquín V. Gonzalez, escuela básica pública dependiente de la Universidad Nacional de La Plata. Los alumnos seleccionados, a los cuales se le realizó el test de usabilidad, pertenecen a los últimos grados del nivel 2 de EPB (Educación Primaria Básica) y sus edades oscila entre los 10 y 12 años. Se trató de asistir al alumno lo mínimo posible, para ver si podía realizar las actividades con el conocimiento informático que ya tenía. La prueba se realizó una sola vez.

Las actividades fueron:

### • **Actividad 1** :

• Abrir el editor de textos y escribir unas líneas dando su opinión respecto a las OLPC.

- Cambiar el tipo y tamaño de letra utilizada, respetando mayúsculas y acentos.

- Guardar el documento, colocándole un nombre deseado.

-Finalizar la tarea cerrando la aplicación.

- **Actividad 2:** 

- Abrir nuevamente el editor de textos e insertar una tabla con tres columnas y dos filas. En la primer fila colocar las palabras: Grave, Aguda y Esdrújula.

- Escribir en la columna correspondiente las palabras dictadas según su tipo de acentuación.

#### - Agregar filas en caso de ser necesario.

- Grabar el archivo.
- Cerrar la aplicación.
- **Actividad 3:**

- Abrir la aplicación Cámara.

- Tomarse una foto.
- Guardar la imagen.
- Cerrar la aplicación.

- Abrir el editor de textos e insertar como imagen la foto adquirida en la aplicación anterior.

- Colocar utilizando viñetas información sobre su persona: nombre, apellido, edad, colegio, etc.

- Guardar el documento.

- Cerrar la aplicación.

En general los resultados de la evaluación fueron buenos. Excepto algunos problemas encontrados aquí: Para encontrar la foto dentro del directorio 80% de los participantes no lo logró, 50% tuvo problemas en el uso del mouse, cambiar el tipo y tamaño de letra fue dificultoso para el 40% de los niños.

Se debe acotar que la versión del software evaluado es anterior a las versiones de despliegue.

# **CONTRASTE DE USO DE WINDOWS Y SUGAR EN LA OLPC**

Se lna Frito<sup>94</sup> de CNET realizó un experimento informal de características cualitativas en el que se colocó a una pequeña estadounidense de 8 años, Ella Taggart, frente a dos XO (OLPC), uno con Windows XP y otro con Sugar y se le dejó cada equipo por una tarde para que los probará en las oficinas

<sup>94</sup>Fuente: news.cnet.com/8301-13860\_3·10074298·56.html 26/0212009

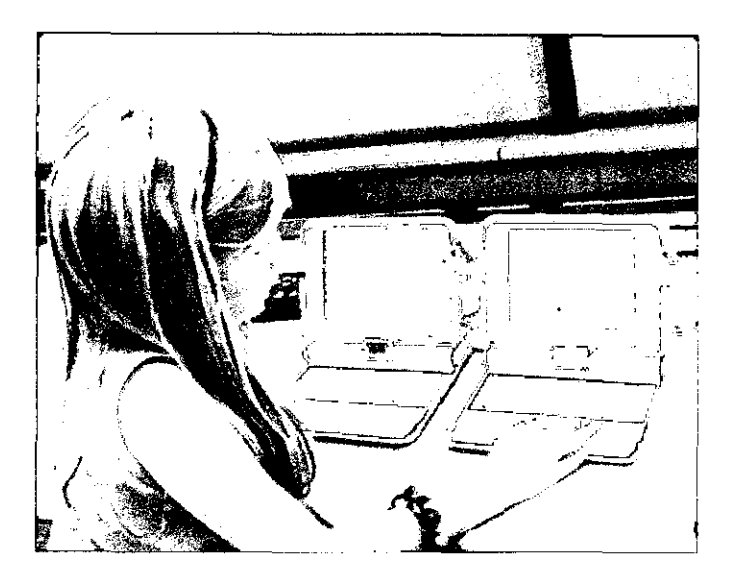

Figura 2.20: Niña Usando Windows y Sugar en la OLPC

de CNET el miércoles 22 de Octubre del 2008 para explorar el software si era posible cada uno y visitando a sus sitios Web favoritos. La versión de Windows - XP Professional de la XO es ligero, lo suficiente para arrancar de una tarjeta de memoria flash de 2GB incluyendo con una versión de Microsoft Office. Al final, ella dijo que le gustaba la XO. Fue muy divertido inclusive por su teclado. Comentó queda cada opción tiene sus problemas y beneficios. Usó un buen tiempo el sintetizador de voz de Sugar, mientras que en Windows jugó con igual pasión. La navegación por la web fue lenta en el modelo en Sugar y el puntero sistema y algo complicado para alguien que usa Windows. Sin embargo, cuando llegó el momento de pedir prestado uno para la noche, ella optó por la OLPC XO con Sugar. Su experiencia demuestra que el software importa mucho. Pero sobre todo como una escuela la utiliza de forma adecuada, y como parte del plan de estudios.

# **CAPÍTUL03**

# **INVESTIGACIÓN**

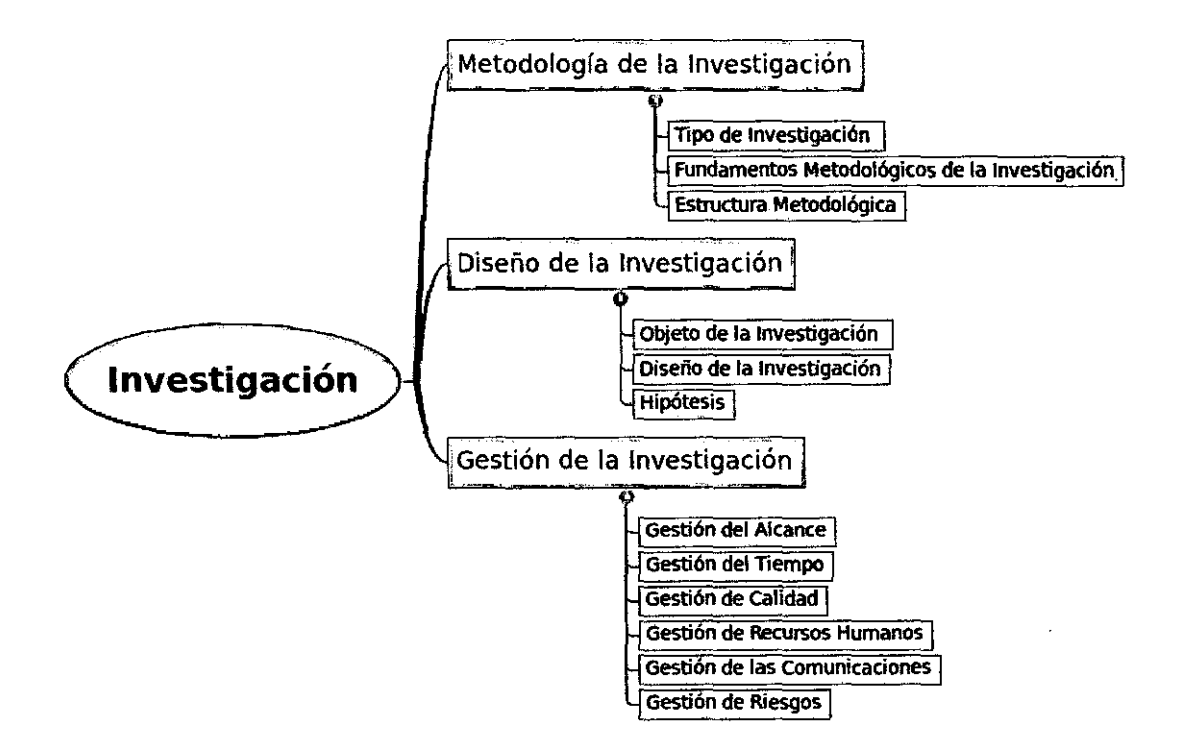

Figura 3.1 : Mapa Mental del Capítulo de Investigación

# **3.1. METODOLOGIA DE LA INVESTIGACIÓN**

En este capítulo se detalla la metodología de la investigación su fundamento y tipo de metodología.

#### **3.1.1. TIPO DE INVESTIGACIÓN**

La investigación desarrollada es una investigación del tipo exploratorio, correlaciona! y de campo presentada dentro de un ambiente de implantación del Programa de Una Laptop por Niño2.1.12. Donde se encuentra varias variables como dominio que necesitan ser relacionadas para formar parte del rango de las buenas prácticas.

Correlaciona!, de acuerdo a los objetivos de la tesis se cruzarán datos extraídos de las pruebas de usabilidad de diferentes versiones de software y género. Así mismo se hará uso de estadísticas obtenidas de las evaluaciones del Programa de Una Laptop por Niño del Ministerio de Educación<sup>1</sup>.

De campo, porque la investigación se estará llevando a cabo en el momento de la implementación del proyecto en el país. Las pruebas de usabilidad se realizan dentro de un colegio durante el periódo académico.

Un tema importante a señalar es la Evluación de la Investigación (Tabla 3.1), después de todo no es un tema aislado y comparte del ambiente perspectivas que orientan la investigación.

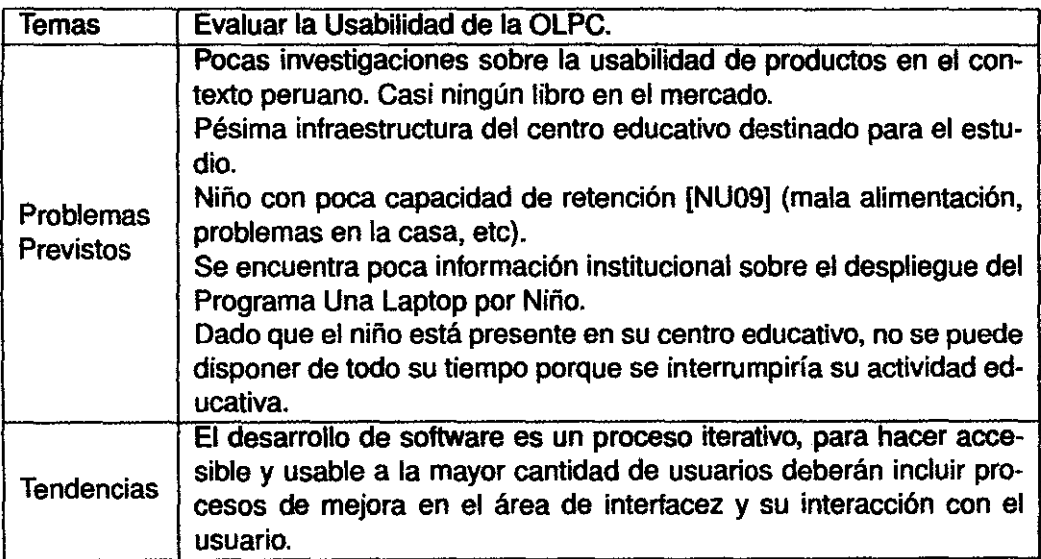

Cuadro 3.1: Evolución del Tema del Estudio

<sup>1</sup> Se toma encuenta para la recolección de datos dos referencias: www.perueduca.edu.pe 30/10/09 www.minedu.gob.pe 30/10/09

# **3.1.2. FUNDAMENTOS METODOLÓGICOS DE LA INVESTIGACIÓN**

La investigación se realizó en un planto multidisciplinario, se explican las perspectivas y también el método de recolección de datos el cual fue mixto por la naturaleza de los pruebas de usabilidad descritas en la sección2.3.6

# **PERSPECTIVAS**

La investigación presenta perspectivas en todo el proceso. Se divide en la Tabla3.2 cinco grupos de perspectivas.

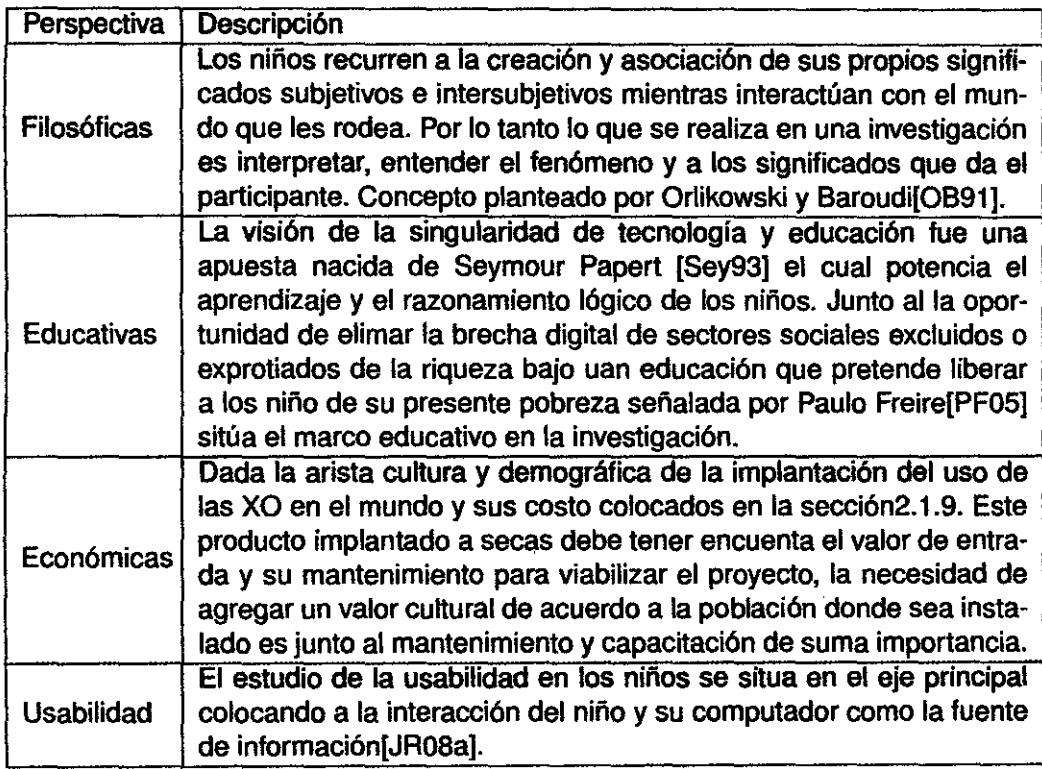

Cuadro 3.2: Perspectiva de la Investigación

# **3.1.3. ESTRUCTURA METODOLÓGICA**

Escapa de la tesis de grado detallar y redundar tecnicas sobre la elaboración de una metodología que envuelva la elaboración de la investigación, sin embargo en la Figura 3.2 se presenta un esquema de la metología de investigación.

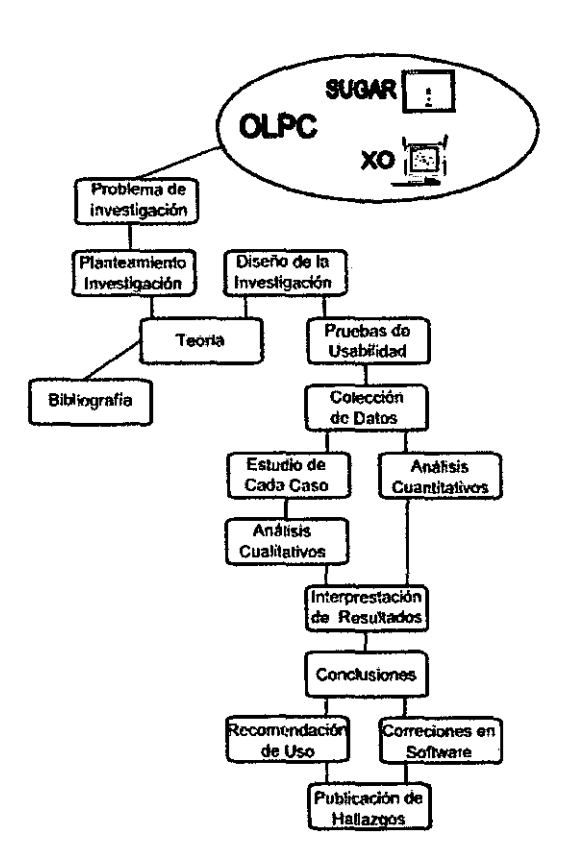

Figura 3.2: Metodología para la Tesis

Desde un principio el problema nace dentro del contexto del ecosistema OLPC<sup>2</sup>, Sugar y su incursión en las escuelas. Para esa complejidad se prefiere tratar el tema de la usabilidad, tema específico *y* oportuno para los objetivos de la tesis. $3$ .

#### 3.2. DISEÑO DE LA INVESTIGACIÓN

En este capítulo se elabora el diseño de la investigación de la Tesis.

#### 3.2.1. OBJETO DE LA INVESTIGACIÓN

El objeto de la investigación o unidad de análisis será la niña o el niño entre los cinco *y* los siete años de edad, estudiante del primer grado de primaria de un colegio estatal del Lima en Perú con español de lengua materna del estrato económico  $E$  o  $D$  y con pocos conocimientos de computación<sup>4</sup>. Esto es porque

<sup>2</sup>Entorno del Proyecto OLPC según lván Krstic Figura2.6

<sup>3</sup>0bjetivo de la Tesis Sección 1.3.2

<sup>4</sup>Este criterio será evaluado por una prueba detallada en el Capitulo 4 Modelo de Solución.

la valoración con respecto a la Usabilidad será el resultado de la interacción entre el niño con el software de la OLPC. El criterio de escoger este rango es debido a las investigaciones realizadas anteriormente documentadas en la sección 2.3.10 donde su objeto de investigación oscilaba entre 9 y 11 años, a esta edad los niños conocen de escritura y su relación con objetos abstractos es desarrollada según lo expuesto por Piaget en la Tabla 2.18.

# **POBLACIÓN**

Las caracteristicas de la población están relacionadas especificamente a la población objetivo del Programa Una Laptop por Niño del Ministerio de Educación[Per07]: zonas rurales, de extrema pobreza, con niños con escaso conocimiento de computación. Por la dinámica de la investigación cuya actividad no es única para el tesista se tiene limitaciones<sup>5</sup>. El estudio se ubicó en la Región de Lima para mejorar la amplitud de los experimentos se ubicará en el distrito de San Juan de Lurigancho escogiendose el Colegio Nacional Julio C Tello<sup>6</sup> que cuenta con alumnos que provienen de familias de estratos pobres colindantes al colegio<sup>7</sup>.

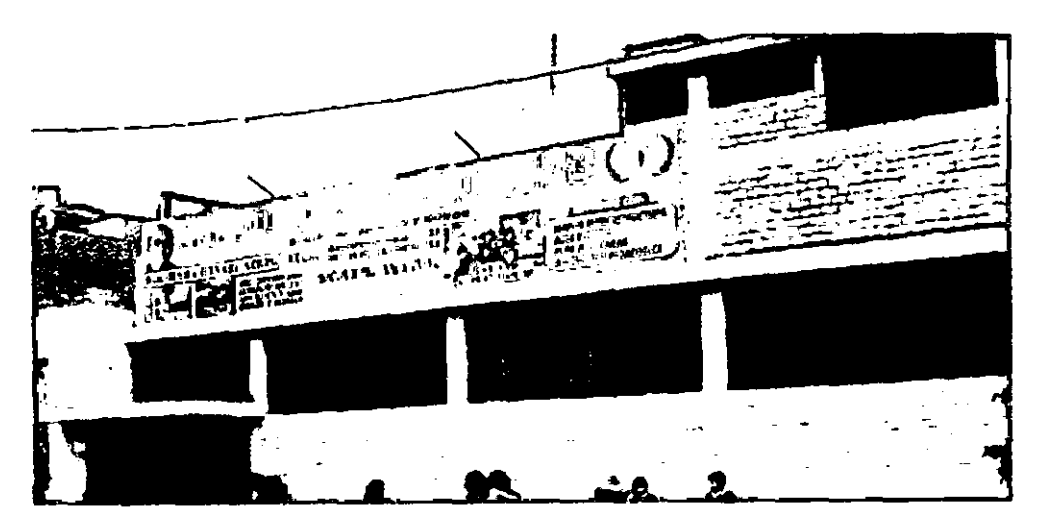

Figura 3.3: Colegio Nacional Julio C Tallo N 1173

<sup>5</sup>Señaladas en la Sección sobre Umitaciones de la Tesis.

e Primer Colegio de San Juan de Lurigancho, celebró sus bodas de oro el 2008.

<sup>7</sup>Un indicador es el conocer el costo de la matrfcula y mensualidad de colegios particulares de 70 soles en promedio. Este colegio nacional no cobra por este concepto y además se entrega desayunos escolares.

# **TAMAÑO DE LA POBLACIÓN**

En la Tabla 3.3 se puede observar que se tienen matriculados para el año 2008, 42 niños en el primero de primaria en dos secciones A y B.

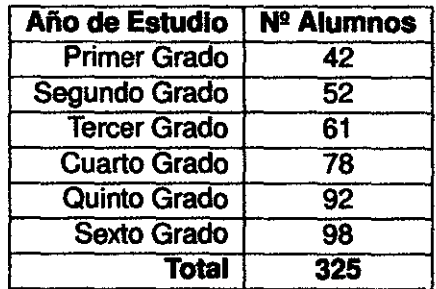

Cuadro 3.3: La población Alumnos de Primaria en el Julio C. Tello. Fuentes del Registros del Colegio.

El número de estudiantes en el colegio Julio C. Tello de primaria es de 325 alumnos.

## **TAMAÑO DE LA MUESTRA**

Se define el tamaño de la muestra basándose en investigaciones sobre la cuantificación de los usuarios necesarios para evaluar la usabilidad por medio de pruebas a partir de Robert Virzi [Vir92] donde plantea la pregunta: ¿Cuantos sujetos son sufiente?. Nielsen y landauer [NL93] una año después recogen la interrogante partiendo de los cálculos anteriores y plantean un modelo matemático para encontrar los problemas de usabilidad. En el nuevo ciclo el estudio realizado por Spool y Schoreder[SS01] para estudios de usabilidad en web vuelven a demostrar que con solo 5 usuarios se puede contar con una muestra aceptable a un estudio.

Para determinar la muestra se valdrá del marco teórico orientado a las pruebas de usabilidad2.3.6 además según Rubin [JR08b] la población puede ser ínfinima para efectos de evaluar la usabilidad de forma heurística, pero el tamaño de la muestra debe ser de 6 personas para pruebas de usabilidad cualitativas o cuantitativas. Esta cantidad es determinada por un artificio de densidad probabilística de la fómula de la probabilidad para encontrar un nuevo error propuesta por Nielsen [Nie93]:

$$
Ue = (1 - (1 - p)^n)
$$
 (3.1)

Donde:

Ue: Probabilidad errores en la prueba de usabilidad.

p: La Probabilidad de encontrar un nuevo error dentro del test.

n: Número de Test a realizar.

Para llegar al valor planteado recogemos la propuesta de Virzi [R.92). Donde en un grupo de seis pruebas de usabilidad puede encontrar cerca del95% de errores.

Nielsen [Nie93] despliega esta muestra en la siguiente gráfica:

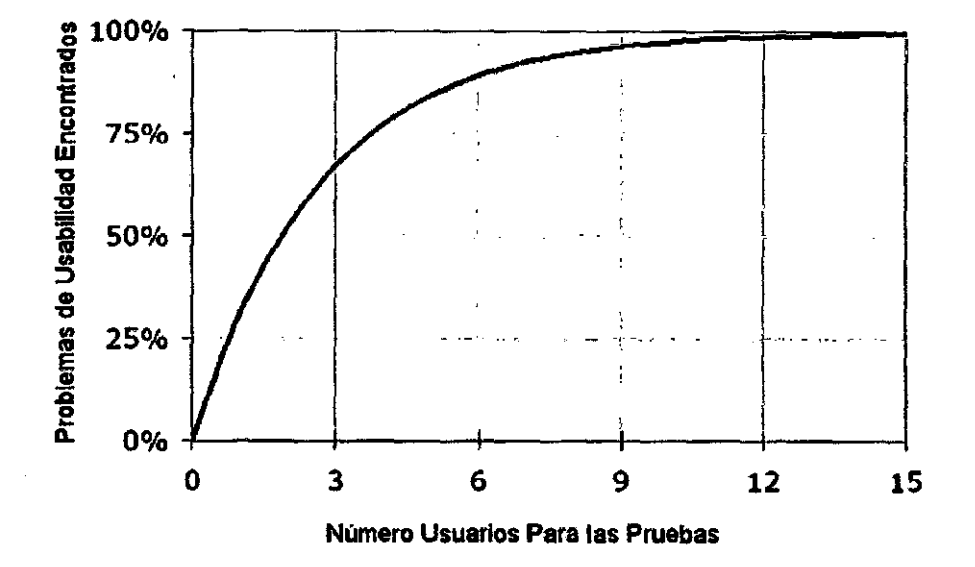

Figura 3.4: Número de Prueba vs Errores de Usabilidad

Para nuestro caso de acuerdo a las recomendaciones de los errores o problemas de usabilidad que se encuentren de acuerdo con Spool y Snyder (1998) [SS99] colocados en la Tabla 2.21 tomaremos una muestra de 6 niños y 6 niñas. Rubin [JR08b] remarca este hecho y en la Sección 2.3.6 se hizo énfasis. La Tabla 3.4 muestra el número de niños y niñas a participar y su código para no afectar su privacidad<sup>8</sup>. La nomenclaruta propuesta para los participantes es para niños NoYY y para niñas NaZZ, siendo YY y ZZ números. Las pruebas de usabilidad y su protocolo se detallan en el Capítulo4 de Modelo de Solución.

Por lo tanto se tomará para el experimento 12 alumnos del primer año de primaria del Colegio Julio C Tello para efectos prácticos de la realización de las

<sup>&</sup>lt;sup>8</sup>Se señalo en la sección 2.3.6. Se agrega que los niños deben gozar de protección con los archivos digitales obtenidos de las pruebas para evitar su uso con otros fines, que no sean del ámbito de las pruebas de usabilidad.

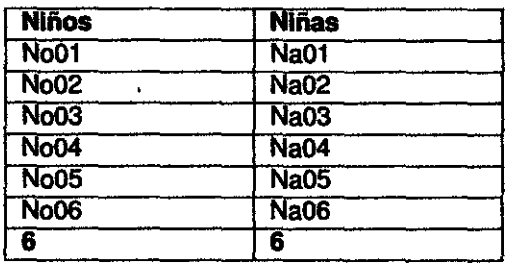

Cuadro 3.4: Muestra para las Pruebas de Usabilidad

pruebas. Se señala nuevamente la toma de una prueba de calificación a los niños y seleccionar a los que posean menos conocimientos de tecnologías.

#### **3.2.2. DISEÑO DE LA INVESTIGACIÓN**

# **TIPO DE DISEÑO DE LA INVESTIGACIÓN**

La investigación que se realizará del tipo experimental. El experimento es la **Prueba de Usabilidad.** Puesto que contamos con un estudio de campo donde se realizarán pruebas con 12 alumnos de educación primaria entre la edad de cinco á seis años a cuatro actividades de Sugar incluyendo los pilotos.

#### **VARIABLES INDEPENDIENTES**

La investigación está sujeta en base a las siguientes variables independientes:

- **X1 ITT:** Tiempo Promedio Por Actividad,

· **X2 INT:** Número de Tareas,

- **X3 IHM:** Hombre o Mujer,

- **X4 lAS:** Actividad o Software,

Siendo X1, X2, X3 y X4 variables indepiendetes para el modelo. Para efecto de ver la usabilidad de Sugar de las XO será evaluada. Para X4: lAS se tiene el siguiente cuadro:

#### **VARIABLES DEPENDIENTES**

Para definir la variable dependiente la investigación se centra en el número de errores encontrados en una prueba de usabilidad. No se escoje otra variable que afecte la complejidad de la investigación. Puesto que la existencia

| <b>Variable</b>         | <b>Nombre</b><br><b>Actividad Turtle Art.</b> |  |
|-------------------------|-----------------------------------------------|--|
| $\overline{\text{X41}}$ |                                               |  |
| $\overline{\text{X}42}$ | <b>Actividad Memorize.</b>                    |  |
| <b>X43</b>              | <b>Actividad Record.</b>                      |  |
| $\overline{X44}$        | <b>Actividad Color.</b>                       |  |
| $\sqrt{45}$             | Sugar 8.1.0.                                  |  |
| <b>X46</b>              | Sugar 8.2.0.                                  |  |

Cuadro 3.5: Variable Independiente X4 Actividad Software

de más de una variable dependiente necesitaría un nuevo diseño de investigación<sup>9</sup>. La variable dependendientes es:

• Y1 **DNE:** Probabilidad de encontrar errores en Una Prueba.

Siendo Y1 la variable dependiente. Esta variable se define para el evaluador o moderador al recoger el resultado de un item o tarea de una prueba si este es un error. El error estará definido como:

- y11: Todo lo que impide la finalización de tareas.
- y12: Cualquier cosa que tenga a alguien fuera del curso.
- y13: Todo lo que crea cierto nivel de confusión.
- y14: Todo lo que produce un error.
- y15: No ver algo que debería ser observado.
- y16: Es correcta la hipótesis de algo cuando no es.
- y17: El supuesto de una tarea se completa cuando no lo está.
- y18: Realización de la acción equivocada.
- y19: Malinterpretando alguna pieza de contenido.
- y11 O: No se comprende la navegación.

Además se recoge la Tabla 3.6 Reacciones medibles desarrolladas por Barendregt (2006) [Bar06] como una adaptación de Vermeeren (2002)[Ver03] pero tomando encuenta para el experimento y asociándolas a nuestros parámetros3.2.2.

# **PARÁMETROS DEL MODELO**

Entre los parámetros del modelo se tiene los siguientes:

**PTI:** Tiempo tomado para completar una tarea,

**PTL:** Número de tareas completadas antes del tiempo promedio,

<sup>9</sup>EI incremento de variables dependientes necesttara un diseño de investigación para cada uno con sus propias variables independientes[Sam06].

**PTF:** Número de tareas completadas después del tiempo promedio, **PTN:** Número tareas no completadas,

**PPE:** Problemas en la ergonomía. Se recoge un error de ergonomía como un defecto en el hardware en el momento de la interacción con el niño, diferenciando los errores por omisión del usuario el criterio será tomado por el evaluador luego de la prueba<sup>10</sup>.

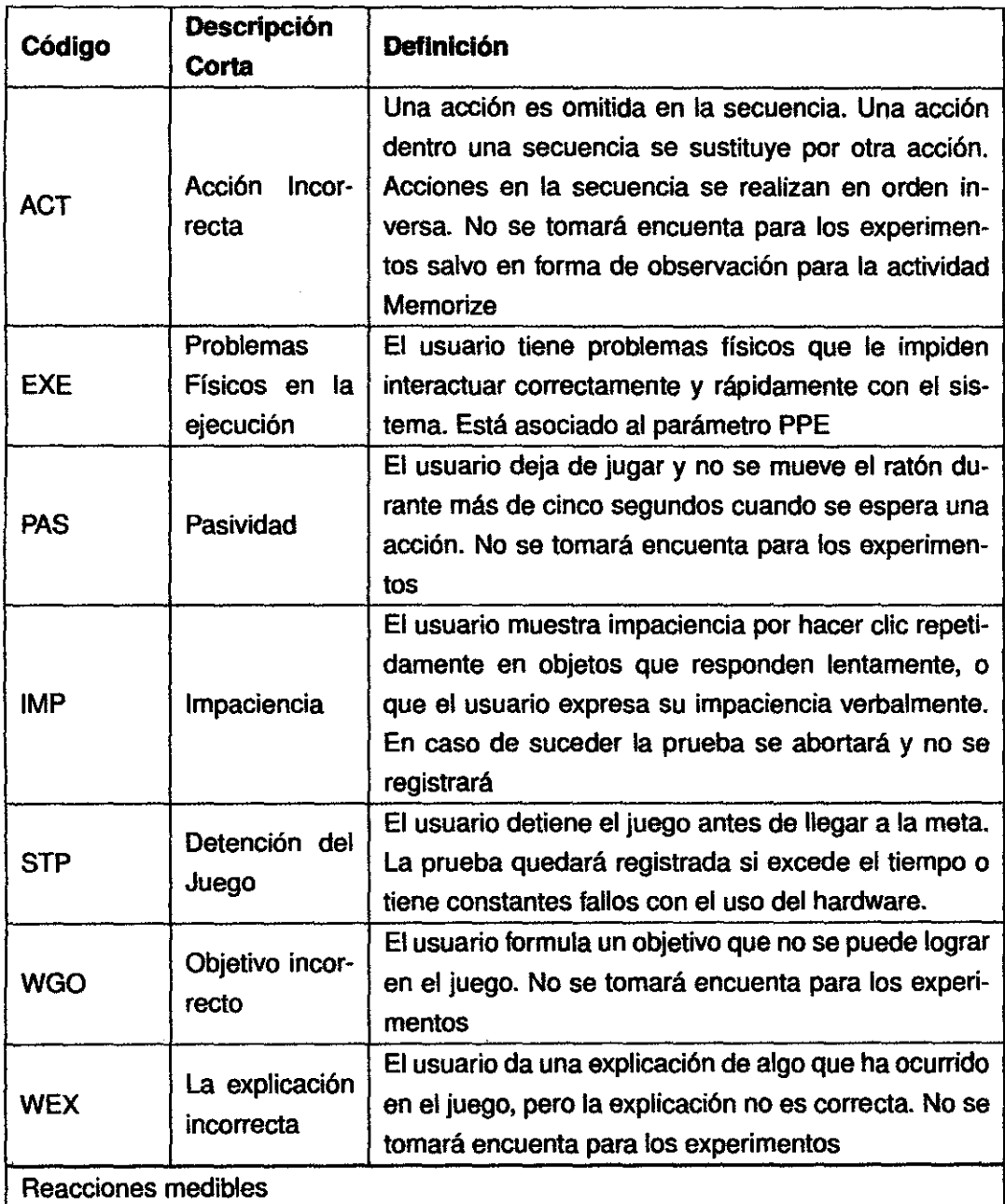

<sup>10</sup>Niños *y* Compuladoras[Ans05a]. Guias usando computadoras, pág. 156.

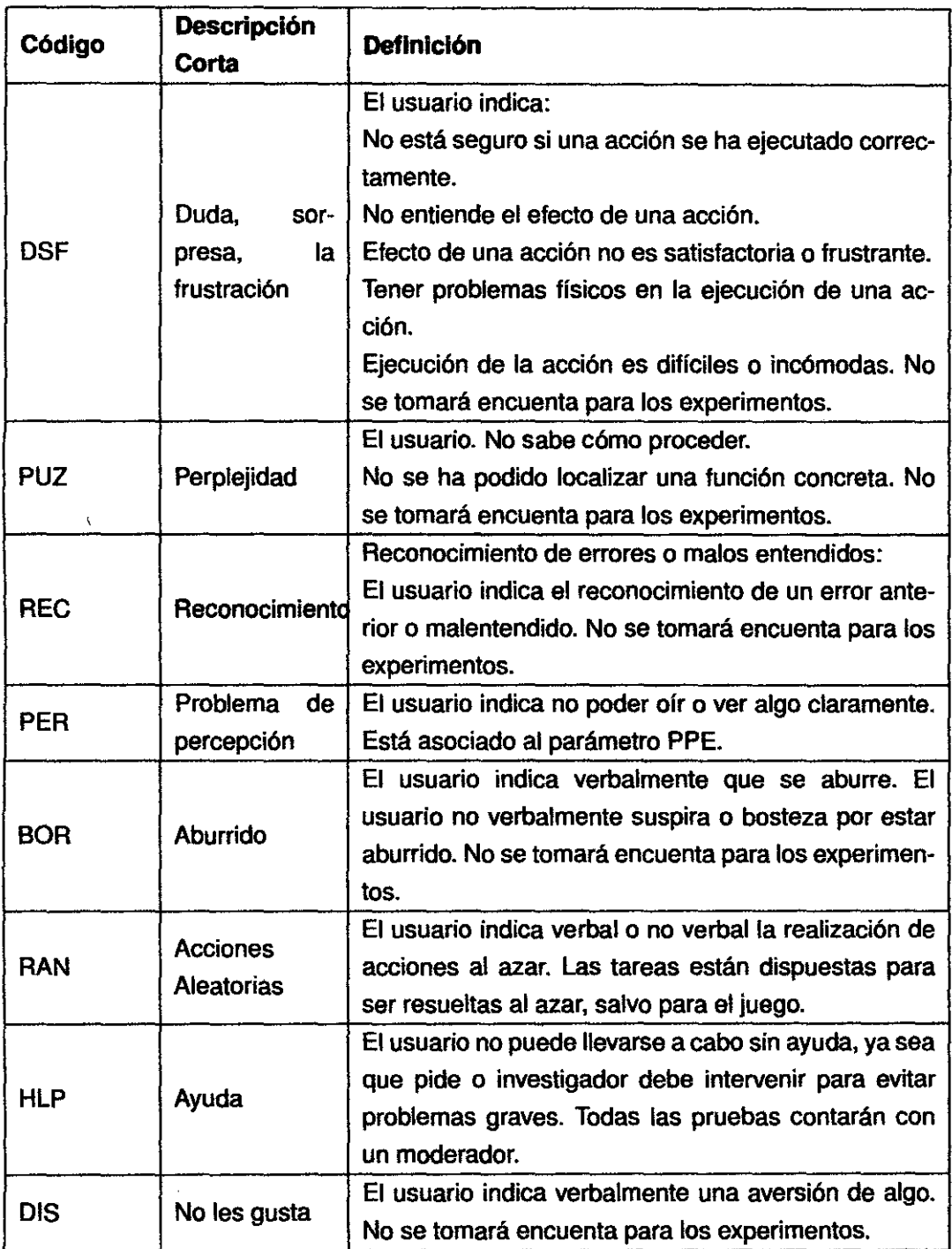

 $\sim$   $\lambda$ 

 $\bar{a}$ 

 $\ddot{\phantom{0}}$ 

 $\mathcal{L}$ 

 $\bar{\beta}$ 

Cuadro 3.6: Reacciones medibles

 $\ddot{\phantom{0}}$ 

 $\bar{z}$ 

# ESQUEMA DEL DISEÑO DE LA INVESTIGACIÓN

En la Figura 3.5 se coloca el esquema realizado para el diseflo de la investigación. Se coloca claramente cuales son las variables independientes y dependiente.

El diseflo de la investigación transcurrirá desde la definición del objeto de investigación niflo o niña en la prueba de usabilidad, la población a estudiar conjuntamente con la selección de la muestra. Esto servirá para realizar los experimentos necesarios para recolectar datos y realizar las operaciones con las variables del modelo (X1,X2,X3,X4 e Y1) que permiten realizar juicios sobre la validez de la hipótesis.

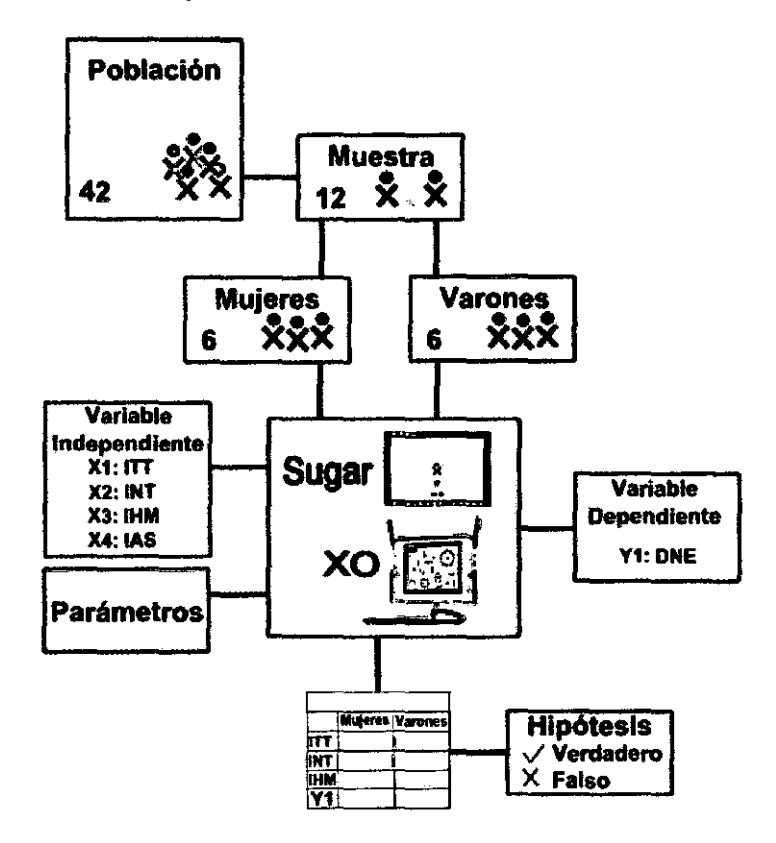

Figura 3.5: Diseño de la Investigación

En la Figura 3.5 se coloca el esquema realizado para el diseflo de la investigación. Se coloca claramente cuales son las variables independientes y dependiente.

#### 3.2.3. HIPÓTESIS

Como se señaló en el objetivo de la tesis <sup>11</sup> la investigación pretende medir la usabilidad de la OLPC XO en especial de su interfaz gráfica. Las hipótesis formuladas se orientan a declarar que de siendo posible medir la usabilidad, se pretende encontrar valores con métricas basadas en las variables del diseñadas, cuantificando y comparando las apreciaciones de los usuarios, niños y niñas a las actividades probadas.

#### INDICADORES

los posibles indicadores para la tesis son parte de la conjunción entre Parámetros, Variables independientes y dependientes del sistema. De la combinación posible de los posibles indicadores se escogerán los siguientes:

1. lnPX2X4: Numero de tareas promedio completadas por actividad en unidades:

$$
InPX2X4 = \sum_{i}^{n} (X2X4)/n \tag{3.2}
$$

2. lnPX2X3X4: Tareas promedio completadas por actividad y por grupo género, en unidades:

$$
InPX2X3X4 = \sum_{i}^{n} (X2X3X4)/n \tag{3.3}
$$

3. lnPX1X4: Tiempo promedio usado para completar la tarea de una Actividad en segundos:

$$
InPX1X4 = \sum_{i}^{n} (X1X4)/n \tag{3.4}
$$

4. lnPX1 PTTX4:Tiempo usado para completar encima del tiempo promedio las tareas de una Actividad en segundos:

$$
InPTTX4 = \sum_{i}^{n} (PTTX4)/n \tag{3.5}
$$

5. lnPX1 PTTX3X4: Tiempo Promedio Usado para completar encima del tiempo promedio las tareas de una Actividad y por grupo género, en segundos:

$$
InPTTX3X4 = \sum_{i}^{n} (PTTX3X4)/n \tag{3.6}
$$

 $11$ Sección 1.3.2

6. lnPPE: Suma de problemas de Ergonomía encontrados.

$$
InPPE = \sum_{i}^{m} (EXE) \tag{3.7}
$$

7. lnNoComX4: Tareas No completadas por prueba.

$$
InNoComX4 = PTF + PTN \qquad (3.8)
$$

8. lnPERX4: Número de usuarios con problemas de percepción, indica no poder oír o ver algo claramente.

$$
InPERX4 = \sum_{i}^{n} (PERX4) \tag{3.9}
$$

#### HIPÓTESIS GENERAL

La Hipótesis General es:

# Ho *= La* probabilidad de encontrar un nuevo error de usabllidad de las pruebas de las usabllidad tomadas a Sugar es menor del10%

Para resolver esta hipótesis, se toma la Ecuación 3.1 señalada por Nielsen[Nie93], sin incluir las pruebas fallidas y las piloto.

Para encontrar esta hipótesis se resolverá la siguiente expresión:

$$
Ho: \left(1 - \frac{\sum_{i}^{X4i} (1 - (1 - p_i)^n)}{N}\right) < 10\,\% \tag{3.10}
$$

Donde:

- X41: Pruebas de Usabilidad realizadas por Actividades. Donde el i equivale a 2,3,5,6.

- p: La Probabilidad de encontrar un nuevo error dentro del test.

- n: Número de Test a realizar.

 $\sim 10^{-1}$ 

-N: Número de Actividades Sometidad a Prueba de Usabilidad.

La naturaleza de esta hipótesis nos confirmaría que es posible evaluar la usabilidad encontrando errores por medio de las Pruebas de Usabilidad.

# **HIPÓTESIS ESPECÍFICAS**

1. h01 = Las niñas resuelven un 20% mas rápido las pruebas de usabilidad que los niños.

$$
h01:80\%*\left(\frac{\sum_{i}^{X4i}(InPX1X4i.X31)}{N}\right)<\frac{\sum_{i}^{X4i}(InPX1X4i.X32)}{N}
$$
\n(3.11)

2. h02 = Los niñas encuentran 20% menos de errores de usabilidad que los niños.

$$
h02:80\%*\left(\frac{\sum_{i}^{X4i}(InNoComX4.X31)}{N}\right)<\frac{\sum_{i}^{X4i}(InNoComX4.X32)}{N}
$$
(3.12)

3. h03 =La de Sugar 8.2.0 tiene 10% menos de errores de usabilidad que la versión 8.1.0.

$$
h03:90\%*\left(\frac{\sum_{i}^{X45}(InNoCom)}{N}\right)<\frac{\sum_{i}^{X46}(InNoCom)}{N}
$$
(3.13)

4. h04 = Los niños tienen tienen 20% mas problemas de ergonomía que las niñas.

$$
h04:80\,\%InPPE.X32 < InPPE.X31\tag{3.14}
$$

Donde:

**X41:** Pruebas de Usabilidad realizadas por Actividades. Donde el i equivale a 2,3,5,6

**lnPX1X41:** Tiempo promedio para completar una actividad por prueba.

**lnNoComX4:** Tareas No completadas por prueba.

**X31 y X32:** Variable de Género Mujer y Varón.

**N:** Número de actividades sometidad a pruebas de usabilidad.

**lnPPE:** Suma de problemas de Ergonomía encontrados.

#### **CONTRASTE DE HIPÓTESIS**

Para medias se utiliza la distribucion normal y la t Student. Para varianzas, ji-dos/grados de libertad (X2,gl) y la F. La distribución a usar depende de los datos. Es decir ciertos parametros que son conocidos o estimados. Para efectos de la tesis se contará con datos experimentales. Se tiene algunas pruebas que se realizarán en la operacionalización de los datos:

1. Comparación de Medias cuando se Conoce la Varianza. Se utiliza la desviación típica de muestras entre el número de pruebas.

$$
\sigma_{\overline{X}} = \frac{\sigma}{\sqrt{n}} \tag{3.15}
$$

2. Comparación de medias cuando se estima la varianza.

$$
t = \frac{\overline{X} - \mu}{s/\sqrt{n}} \tag{3.16}
$$

3. Comparación de dos Medias Muestrales. En el Caso de comparar la usabilidad entre las versiones de Sugar.Para cuandola varianza es igual:

$$
z = \frac{\overline{X}_1 - \overline{X}_2}{\sigma * \sqrt{1/n_1 + 1/n_2}}
$$
(3.17)

4. Para medias muestrales diferentes:

$$
z = \frac{(\overline{X}_1 - \overline{X}_2) - (\mu_1 - \mu_2)}{\sqrt{\sigma_1^2/n_1 + \sigma_2^2/n_2}}
$$
(3.18)

5. Se puede usar una misma varianza pero con diferentes desviaciones se tiene:

$$
s_p = \sqrt{\frac{(n_1 - 1)s_1^2 + (n_2 - 1)s_2^2}{n_1 + n_2 - 2}}
$$
(3.19)

6. Contraste de Significación:

$$
X^2/g.l. = \frac{s^2}{\sigma^2} \tag{3.20}
$$

7. Comparación de varianzas de dos muestras. Donde v1 y v2 son los grados de libertad:

$$
F_{v_1,v_2} = \frac{s_1^2}{s_2^2} \tag{3.21}
$$

# **3.3. GESTIÓN DE LA INVESTIGACIÓN**

El presente capitulo está elaborado con la finalidad de organizar la plan· ificación y ejecución de la tesis. Se utiliza una adaptación de la metodología gestión de proyetos MGP reunidad en las buenas prácticas del PmBok versión tercera edición [lns04), se desarrollan las áreas del conocimiento necesarias y de forma minimalista y dar un orden a la realización y cumplimiento de objetivos de la tesis.

#### Gestión del Proyecto de Tesis **17109107 12/05109 Bachiller Tesis** y Titulación 17/09/07 27/03/09 03/02/09 12/05/09 Constancia de **Alcances y Limites Objetivos** Egresado 19/11/07 16/03/08 26/11/07 30/09/08 03/02/09 23/02/09 **Marco Te6rtco Hipótesis** Depurado de Notas 03/12/07 13/06/08 12/11/07 27/01/09 24/02/09 | 11/03/09 Diseño de **Bachiller** Investigación 12/03/09 06/05/09 10/12/07 18/07/08 Pruebas Titulación de Usabilidad 19/05/08 26/12/08 06//04/09 12/05/09 Evaluación de Rosultados 15/09/08 02/01/09

# **3.3.1. GESTIÓN DEL ALCANCE**

Figura 3.6: Estructura de Trabajo Detallada (EDT)

#### **ENUNCIADO DEL ALCANCE DE LA TESIS**

la tesis tiene como objetivo: Contar con un estudio cuantitativo que contraste la usabilidad del software del escritorio SUGAR de la OLPC. Para. el estudio se utilizará el método *de* la Prueba de Usabilidad. Se enfatiza en no generar desviaciones sobre este objetivo que está señalado en la sección 1.3. Centrandose en la Usabilidad de la OLPC.

# **ESTRUCTURA DE TRABAJO DETALLADA (EDT)**

En la Figura 3.6 se detallan los entregables y tiempos de la tesis en el esquema de una Estructura de Descomposición del Trabajo o Estructura de Desglose del Trabajo (EDT)<sup>12</sup>

# **3.3.2. GESTIÓN DEL TIEMPO**

#### **CRONOGRAMA DEL PROYECTO**

Se presenta el Diagrama de Gantt en la Figura 3.7 donde se nota la per-

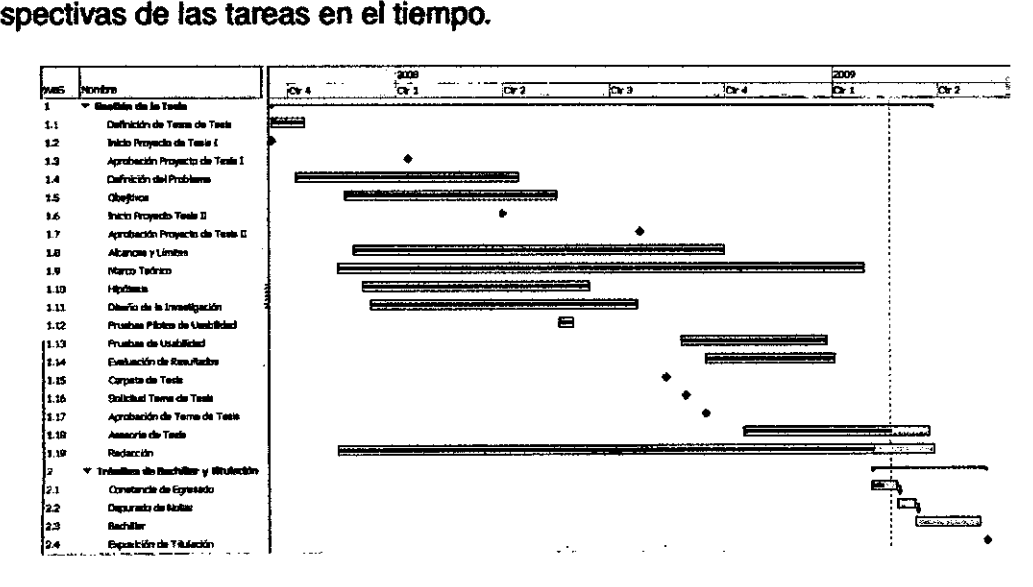

Figura 3.7: Tareas en el Gantt

En la siguiente Tabla3. 7 se detallan con mas exactitud las tareas y tiempos del proyecto:

Se debe tener encuenta que el tiempo transcurrido durante los trámites es ajeno al tesista y causa principal de la postergación de entrega del documento final de la tesis.

# **CRITERIOS PARA LOS CAMBIOS EN EL TIEMPO**

Los criterios que se tienen tienen encuenta para ampliar o reducir los tiempos de las actividades de la tesis son los siguientes:

• Aparición de un Riesgo.

<sup>12</sup>En inglés: Work Breakdown Structure, WBS

| <b>WBS</b>       | <b>Nombre</b>                        | <b>Inicio</b> | Fin               |
|------------------|--------------------------------------|---------------|-------------------|
| 1.               | Gestión de la Tesis                  | Sep 17 2007   | Mar 27 2009       |
| $\overline{11}$  | Definición de Tema de Tesis          | Sep 17 2007   | Oct 15 2007       |
| $\overline{1.2}$ | Inicio Proyecto de Tesis I           | Sep 15 2007   | Sep 15 2007       |
| $\overline{13}$  | Aprobación Proyecto de Tesis I       | Ene 11 2008   | Ene 11 2008       |
| 1.4              | Definición del Problema              | Oct 8 2007    | Abr 14 2008       |
| 1.5              | <b>Objetivos</b>                     | Nov 19 2007   | May 16 2008       |
| $\overline{1.6}$ | <b>Inicio Proyecto Tesis II</b>      | Mar 31 2008   | Mar 31 2008       |
| $\overline{1.7}$ | Aprobación Proyecto de Tesis II      | Jul 21 2008   | Jul 21 2008       |
| $1.\overline{8}$ | <b>Alcances y Límites</b>            | Nov 26 2007   | Sep 30 2008       |
| $\overline{19}$  | Marco Teórico                        | Nov 12 2007   | Ene 27 2009       |
| 1.10             | <b>Hipótesis</b>                     | Dec 3 2007    | Jun 13 2008       |
| 1.11             | Diseño de la Investigación           | Dec 10 2007   | Jul 18 2008       |
| 1.12             | <b>Pruebas Pilotos de Usabilidad</b> | May 19 2008   | May 30 2008       |
| 1.13             | <b>Pruebas de Usabilidad</b>         | Ago 25 2008   | Dec 26 2008       |
| 1.14             | <b>Evaluación de Resultados</b>      | Sep 15 2008   | <b>Ene 2 2009</b> |
| 1.15             | Carpeta de Tesis                     | Ago 12 2008   | Ago 12 2008       |
| 1.16             | Solicitud Tema de Tesis              | Ago 29 2008   | Ago 29 2008       |
| 1.17             | Aprobación de Tema de Tesis          | Sep 15 2008   | Sep 15 2008       |
| 1.18             | Asesoría de Tesis                    | Oct 17 2008   | Oct 20 2009       |
| 1.19             | Redacción                            | Nov 12 2008   | Nov 01 2009       |
| $\overline{2}$   | Trámites de Bachiller y Titulación   | Feb 3 2009    | Nov 12 2009       |
| $\overline{2.1}$ | Constancia de Egresado               | Feb 3 2009    | Abr 20 2009       |
| 2.2              | Depurado de Notas                    | Abr 20 2009   | May 12 2009       |
| $\overline{2.3}$ | <b>Bachiller</b>                     | May 12 2009   | Jul 17 2009       |
| $2.\overline{4}$ | Exposición de Titulación             | Nov 5 2009    | Nov 12 2009       |

Cuadro 3.7: Cronograma del Proyecto

- Aparición de un Nuevo Riesgo Imprevisto<sup>13</sup>.
- Pérdida de datos o experimentos fallidos.
- Cambios sugeridos por el asesor que necesiten más pruebas.

# 3.3.3. GESTIÓN DE CALIDAD

El aseguramiento de la calidad de la tesis estará dado por la revisión periódica del asesor de tesis y el jurado ténico. Las recomendaciones ser recibiran por escrito en los borradores de la tesis para luego ser corregidos en un plazo de una semana. Esta forma iterativa será el procedimiento para mejorar el documento hasta la aprobación por el jurado técnico donde se cerrará el control de versiones. Al momento de declarar un concepto ya formulado se deberá colocar en lo posible la fuente de referencia del mismo.

<sup>13</sup>Ver de Riesgos3.3.6.

# **3.3.4. GESTIÓN DE RECURSOS HUMANOS**

Las responsabilidades y roles para la evaluación de tos experimentos se describen en la Sección 3.2. Se redunda en lo siguiente:

**El Asesor de tesis:** Es el interesado que colabora con aportes durante la elaboración de la tesis.

**El Objeto de Estudio:** Es el grupo de niños a los cuales se les realiza las pruebas de usabilidad.

**Las Asesoras Educativas:** Son profesoras de computción para niños que colaboran con la confección de las pruebas de usabilidad y mejoran los componentes de alcance pedagógico de la tesis.

**EL Tesista:** Es el principal interesado en la planificación, ejecución, redacción y aprobación de la tesis.

**Los Jurados:** Son los interesados que ajustan puntos importantes de la investigación controlando de evitar desvíos en objetivos, conceptuales, metodológicos de la tesis.

# **3.3.5. GESTIÓN DE LAS COMUNICACIONES**

#### **POLÍTICA DE MANEJO DE INFORMACIÓN**

Para gestionar las comunicaciones durante la tesis se tiene algunos nive- · les.

**Docentes:** Email y Verbal. **Niños:** Verbal. **Comunidad:** Email. **Asesor y Tema:** Verbal, llamadas por Teléfono, Email

# **TIPOS Y MEDIOS DE COMUNICACIÓN**

Los miedos a usar son los siguientes:

- Listas de Interés: Comunidades del Software Libre.
- blog: http://unimauro.blogspot.com
- Correos Pesonales.
- ·Comunicaciones Verbales.
- Llamadas telefónicas.

# **3.3.6. GESTIÓN DE RIESGOS**

Se va a señalar los riesgos que pueden afectar el normal transcurso de la investigación en la siguiente lista:

- No entrega oportuna de las OLPC X01.
- Paralización de actividades académicas en el colegio, lugar de pruebas.
- Averías físicas o de software en la OLPC en el momento de la prueba.
- ·Pérdida de datos de la tesis{ documentos, papers, experimentos).
- Negación de los padres de familia a participar.
- Falta de financiamiento para la tesis.

- Disminución del tiempo por labores académicas o personales para la tesis.

 $\overline{a}$ 

• Pérdida de interés por la tesis.

- Ausencia de asesorías.

# **CAPÍTUL04**

# **IMPLEMENTACIÓN**

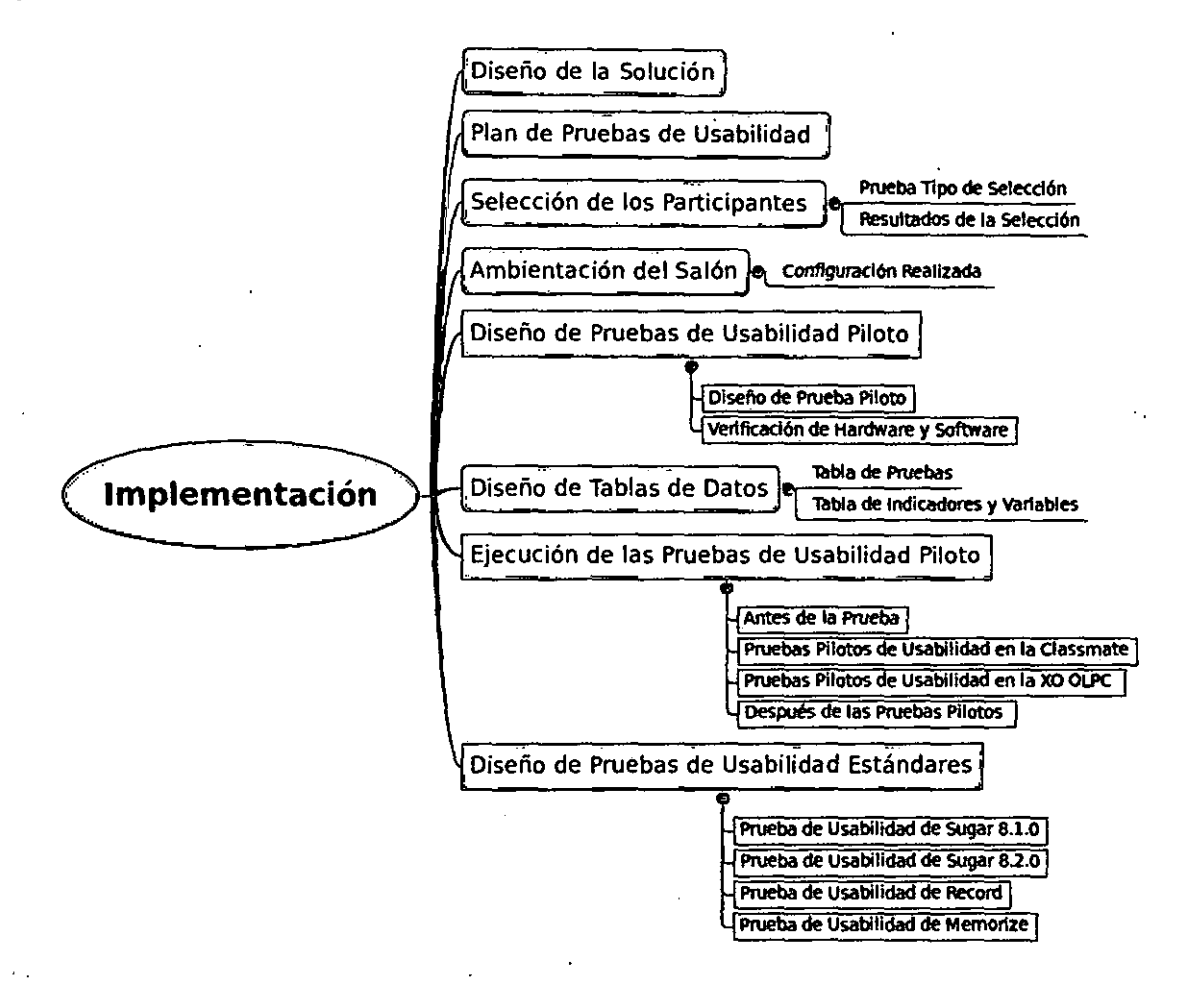

Figura 4.1: Mapa Mental del Capftulo de Implementación

# **4.1. DISEÑO DE LA SOLUCIÓN**

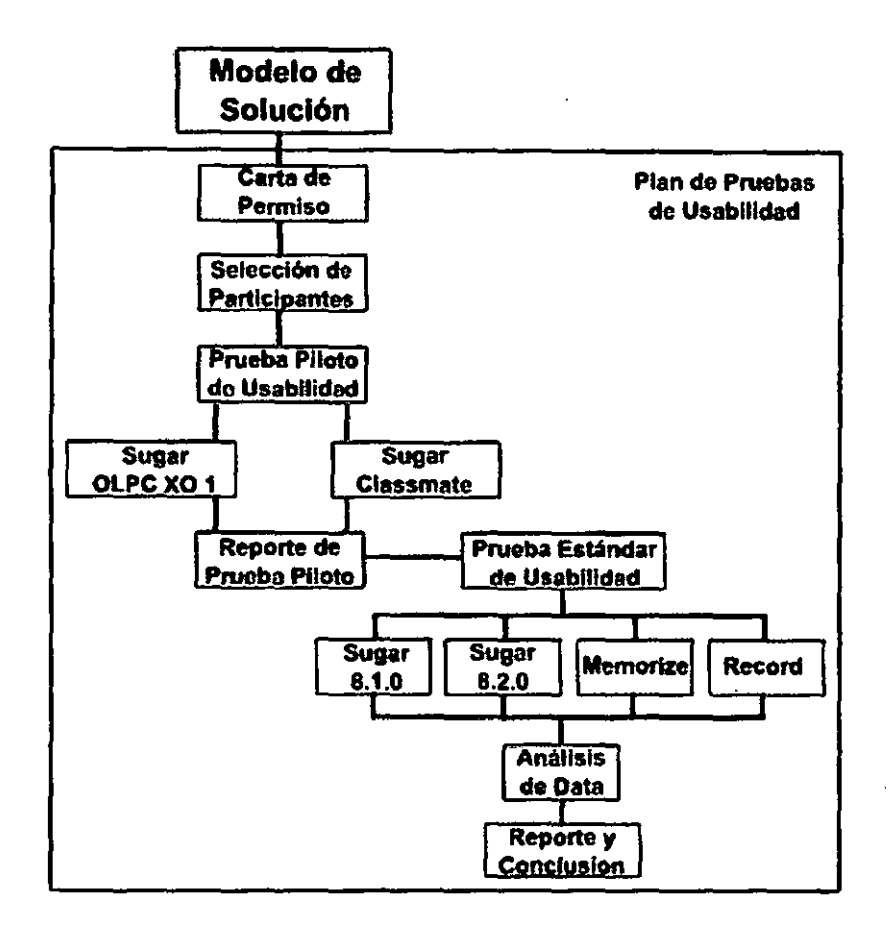

Figura 4.2: Modelo de Solución

En la Figura 4.2 se detalla el proceso de realización de los experimentos para recolectar la data necesaria para medir la Usabilidad. Este corresponde al detalle del Plan de Pruebas de Usabilidad<sup>1</sup>. Se acota que las pruebas de usabilidad tienen valor cualitativo<sup>2</sup>, pero dependiendo del tratamiento de dato pueden llegar a ser cuantitativos. Este valor o valores cambia por su contexto por ejemplo niños con conocimiento del uso de computadoras o el lugar de la prueba, estos aspectos son considerados dentro del alcance de la tesis<sup>3</sup>.

<sup>1</sup>Seccl6n 4.2

<sup>20</sup>epende del observador u observadores que determina cual es un problema de usabilidad.

<sup>3</sup> Sección de Alcances y Limitaciones, en Introducción.

#### 4.2. PLAN DE PRUEBAS DE USABILIDAD

A continuación se detalla el Plan de Pruebas de Usabilidad:

1. Objetivos: Realizar pruebas de usabilidad del software Sugar, escritorio de las laptops X0-1 de la OLPC. El objetivo del presente Plan de Pruebas es parte del Objetivo Superior de la Tesis en curso.<sup>4</sup>.

#### 2. Preguntas de investigación<sup>5</sup>:

-¿La niña o el niño usa la interfáz adecuadamente?.

- ¿La niña o el niño usa con facilidad la OLPC XO?.

-¿La niña o el niño navegan adecuadamente en la interface gráfica?.

-¿La niña o el niño ubican los iconos con facilidad?.

- ¿La disposición de los objetos en una actividad facilitan el realizar la tarea a la niña o ek niño?

- ¿Existe diferencia en usabilidad entre usar Sugar 8.1.0 y 8.2.0?

- ¿Existe alguna relación en realizar una tarea repetitiva en una Actividad Determinada y que en otra?

·¿La disposición de marcos es la más adecuada?

-¿El tamaño de los objetos es buena para la vista?

- ¿La muestra es la necesaria para la evaluar la usabilidad de este producto de Software?

3. Metodología: El uso de metodologías en las pruebas, será la siguiente, procurando ser estrictos en la recolección de datos, el contexto de la evaluación y las limitaciones de tiempo y recursos:

- Acuerdos con el Docente y Alumnos: Antes de la realización de la prueba, se debe tener bajo acuerdo la participación de la profesora del aula como de los alumnos.

• Prueba de Selección: Se debe realizar una prueba de selección para escoger a los alumnos con perfil necesario para las pruebas.

- Piloto de Pruebas de Usabilidad: Se deberá tomar una prueba piloto una niña y un niño, verificando el plan de Pruebas y las correcciones necesarias para las tareas a efectuar, mejora del ambiente de pruebas de usabilidad y estándares del estudio.

- Compensación: No se realizará pago alguno a los niños, se debe tener un acuerdo con la profesora para proporcionar materiales educativos en beneficio de los niños.

<sup>4</sup>Sección 1.3.1

<sup>5</sup>Preguntas que se responderán en las conclusiones.

• **Ambientación:** Antes de la prueba deberá ambientar el aula de clase donde se realizará.

• **Material de Contingencia:** Durante la prueba se debe tener el equipo de respaldo en caso de avería o fallo del equipo en prueba.

• **Distracciones:** Se debe evitar en lo posible tener la presencia de mas de un niño durante la prueba si esta no es con el uso de aplicaciones distribuidas.

• **Asistentes:** En caso de realizar mas de una prueba en un día se deberá tener un asistente para verificar el regreso del niño a su aula de clase y solicitar el permiso a la profesora para contar con el alumno oportuno y llevarlo al ambiente de pruebas.

• **Anulación de Pruebas:** Si una prueba tiene muchos errores por nerviosismo del niño, por falta de interés, defectos en los instrumentos de grabación. Deberá ser descartada y repetirse.

**4. Sesiones:** Las evaluaciones de usabilidad se llevarán a 6 cada mes. Tratando de evitar la prolongación a dos semanas entre prueba y prueba. Esta demora para realizar las pruebas de usabilidad es debido a que no se podía interrumpir de lacto las clases del salón evaluar simultaneamente a un número X de estudiantes y cada evaluación debe realizarse en un salón de clases por lo tanto se debe acondicionar el ambiente para esto. Lo mas propicio era evaluar a uno o dos durante la semana el periodo de Junio a diciembre.

**5. Riesgos:** Se contemplan los siguientes riesgos:

- Permiso no concedido luego de trámites para realizar las pruebas en el colegio.

• Falta de equipo, no entrega de la classmate, xo a tiempo.

- Robo, pérdida o daño de equipos.

- Reducción del presupuesto para llevar a cabo la investigación.

**6. Acuerdos de Antes de la Pruebas:** Previo a la realización de las pruebas de usabilidad. Se firmó un compromiso con las profesora del aula: Sonia Fernández Lazón<sup>6</sup>.

*1.* **Introducción a la sesión:** Para el uso de las OLPC XO se tendrá una sesión de descripción previa a la prueba de usabilidad, además se explicará las tareas de la prueba de usabilidad enumerando las tareas y permitiendo al niño a realizar las preguntas.

**8. Rol del moderador:** El moderador es el tesista conjuntamente con una profesional de educación o factores humanos que apoyarán en la realización

<sup>6</sup>Ver Anexo 1 Carta de Autorización.

de la prueba.

**9. Configuración del ambiente:** El Ambiente deberá estar limpio y aseado, evitar la corrientes de aire, ruido, exceso de luz solar y objetos que puedan desviar la atención del niño durante la prueba.

**10. Especificación de Tareas:** La especificación de cada tarea será realizada por el moderador al momento de la sesión de pruebas. Se debe tener encuenta que en el Capítulo 3.2 se asocia el número de tareas a una variable independiente.

**11. Prueba piloto:** La prueba usabilidad piloto deberá realizar lo mas antes teniendo los equipos de la classmate o olpc xo en el poder del moderador.

**12. Pruebas estándar:** Las pruebas estándar deberán de realizarse luego de tener la prueba de usabilida refinada de acuerdo a las observaciones recogidas de las pruebas de usabilidad piloto.

**13. Medidas:** Las medidas o métricas estas definidad en las Tablas 4.3, 4.4y 4.5.

**14. Informe de contenidos:** Los resultados de las pruebas de usabilidad se detallarán en el Capítulo 5. Se deberá tener encuenta las estadísticas y contrastes definidas en la Sección 3.2.3.

**15. Recomendaciones:** Las recomendaciones deberán que englobar todo lo detallado para el estudio cuestiones fundamentales como la concepción de las interfaces gráficas.

Este Plan se orienta únicamente a especificar la labor de los interesa· dos y el procedimiento de las pruebas. No se dedundará en datos teóricos o metodologías ya explicadas.

#### **4.3. SELECCIÓN DE LOS PARTICIPANTES**

Para el diseño de la prueba de selección se necesitó obligatoriamente el seguimiento y revisión de un profesor de primaria en computación para niños. Se contó con la asesoría de la licenciada Elizabeth Benites Rojas<sup>7</sup>, Ketty Keynes Valdez<sup>8</sup>, Natividad Gonzales Cordova<sup>9</sup>. Se toma como ejemplo algunos trabajo anteriores como de Janet [JR08a] y [RH07] sobre todo el uso de las pruebas de selección favicon o las caras felices para que el niño escoja su valoración.

<sup>&</sup>lt;sup>7</sup>email: Elizabeth Benites Rojas elizabethbr(at)gmail(dot)com.

<sup>&</sup>lt;sup>8</sup>email: Ketty Keynes Valdez kettyenes(at)hotmail(dot)com.

<sup>9</sup>email: Natividad Gonzales Cordova solbezi(at)gmail(dot)com.

#### 4.3.1. PRUEBA TIPO DE SELECCIÓN

Luego de definir la prueba de selección con la profesora se eligió contar con siete figuras, lagos o iconos que hagan referencia a algún elemento de la web: google<sup>10</sup>, yahoo<sup>11</sup>, explorer<sup>12</sup>, msn<sup>13</sup>, zikula<sup>14</sup>, firefox<sup>15</sup>, windowsxp<sup>16</sup>. Se tiene un distractor el logo de zikula este proyecto de software libre es un administrador de contenidos, es relevante para otros grupos de interés como lo desarrolladores web; por tanto si marca como una imagen que conoce significa que el niño mintió en la evaluación para no quedar mal<sup>17</sup>. Se determinó solamente tres opciones con iconos gráficos de caras, la intención es reducir el espectro de desición del niño18, recordando que son niños de 5 a 6 años para para el momento de la prueba.

| lcono          | <b>Descripción</b> |  |  |
|----------------|--------------------|--|--|
| ۵              | Conoce el Logo     |  |  |
| ۵              | Esta Inseguro      |  |  |
| ☎              | No Conoce el Logo  |  |  |
| Google         | Logo de Google     |  |  |
| <b>Varion!</b> | Logo de Yahoo      |  |  |
| ⊜              | Logo de Explorer   |  |  |
| $\bar{a}$      | Logo de Messenguer |  |  |
| s zikulo       | Logo de Zikuła     |  |  |
| Œ              | Logo de Firefox    |  |  |
| Æ5.,           | Logo de WindowsXp  |  |  |

Cuadro 4.1: Descripción de ltems de la Prueba de Selección

La prueba resultante se puede apreciar en la Figura 4.3.

Se colocó las figuras de manera aleatoria. Se intenta tener una equivalencia en tamaño de cada uno de los lagos.

<sup>1</sup>6www.microsoft.com/latamlwindowsxpldelault.mspx

17Este es un criterio experto.

<sup>10</sup>www.google.com

<sup>11</sup>www.yahoo.com

<sup>&</sup>lt;sup>12</sup>www.microsoft.com/spain/windows/ie/default.mspx

<sup>13</sup>www.msn.com/

<sup>14</sup>www.zikula.org

<sup>15</sup>www.mozilla.com/lirelox

<sup>18</sup>Normalmente son en número de cinco.

#### **4.3.1. PRUEBA TIPO DE SELECCIÓN**

Luego de definir la prueba de selección con la profesora se eligió contar con siete figuras, logos o iconos que hagan referencia a algún elemento de la web: google<sup>10</sup>, vahoo<sup>11</sup>, explorer<sup>12</sup>, msn<sup>13</sup>, zikula<sup>14</sup>, firefox<sup>15</sup>, windowsxp<sup>16</sup>. Se tiene un distractor el logo de zikula este proyecto de software libre es un administrador de contenidos, es relevante para otros grupos de interés como lo desarrolladores web; por tanto si marca como una imagen que conoce significa que el niño mintió en la evaluación para no quedar mal<sup>17</sup>. Se determinó solamente tres opciones con iconos gráficos de caras, la intención es reducir el espectro de desición del niño18, recordando que son niños de 5 a 6 años para para el momento de la prueba.

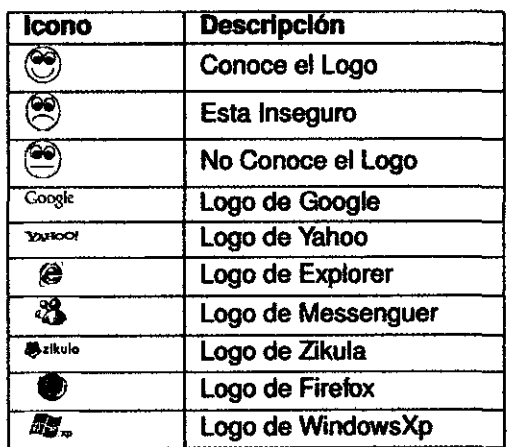

Cuadro 4.1: Descripción de ltems de la Prueba de Selección

La prueba resultante se puede apreciar en la Figura 4.3.

Se colocó las figuras de manera aleatoria. Se intenta tener una equivalencia en tamaño de cada uno de los logos.

<sup>16</sup>www.microsoft.com/latam/windowsxp/default.mspx

<sup>&</sup>lt;sup>10</sup>www.google.com

<sup>&</sup>lt;sup>11</sup>www.yahoo.com

<sup>&</sup>lt;sup>12</sup>www.microsoft.com/spain/windows/ie/default.mspx

<sup>13</sup>www.msn.com/

<sup>14</sup>www.zikula.org

<sup>15</sup>www.mozilla.com/firefox

<sup>17</sup>Este es un criterio experto.

<sup>&</sup>lt;sup>18</sup>Normalmente son en número de cinco.

| del Test de Usabilidad SUGAR |  |  |  |  |  |
|------------------------------|--|--|--|--|--|
| Google <sup>.</sup>          |  |  |  |  |  |
| <b>DH</b> xp                 |  |  |  |  |  |
|                              |  |  |  |  |  |
|                              |  |  |  |  |  |
|                              |  |  |  |  |  |
| <b>Azikula</b>               |  |  |  |  |  |
| <b>YAHOO!</b>                |  |  |  |  |  |

Enluact6n de Participantes

Figura 4.3: Prueba Tipo de Selección

# 4.3.2. RESULTADOS DE LA SELECCIÓN

La prueba de selección de nifíos fue realizada en una hora antes de la salida a inicio de junio del 2008. Se contó con el apoyo de la profesora del aula, ya que muchos nifíos por la circunstancia del momento no prestaban la atención adecuada, al tratarse de una prueba algunos de ellos pretendieron mentir, pensando que puede haber una amonestación por las notas bajas de esta prueba. Al momento de colocar su nombre algunos todavla no recordaban como hacerlo, asi que la profesora colocó el nombre de algunos de ellos en la hoja. En la Tabla 4.2 se detallan los resultados:

|                         | $\overline{\mathfrak{G}}$ | S | S |
|-------------------------|---------------------------|---|---|
| <b>Coogle</b>           | 9                         |   |   |
| <b>YURO!</b>            | $\overline{10}$           |   | 5 |
| $\overline{\mathbf{e}}$ | q                         |   |   |
| 沼                       |                           |   | 5 |
| €                       | 8                         |   |   |
| <b>B</b> zikulo         |                           |   | 8 |
| 55.                     | 8                         |   | 8 |

Cuadro 4.2: Resultados de la Prueba de Selección

Del salón se puede notar que se tiene de 5 a 8 posibles candidatos, se tomo como criterio de selección la mayor cantidad de alumnos que no conocen los logos en la evaluación. Esto nos indicó el grado de conocimiento de esos programas de software.

# **4.4. AMBIENTACIÓN DEL SALÓN**

La ambientación formal en las pruebas de usabilidad detallan una serie de condiciones que para el estudio pueden ser limitaciones por los costos del equipo biométricos o tiendan a deformar fas mediciones ya que los equipos debían utilizarse en campo y no en laboratorios. En tanto se ambienta un salón que pueda satisfacer fa recolección de datos de fas pruebas de usabifidad.

Se toma del libro Evafiación de Productos Interactivos Para Niños fas imágenes de fa Figura 4.4. Que nos indican ambientes de campo y de laboratorio totalmente controlados para las pruebas de productos interactivos, como es el caso del software.

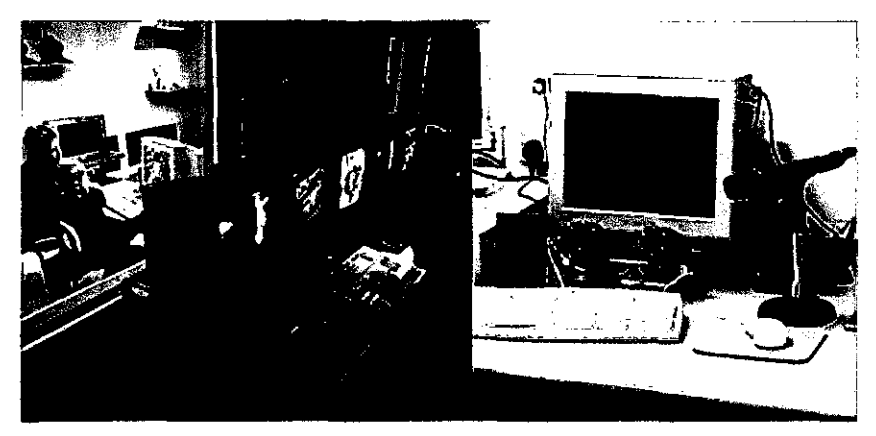

Figura 4.4: Equipos y Laboratorios de Usabilidad Estándar

Sobre la lista de equipos y detalles se pude tener referencia en la Tabla 2.22 sobre Materiales y Equipos.

# **4.4.1. CONFIGURACIÓN REALIZADA**

Al momento de realizar una propuesta de configuración se tomó encuenta fas condiciones del ambiente escolar. En común fas aulas escolares poseen un salón de clase de material noble o de madera, puerta, ventanas, pizarras, sillas, un pupitre del profesor y carpetas de dos asientos madera para los escolares. Si se cuetan estos elementos se podría tener un optimo desarrollo de las pruebas. Sin embargo las condiciones materiales de los colegios na- . cionales del Perú son una constante fucha entre mejoras poco percibibfes y

la precarieda 19• Para evitar cualquier situación de carencia de medios, se deberá en contar con un equipo portable que permita la movilidad rápida entre la instalación, ejecución y recojo de equipos para las pruebas de usabilidad asf mismo elementos que permitan independencia energética para los equipo de grabación. Al usar !aptos para las pruebas se debe llevar una o dos laptops XO totalmente cargadas mas una baterfa de repuesto. Esto evitará frustrar la prueba en caso que un equipo se dañe o se quede sin carga. Tener encuenta que se debe disponer de un ambiente con ventanas para el paso de la luz.

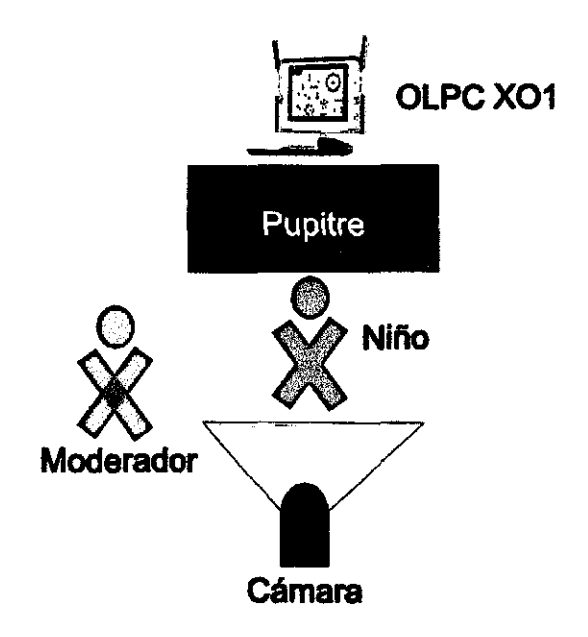

Figura 4.5: Esquema de la Ambientación Final

En la Figura 4.5 se puede notar la ambientación final. Para las pruebas de usabilidad se usarán:

- Dos laptos OLPC X0-1.
- Un Pupitre.
- ·Una Silla.
- Una Cámara Filmadora.
- Una Pizarra .
- Papelógrafos a Colores según la prueba.

<sup>19</sup>EI 44% de las instituciones educativas de Tumbes presenta riesgo moderado. En Lambayeque hay unos 300 colegios. El 85% de ellos presenta problemas de conexiones eléctricas, muros perimétricos en mal estado y aulas deterioradas. Fuente: www.elcomercio.com.pe/noticia/253611/clases-se-iniciaron-manera-parcial-colegiosnorte-país 03/0312009
# **4.5. DISEÑO DE PRUEBAS DE USABILIDAD PILOTO**

Se detallan algunos pasos para realizar las pruebas pilotos, tomando encuenta los equipos de hardware y software, como la descripción de tareas; además de la bibliografía consultada.

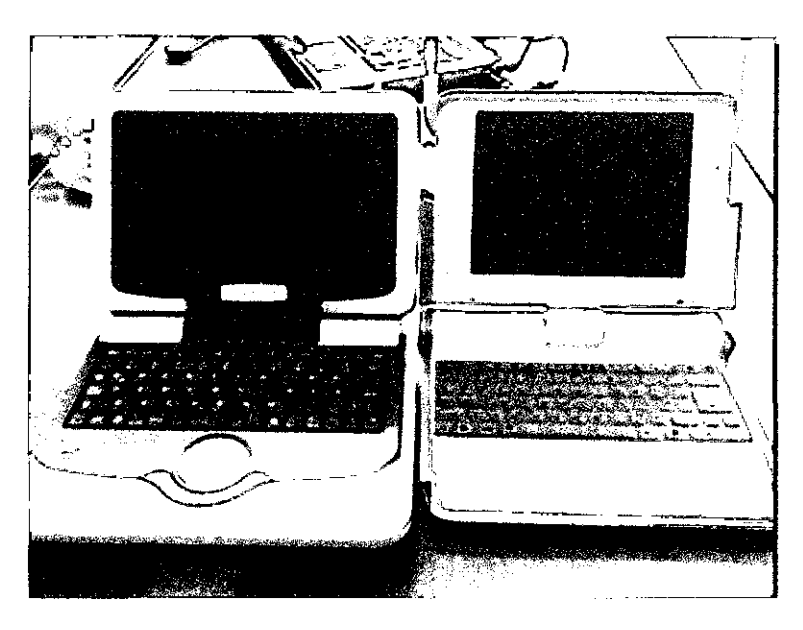

# **4.5.1. DISEÑO DE PRUEBA PILOTO**

Figura 4.6: ClassMate de Intel y la XO de OLPC

Las pruebas piloto se realizarán en las laptops de OLPC X0-1 y Classmate 1 Avast. Para ambos se tendrá instalados la interfaz Sugar castellanizada para evitar confusiones de símbolos o idioma. En particular la Classmate Avast tiene como sistema operativo el GNU/Linux Ubuntu<sup>20</sup> se instalará el Sugar de paquetes de ubuntu. Versión reducida para iniciar las pruebas de usabilidad. Con esta prueba de usabilidad también se podrá recoger algunos datos sobre la diferencia de la ergonomía entre las dos laptops. La intensión de usar la OLPC y la Classmate es la posiblidad de tener otra prueba de control para las pruebas de usabilidad.

Se escogió el uso de la actividad Turtle Art. El criterio fue: Escoger una actividad que permita la niña o al niño tener noción de interacción y notar su resultado en la pantalla. También se propuso tareas sobre el uso y la ergonomía. Aunque en las pruebas de usabilidad se considera al moderador

<sup>20</sup>www.ubuntu.com

como parte del proceso de evaluación con poca o mucha participación, en este caso siendo los niños menores de 6 años y todavía sin saber leer se necesitará la participación mas activa del moderador para evitar que la prueba se detenga o se frustre. Las tareas para los niños fueron:

- Ta1 P: Ubicar con el dedo el cursor en la pantalla.

- Ta2P: Mover el cursor hasta una esquina. Implica el uso del Touchpad desde esta tarea.

- Ta3P: Hacer Click en el botón Vecindario.

- Ta4P: Hacer Click en el botón Colegio.
- Ta5P: Hacer Click en el botón Casa.
- Ta6P: Encontrar el Logo de Turtle Art.
- Ta7P: Hacer doble Click en ellogo de Turtle Art.
- Ta8P: Escoger el bloque adelante y arrastarlo al espacio de trabajo.
- Ta9p: Escoger el bloque derecha y juntarlo al bloque adelante.
- Ta10P: Hacer doble click sobre los bloques.
- Ta11P: Salir de la actividad.

El proceso de la prueba tiene las siguientes etapas:

- 1. Entrada: Es una sesión corta de clase donde se le explica al niño detalladamente las tareas que realizará, definiendo conceptos nuevos como cursor, pantalla, icono, botón, actividad, escritorio, teclado, web cam, acciones de cerrar o abrir, Tochpad, hacer click derecho o izquierdo. Toma menos de 5 minutos.
- 2. Desarrollo: Se refiere al desarrollo de la prueba con ayuda del moderador.

Materiales de Apoyo para la prueba:

- 1. Papelógrafos: Se colocan algunas pantallas de las tareas realizadas en especial las que presentan iconos, nombres o textos. Para que el niño identifique que palabra es la que debe usar se imprimirá en A4 cada palabra y la primera letra se colocará lo más grande posible.
- 2. Trípode: Para sostener la cámara filmadora.

### 4.5.2. VERIFICACIÓN DE HARDWARE Y SOFTWARE

La especificaciones ténicas de la laptop OLPC X0-1 se tocaron en la sección 2.1.2. La laptop Classmate 1 Avast tiene la siguientes características:

- Tipo Subnetbook.
- Procesador Celeron M Mobile Processor 915GMS + ICH6-M.
- Memoria 256MB of DDR2 RAM.
- Media 2GB NANO memoria flash, ranura Secure Digital.
- Pantalla 7 diagonal LCD, 800 x 480.
- Energía Batería de iones de litio de 4 6 celdas.
- ·Entrada: Keyboard ,Touchpad.
- ·Conectividad: 10/100M Ethernet, WLAN 802.1 1b/g.

• Sistema operativo Mandriva Linux Discovery 2007, Ubuntu y Windows Xp Professional.

No posee webcam o teclado con la misma ergonomía de la laptop OLPC X0-1. El software por defecto es el sistema operativo de Ubuntu con paquetes para mejorar su rendimiento como el classmate-tools. El Ubuntu posee el administrador de paquetes llamado apt<sup>21</sup>. Por medio de esta herramienta se realiza la instalación siguiente:

\$sudo aptitude install sugar sugar~activities sugar~emulator sugar~activities sugar~calculate write~activity memorize~activity connect-activity chat-activity read-activity web-activity measure-activity pippy-activity paint-activity record-activity turtleart-activity

La configuración de algunas actividades como **turtle** art estaban en inglés por lo que se decidió descargar una versión del site<sup>22</sup> del proyecto en español. Esto se debe a que algunos controles de **turtle art** son gráficos. Eso ayudará a reconocer de mejor forma las actividades a los niños en sus propio idioma.

La instalación se realiza por terminal de comandos:

\$sudo sugar-install-bundle turtleart-activity.xo

De la misma forma para la OLPC X0-1 se actualizó su sistema al español, por medio de la terminal de comandos:

sugar~control-panel -s language Spanish/Peru

Por último se procedió a la revisión de los dvd y la Cámara digital así como la carga de batería de todos los equipos electrónicos hasta el cien porciento.

<sup>21</sup> Advanced Packaging Too!. Herramienta informática de gestión de paquetes creada para el Sistema Operativo GNU/Linux Debian

<sup>&</sup>lt;sup>22</sup>wiki.laptop.org/go/Turtle\_Art

# 4.6. **DISEÑO DE TABLAS DE DATOS**

Por cada Prueba de Usabilidad estándar se tendrá una de cáculo con tablas de los resultados de las pruebas, variables independientes, dependientes, indicadores *y* parámetros para controlar todo el experimento.

# **4.6.1. TABLA DE PRUEBAS**

|                | T1X2        | <b>T2X2</b> | <b>T3X2</b> | <b>T4X2</b> | <b>T5X2</b> | <b>T6X2</b> | <b>17X2</b> | <b>T8X2</b> | <b>T9X2</b> | <b>T10X2</b> |
|----------------|-------------|-------------|-------------|-------------|-------------|-------------|-------------|-------------|-------------|--------------|
| Noa01X3        |             |             |             |             |             |             |             |             |             |              |
| <b>Noa02X3</b> |             |             |             |             |             |             |             |             |             |              |
| Noa03X3        |             |             |             |             |             |             |             |             |             |              |
| <b>Noa04X3</b> |             |             |             |             |             |             |             |             |             |              |
| <b>Noa05X3</b> |             |             |             |             |             |             |             |             |             |              |
| <b>Noa06X3</b> |             |             |             |             |             |             |             |             |             |              |
|                | <b>t1X2</b> | 12X2        | <b>13X2</b> | 14 X 2      | <b>t5X2</b> | 16X2        | <b>17X2</b> | <b>18X2</b> | <b>19X2</b> | <b>110X2</b> |
| Noa01X3        |             |             |             |             |             |             |             |             |             |              |
| <b>Noa02X3</b> |             |             |             |             |             |             |             |             |             |              |
| <b>Noa03X3</b> |             |             |             |             |             |             |             |             |             |              |
| Noa04X3        |             |             |             |             |             |             |             |             |             |              |
| <b>Noa05X3</b> |             |             |             |             |             |             |             |             |             |              |
| <b>Non06X3</b> |             |             |             |             |             |             |             |             |             |              |
| PTN            |             |             |             |             |             |             |             |             |             |              |
| PPE            |             |             |             |             |             |             |             |             |             |              |

Cuadro 4.3: Tabla de Datos de Pruebas de Usabilidad

Donde:

- Noa01X3: Código del Niño o la Niña, X31o asocia a su variable independiente.

- TiX2: Tarea realizada SI o **NO,** X21o asocia a su variable independediente.

- PTN: Número de tareas no completadas.
- PPE: Problemas en la ergonomía.

## **4.6.2. TABLA DE INDICADORES Y VARIABLES**

La Tabla muestra las variables independientes *y* la variable dependiente.

| <b>Variable</b> | <b>Descripción</b> |
|-----------------|--------------------|
| Ý.              |                    |
| X2              |                    |
| X3              |                    |
| X4              |                    |
|                 |                    |

Cuadro 4.4: Variables Independientes *y* Dependiente

La descripción de cada varaible se encuentra en la Sección 3.2.2. Los indicadores se extraer se detallaron en la Sección 3.2.3. Se colocarán la siguiente tabla:

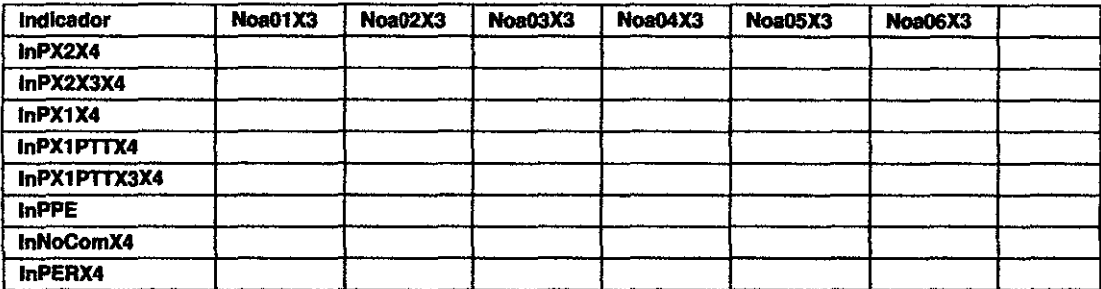

Cuadro 4.5: Tabla de Indicadores

**Nota:** La descripción de cada indicador y su fórmula se encuentra en la Sección 3.2.3.

### **4.6.3. TABLA DE ERRORES Y SU TRATAMIENTO**

Cada Tabla de las pruebas de usabilidad al ser llenada debera ser acompañada de otra Tabla4.6 donde se coloque por línea un error de prueba de usabilidad. Estos errores luego por cada prueba deberán ser contrastados con cada usuario en donde el casillero que contiene en la parte superior el error de usabilidad Vi con el usuario naoi será llenado con un 1 si *tuvo* el error o en blanco si no lo tuvo. Se generan dos sub promedios simples por fila y por columna. Luego se toma los subpromedios de las filas y columnas en un promedio final encontrándose el valor de p tomando la ecuaci6n3.1.

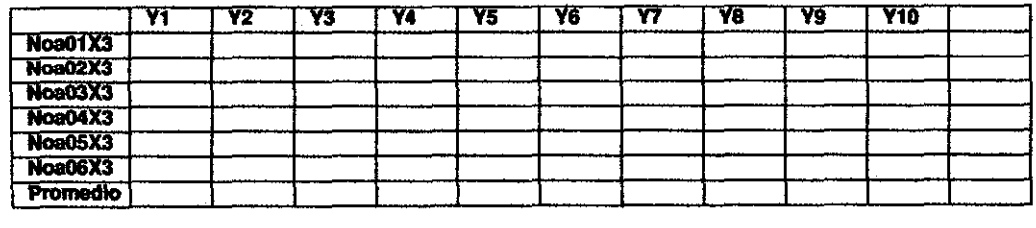

Cuadro 4.6: Tabla de La Probabilidad de Errores de Usabilidad

### **4.7. EJECUCIÓN DE LAS PRUEBAS DE USABILIDAD PILOTO**

Las pruebas piloto de usabilidad se desarrollaron en junio y julio del 2008, las visitas demoraron porque recién se obtuvo los equipos de laptops (la Classmate fue prestada por un mes, Figura 6.6 del Anexo 3. Las OLPC X0-1 fueron donadas por el proyecto OLPC como contribuyente, Figura 6.5 del Anexo 2.) y se estaba acondicionando su uso para lo niños como se señalo en la Sección 4.5.2.

d

| Video                      | <b>flempo</b> | <b>Segundos</b> | <b>Tamaño</b> | <b>Resolución</b> |
|----------------------------|---------------|-----------------|---------------|-------------------|
| naSugarOLPC.avi            | 04:01         | 241             | 25MB          | 720x480           |
| naSugarClassmate.avi 10:09 |               | 609             | 65MB          | 720x480           |
| noSugarOLPC.avi            | 06:27         | 387             | <b>41MB</b>   | 720x480           |
| noSugarClassmate.avi 10:01 |               | 601             | 64MB          | 720x480           |

Cuadro 4.7: Tiempos de las Pruebas Piloto

# **4.7.1. ANTES DE LA PRUEBA**

Las pruebas de usabilidad se realizaron los dfas jueves a las 11 :00 am. Es una hora luego del recreo de los niños. Antes de realizar la prueba se acondicionó el ambiente limpiándolo y ordenando el moviliario para colocar los equipos de la laptop, cámara filmadora y papelógrafos. Se tuvo la participación de la profesora de clases para la fase de Entrada.

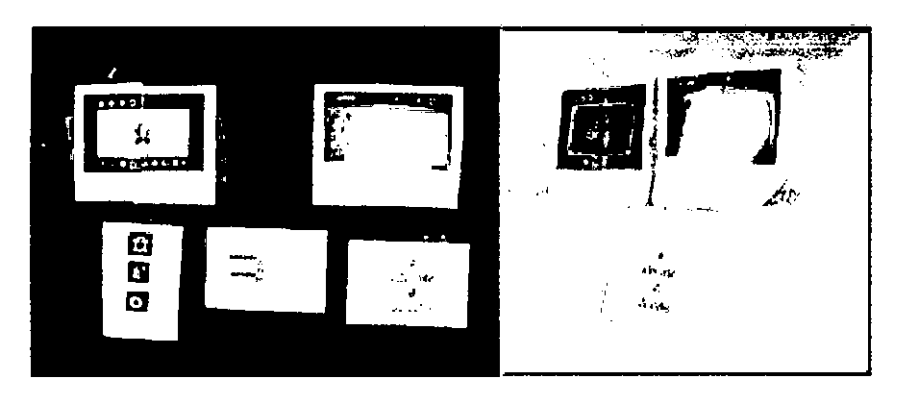

Figura 4.7: Preparación del Ambiente 1

Se tuvo problemas en la disposición de los papelógrafos. Esto fue originado por el espacio entre la pizarra *y* la carpeta *y* el tamaño de los mismos para cada taréa de la prueba. En la Figura 4.7 se puede ver la disposición final de los mismos

Se planificó cada prueba para durar entre quince minutos con la intención de realizar 2 al dla de un total de 4 pruebas de usabilidad piloto.

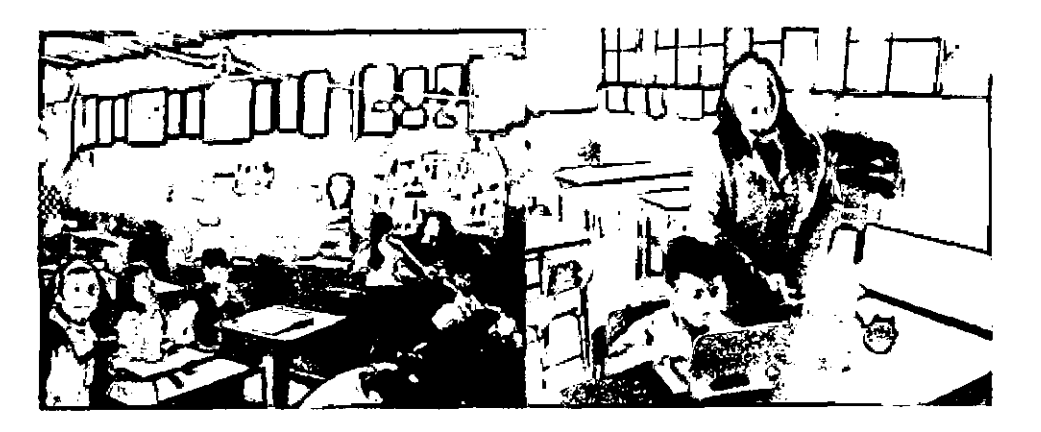

Figura 4.8: Preparación del Ambiente 2

# **4.7.2. DURANTE LAS PRUEBAS PILOTOS DE USABIUDAD EN LA CLASS. MATE**

Se llevó a cabo las pruebas pilotos de usabilidad usando las tareas presentadas en la sección 4.5.1. Para ambos niños en días distintos. Se escogió la prueba del niño por tener la mayor cantidad de problemas u obstáculos a la prueba realizada por la niña. El tiempo promedio de ambos desarrollos del test fue de 9 minutos teniendo un planeamiento de 10 minutos al inicio.

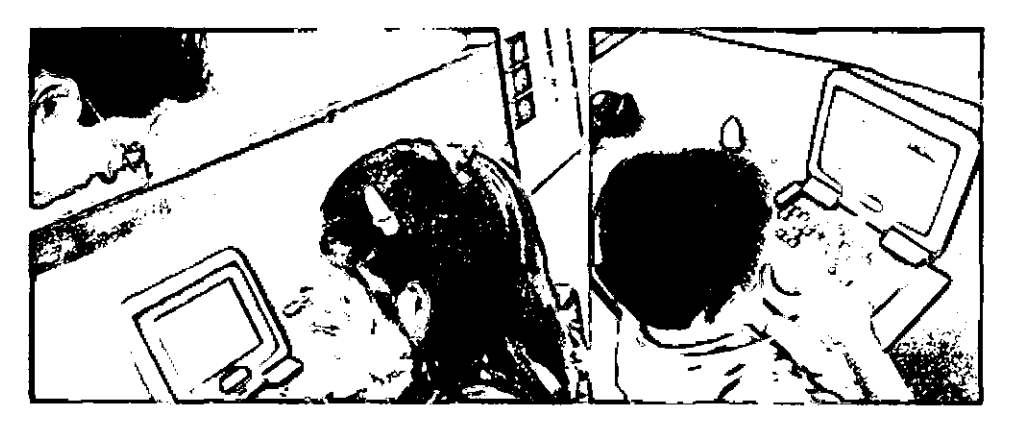

Figura 4.9: Prueba Piloto de Usabilidad en la ClassMate

Una prueba de la realización de ambas pruebas se puede tener en las fotograffas de 4.9, siendo un ambiente artesanal para fa realización de pruebas se logró los objetivos sin tener exceso de perturbaciones externas como el ruido $^{23}$ 

<sup>23</sup>Se debe señalar que en el colegio Julio C. Tello la mayorfa de aulas no presentan vidrios de protección o inclusive algunos salones no cuentan con puertas y moviliario escolar. Esto pone en riesgo la interrupción de la prueba por el ruido del exterior.

Para realizar una inspección de las tareas por el tiempo tomado la primera Figura del Anexo 4, donde se coloca cuadro por cuadro los hechos mas restatantas.

• 00:24 s: Cuadros 1 y 2. Se nota dificultad en el niño para interactuar con los marcos que contienen las actividades a pesar de indentificar el lugar a realizar click y el cursor.

• 00:54 s: Cuadro 3. se muestra la intervención del moderador para lograr seguir la prueba.

• 02:00 s: Cuadro 4. Los marcos poseen propiedades de despligue y señalan su funcion.

• 02:05 s: Cuadro 5. El niño consiguió encontrar ellogo de turtle art con el cursor y procedió ha realizar el click.

• 04:12 s: Cuadro 6. Se abre la actividad y el niño necesita recordar las tareas se ayuda de lo que ve en la pizarra.

-05:30 s: Cuadro 7. Intenta repetidas veces encontrar la letra del bloque a mover.

- 06:08 s: Cuadro 8. Con ayuda del moderador el niño logra arrasttrar el bloque.

- 07:10 s: Cuadros 9, 10, 11. El niño debe desplegar dos bloques juntos, pero los coloca separados.

- 07:30 s: Cuadros 12 y 13. El niño necesita ayuda para arrastrar los bloques y juntarlos.

• 08:01 s: Cuadro 14. Al buscar el icono de salida se entromete los trames impidiéndole hacer click para salir.

- 08:40 s: Cuadro 15. El niño no logro salir de la actividad pero realizó mas interacción con ella.

# 4.7.3. DURANTE LAS PRUEBAS PILOTOS DE USABILIDAD EN LAXO OLPC

Para realizar las pruebas de usabilidad en las XO de la OLPC se debió proceder con lo descrito en la sección 4.5.2. Se cargo dos baterías para las pruebas por cada día por si se consumía mas de lo debido. En la Figura 4.1 O se notan ambas pruebas.

Se toma el desarrollo de la prueba de la niña que presentó mejor desarrollo en comparación que la del niño pero aún con muchos problemas. A continuación se describe sucesos de la prueba documentados en la Figura 4.14:

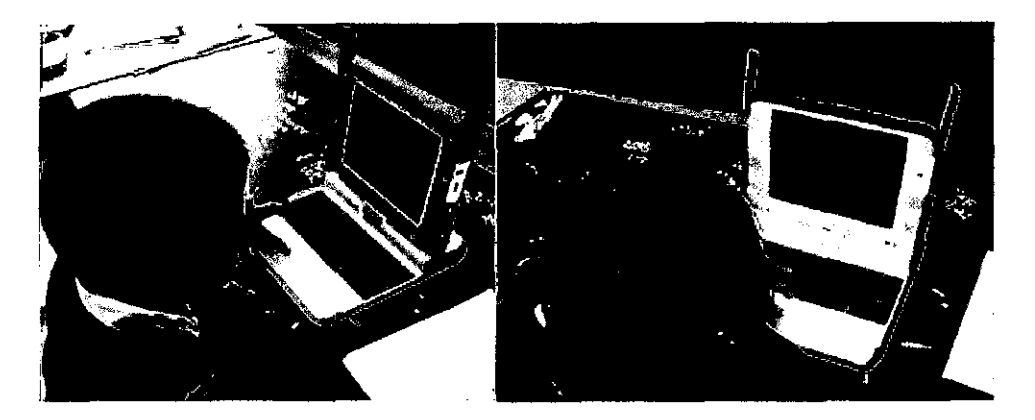

Figura 4.10: Prueba Piloto de Usabilidad en la OLPC

- **00:30** s: Cuadro 1. La niña logra identificar el icono de Turtle Art para luego hacerle click.

- **01 :04** s: Cuadro 2 y 3. La niña tiene problemas en la visualización de las letras en la prueba.

- **01 :52** s: Cuadro 4. La niña necesitó la ayuda del moderador.

- **02:30** s: Cuadro 5, 6 y 7. La niña retoma las tareas de la prueba pero continúa la dificultad en ver las letras.

- **02:55** s: Cuadro 8. Logra ubicar el cursor en el bloque necesario.

• **04:30** s: Cuadro 9 y 10. Con diferentes perspectivas del momento en que la niña logra mover un bloque hacia el área de trabajo.

• **05:46** s: Cuadro 11 y 12. Tras varios intentos de arrastrar el segundo bloque se aborta la tarea.

- **07:51** s: Cuadro 13. La niña intenta controlar su cursor.

- **08:03** s: Cuadro 14. La niña pulsa el bloque y la tortuga del centro de la pantalla se desplaza hacia arriba.

• **09:32** s: Cuadro 15. La niña intenta salir de la actividad pero aparecen los trames en los bordes de la pantalla.

### **4.7.4. DESPUÉS DE LAS PRUEBAS PILOTOS**

Al terminar de realizarse las pruebas pilotos se obtuvo algunas escenas importantes sobre las pruebas que constituyen causantes o problemas de uso de las laptops Classmate y XO OLPC generando dificultad al operar las actividades en Sugar. La intención será aislar el problema evitando que surja en las pruebas de usabilidad al final o generar correcciones en el software.

**Problemas en la visión.** En ambas taptops el software instalado generó

problemas de visualización, en especial para la niña y para el niño en solo la XO OLPC, ver figura 4.11. Este problema es generado por la resolución de la pantalla del software Sugar y de sus actividades puesto que no se adapta al dispositivo instalado de forma automática. Aquí se deberá generar correciones para adaptarlo o universarlo a cualquier dispositvo estandar. Para evitar esos problemas ergonómicos se utilizará para las pruebas futuras las X01 de la OLPC.

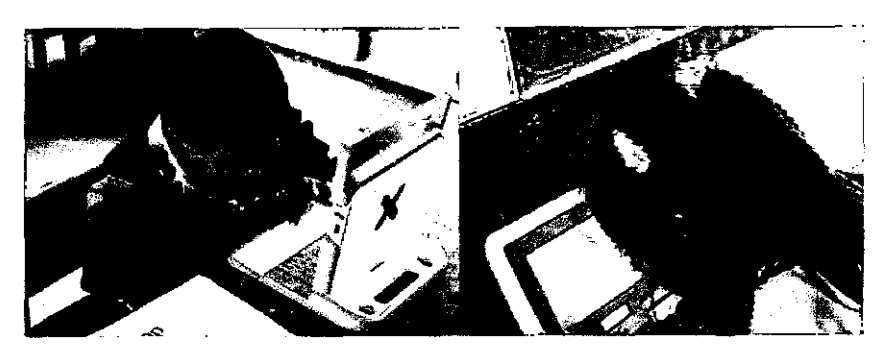

Figura 4.11: Problemas de Visualización

**Evitar con otros Materiales problemas de Visualización.** Colocar papelógrafos cerca de los niños, ver figura 4.12,ayudó a disminuir su confusión sobre gráficos, letras o palabras que no conoscan, como los niños evaluados aún no saben en la prueba se les orienta a encontrar la primera letra de la palabra dentro de una figura, icono o bloque.

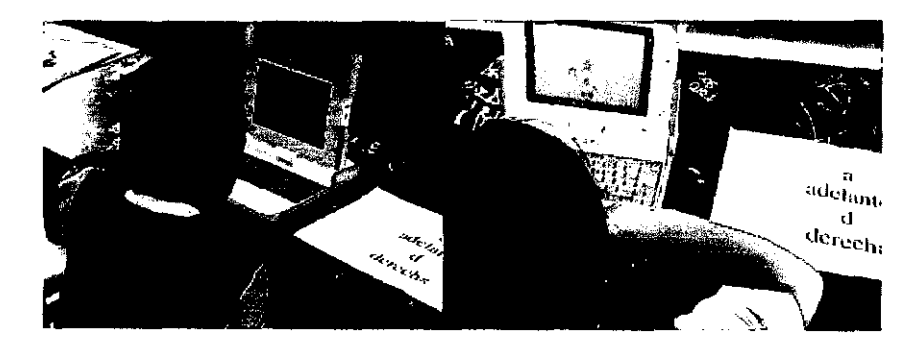

Figura 4.12: Evitar con Material de ayuda la Visualización

**Problemas en el Uso de PadMouse.** Los niños evaluados poseen poco contacto con el uso de computadoras ademas la interacción con ellas sin mouse aún para personas experimentadas es dificultoso. Debido a no encontrar la acción buscada con el padmouse los niños empiezan a perder paciencia y comienzan a presionar con mas fuerza el area del padmouse en especial

para las X01 esto originó que se produzca sencibilidad en el material *y* el cursor continuó con mayor frecuencia perdiendo el sentido cuando se usó el equipo.

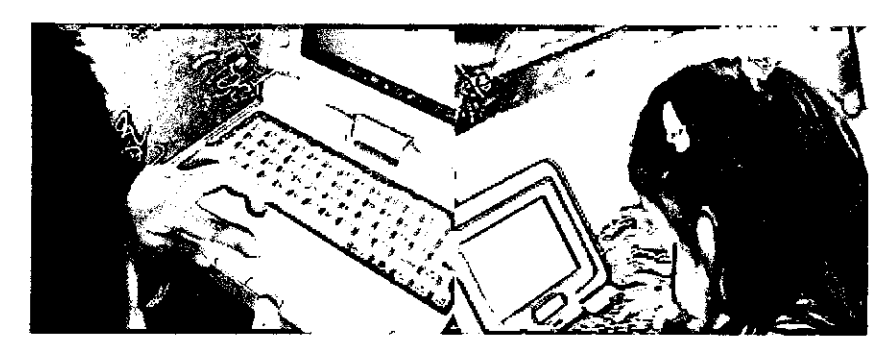

Figura 4.13: Problemas en el Uso de PadMouse

. Para evitar esto se deberá usar un equipo de repuesto de la X01. El otro problema son la líneas divisorias del área del padmouse, son casi imperceptibles; aunque ya es un problema de ergonomía podrían colocarse de otro color y en un relive diferente sin copiar el diseño de la laptop Classmate que si presenta limitación en el desplazamiento de los dedos. Ver figura 4.13.

**Colaboración Activa del Moderador.** Como lo mencionó Rubin [JR08b] la participación del moderador puede estar a corde a las necesidades de la prueba, para este caso la participación del moderador es como la del tutor o profesor del aula. Ver figura 4.14.

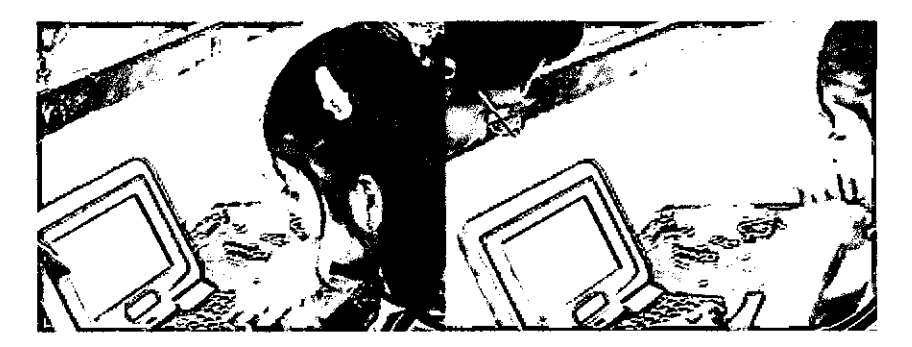

Figura 4.14: Análisis por Cuadro de Prueba Piloto con XO

Otras observaciones luego de las pruebas son las siguientes:

- Antes de la prueba nombrar los objetos a los que se enfrentarán y darles un nombre para que el niño puede reconocerlos, si es posible colocarlos en la pizarra.

- los niños deben tener noción de izquierda derecha.

- No es necesario decirle para que sirve la actividad, el niño lo intuye con su uso. O solo con las tareas indicadas.

- No hablar con palabras de poco uso para el niño o técnicas como puntero, display, screen, desktop, acceder, loguerarse.

# **4.8. DISEÑO DE PRUEBAS DE USABIUDAD ESTANDARES**

Se coloca a continuación las tareas de las pruebas de usabilidad formales realizadas durante la investigación. Se realizó las pruebas de usabilidad a 6 niños y 6 niñas durante el periodo del agosto a diciembre del 2008. Cada prueba de usabilidad tiene un desarrollo por un tiempo adecuado a su prueba y además los datos están volcados en los anexos 6.4.4.

### **4.8.1. PRUEBA DE USABILIDAD DE SUGAR 8.1.0**

- **T1 X2:** Ubicar el Cursor en la Pantalla.
- **T2X2:** Ubicar el icono de Vecindario.
- **T3X2**: Hacer click en el icono de vecindario.
- **T4X2:** Hacer click en uno de los iconos de colores.
- T5X2: Ubicar el icono de Escuela hacer click en el icono.
- **T6X2:** Ubicar el icono de Actividad.
- **T7X2**: Hacer click en el icono de Actividad.
- **T8X2:** Ubicar el icono de Casa.
- **T9X2**: Hacer click en el icono de Casa.
- **T10X2:** Ubicar el cursor en el centro de la pantalla.
- **T11X2:** Ubicar la letra A de la palabra Acerca.
- T12X2: Hacer click en los iconos esquinas inferiores.
- T13X2: En el cuadro Hacer click en la Palabra Aceptar.

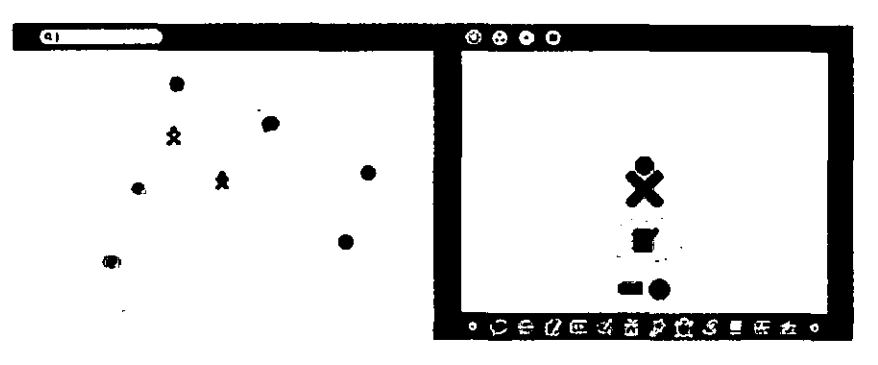

Figura 4.15: Sugar Versión 8.1

### **4.8.2. PRUEBA DE USABIUDAD DE SUGAR 8.2.0**

- **T1X2:** Ubicar el Cursor en la Pantalla.
- -**T2X2:** Ubicar el icono de Vecindario.
- T3X2: Hacer click en el icono de vecindario.
- **T4X2:** Ubicar el icono de Escuela.
- **T5X2:** Hacer click en el icono de Escuela.
- **T&X2:** Ubicar el icono de Actividad.
- **T7X2:** Hacer click en el icono de Actividad.
- **T8X2:** Ubicar el icono de Casa.
- **T9X2:** Hacer Click en el icono de Casa.
- **T10X2:** Ubicar el Icono Organizar esperar que se despliegue.
- **T11X2:** Hacer Click en uno de los iconos parecidos.
- **T12X2:** Ubicar el centro de la pantalla esperar el despliegue del menu
- **T13X2:** Hacer click en panel de Control.
- **T14X2:** Ubicar el icono de Salir.
- **T15X2:** Hacer click sobre el icono de Salir.

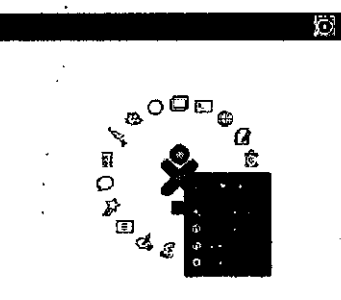

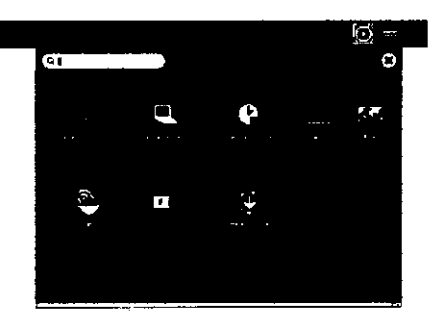

Figura 4.16: Sugar Versión 8.2

### **4.8.3. PRUEBA DE USABIUDAD DE RECORD**

- **T1** X2: Ubicar el cursor en la pantalla
- T2X2: Ubicar el icono de Record.
- T3X2: Hacer click en el icono Record.
- **T4X2:** Ubicar el icono de tomar Foto en Record.
- **T5X2:** Darle click en el icono de Tomar Foto.
- **T6X2:** Ubicar la foto tomada.
- **-17X2:** Darle click en la foto tomada.

• **T8X2:** Pasar el cursor sobre la foto tomada hacer click en el icono de ampliación.

• **T9X2:** Pasar el cursor sobre el video para ir a modo normal.

• **T10X2:** Ubicar la pestaña Video.

• **T11X2:** Hacer click sobre la pestaña de video.

• **T12X2:** Ubicar el icono de grabar video.

• **T13X2:** Dar1e click en el icono de grabar video.

• **T14X2:** Darle click en el video tomado.

• **T15X2:** Pasar el cursor sobre la foto tomada hacer click en el icono de ampliación.

• **T16X2:** Pasar el cursor sobre el video para ir a modo normal.

• **T17X2:** Ubicar la pestaña Actividad.

• **T18X2:** Hacer click en la pestaña Actividad.

• **T19X2:** Dirigirse al icono de cerrar.

• **T20X2:** Hacer click sobre la pestaña de salir.

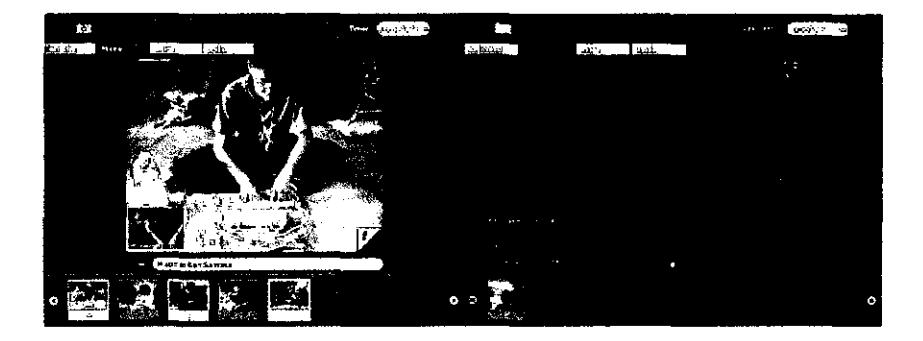

Figura 4.17: Actividad Record

### **4.8.4. PRUEBA DE USABIUDAD DE MEMORIZE**

- **T1X2:** Ubicar el Cursor en la Pantalla.
- T2X2: Ubicar el icono de Memoriza.
- **T3X2:** Hacer click en el icono Memoriza.
- **T4X2:** Ubicer la pestaña Actividad.
- **T5X2:** Hacer cllck en las casillas 1 de la parte superior.
- **T6X2:** Hacer Click en las casillas 2 de la parte inferior.
- **T7X2:** Completar el juego.
- **T8X2:** Hacer click en la pestaña Actividad.
- **T9X2:** Dirigirse al icono de cerrar.

- **T10X2:** Hacer click sobre la pestaña de salir.

| وعجز<br><b>ATT</b><br>$-0.01$<br>$\sim$ |                  |                    |              |                        | بمسحب<br><b>SEVER</b><br>لتتكت |                      | $\sim$ $\sim$ $\sim$ $\sim$ | Ń. | <b>DO</b>         |
|-----------------------------------------|------------------|--------------------|--------------|------------------------|--------------------------------|----------------------|-----------------------------|----|-------------------|
| ြိုး ကြားမွ                             |                  |                    |              | news of<br>ļ           | ्रञ<br>x                       |                      |                             |    |                   |
|                                         | --<br>------     | в<br>--            | _____<br>٥   | يستحدث<br>$\sim$<br>-- |                                |                      |                             |    |                   |
|                                         | --<br>المستحققات | - 3<br>______<br>- | استعمار<br>⋍ | _                      |                                | $\cdots$<br>$\cdots$ |                             |    |                   |
|                                         | ___<br>--        | . <del>.</del>     | سست          |                        |                                |                      |                             |    | ==<br>п<br>۳<br>÷ |

Figura 4.18: Actividad Memoriza

# **CAPÍTUL05**

# **ANÁLISIS DE RESULTADOS**

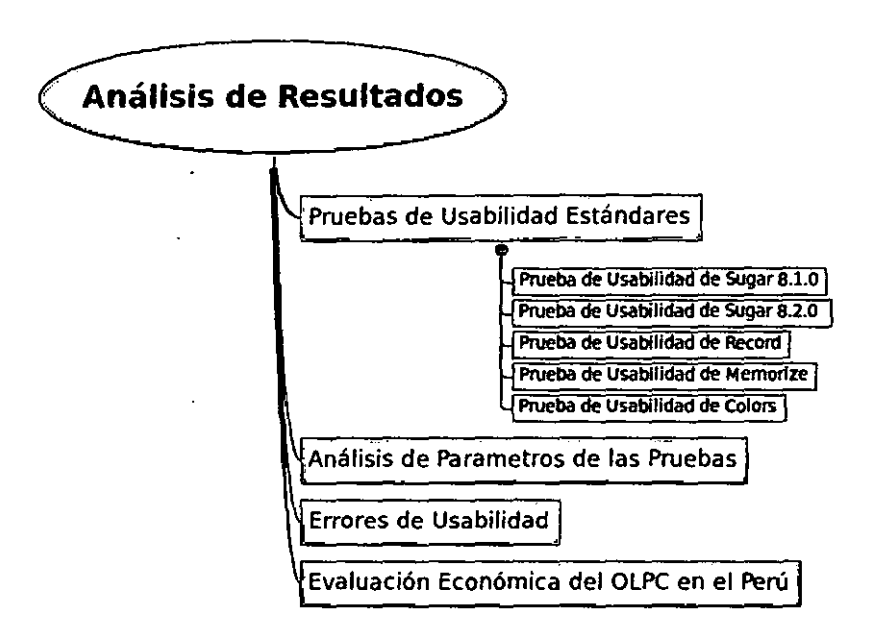

Figura 5.1 : Mapa Mental del Capftulo de Análisis de Resultados

## **5.1. PRUEBAS DE USABIUDAD ESTÁNDARES**

El total de las pruebas de usabilidad realizadas de forma satisfactoria<sup>1</sup> se muestra en la Tabla 5.1.

<sup>1</sup>No se cuentas las pruebas fallidas o mal ejecutadas por problemas de los equipos o por demasiado nerviosismo del usuario por ejemplo el exceso de sudoración en las manos luego de una actividad de educación flsica.

|                                         | <b>Niños</b> | <b>Niñas</b> |
|-----------------------------------------|--------------|--------------|
| OLPC Sugar Build 703 Rel. 8.1.0         |              |              |
| Test de Usabilidad de Sugar Desktop     | 6            | 6            |
| Test de Usabilidad de Grabar            | 6            | 6            |
| Test de Usabilidad de Memoria           | 3            | 3            |
| Test de Usabilidad de Pintar            |              |              |
| OLPC Sugar Build 656 Rel. 7.2.0         |              |              |
| Test Piloto de Usabilidad de Turtle Art |              |              |
| <b>ClassMate Ubuntu</b>                 |              |              |
| Test Piloto de Usabilidad de Turtle Art |              |              |
| OLPC Sugar Build 767 Rel 8.2.0          |              |              |
| Test de Usabilidad de Sugar Desktop     | 6            | 6            |
| Totales                                 | 24           | 24           |

Cuadro 5.1 : Cuadro de Pruebas de Usabilidad

El análisis de las pruebas de usabilidad se realizarán por cada prueba. Las pruebas de usabilidad fueron registradas por medio de filmaciones digitales. Cada uno de estos videos fue procesado en las Tablas 5.2, 5.4, 5.6, 5.8 se tiene la descripcion de cada prueba de usabilidad el tamaño, el tipo de compresión usado fue wmv1<sup>2</sup> se intentó usar el formato ogv<sup>3</sup> pero se tuvo muchas pérdidas en los cuadros. Cada uno de las pruebas se muestran en el Anexo 6.4.4 en un despliegue de 12 cuadros.

### 5.1.1. PRUEBA DE USABILIDAD DE SUGAR 8.1.0

Algunos detalles con respecto a la prueba fueron:

- Constante ayuda del moderador.

- Para evitar frustrar la prueba cuando el curso no respondía se usaron los botones del teclado de la laptop.

- Las manos sucias en un momento obstaculizan el uso del padmouse.

- Era necesario hacer referencia al uso de izquierda y derecha del niños, por si no lo conocía o no se acordaba.

- Los problemas en su mayoría son relacionados al uso del cursor.

- Varios niños desarrollaban la prueba usando solo una mano.

<sup>2</sup>WMV no se construye sólo con tecnologfa interna de Microsoft. Desde la versión *7* (WMV1), Microsoft ha utilizado su propia versión no estandarizada de MPEG-4. El vídeo a menudo se combina con sonido en formato Windows Media Audio. Extraído de http://es. wikipedia.org/wlki/Windows\_ Media\_ Video 1211 0/2009

<sup>3</sup>0gg encapsula datos comprimidos (e incluso sin comprimir) *y* permite la interpolación de los datos de audio *y* de vídeo dentro de un solo formato conveniente. Extraído de http://es.wikipedia.org/wikVOgg 12110/2009. Página del Proyecto http://www.xiph.org/ogg/ 1211012009.

- Si se tenía un problema el moderador realizaba un ejemplo para retomar la tarea por parte del niño.

La Tabla5.2 estadísticas sobre tiempo extraídas de las pruebas de Usabilidad de Sugar 8.1.0.

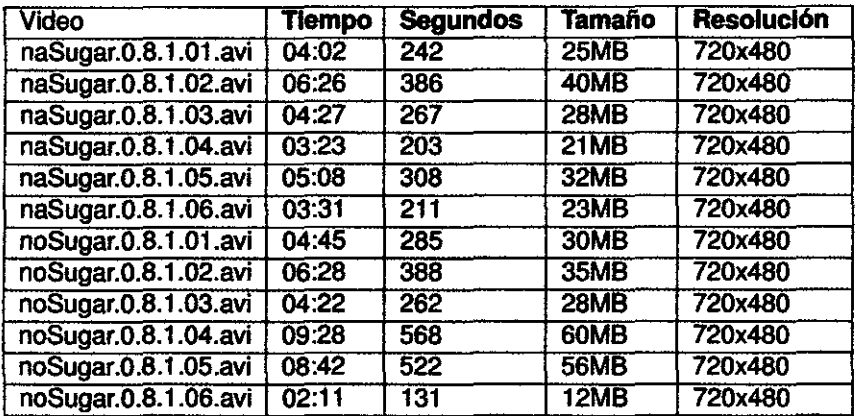

Cuadro 5.2: Tiempo para Sugar 081

Los problemas de usabilidad encontrados en las pruebas de Sugar 8. 1.0 son los siguientes:

y1: Problemas con el movimiento del cursor.

y2: No identifica el cursor.

y3: El cursor se dirige a una esquina.

y4: Problema de dirigirse a una posición determinada.

y5: Carencia de un mensaje al realizar una Acción en la Vista de Vecindario.

y6: Problema de Visión, el niño fuerza su mirada.

y?: Demora en aparecer el menú

y8: Problema de posición de las manos.

y9: Desaparece el marco de la Vista Home o Casa sin muestra de advertencia.

Con respecto a la Usabilidad: El p encontrado es: 48.15%.Recogido de la Tabla6.5. Operando el pm de mujeres es 46.30% y el de varones es pv: 50.00%.

Con respecto a las Tareas de la Tabla6.4: Se realizó un 46.79% de lastareas. El porcentaje de tareas realizadas por mujeres fue: 51.28% ,el porcentaje realizado por los varones fue: 42.31 %. La tarea menos realizada fue ubicar y hacer click al icono de actividad, esto porque en tareas anteriores el se tuvo que realizar mucho esfuerzo con el padmouse y quedo sentido.

Con relación a los tiempos por tareas, estos valores son referenciales para todas las pruebas puesto que se varió la posición de la tarea en cada prueba para evitar sospechas de la próxima acción para cada niño. Sin embargo con respecto al total de los tiempos usados por cada prueba de la Tabla 5.3 podemos afirmar que los niños demoraban mas en terminar las pruebas de usabilidad.

| <b>Estadística</b>       | Total    | <b>Mujeres</b> | <b>Varones</b> |
|--------------------------|----------|----------------|----------------|
| Media                    | 314.417  | 269.5          | 359.333        |
| <b>Error típico</b>      | 37.521   | 28.084         | 67.813         |
| Mediana                  | 276      | 254.5          | 336.5          |
| Moda                     | NA       | <b>N/A</b>     | <b>N/A</b>     |
| Desviación estándar      | 129.976  | 68.792         | 166.108        |
| Varianza de la muestra   | 16893.72 | 4732.3         | 27591.867      |
| <b>Curtosis</b>          | 0.101    | 0.572          | $-1.253$       |
| Coeficiente de asimetria | 0.83     | 1.035          | 0.012          |
| Rango                    | 437      | 183            | 437            |
| Mínimo                   | 131      | 203            | 131            |
| <b>Máximo</b>            | 568      | 386            | 568            |
| Suma                     | 3773     | 1617           | 2156           |
| Cuenta                   | 12       | 6              | 6              |
| Nivel de confianza(95.0) | 82.583   | 72.192         | 174.32         |

Cuadro 5.3: Estadísticas Descriptivas Prueba Sugar 0.8.1

Se puede concluir que a las niñas les fue fácil usar el escritorio Sugar 0.8.1.

### **5.1.2. PRUEBA DE USABILIDAD DE SUGAR 8.2.0**

Algunos detalles con respecto a la prueba fueron:

- Constante ayuda del moderador.

- Los poco que lograron usar el coger y soltar o dragan drop se demoraron en lograr terminar el objetivo y muchos confundieron el arrastre con un click y abrieron la actividad escogida.

- Las manos sucias en un momento obstaculizan el uso del padmouse.

- Algunos niños confundían la izquierda con la derecha.

- Fue bueno que los alumnos señalen la posición en la pantalla en la que direccionen el cursor.

- Varios niños desarrollaban la prueba usando solo una mano.

La Tabla5.4 estadísticas sobre tiempo extraidas de las pruebas de Usabilidad de Sugar 8.2.0.

Los problemas de usabilidad encontrados en las pruebas de Sugar 8.2.0 son los siguientes:

y1 : Demora el cargar el menu de opciones al colocarse el cursor sobre un objeto.

| Video                | <b>Tiempo</b> | <b>Segundos</b> | <b>Tamaño</b> | <b>Resolución</b> |
|----------------------|---------------|-----------------|---------------|-------------------|
| naSugar.0.8.2.01.avi | 12:04         | 724             | 77MB          | 720x480           |
| naSugar.0.8.2.02.avi | 07:45         | 465             | <b>49MB</b>   | 720x480           |
| naSugar.0.8.2.03.avi | 09:16         | 556             | <b>59MB</b>   | 720x480           |
| naSugar.0.8.2.04.avi | 07:10         | 430             | 47MB          | 720x480           |
| naSugar.0.8.2.05.avi | 08:25         | 505             | <b>54MB</b>   | 720x480           |
| naSugar.0.8.2.06.avi | 04:48         | 288             | 31MB          | 720x480           |
| noSugar.0.8.2.01.avi | 06:40         | 400             | 42MB          | 720x480           |
| noSugar.0.8.2.02.avi | 08:31         | 511             | <b>54MB</b>   | 720x480           |
| noSugar.0.8.2.03.avi | 06:15         | 375             | 40MB          | 720x480           |
| noSugar.0.8.2.04.avi | 10:02         | 602             | <b>64MB</b>   | 720x480           |
| noSugar.0.8.2.05.avi | 07:15         | 435             | 46MB          | 720x480           |
| noSugar.0.8.2.06.avi | 04:41         | 281             | 31MB          | 720x480           |

Cuadro 5.4: Tiempo para Sugar 082

y2: El niño no identifica el area del padmouse.

y3: El cursor no obedece al usuario.

y4: Desaparecen los marcos sin mensaje al usuario.

y5: El cursor repentinamente en un acción se dirige hacia abajo.

y6: El drag and drop o arrastrar y soltar necesita indicarse para saber si se puede lograr la acción.

y7: El cursor repentinamente se dirige a una esquina.

y8: Demora en cargar los marcos cuando el cursor está en la esquina.

y9: Problemas visuales, el niño fuerza la vista.

y1 O: EL niño ajusta mucho sus dedos en el padmouse.

y11 : No hay mensajes al realizar una acción en los círculos de vecindario.

Con respecto a la Usabilidad: El p encontrado es: 61.36%.Recogido de la Tabla6.7. Operando el pm de mujeres es 62.12% y el de varones es pv: 60.61%.

Con respecto a las Tareas de la Tabla6.6: Se realizó un 70.56% de lastareas. El porcentaje de tareas realizadas por mujeres fue: 66.67% ,el porcentaje realizado por los varones fue: 7 4.44 %. La tarea menos realizada fue ubicar y hacer click al icono de actividad, esto porque en tareas anteriores el se tuvo que realizar mucho esfuerzo con el padmouse y quedo sentido.

Con relación a los tiempos por tareas, estos valores son referenciales para todas las pruebas puesto que se varió la posición de la tarea en cada prueba para evitar sospechas de la próxima acción para cada niño. Sin embargo con respecto al total de los tiempos usados por cada prueba de la Tabla 5.5 podemos afirmar que las niñas demoraban más en terminar las pruebas de usabilidad.

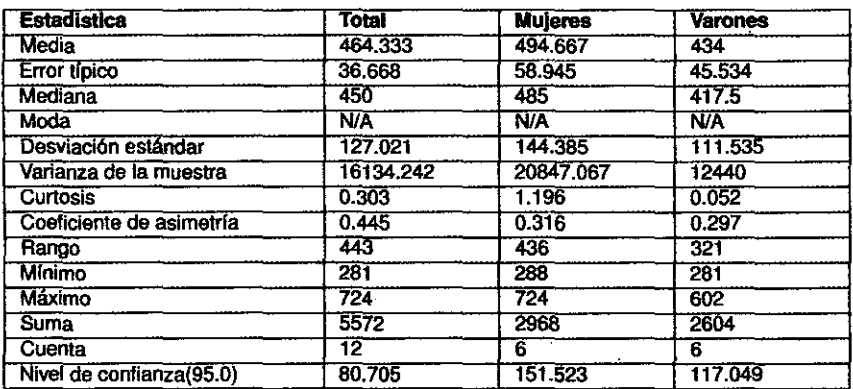

Cuadro 5.5: Estadísticas Descriptivas Prueba Sugar 0.8.2

Se puede concluir que a los niños les fue fácil usar el escritorio Sugar 0.8.2.

## 5.1.3. PRUEBA DE USABILIDAD DE RECORD

Algunos detalles con respecto a la prueba fueron:

- Constante ayuda del moderador.

- El niño señala el lugar donde mueve el cursor para ayudarse.

- Es la prueba que tiene menos errores de usabilidad y que por el número de tareas demora menos.

- Por los pocos botones de la interface el niño tiene menos distracciones.

- La novedad de usar webcam hace mas atractico la actividad en comparación con las demás pruebas.

La Tabla5.6 estadísticas sobre tiempo extraidas de las pruebas de Usabilidad de Sugar Record.

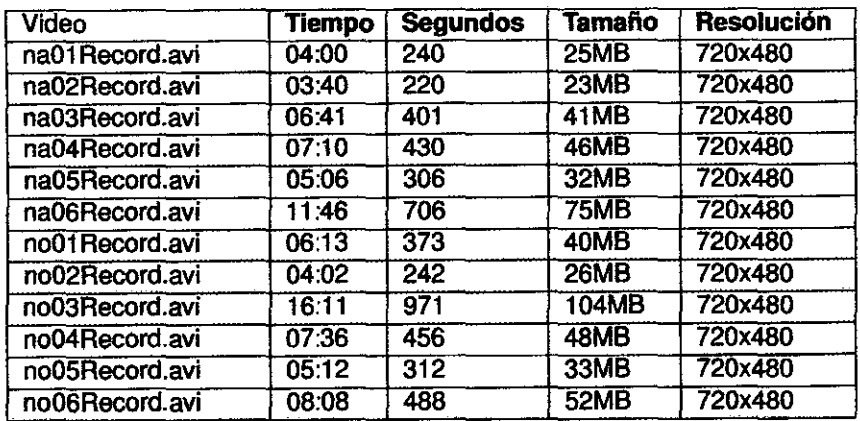

Cuadro 5.6: Tiempo para Record

Los problemas de usabilidad encontrados en las pruebas de Sugar Record son las siguientes:

y1 : Demora en la Carga del Programa.

y2: El niño no identifica el área del padmouse.

 $\mathbf{r}$ 

y3: El color del cursor se confunde con el fondo de la actividad.

y4: El fondo negro genera algunos problemas vizuales en los niños.

y5: Problemas para ubicar el cursor en una posición dada.

y6: Los marcos aparecer cuando el cursor se ubica cerca a las esquinas o los laterales.

y7: No se diferencian algunos botones por los tonos grises.

Se tiene una percepcioón vaga, al parecer los niños en esta actividad se muestran con más confianza al realizar los movimientos con el cursor.

Con respecto a la Usabilidad: El p encontrado es: 52.38%.Recogido de la Tabla6.9. Operando el pm de mujeres es 47.62% y el de varones es pv: 57.14%.

Con respecto a las Tareas de la Tabla6.8: Se realizó un 88.75% de las tareas. El porcentaje de tareas realizadas por mujeres fue: 42.08%, el porcentaje realizado por los varones fue: 38.33%. Casi todos terminan la prueba satisfactoriamente, verbalmente pretenden continuar el **juego.** 

Con relación a los tiempos por tareas, estos valores son referenciales para todas las pruebas puesto que se varió la posición de la tarea en cada prueba para evitar sospechas de la próxima acción para cada niño. Sin embargo con respecto al total de los tiempos usados por cada prueba de la Tabla 5.7 podemos afirmar que las niñas demoraban menos en terminar las pruebas de usabilidad.

| <b>Estadística</b>       | Total      | <b>Muleres</b> | <b>Varones</b> |
|--------------------------|------------|----------------|----------------|
| Media <sup>®</sup>       | 428.75     | 383.833        | 473.667        |
| Error típico             | 62.874     | 72.985         | 106.113        |
| <b>Mediana</b>           | 387        | 353.5          | 414.5          |
| <b>Moda</b>              | <b>N/A</b> | N/A            | <b>N/A</b>     |
| Desviación estándar      | 217.801    | 178.776        | 259.922        |
| Varianza de la muestra   | 47437.477  | 31960.967      | 67559.467      |
| <b>Curtosis</b>          | 2.772      | 1.947          | 3.695          |
| Coeficiente de asimetría | 1.637      | 1.349          | 1.799          |
| Rango                    | 751        | 486            | 729            |
| Mínimo                   | 220        | 220            | 242            |
| Máximo                   | 971        | 706            | 971            |
| <b>Suma</b>              | 5145       | 2303           | 2842           |
| Cuenta                   | 12         | 6              | 6              |
| Nivel de confianza(95.0) | 138.384    | 187.614        | 272.771        |

Cuadro 5.7: Estadísticas Descriptivas Prueba Record

Se puede concluir que las niños y las niñas tienen un aproximado de satis-

facción, se utilizará la multiplicación de los tiempos con los errores de usabilidad, el menor valor indica mayor satisfacción.

niños:1 06.113\*47.62 %=50.5310106.

niñas:72.985\*57 .14 %=41.703629

Entonces las niñas tienen mas satisfacción al usar esta actividad.

### **5.1.4. PRUEBA DE USABILIDAD DE MEMORIZE**

Para memorize se realizaron 6 pruebas (3 niños y 3 niñas) es problematico el desarrollo de esta prueba por que se experimenta el desarrollo de un juego que necesita habilidades logico-motoras, estas no se desarrollan si el niño no interactua de forma constante con este tipo de juegos. Pero sin embargo en lo escencial de la evaluación de la interacción del niño con el juego se rescata los datos de la tabla 5.8. Según estos resultados se puede tener el análisis que continua.

Algunos detalles con respecto a la prueba fueron:

- Constante ayuda del moderador.

- Se identifico cansancio, aburrimiento y nerviosismo en un momento de la prueba.

- Los problemas con el uso del cursor son constantes debido a su color y diminuto tamaño.

La Tabla5.8 estadísticas sobre tiempo extraidas de las pruebas de Usabilidad de Memoriza.

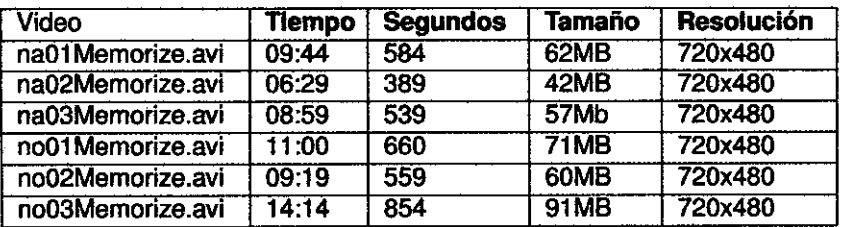

Cuadro 5.8: Tiempo para Memorize

Los problemas de usabilidad encontrados en las pruebas de Memorize son los siguientes:

y1 : Demora de la carga del programa.

y2: El niño no identifica el area del padmouse.

y3: El primer juego por defecto es inadecuado para la edad del niño, ese juego se refiere a la suma y resta de números.

y4: No existe una ayuda que indique el segundo paso durante el juego.

y5: Problemas con el cursor al dirigirse a una figura que esta en las esquinas o los laterales, aparecen los marcos.

y6: No existe alertar sobre fallos del juego.

y7: Problemas de visión de donde se ubica el cursor.

y8: Problema con el cursor, se dirige a una esquina.

V9: Problema con la posición de las manos.

Este juego es propuesto por los profesores de Ferreñafe pero según la Tabla 6.1 O se tiene varios niños sin terminarlo. Por lo tanto debe considerarse jugarlo en una edad superior. El tema de las alertas es importante para lograr una mejor vizualización.

Con respecto a la Usabilidad: El p encontrado es: 55.56%.Recogido de la Tabla6.11. Operando el pm de mujeres es 44.44% y el de varones es pv: 66.67%.

Con respecto a las Tareas de la Tabla6.10: Se realizó un 46.67% de las tareas. El porcentaje de tareas realizadas por mujeres fue:56.67% ,el porcentaje realizado por los varones fue: 36.67%. La tarea menos realizada fue justamente terminar el juego, resulta que el proceso les fue muy cansado para varios niños. Por lo tanto se redujo la muestra pensada inicialmente de 6 niños, estos datos no consideran las pruebas fallidas.

Con relación a los tiempos por tareas, estos valores son referenciales para todas las pruebas puesto que se varió la posición de la tarea en cada prueba para evitar sospechas de la próxima acción para cada niño. Sin embargo con respecto al total de los tiempos usados por cada prueba de la Tabla 5.9 podemos afirmar que los niños demoraban más en terminar las pruebas de usabilidad.

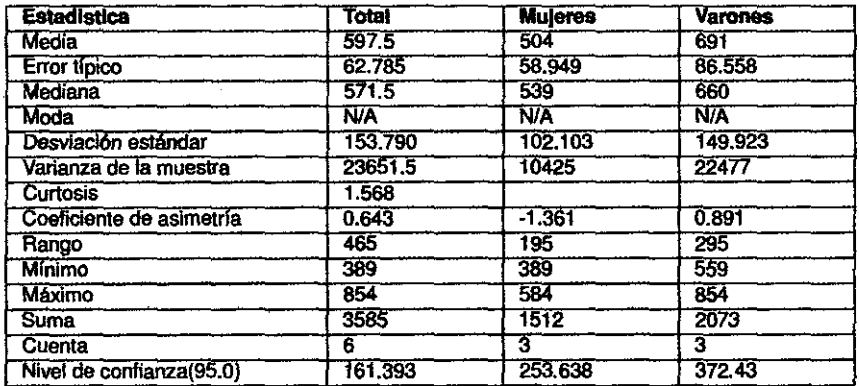

Cuadro 5.9: Estadísticas Descriptivas Prueba Memorize

Se puede concluir que las niñas les fue fácil usar el escritorio Sugar 0.8.2.

# **5.1.5. DESARROLLO DE PRUEBA DE USABILIDAD DE COLORS**

Las pruebas de usabilidad de Colors fueron descriptivas y en modo de Test piloto de usabilidad. Resultando sumamente difícil para los niños completar las tareas: Ubicación del icono y click en la actividad, ubicación de la. herramienta de pintura, escoger un color, ubicar el pincel.

Se recoge en la Figura 5.2 cuadros sobre diferentes momentos de la prueba. Siendo colors para ese momento una actividad no estándar de la distrución de Sugar Perú. Se procedió a instalarla desde un paquete de desarrollo.

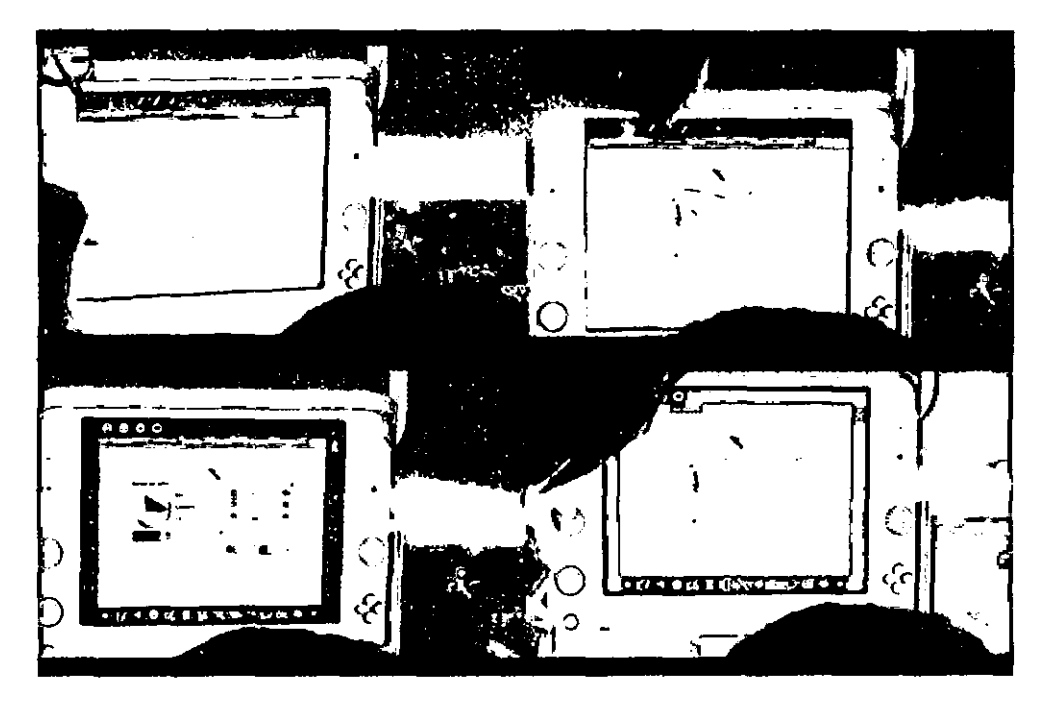

Figura 5.2: Cuadros de la Pruebas de Colors

En el primer cuadro se nota al niño intentando manejar el pincel en el área de pintura, luego trató de ubicar la herramienta de colores para pintar el fondo. Se trato de pintar un trazo de color verde pero se pintó todo el fondo. Se trato de escoger un color pero no se logró salir de la ventana de selección.

# 5.2. **ERRORES DE USABILIDAD**

Los errores de usabilidad que se repiten son:

y1 : Demora de la carga del programa. y2: El niño no identifica el area del padmouse. y3: Problemas con el cursor al dirigirse a una figura que esta en las esquinas o los laterales, aparecen los marcos. y4: Problemas de visión de donde se ubica el cursor. y5: Problema con el cursor, se dirige a una esquina. y6: Problema con la posición de las manos. y7: Los marcos aparecer cuando el cursor se ubica cerca a las esquinas o los laterales.

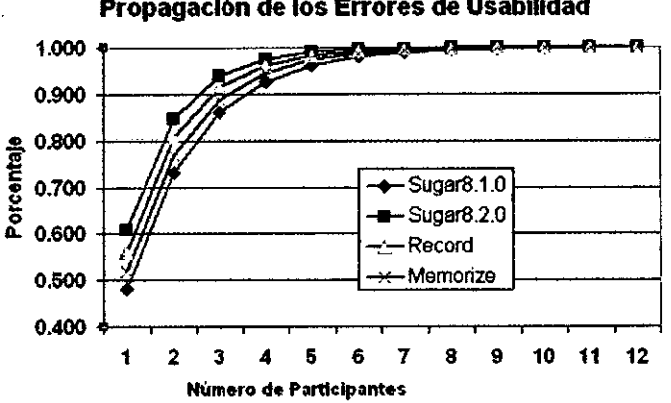

Propagación de los Errores de Usabllldad

Figura 5.3: Propagación de Errores de Usabilidad

Con respecto a la hipótesis de la ecuación 3.1 O, promedio de errores de usabilidad en grupos de 6 ppromedio: 0.99. Entonces Si Ho=1-0.99<10 por lo tanto la hipótesis se rechaza. Pero para el número de 12 la hipótesis se acepta. Por lo tanto la hipótesis es aceptada.

Podemos notar que se necesitan menos de 6 usuarios para tener la mayor cantidad de errores de usabilidad en una prueba tomada.

### **5.3. EVALUACIÓN DE PARÁMETROS EN LAS PRUEBAS**

Prueba t para dos muestras suponiendo varianzas iguales

Con relación a la comparación de dos o más muestras independientes se utiliza el estadístico de t-student. Se encuentra en este Cuadro 5.1 O caso la compara que la diferencia es nula además con respecto a la variación de los sexos también la diferencia es nula. Por lo tanto no se puede decir que una actividad es mejor que otra.

Análisis de varianza de un factor

Si se utiliza el estadístico de contraste entre 3 pruebas como Sugar0.8.2, Sugar0.8.1 y Record Se puede consesiderar que Record tiene mejor perfor-

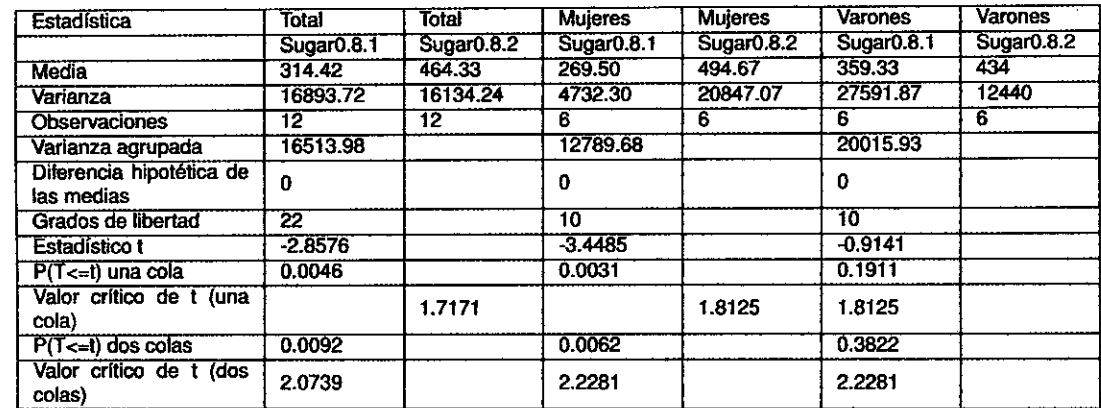

 $\overline{a}$ 

Cuadro 5.10: Contraste Entre Sugar 0.8.1 y 0.8.2

| Grupos                 | .Cuenta | Suma        | Promedio    | Varianza    |
|------------------------|---------|-------------|-------------|-------------|
| Sugar <sub>0.8.1</sub> |         | 3773        | 314.417     | 16893.7197  |
| Sugar <sub>0.8.2</sub> |         | 5572        | 464.333     | 16134.24242 |
| Record                 | 231952  | 19329.33333 | 61609743.33 |             |

Cuadro 5.11: Resumen Contraste Entre Record, Sugar 0.8.1 y 0.8.2

manee que las pruebas de Sugar. Esto inclusive se nota dentro de las pruebas de usabilidad y los errores encontrados durante los mismos.

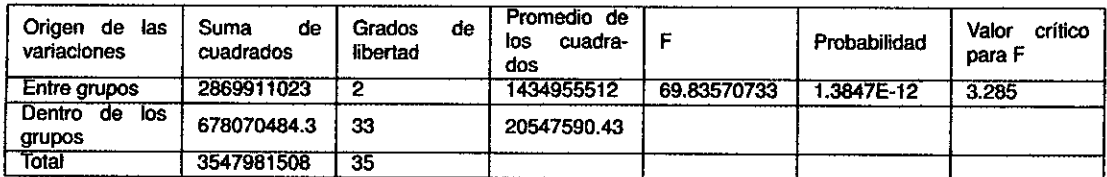

Cuadro 5.12: Análisis de Varianza Entre Record, Sugar 0.8.1 y 0.8.2

En total se puede considerar a Sugar0.8.2 y fuego Record son las actividades con mejor usabilidad apoyándose entre los datos recopilados y las actividades probadas.

# **5.4. EVALUACIÓN ECONÓMICA DEL PROYECTO UNA LAPTOP POR NIÑO EN EL PERÚ**

Esta sección fue agregada a sugerencia de los jurados del tesista. Se permite hacer una revisión de la documentación sobre educación y proyectos de inversión así mismo referenciar una investigación nacida de una tesis doctoral Ripoff [RN04] donde se coloca argumentos de como evaluar proyectos de inversión con objetivos educativos. La evaluación económica de proyectos educativos en particular y sociales en general, tradicionalmente se ha abordado

utilizando los clásicos modelos del Valor Actual Neto (VAN) y la Tasa Interna de retorno (TIR) de los proyectos financieros, solo difiriendo de ellos en que y como se valoran, por ejemplo la utilización de precios sociales en vez de los precios financieros, incorporando aquellas externalidades que puedan ser beneficiosas para la comunidad y por ultimo se utilizando como tasa de interés la denominada Tasa Social (Sapag [SN07]).

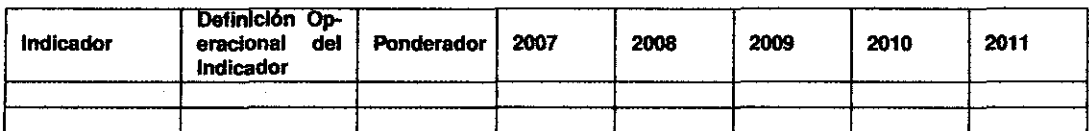

Cuadro 5.13: Matriz Tipo

# **5.4.1. DESCRIPCIÓN DEL MODELO Y PROCEDIMIENTO**

Principalmente, a partir de los modelos de evaluación económica de proyectos desarrollados por Drummond[Dru02] y Knapp[Kna90], se ha construido un modelo integrador que, a partir de fa relación entre lo propuesto en la formulación del proyecto y lo realizado en su ejecución. Los índices de costoeficiencia,costo-eficacia, costo-efectividad, costo-utilidad y costo-beneficio se obtienen directamente de los costos obtenidos del proyecto acumulados en la Tabla . El modelo de [RN04] se sustenta en cinco matrices para emitir juicios sobre un determinado proyecto Matriz Teórica, Matriz Real, Matriz de Tasa, Matriz Teórica valorada y Matriz Real Valorada la cual tiene una notación como se muestra en la tabla 5.13. Pero el problema de este modelo es la carencia de objetividad del dato de por si. Dependiendo del criterio experto cada vez que se asumen los valores dela tasa e inclusive los reales para demostrar un porcentaje de avance del proyecto.

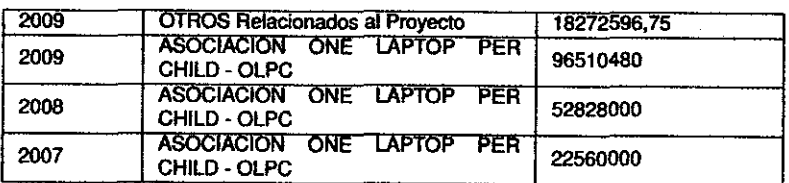

Cuadro 5.14: Matriz de Gastos y Presupuestos del Proyecto Una Laptop por Niño del Perú

Asumir una solución de cuantificación del modelo según un criterio de inversión, no es claro. Se-tendría-que sugerir objetivos del valor de retorno y lo

 $\mathcal{L}_{\mathcal{L},\mathcal{L}}^{\mathcal{L}}$ 

ganado en base a excesivos supuestos. Por ejemplo citar cuantos alumnos mejoran su rendimiento académico<sup>4</sup>, y a su vez esto cuantificarlo. La inversión realizada con las OLPC es una inversión proveniente del estado peruano, el cual pasa por una serie de procedimientos administrativos demorando su ejecuación, inclusive existiendo la ley de Transparencia Económica <sup>5</sup> no se alcanze a vizualizar en detalle todos los gastos del estado con respecto al proyecto contanto con solamente algunas cifras<sup>6</sup> de allí obtiene datos del número de capacitaciones y del número de laptops distribuidas en las Tablas 5.15y5.14.

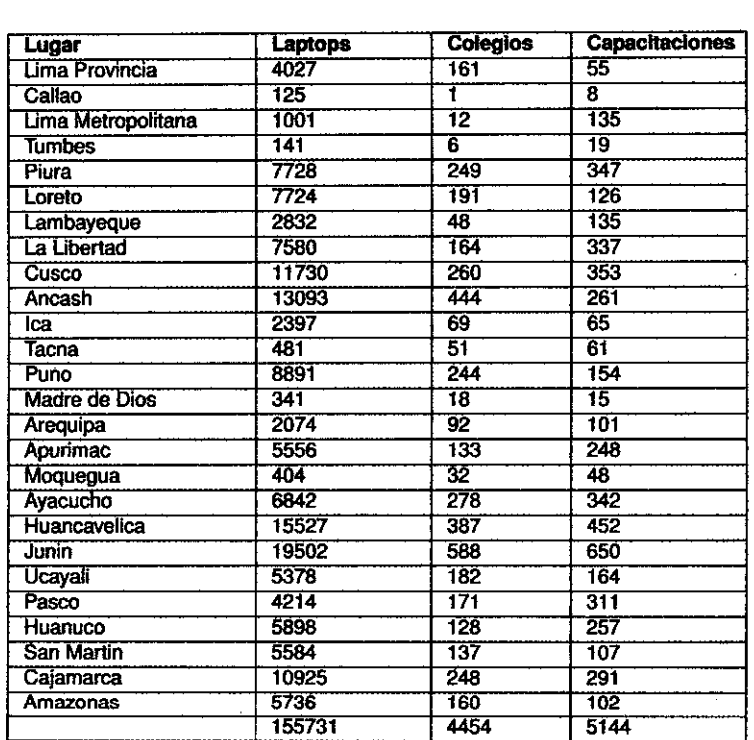

Cuadro 5.15: Laptops entregadas, Colegios y Capacitaciones Docentes

Se debe tener encuenta que en la página web del ministerio referencia un total de 153163 laptops entregadas, lo cual genera suspicacias<sup>7</sup> se usará para

<sup>4</sup>Se conoce de un proyecto financiado por el BID en ejecución para el presente documento http://www.iadb.org/projects/project.cfm?id=PE·L 1 062&1ang=en 20/10/2009

<sup>5</sup>http://www.minedu.gob.pe/normatividadneyes/Ley27806.php 20/1 0/2009

<sup>6</sup>Número de Laptops *y* Capacitaciones a Nivel Nacional *y* por Región http://www.perueduca.edu.pe/olpc/OLPC\_testi.html 20/10/2009, Monto<br>supuestado para el Proyecto Una Laptop por Niño en el aí supuestado para el Proyecto Una laptop por Niño en el año 2009 http://www.minedu.gob.pe/transparencia/2009/PDFs/PAAC\_iniciai\_026\_2009.pdf 20/10/2009. Pagos a proveedores http://sistemas02.minedu.gob.pe:8080/sigamed/ComprasxProveedor.jsp 20/10/2009.

<sup>7</sup>http://www.perueduca.edu.pe/o1pc/OLPC\_Dist.html20/10/2009

los cálculos las laptops contabilizadas por región.

## **5.4.2. ANÁLISIS ECONÓMICO DEL PROYECTO**

Para efectuar el análisis económico se centrará en los datos obtenidos del ministerio y los datos de los posibles usuarios teniendo encuenta los objetivos del provecto OLPC<sup>8</sup> y los criterios del pronunciados por el ministerio de educación<sup>9</sup> resumidos en la Tabla 6.12. Y la distribución de laptops con respecto al grupo de niños podres de edades de 6 a 11 años<sup>10</sup> realizando los cálculos necesarios se logra extraer el ratio de distribución de las OLPC a la población total.

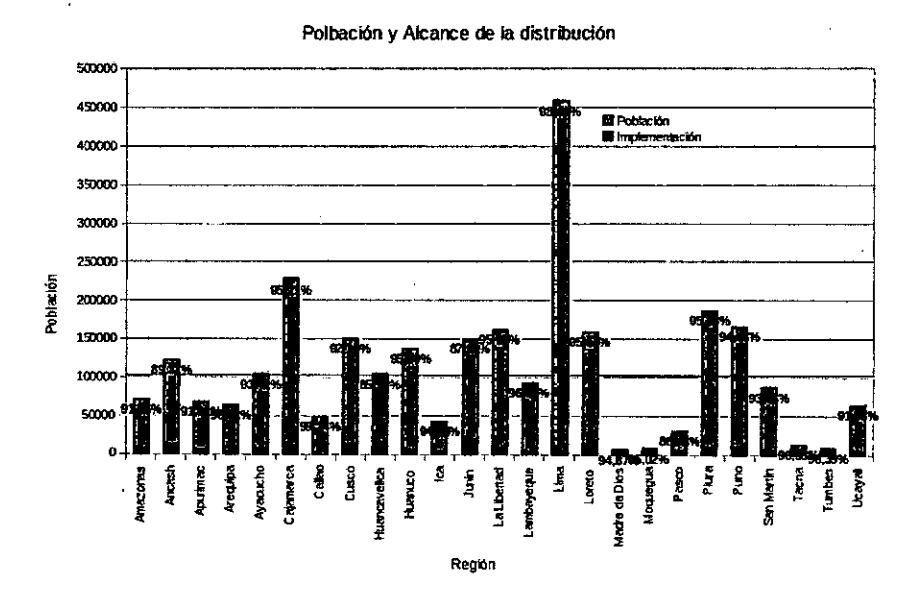

Figura 5.4: Diagrama Causal de las TIC y la Educación

### **COSTOS DEL PROYECTO.**

Los costos del proyecto no se lograrón obtener de forma completa. La Tabla5.14 muestra los desembolsos y proyecciones de gastos destinados al proyecto. Solamente se tiene confirmado como gastos ejecutados: 75388000 millones de soles para 153163 laptops distribuidas. Otros gastos no se conocen.

 $8$  Sección 2.1.1

<sup>&</sup>lt;sup>9</sup> Sección 2.1.12

<sup>&</sup>lt;sup>10</sup> Datos extraidos del INEI

#### **COSTO-BENEFICIO.**

El costo beneficio está dado al 7.0% de la población de niños pobres del pais que recibió una laptop, no se conoce sin embargo varios otros factores materiales<sup>11</sup> o intangibles<sup>12</sup>. La figura muestra los porcentajes de la población de niños que están por el momento fuera de la implantación del proyecto.

### **MODELO DE SIMULACIÓN DINÁMICA.**

Este modelo se basa entre otros aportes por el presentado por Trinidad [GK08] 13. Para mejorar la contextualización de las cuantificaciones obtenidad en el desarrollo del estudio. Tiene como objetivo ver la viabilidad del ecosistema educativo con la introducción de las laptops para niños. Aunque no se abordará en detalle sus conclusiones se refieren al clima educativo luego de la inclusión masiva de estos equipos, cambiandose paradigmas y generando entuciasmo en los alumnos que la poseen.

<sup>11</sup>Número de laptops dañadas, reparadas, mantenimientos, instalaciones electricas, puntos a tierra, centros de internet

<sup>&</sup>lt;sup>12</sup>Número de horas de capacitación, número de horas de uso de las laptops, variación de notas con el nuevo contexto, producción intelecual de los docentes *y* alumnos. Se conoce unicamente 5 textos para escolares referentes a al uso de las laptops xo. http://www.perueduca.edu.pe/olpc/archivos/GUIA Pedagogica 0OLPC\_p1.pdf 20/10/2009.

<sup>&</sup>lt;sup>13</sup>A System Dynamics Approach to Educational Technology Introduction in Developing Countries. El trabajo se refiere al contexto de Etopia pero se puede extrapolar para la relidad peruana. Se produndiza en las Figuras 6. 7 *y* 6.8 del Anexo 11.

# **CAPiTULO&**

# **CONCLUSIONES Y RECOMENDACIONES**

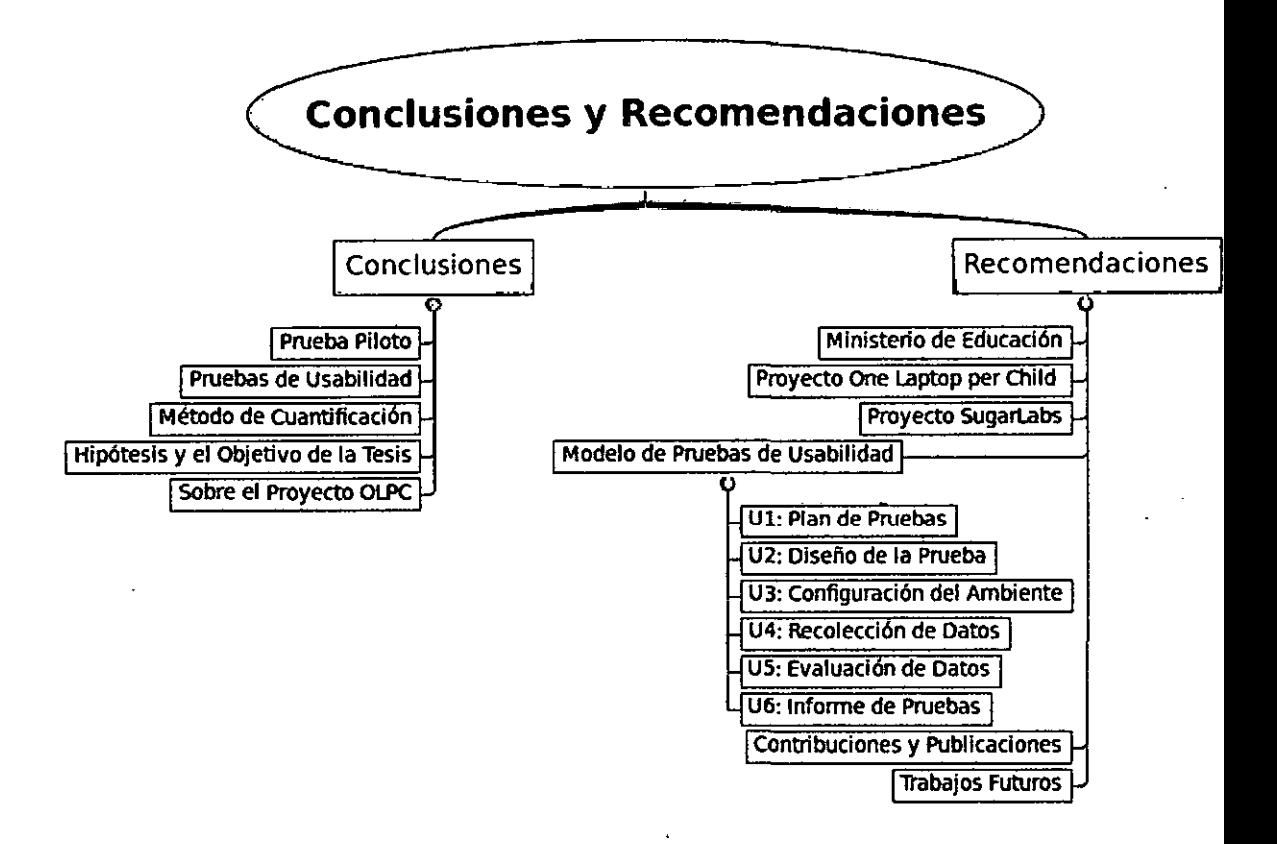

Figura 6.1 : Mapa Mental del Conclusiones y Recomendaciones

#### **6.1. CONCLUSIONES**

### **6.1.1. PRUEBA PILOTO**

Las pruebas piloto mejoran el plan de pruebas de usabilidad presentando los problemas que se tratan de evitar en las pruebas formales.

#### **6.1.2. PRUEBAS DE USABILIDAD**

Sobre las pruebas de usabilidad, se tiene en consideración que el método de las pruebas de usabilidad para evaluar el grado de adaptación del software Sugar y algunas de sus actividades con la población objetivo es correcto. El protocolo que origina este experimentó también demuestra soportar las necesidades finales de evaluación.

Aunque no se tiene equipos que permitan realizar un seguimiento al por menor de las tareas realizadas y sobre la cuantificación exacta de las mismas. La acción manual de realizar pruebas de usabilidad pueden presentar propagación de errores, pero asu vez datos importantes para evalular las interfaces gráficas y tomándose esto para hacer pruebas antes de pase a producción de actividades para niños mejora el ambito del uso de la actividad o software en clase.

#### **6.1.3: MÉTODO DE CUANTIFICACIÓN**

La cuantificación de cada prueba de usabilidad tiene un error por el grupo de personas que infieren en su medición. No es correcto darle un 1 00% de certeza pero tampoco despreciarlo del todo. La usabilidad siendo también un área donde intervienen factores humanos que se sustentan en métodos cualitativos para su medición, es necesario a partir de ellos apoyarse en herramientas estadísticas de acuerdo al tipo de dato. En este caso son tareas. Fáciles de diferenciar entre una actividad culminada.

Con respecto a los errores de usabilidad. Se concurda en colocar como en la teoría énfasis en el grado de conocimiento del evaluador. Se necesita con ello el apoyo del equipo multidisplinario, profesores y desarrolladores, que permitan diferenciar un error de un intento por lograr el objetivo de una tarea.

### **6.1.4. CONCLUSIONES DE LA HIPÓTESIS Y EL OBJETIVO DE LA TESIS**

Sobre la hipótesis: Ho: se confirma la hipótesis general del proyecto. Puesto que para la muestra de 12 alumnos de 5 a 7 años se obtiene menos de 1 O

h01 : Con respecto a las pruebas de usabilidad, se puede notas que efectivamente las niñas resuelven más rápido las pruebas de usabilidad que los niños.

h02: Es realmente sorprendente afirmar que las niñas encuentran mas facilidad en usar las actividades de SUGAR por encima de lo encontrado con la muestra de niños. Se afirma la hipótesis

h03: Para afirmar esta hipótesis tan solo basta confirmar los datos presentados en la Figura 5.3 la cual muestra que la prueba de usabilidad de Sugar 0.8.2 llega más rápido a acercarse a la totalidad de problemas de usabilidad que Sugar 0.8.1.

h04: Siendo fallas de usabilidad en relación a la ergonomía el uso del cursor y la falta de visibilidad en las pruebas. Se puede notas que esta hpótesis es falta. Inclusive las niñas presentan mayores problemas en esta hipótesis. Dejando abierta la duda para realizar nuevos trabajos con mayores muestras

#### **6.1.5. SOBRE EL PROYECTO OLPC**

El proyecto OLPC tiene nuevas perspectivas. Intentará en poco tiempo crear nuevas ventajas comparativas con respecto a sus potenciales competidores. Es necesario que disminuyan sus ciclos dé lanzamiento de prototipos, en lo posible integrando verticalmente hacia atrás a los institutos que diseñan el futuro en los computadores y mejorando su cadena de valor evitando ser dependientes de algunos proveedores. Si es posible deslocalizar su producción hacia regiones donde tienen sus mayores compradores, como en Brazil.

### **6.2. RECOMENDACIONES**

### **6.3. AL MINISTERIO DE EDUCACIÓN**

El ministerio de educación deberá mejorar los siguientes aspectos para acercar el proyecto a la mayor cantidad de niños del país:

- Colocar informes del proyecto de implementación del Programa Una Laptop por Niño, semanal o mensualemente para conocer el avance del mismo en el país. Las estadísticas ayudarán a mejorar la implantación.

- Desarrollar un Plan de Despligue del Proyecto: Una Laptop Por Niño, con la colaboración en mesas abiertas de la sociedad civil. Canalizando sus opiniones. Con el uso de esa participación desinteresada se lograría recolectar ideas y horas de trabajo en las mejoras del proyecto.

- Crear Encuentros entre los profesores que usan estas herramientas para recopilar y exponer experiencias sobre el uso pedagógico de las laptops y el software Sugar en el aula. Pueden ser regionales, nacionales. Tratando de usar estas para seleccionar las mejores.

- Con respecto al hardware mejorar los canales de distribución y mantenimiento de las One Laptop per Child, no se conoce datos exactos de los plazos de entrega. Es común aún enterarse de medios no oficiales de pérdidas o entregas de equipos.

- Aportar y contratar por medio de retribuciones económicas a desarrolladores de software y profesores para construir actividades usables de acuerdo al contexto regional, de lengua o geográfico de nuestro país. Se podría tener un convenio con Sugarlabs a cambio de promover capacitación en el framework de desarrollo Sugar.

- Evaluar el software incluyendo las pruebas de usabilidad. De todas las actividades de Sugar para corregir, mejorar e informar a la comunidad de Sugar Labs.

### 6.4. **AL PROYECTO ONE LAPTOP PER CHILD OLPC**

El bagaje de experiencias que posee OLPC puede ayudar a no volver a corregir errores como:

- Evitar la excesiva expectativa frente al producto que se desplegará.

- Disminuir el tamaño de lotes de producción.

- Evitar o disminuir el uso de Coltán o de otros productos para la fabricación de las laptops que atenten con la generación de residuos toxicas o de extracción de paises en conflicto.

- Migrar la localización de los centros de producción a las periferias de los principales países consumidores.

- Desarrollar tecnologías que permitan reciclar el hardware daño. Como la construcción de robots con piedas de la OLPC.

- Hacer una integración vertical en su cadena de valor para evitar dependencias con los productores de los equipos.

- Evaluar la ergonomía de los equipos con mas cuidado para evitar problemas como los ocurridos con el touchpad de las laptops X01 .

• Disminuir los ciclos de diseño de nuevos prototipos del las XO .

• Incrementar las ventas por unidad, por ventas por departamento.

- Crear opciones para el acceso a ventas de repuestos de las XO .

• Concursos de diseño de Prototipos a nivel regional o mundial para acelerar la presentación de nuevos productos.

### **6.4.1. AL PROYECTO SUGARLABS**

El proyecto Sugarlabs mantiene una comunidad de desarrolladores, profesores y activistas en varios países qué reunen regulamente información sobre experiencias, prácticas y desarrollo interesantes.

- Es necesario filtrar en una base de conocimientos los aportes. A su vez crear vinculas por medios de esta información con otras asociaciones educativas que le permitan seleccionar las mejores prácticas del uso de las actividades y la plataforma Sugar a nivel transversal de las arquitecturas de computadoras.

- Los nueVos enfoques de computación y generación de conocimiento evolucionando exponencialmente duplicándose en dos años. Es necesario aprovechar herramientas como el Cloud Computing virando la plataforma Sugar de un Desktop dentro de la Computadora a uno Dentro del Navegador Web. Este cambio podría general en algunos años mayor inclusión digital. Puesto que los equipos, comprados por el estado incluyendo padres de familia de colegios nacionales que están fuera de los programas de préstamo de computadoras portátiles, serán del cercano a los costos de televisores y celulares. Y el paradigma de Web2.0 o 3.0 será el preferido, como ya lo es ahora. Es necesario esta revisión de concepto de despliegue. Siendo el lenguaje de programación Python un lenguaje que permite portar aplicaciones de escritorio a Web por su funcionalidad misma. Es necesario plantearse esa idea sin perder la abstracción ni los fines que persigue Sugar, convertirse una plataforma universal de las actividades educativas.

- Mejorar los procesos de calidad y recolección de experiencias del uso del software por medio del modelo de Pruebas de Usabilidad 6.4.2. Creando mayor comunicación con los usuarios finales profesores o alumnos.

• Sin duda conceptos como la computación ubicua, tracking motion o despliegue por actividades deberán ser incluidas en el software para aprovechar
al máximo las nuevas características de los productos vanguardistas en el campo de interacción humano computador como el proyecto Natal, Wii, lphone. Esto contribuirá a mejorar la accesibilidad del software para niños ciegos, sordomudos u con otro limitación.

- Generar redes de colaboradores particulares e institucionales en los países que busquen implementar el proyecto con la creación de concursos regionales de creación de actividades, arte o trabajos con el uso de actividades en Sugar. Esto mejora la promoción de producto como lo hacen los Game Jam. Desarrollando actividades y documentación propia y si es posible con derechos abiertos para la distribución de los contenidos.

#### **6.4.2. PROPUESTA DE MODELO DE PRUEBAS DE USABILIDAD**

El área de la Interacción Humano Computador florece con rapidez en Sudamerica. Se cuenta con eventos importantes  $<sup>1</sup>$  que pretenden difundir estas</sup> herramientas en el área de ingeniería del software, ciencias de la computación y estudios multidisciplinarios. La contribución de esta sección es un conjunto de pasos para realizar un test con exito al nivel cualitativo y cuantitativo. Probado con usuario de 5 a 6 años pero replicable a otros contextos. Los cuales pueden usarse en entornos académicos y profesionales para asegurar la calidad y satisfacción del usuario o cliente del software. A su vez se ratifica el uso de estas formas para realizar la tesis, se sugiere el uso de este modelo para nuevos estudios o tesis evaluando la metodología propuesta.

#### **U1: PLAN DE PRUEBAS**

El esqueleto para el Plan de Puabas debe ser el siguiente:

- **U1.1. Objetivos.**
- **U1.2. Preguntas de investigación.**
- **U1.3. Metodología.**
- **U1.4. Acuerdos con el Docente y Alumnos.**
- **U1.5. Prueba de Selección.**
- **U1.6. Piloto de Pruebas de Usabilidad.**
- **U1.7. Compensación.**
- **U1.8. Ambientación.**

<sup>&#</sup>x27;Interacción 2009. Ver 2009/07/01 http://interaccion2009.aipo.es/armenia/ , Interacción Sudamérica. Ver 2009/07/01 http://www.interaction-southamerica.org/autores/call-forpapers/?lang=es y Día de la Usabilidad 2008 y 2009.

- **U1.9. Material de Contingencia.**
- **U1.10. Asistentes.**
- **U1.11. Anulación de Pruebas.**
- **U1.12. Sesiones.**
- **U1.13. Riesgos.**
- **U1.14. Acuerdos de Antes de la Pruebas.**
- **U1.15.1ntroducción a la sesión.**
- **U1.16. Rol del moderador.**
- **U1.17. Configuración del ambiente.**
- **U1.18. Especificación de Tareas.**
- **U1.19. Prueba piloto.**
- **U1.20. Pruebas estándar.**
- **U1.21. Medidas.**
- **U1.22.1nforme de contenidos.**
- **U1.23. Recomendaciones.**

#### **U2: DISEÑO DE LA PRUEBA**

Las pruebas para evaluar actividades de Sugar pueden ser objetivas y con el uso de favicon o caras felices. Priorizando el colocar figuras antes que palabras que pueden salirse de contexto. No mas de 15 tareas para que sean realizadas fácilmente y preferiblemente tareas escalonada o secuenciales para evitar confundir a los niños.

#### **U3: CONFIGURACIÓN DEL AMBIENTE**

Se sugiere la siguiente ambientación la cual se puede lograr con pocos materiales externos al centro educativo:

Así mismo en la figura se muestran los equipos materiales que se deben tener. Es preferible contar con una toma de corriente o baterias al alcance para: lograr registrar todos los eventos. Además del material de almacenamiento como OVO, USB o memorias externas.

#### **U4: RECOLECCIÓN DE DATOS**

Para la recolección de los datos se coloca la Tabla 6.1 de refencia a una prueba de usabilidad con 15 tareas y 12 alumnos 6 niños y 6 niñas.

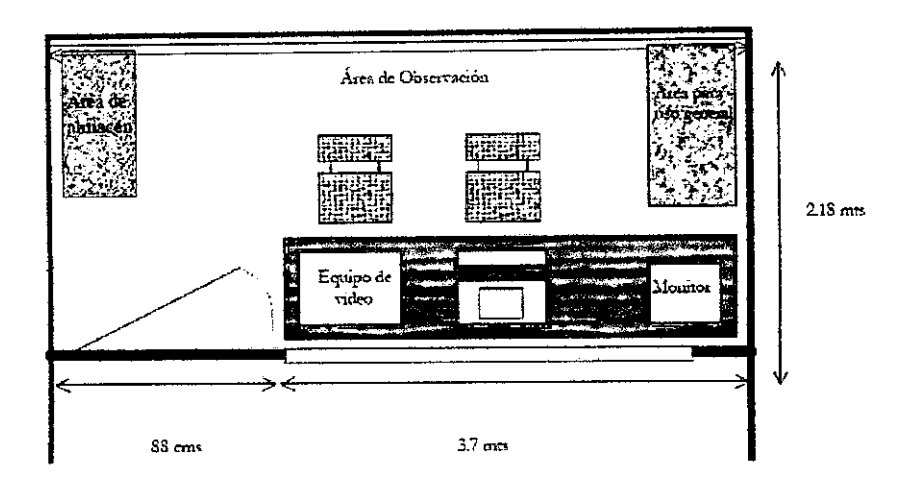

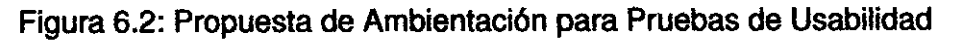

|                   | 71 | Τ2 | 73 | т. | 75 | 16 | 17 | 78 | ᡏᢖ | 710 | 711 | 712 | 113 | T14 | 715 |  |
|-------------------|----|----|----|----|----|----|----|----|----|-----|-----|-----|-----|-----|-----|--|
| <b>Naot</b>       |    |    |    |    |    |    |    |    |    |     |     |     |     |     |     |  |
| Na02              |    |    |    |    |    |    |    |    |    |     |     |     |     |     |     |  |
| Na0J              |    |    |    |    |    |    |    |    |    |     |     |     |     |     |     |  |
| NaoT              |    |    |    |    |    |    |    |    |    |     |     |     |     |     |     |  |
| NaOS              |    |    |    |    |    |    |    |    |    |     |     |     |     |     |     |  |
| Naos <sup>-</sup> |    |    |    |    |    |    |    |    |    |     |     |     |     |     |     |  |
| Noot              |    |    |    |    |    |    |    |    |    |     |     |     |     |     |     |  |
| <b>TW02</b>       |    |    |    |    |    |    |    |    |    |     |     |     |     |     |     |  |
| <b>NoO3</b>       |    |    |    |    |    |    |    |    |    |     |     |     |     |     |     |  |
| <b>No04</b>       |    |    |    |    |    |    |    |    |    |     |     |     |     |     |     |  |
| No05              |    |    |    |    |    |    |    |    |    |     |     |     |     |     |     |  |
| Noos              |    |    |    |    |    |    |    |    |    |     |     |     |     |     |     |  |
|                   | त  | 12 | τσ | ाड | 75 | 16 | 17 | 70 | 19 | 110 | गा  | त?  | ११३ | तार | तड  |  |
| TiaoT             |    |    |    |    |    |    |    |    |    |     |     |     |     |     |     |  |
| Na02              |    |    |    |    |    |    |    |    |    |     |     |     |     |     |     |  |
| Na03              |    |    |    |    |    |    |    |    |    |     |     |     |     |     |     |  |
| Na04              |    |    |    |    |    |    |    |    |    |     |     |     |     |     |     |  |
| `Nics"            |    |    |    |    |    |    |    |    |    |     |     |     |     |     |     |  |
| <b>Na06</b>       |    |    |    |    |    |    |    |    |    |     |     |     |     |     |     |  |
| No01              |    |    |    |    |    |    |    |    |    |     |     |     |     |     |     |  |
| <b>No02</b>       |    |    |    |    |    |    |    |    |    |     |     |     |     |     |     |  |
| Noos              |    |    |    |    |    |    |    |    |    |     |     |     |     |     |     |  |
| <b>No04</b>       |    |    |    |    |    |    |    |    |    |     |     |     |     |     |     |  |
| राज्य             |    |    |    |    |    |    |    |    |    |     |     |     |     |     |     |  |
| <b>No06</b>       |    |    |    |    |    |    |    |    |    |     |     |     |     |     |     |  |
| <b>Froporción</b> |    |    |    |    |    |    |    |    |    |     |     |     |     |     |     |  |

Cuadro 6.1: Formato para Recolectar Datos

#### U5: **INFORME DE PRUEBAS**

El informe de pruebas debe de contar las siguientes estadísticas:

- 1.· Fecha y horas de las pruebas.
- 2.· Estadística por prueba, género.
- 3.· Estadísticas por errores de usabilidad *y* tiempo de desarrollo.
- 4.· Imágenes de los errores de usabilidad concurrentes.

5.· Sí tienen pruebas sobre versiones o evaluaciones de funcionalidades parecidas indicar el tipo de funcionalidad.

- 6.· Propuestas de mejora.
- 7.- Conclusiones sobre el estudio.
- 8.· Firma del responsable y moderadores del estudio.

|                 | v. | $\mathbf{v_{2}}$ | Y3 | Ÿ4 | Yš. | Y6 | Y8 | $\overline{\mathbf{v}}$ | Y10 |  |
|-----------------|----|------------------|----|----|-----|----|----|-------------------------|-----|--|
| Noa01X3         |    |                  |    |    |     |    |    |                         |     |  |
| <b>Noa02X3</b>  |    |                  |    |    |     |    |    |                         |     |  |
| <b>Noa03X3</b>  |    |                  |    |    |     |    |    |                         |     |  |
| <b>Noa04X3</b>  |    |                  |    |    |     |    |    |                         |     |  |
| <b>Noa05X3</b>  |    |                  |    |    |     |    |    |                         |     |  |
| Noa06X3         |    |                  |    |    |     |    |    |                         |     |  |
| <b>Promedio</b> |    |                  |    |    |     |    |    |                         |     |  |

Cuadro 6.2: Tabla de Errores de Usabilidad

Es necesario recalcar que debe buscarse la probación de un superior para llevar a cabo el proceso de pruebas de usabilidad, por un tema ético al ser parte del objeto de estudio el niño. El encargado de las pruebas debe tener un perfil psicologico y emocional sano con la capacidad de motivar y dar cabida a los niños dentro del estudio.

#### 6.4.3. CONTRIBUCIONES Y PUBUCACIONES

Se logró la aprobación Evaluación de la OLPC mediate Ingeniería de Usabilidad, el 22 de Mayo del 2008 por parte del Proyecto OLPC. Se dispondrá de 4 olpc para realizar el estudio. El envió demora debido a los movimientos internos del proyecto OLPC. Actualmente se tiene un Wiki para el Proyecto.

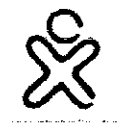

#### Contributors Program (unimauro: logout, admin-view) Project database

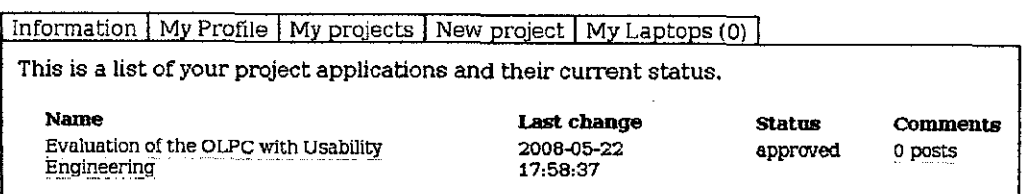

Figura 6.3: Aprobación del Proyecto de Evaluación de Usabilidad de la OLPC

Durante la realización de la tesis se presentó los siguientes papers a nivel nacional e internacional:

• Poster: Interface Children in Distributed Applications[CCK09a] to HCI2009. San Diego - USA<sup>2</sup>.

<sup>&</sup>lt;sup>2</sup>http://www.hcii2009.org/ 10/10/2009

- Poster: Evaluating the Usability of Desktop of the OLPC Sugar[CCB09} to HC12009. San Diego - USA.
- Short Paper: Prueba Piloto de usabilidad para evaluar Sugar en OLPC y Classmate con Niños de 5 Años[CCK09b} en Interacción 2009. Armenia - Colombia3.
- Evaluación de la Usabilidad del software del proyecto OLPC en el Día de la Usabilidad<sup>4</sup>. Lima - Perú.
- Ponencia Libre: Test de Usabilidad de Software para evaluación de Software de las OLPC[CCK08a] en SECICOMP<sup>5</sup>. Trujillo - Perú.
- Usabilidad en Laptops para Niños en INTERCOM 2008[CCK08b]. Trujillo -Perú.

## **6.4.4. TRABAJOS FUTUROS**

La tesis apuesta para un futuro proyecto hacer un seguimiento sobre el tema de la usabilidad. en tanto existen nuevos requerimientos de distintas regiones y latitudes para ampliar las funcionalidades de las OLPC. Para eso planteo las siguientes sugerencias.

**1.-** El estudio debera adquirir dinamismo para explorar feacientemente el grado de adaptación de los usuarios diversificando las muestra de población. El trabajo realizado con los fondos del BID está realizandolo actualmente.

2.- Uso de nuevas tecnologías en SUGAR y medir su interacción con el niño: Realidad Aumentada, Redes Sociales, Mapas Conceptuales, Web2.0, Compartir Documentos y edición simulatánea.

3.- La tesis deberá expandir el número de variables independientes ampliando la correlación. Tomando muestras en las 25 regiones del Perú. Agregando la variable del idioma o lengua materna. Mejorando el Modelo Dinámico.

**4.-** Hacer un estudio antropométrico del niño peruano por regiones y edades para agregar nuevos requerimientos al proyecto OLPC.

5.- Contar con un kit de pruebas de usabilidad ligero y económico para probar las actividades a usar en el aula antes de salir a producción.

3

<sup>4</sup>http://www.usabilldadperu.com 10/10/2009 <sup>5</sup>http://www.secicomp.org/ 1 0/10/2009

6.- La tesis puede extenderse para otro campos temáticos: Elaboración de una Herramienta para Pruebas de Usabilidad para software Sugar basado en una Imagen de CD o USB. Un proyecto de implantación de las aplicaciones de OS Sugar en PC antiguas (Pentium 11, 111, IV). O Terminal Server. Pruebas de Usabilidad Comparativa con otros Equipos Como el eeePC, Classmate.

 $\sim$ 

## **GLOSARIO DE TÉRMINOS**

- 1. Interacción Humano Computador: Es la disciplina que estudia el intercambio de información entre las personas y los computadores. Ésta se encarga del diseño, evaluación e implementación de los aparatos tecnológicos interactivos, estudiando el mayor número de casos que les pueda llegar a afectar. El objetivo es que el intercambio sea más eficiente: minimizar errores, incrementar la satisfacción, disminuir la frustración y, en definitiva, hacer más productivas las tareas que rodean a las personas y los computadores.
- 2. Usabilidad: El término usabilidad, aunque de origen latino, en el contexto que se utiliza deriva directamente del inglés usability. Si bien los filólogos hispánicos consultados coinciden en afirmar que el término puede ser creado en la lengua castellana, su acepción no está clara. En castellano significa capacidad de uso, es decir, la característica que distingue a los objetos diseñados para su utilización de los que no. Sin embargo la acepción inglesa es más amplia y se refiere a la facilidad o nivel de uso, es decir, al grado en el que el diseño de un objeto facilita o dificulta su manejo.
- 3. Pruebas de Usabilidad: Las pruebas de usabilidad son una forma de medir cómo de bien puede una persona usar un objeto hecho por el hombre, como puede ser una página web, una interfaz de usuario, un documento o un dispositivo. las pruebas de usabilidad consisten en seleccionar a un grupo de usuarios de una aplicación y solicitarles que lleven a cabo las tareas para las cuales fue diseñada, en tanto el equipo de diseño, desarrollo y otros involucrados toman nota de la interacción, particularmente de los errores y dificultades con las que se encuentren

169

los usuarios.

- 4. Sugar: Diseñada desde un principio para los niños, el entorno Sugar es usado aproximadamente por un millón de estudiantes, cuyas edades fluctúan entre los 5 y 12 años, en aproximadamente 40 países durante todos los días del calendario escolar. Esta versión mejorada se caracteriza por poseer nuevas Actividades colaborativas. Asimismo, y en respuesta a la retroalimentación brindada por los docentes, posee la capacidad para detener y reanudar las Actividades con facilidad, lo cual permite ahorrar tiempo en el aula.
- 5. OLPC: Un Laptop Por Niño (ULPC o OLPC del idioma inglés One Laptop Per Child) también conocido como la computadora portátil de 1 00 dólares, es una computadora portátil fabricada con el propósito de proporcionar a cualquier niño del mundo conocimiento y acceso a las tecnologías de la información como formas modernas de educación.
- 6. X01: Computadora producida en masa en versión estable para soportar la arquitectura educativa del proyecto OLPC. Se tiene prototipos para versión 1.5 y en el 2011 se pretenderá producir una versión en forma y ergonomía de un libro.
- 7. Eyetracking: Eye tracking (traducido "seguimiento de los ojos") es un término en inglés que hace referencia al proceso de evaluar, bien el punto donde se fija la mirada (donde estamos mirando), o el movimiento del ojo en relación con la cabeza. Este proceso es utilizado en la investigación en los sistemas visuales, en psicología, en Lingüística cognitiva y en diseño de productos.
- 8. ThinkAioud: Pensar en voz alta el protocolo (o protocolos de pensamiento en voz alta, o TAP) es un método utilizado para recoger datos en las pruebas de usabilidad en el diseño y desarrollo de productos, en la psicología y una amplia gama de las ciencias sociales (por ejemplo, la lectura, la escritura y la investigación proceso de traducción).
- 9. Diseño Centrado en el Usuario: Es una filosoffa y proceso de diseño en el que las necesidades, los deseos y las limitaciones del usuario final de una interfaz o documento toman una atención y relevancia considerable en cada nivel del proceso de diseño. El diseño centrado en el usuario .<br>"<br>"

puede ser caracterizado como un problema de resolución en múltiples niveles, que no sólo requiere diseñadores para que analicen y prevean cómo los usuarios se sienten más a gusto en el uso de una interfaz, sino también para probar la validez de sus hipótesis teniendo en cuenta las conductas del usuario con pruebas en la vida real con usuarios actuales.

## **BIBLIOGRAFÍA**

- [AM03] Shrawan Kumar Anil Mita!, Asa Kilbom. Ergonomics Guidelines and Problem Solving. Elservier Ergonomics, 2003.
- [Ans05a] Jefferey Anshel. Visual Ergonomics Handbook. CRC Press Taylor and Francis Group, 3ra edition, 2005.
- [Ans05b] Jeffrey Anshel. Visual Ergnonomics Handbook. Taylor and Francis Group, LLC, 2005.
- [Ayk07] Nuray Aykin. Usability and lnternationalization: Second lntemational Conference on Usability and lnternationalization, UI-HC/1 2007, Held as Part of HCI International 2007, Beijing, China, July 22-27, 2007: Proceedings. Springer, 1ra edition, 2007.
- [Bai04] William Sims Bainbridge. Encyclopedia of Human Computer Interaction, When science fiction becomes science fact. Berkshire Publishing Group LLC, 2004.
- [Bar06] Barendregt. Evaluating fun and usability in computer games with children. PhD Thesis, University of Technology, Eindhoven, The Netherlands, 2006.
- [BH98] Beyer and Holtzblatt. Contextual Design: Defining Customer-Centered Systems. Morgan Kaufmann Publishers, 1998.
- [Car03] John M. Carroll. HCI Models, Theories, and Frameworks, Toward a Multidisciplinary Science. Morgan Kaufmann Publisher, 2003.
- [CCB09] Carlos Cárdenas, Lucia Loyola Córdova, and Elizabeth Benites. Evaluating the usability of desktop of the olpc sugar. In HC/International 2009 - Posters, pages 588-592. Springer, 2009.
- [CCK08a] Carlos Cárdenas, Lucia Loyola Córdova, and Ketty Keynes. Test de usabilidad de software para evaluación de software de las olpc. In SECICOMP V SEMANA DE CIENCIA DE LA COMPUTACIÓN SECICOMP 2008 - Book. In Press, 2008.
- [CCK08b] Carlos Cárdenas, Lucia Loyola Córdova, and Ketty Keynes. Usabilidad en laptops para niños en intercom 2008. In INTERCOM 2008 - Book. In Press, 2008.
- [CCK09a] Carlos Cárdenas, Lucia Loyola Córdova, and Ketty Keynes. Interface children in distributed applications. In HC/International 2009 - Posters, pages 771-773. Springer, 2009.
- [CCK09b] Carlos Cárdenas, Lucia Loyola Córdova, and Ketty Keynes. Prueba piloto de usabilidad para evaluar sugar en olpc y classmate con niños de 5 años. In Interacción 2009 - Book. lnPress, 2009.
- [Chi07] One Laptop For Children. Cl1 hardware design specification. One Laptop For Child, 2(2):19, 2007.
- [CL99] Constantine and Lockwood. Software for Use: A Practica/ Guide to the Models and Methods of Usage-Centered Design. Addison-Wesley, 1999.
- {GL03] Harri Kiljander Christian Lindholm, Turkka Keinonen. Mobile Usability: How Nokia Changed the Face of the Mobile Phone. The McGraw-Hill Companies, lnc., 2003.
- [diC05] Segunda Fase de la CMSI. Compromiso de túnez. School of lnformation Technology, 1(1):1-7, 2005.
- [diR02] Presidencia de la Rerública. Acuedo Nacional. Presidencia del Consejo de Ministros, 2002.
- [Dru02] Michael F. Drummond. Métodos para la Evaluación Económica de los Programas de Atención en Salud. Diaz de Santos, 2da edition, 2002.
- [EGOO] Egger and Groot. Developing a modal of trust for electronic commerce: An application to a permissive marketing web site. Paper presented May 15 to 19, at the Poster Proceedings of the Ninth lnternational World-Wide Web Conference, 2000.
- [ELCL08] Gilbert Cockton Effie Lai-Chong Law, Ebba Thora Hvannberg. Maturing Usability Quality in Software, Interaction and Value. Springer Verlag London, 2008.
- [ER94] Ehrlich and Rohn. Cost justification of usability engineering: A vendors perspective. Cost Justifying Usability, 1(1):73-110, 1994.
- [Gil88] Tom Gilb. In usability is good business. Principles of software engineering management., 2(2):19, 1988.
- [GK08] Trinidad Grange-Kyner. A System Dynamics Approach to Educational Technology Jntroduction in Developing Countries. by Trinidad Grange-Kyner. B.Sc. Electrical and Electronics Engineering University of Lagos, Nigeria. Submitted to the System Design and Management Program in Partial Fullillment of the Requirements for Degree od Master odf Science in Engineering and Management. Massachusetts lntitute of Technology. June 2008. MIT, 1 ra edition, 2008.
- [Gui89] Guillemette. Usability in computar documentation design: Conceptual and methodological considerations. IEEE Transactions on Professional Communication, 32(4):217-229, 1989.
- [GW09] Douglas Grimes and Mark Warschauer. Learning with laptops: A multi-method case study. Journal of Educational Computing Research., 2:1-7, 2009.
- [HB02] Barrios Pereira Hernane Borges. Análisis experimental de los criterios de evaluación de usabilidad de aplicaciones multimedia en entornos de educación y formación a distancia. Universidad de Cataluña. tesis Doctoral de Ingeniería Multimedia., 1 ra edition, 2002.
- [HH93] Hix and Hartson. Developing User Interfaces: Ensuring Usability Through Product and Process. New York: John Wiley and Sons, 1993.
- [IK07] Simson Garfinkel lvan Krstic. Bitfrost: the one laptop per child security model. One Laptop For Child, 2(2):19, 2007.
- [INE08] INEI. Tecnologías de la información y comunicación en los hogares. Informe Ténico, 2(2), 2008.
- [lns04] Project Management lnstitute. A Guide to the Project Management Body of Knowledge PMBOK Guide. Project Management lnstitute, 3ra edition, 2004.
- [JA08] Mazón Joaquín Adsuar. Factores Humanos. Agapea, 1ra edition, 2008.
- [Jac01] Nielsen Jackob. Why people shop on the web. Nielsen Company, 2(2):19, 2001.
- [JD07] lvana Harari y Paola Amadeo Javier Diaz. Evaluación heurística de las olpc. Evaluación del Proyecto OLPC. LINTI. Facultad de Informática. Universidad Nacional de La Plata, 1 (1 ):1-62, 2007.
- [JMS03] Sharron Rush John M. Slatin. Maximum Accessibility: Making Your Web Site More Usable for Everyone. Pearson Education, Inc., 2003.
- [JR08a] Panos M. Janet R. Evaluating Childrens Interactive Products Principies and Practices for lnteraction Designers. Elsevier Science Ltd, 1ra edition, 2008.
- [JR08b] Dana Chisnell Jeff Rubin. Handbook of Usability Testing, How to Plan, Design, and Conduct Effective Tests. Wiley Publishing, lnc., 2008.
- [JT06] Michael R. Burks Jim Thatcher. Web Accessibility: Web Standards and Regulatory Compliance. Friendsoft Designer to Designar an Apress Company, 2006.
- [KKB08] Man Truong Keith Karn and Jacob Barbar. The olpc project: Usability test. Rochester Institute of Technology, pages 1-40, 2008.
- [Kna90] Martin Knapp. La Economía de los Servicios Sociales. Hogar del Libro, 1 ra edition, 1990.
- [Laz07] Jonathan Lazar. Universal usability: designing computer interfaces for diverse user populations. John Wiley and Sons, 1 ra edition, 2007.
- [LFC05] Simson Garfinkel Lorrie Faith Cranor. Security and Usability. OReilly Media, lnc., 2005.
- [Lyn07] Merrill Lynch. Olpc. another blue sea or a bubble? Taiwan Technology, 1(1):10, 2007.
- [May99] Deborah J. Mayhew. The Usability Engineering Lifecycle: A Practitioner's Handbook for User Interface Design. Morgan Kaufmann, 1 ra edition, 1999.
- [MB05] Kees Overbeeke Mark Blythe. Funology From Usability to Enjoyment. Springer Science  $+$  Business Media, Inc., 2005.
- [MB08] Patricio Martinazzo and Biazon. Testing the olpc drawing activity an usability report. Eighth IEEE lnternational Conference, 1 (1 ):844-846, 2008.
- [MC94] Harrison MC. Design of a human factors cost-justification tool. Cost-Justifying Usability, 2(19):203-242, 1994.
- [MI07] David Benyon Manuel Imaz. Designing with Blends, Conceptual Foundations of Human-Computer lnteraction and Software Engineering. Massachusetts lnstitute of Technology, 2007.
- [Mso+o9] Shuto Murai, Kenta Sugai, Michiko Ohkura, Mizuma Masazumi, and Amimoto Satuki. Interactive system to assist rehabilitation of children. In Constantine Stephanidis, editor, Universal Access in Human-Computer lnteraction, volume 5614 of Lecture Notes in Computer Science, pages 588-593. Springer, 2009.
- [NB99] J. Earthy N. Bevan. Usability process improvement and capability assessment. Proceedings of Joint AFIHM-BCS Conference on Human Computer Interaction IHM-HCI 2001, Volume 2(2):105-108, 1999.
- [Nie93] Jakob Nielsen. Usability Engineering. Academic Press, 1993.
- [NL93] Jakob Nielsen and Thomas K. Landauer. A mathematical model of the finding of usability problems. In CHI '93: Proceedings of the INTERACT '93 and CHI '93 conference on Human factors in computing systems, pages 206-213, New York, NY, USA, 1993. ACM.
- [NM94] Jakob Nielsen and Rober L. Mack. Usability lnspection Methods. Wiley, 1ra edition, 1994.
- [nPySBOO] Ángel Parra y Stafford Beer. Letanía para un computador y un niño que va a nacer. Bibliography Stafford Beer. Cwarel lsaf instítute, 1:1-7, 2000.
- [NU09] Jenil Klugman Naciones Unidas. Informe Sobre Desarrollo Humano 2009, Superando barreras movilidad, desarrollo humano. Publicado para el Programa de las Naciones Unidas para el Desarrollo (PNUD), 1 ra edition, 2009.
- [0891] Wanda J. Orlikowski and Jack J. Baroudi. Studying information technology in organizations: Research approaches and assumptions. lnformation Systems Research, 2:1-28, 1991.
- [Per07] Gobierno Peruano. Ley nro. 291 09. Normas Legales. El Peruano, 10020(356243):7-8, 2007.
- [Pet91] Conklin Peter. Bringing usability effectively into product development. Paper presented July 24 to 26, at the Human-Computer Interface Design: Success Cases, Emerging Methods, and Real World Context, 2(2):19, 1991.
- [PF05] Jorge Mellado Paulo Freire. Pedagogía del oprimido. Publicado por Siglo XXI, 55va edition, 2005.
- [PNT06] D. Bruce Johnstone Pedro N. Texeixeira. Cost Sharing And Accessibility in Higher Educatíon: A Fairer Deal. Springer., 2006.
- [PS09] Silvana Roncagliolo Pow-Sang, Rusu. Applying the chilean edutational experience in hci to peruvian undergraduate and graduate programs. In The Second lnternational- Conterences on Advances in Computer-Human Interactions - ACHI 2009, pages 360-364. The lnstitute of Electrical and Electronics Engineers, lnc., 2009.
- [R.92] Virzi R. Refining the test phase of usability evaluation: How many subjects is enough? Human Factors, 34(4):457- 468, 1992.
- [RGB05] Deborah J. Mayhew Randolph G. Bias. Cost-Justifying Usability, An Update for an Internet Age. Morgan Kaufmann Publisher, 2005.
- [RH07] Janet Read and Matthew Horton. Recognition errors and recognizing errors children writing on the tablet pc. Child Computer Interaction Group, 1(4):14-27, 2007.
- [RL07] Valerie J. Berg Rice Rani Lueder. Ergonomics for children: designing products and places for toddlers to teens. CRC Press, 1ra edition, 2007.
- [RN04] Miguel Ripoll Novales. Propuesta de un Modelo de Evaluación Económica de Proyectos Educativos. Universidad de Barcelona. tesis Doctoral de FACULTAT DE PSICOLOGIA, Departamento de Metodologías en Ciencias del Comportamiento, 1 ra edition, 2004.
- [Rob02] Kail Robert. Advances in Child Development and Behavior. Prentice Hall, 1 da edition, 2002.
- [Rui07] Hermas Ojeda Ruiz. Análisis del proyecto olpc. Cipres, 2(4106):11, 2007.
- [RZC+09] Linghua Ran, Xin Zhang, Chuzhi Chao, Taijie Liu, and Tingting Dong. Anthropometric measurement of the hands of chinese children. In Vincent G. Duffy, editor, Digital Human Modeling, volume 5620 of Lecture Notes in Computer Science, pages 46-54. Springer, 2009.
- [Sam06] Roberto Hernandez Sampieri. Metodología de la Investigación. McGraw-Hill Companies, 3ra edition, 2006.
- [Sch85] Franz Schneider. Why ergonomics can no longer be ignored. Office Administration and Automation, 46(7):26-29, 1985.
- [Sey93] Papert Seymour. Mindstorms, children, computers and powerful ideas. Basic Books, 2da edition, 1993.
- [SN07] Reinaldo Sapag Sapag Nassir. Preparación y evaluación de proyectos. Mcgraw-hill, 5ta edition, 2007.
- [SR99] Scaife and Rogers. Kids as informants: Telling us what we didnt know, corconfirming what we knew already. The design of childrens technology, 1999.
- (8899] Scanlon Spool and Snyder. Paper usability in process development software. Morgan-Kaufmann, 1(1):1, 1999.
- [SS01] Jared Spool and Will Schroeder. Testing web sites: five users is nowhere near enough. In CHI '01: CHI '01 extended abstracts on Human factors in computing systems, pagas 285-286, New York, NY, USA, 2001. ACM.
- (Syd07) Jeremy J. Sydik. Design Accessible Web Sites: Thirty-Six Keys to Creating Content for Al/ Audiences and Platform. The Pragmatic Programmers, LLC., 2007.
- [TAOS] Tom Tullis and Bill Albert. Measuring The User Experience. Collecting, Analyzing and Presenting Usability Metrics. Morgan Kaufmann Publishers, 2008.
- (Tho97] Landauer Thomas. The Trouble with Computers: Usefulness, Usability, and Productivity. MIT Press, 4ra edition, 1997.
- [Veg01] Javier Vegas. Designing Web Usability. Nielsen Norman Group, 2001.
- [Vel89] Velte1. Usability checklist. Computer IEEE, 1(1):1, 1989.
- [Ver03] Van Kesteren Vermeeren. Managing the evaluator effect in user testing. Proceedings of IFIP 9th lnternational Conference on Human Computer Interaction INTERACT, pages 647-654, 2003.
- [Vir92) Robert A. Virzi. Refining the test phase of usability evaluation: how many subjects is enough? Hum. Factors, 34(4):457–468, 1992.
- [War06] Mark Warschauer. Laptops And Literacy: Learning in the Wireless Classroom. Teachers College Press, 1 ra edition, 2006.
- [YLT05) Schubert Foo Yin Leng Theng. Design and Usability of Digital Librarías: Case Studies in the Asia Pacific. Idea Group lnc., 2005.

#### **ANEXOS**

#### **ANEXO 1: CARTA DE AUTORIZACIÓN**

Carta de la profesora aceptando la realización de las pruebas de usabilidad a los alumnos de colegio.

Lima 05 de encro del 2008.

Apoyo al Proyecto de Tesis:

Usabilidad de Software Sugar de las OLPC

La profesora Sonia Fernández Lazón responsable ler año de primaria del Colegio Nacional Jucio C. Tello Nro. 1173, UGEL Nro. 5 del distrito de San Juan de Lurigancho. Con el conocimiento de la propuesta de tesis sobre Usabilidad de Software Sugar de las OLFC estudiante Carlos Cárdenas Femández de pregrado de la Universidad Nacional reingeniería de la especialidad de Ingeniería de Sistemas, Y además siendo Julio C Tello un colegio que recibe alumnos de zonas urbano marginales del distrito de San Juan de Luriganeho,

Se acuerda participar con los niños del aula donde la profesóra Sonia Fernández Lazón en las pruebas de Usabilidad. En el programa que se establezca previo al inicio del añoescolar 2008. La profesora colaborará con los ambientes y horas dentro de su dictado de clase para la realización de las pruebas. El alumno Carlos Cárdenas Fernández entregará los alicientes necesarios para los alumnos que colaboren en las prochas y de los equipos necesarios para las mismas.

Este acuerdo puede modificarse o cancelarse si ambas partes lo consideran necesario.

72.ux 1.7 Carlos Cárdenas Fernández Estudiante Ing. De Sistemas DNG: 42220048  $600:19996639F$ 

.<br>Tuu ia fernánde. Profesora de Educación Primaria

#### Figura 6.4: Carta de Autorización de la Profesora

# ANEXO 2: RECIBO DE DONACIÓN DE LAS OLPC

Recibo de Donación de las OLPC.

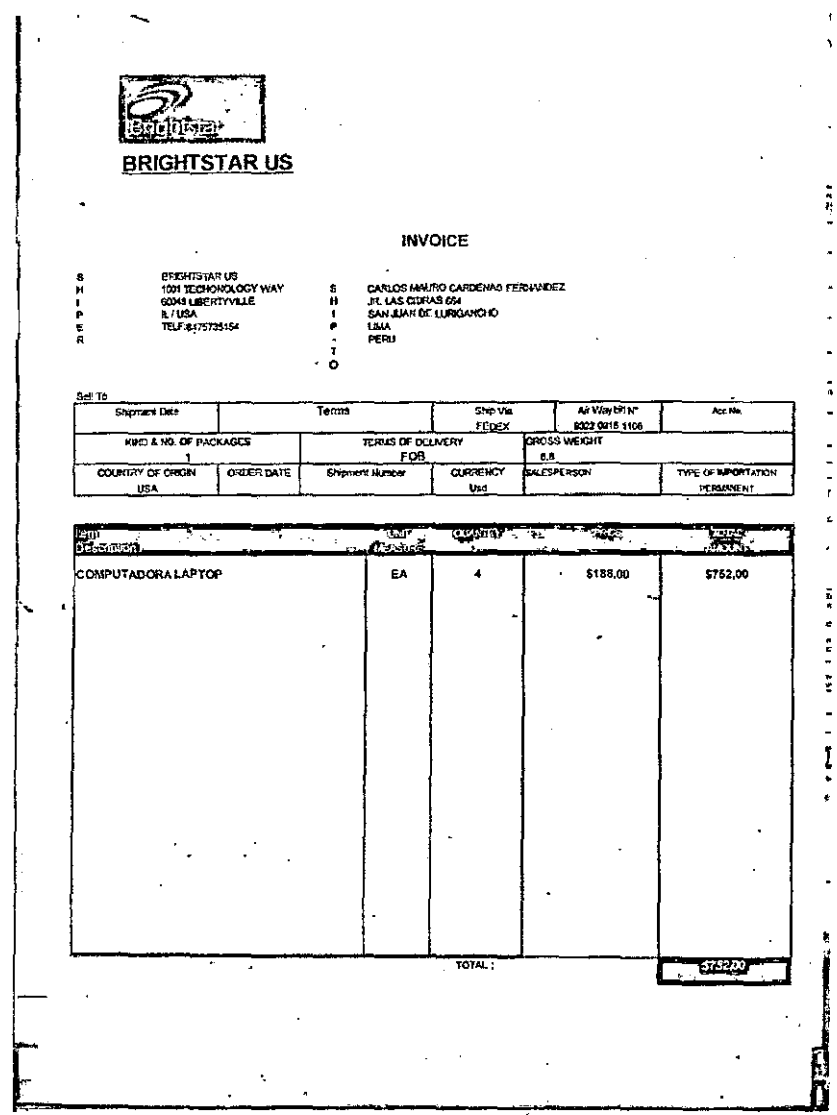

Figura 6.5: Recibo de Donación de las OLPC

## ANEXO 3: RECIBO DEL PRÉSTAMO DE LA CLASSMATE.

#### Recibo del Préstamo de la ClassMate.

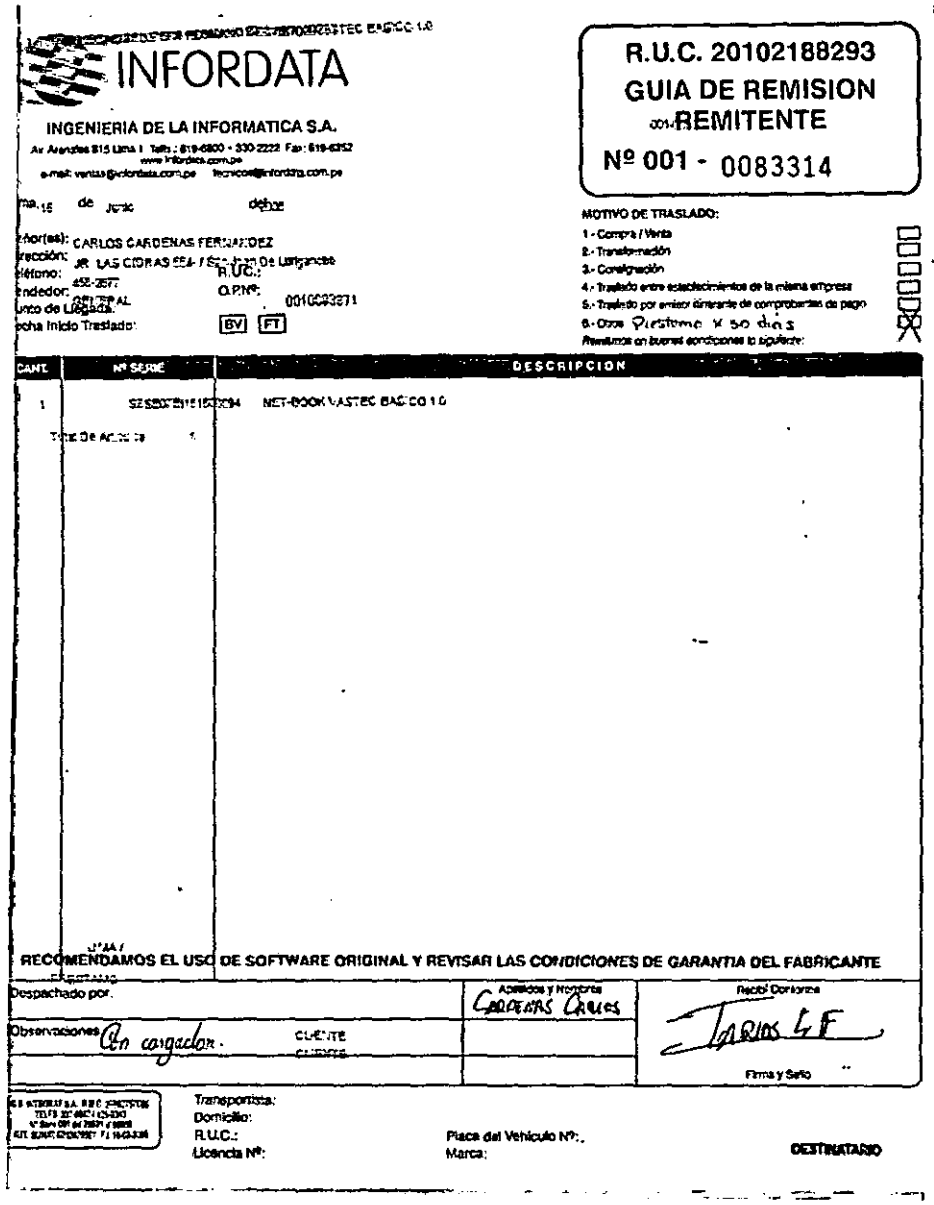

 $\mathcal{L}$ 

Figura 6.6: Recibo del Préstamo de la ClassMate

 $\mathcal{L}_{\mathcal{A}}$ 

l,

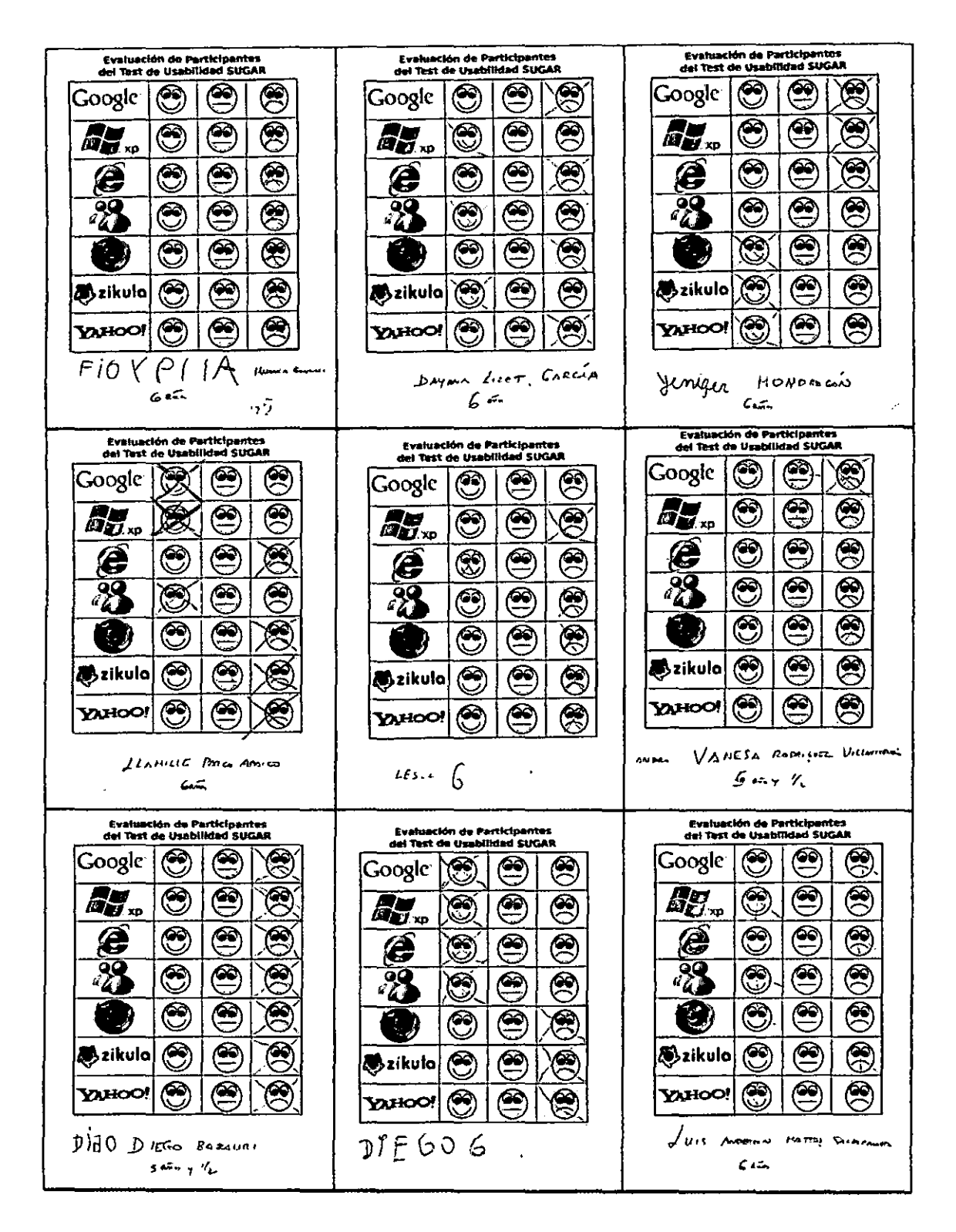

#### ANEXO 4: RESULTADO DE PRUEBAS DE SELECCIÓN

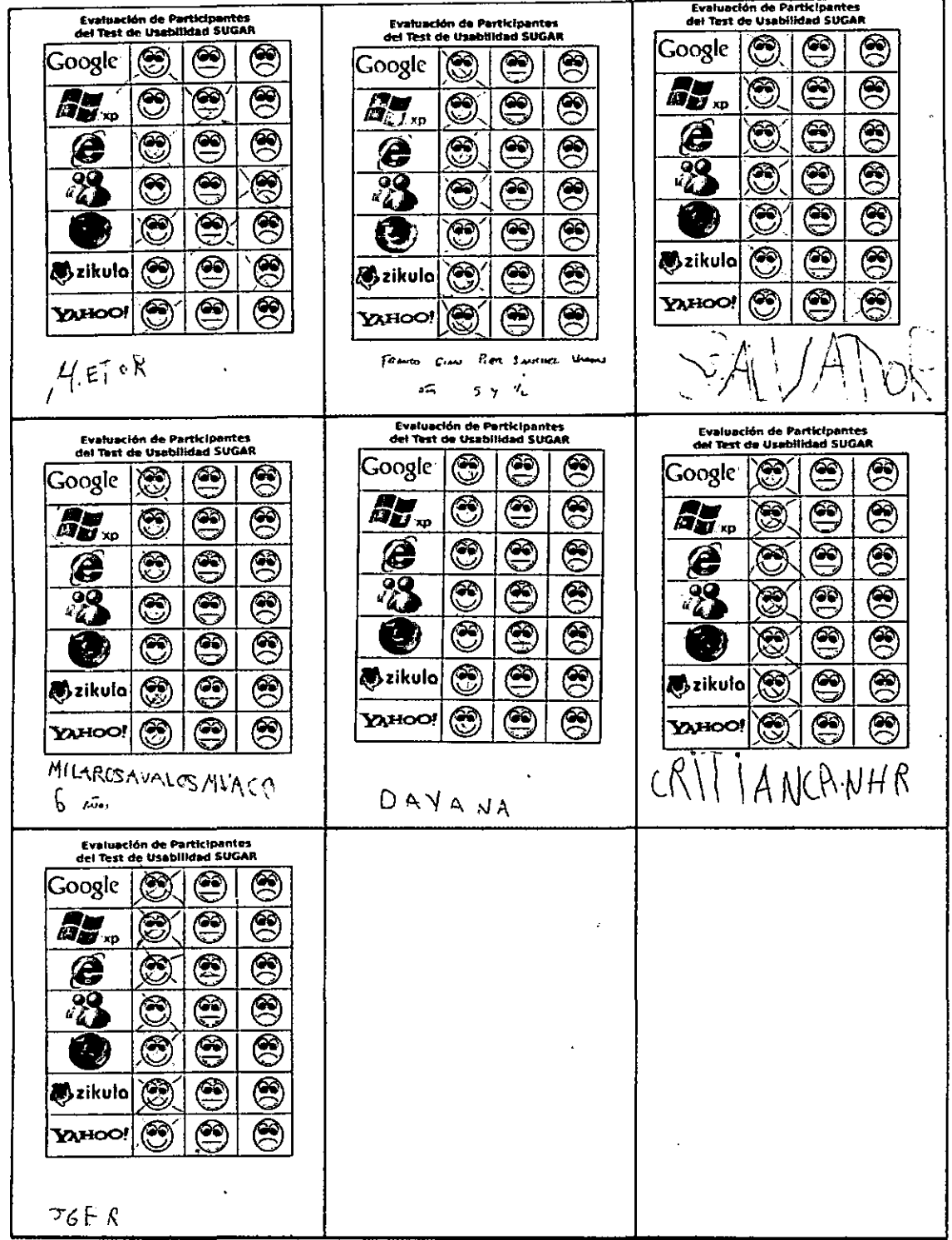

 $\hat{\epsilon}$ 

l,

 $\overline{\phantom{a}}$ 

Cuadro 6.3: Resultado de Pruebas de Selección

# **ANEXO 5: PRUEBAS PILOTOS DE USABILIDAD**

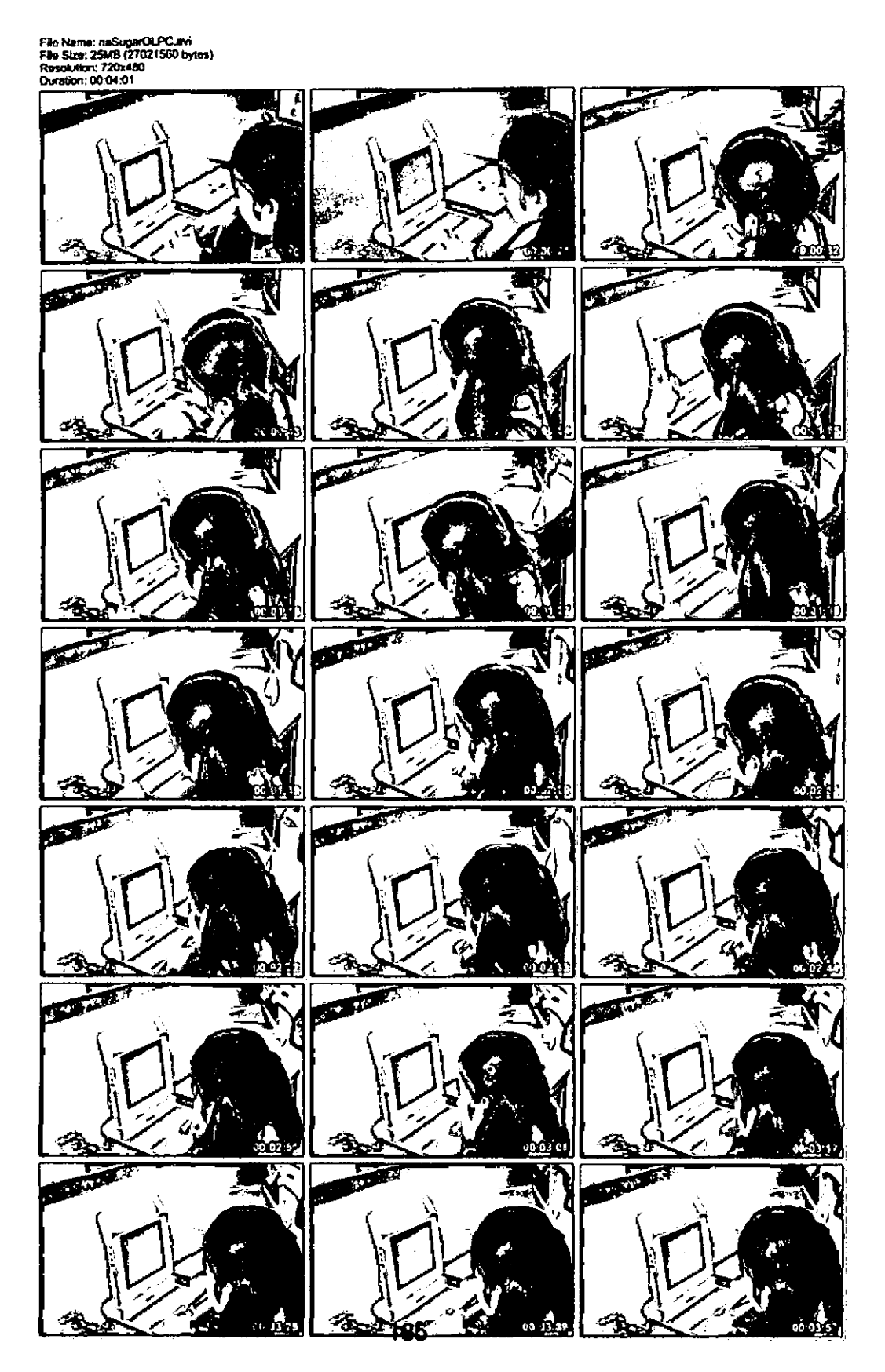

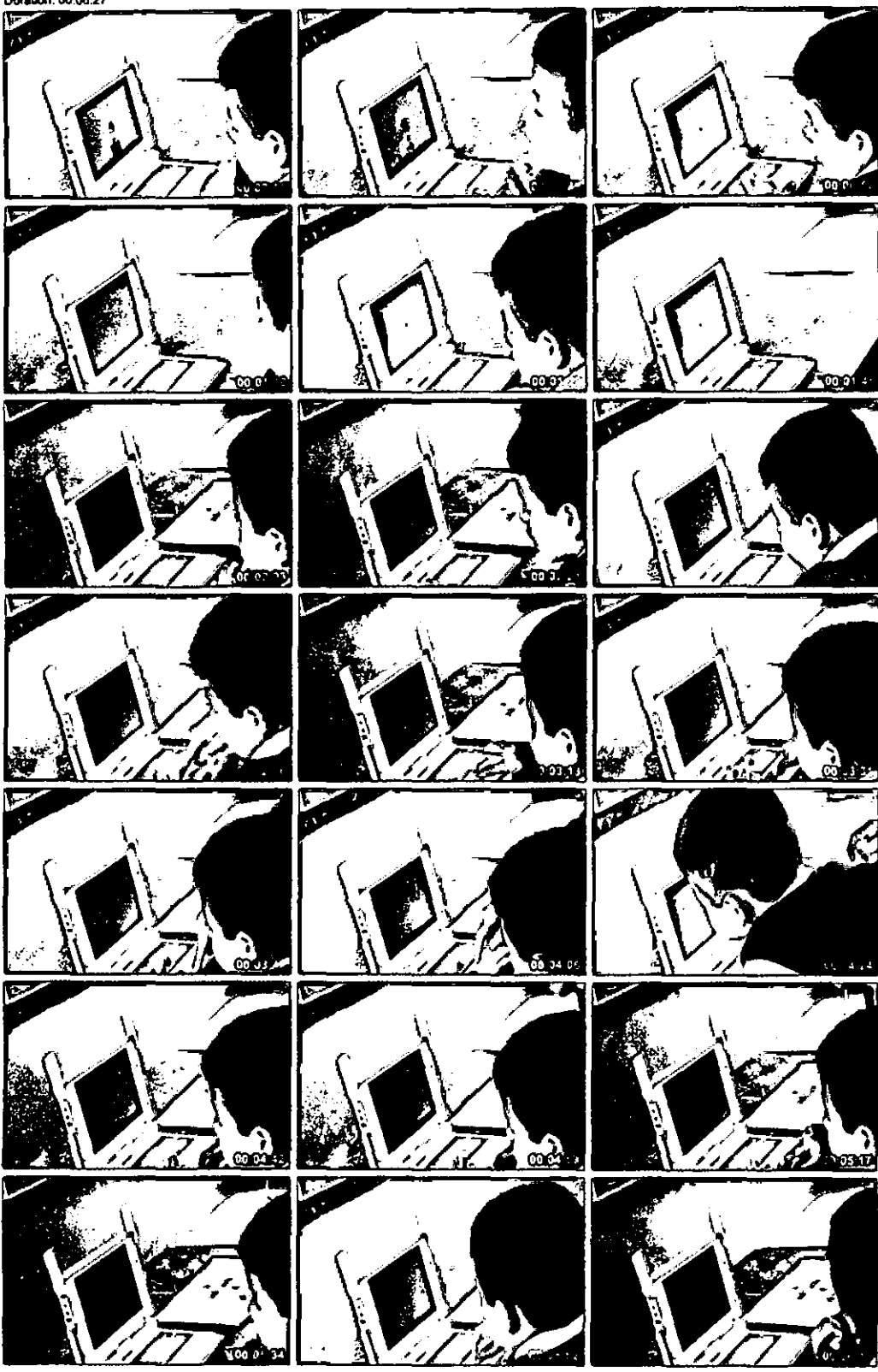

File Name: noSugarOLPC.mi<br>File Size: 41MB (43761272 bytes)<br>Resolution: 720x480<br>Duration: 00:06:27

 $\ddot{\phantom{a}}$ 

File Name: naSugarClassmate.av<br>File Size: 65MB (68515988 bytes)<br>Resolution: 720x480<br>Durstion: 00-10:09

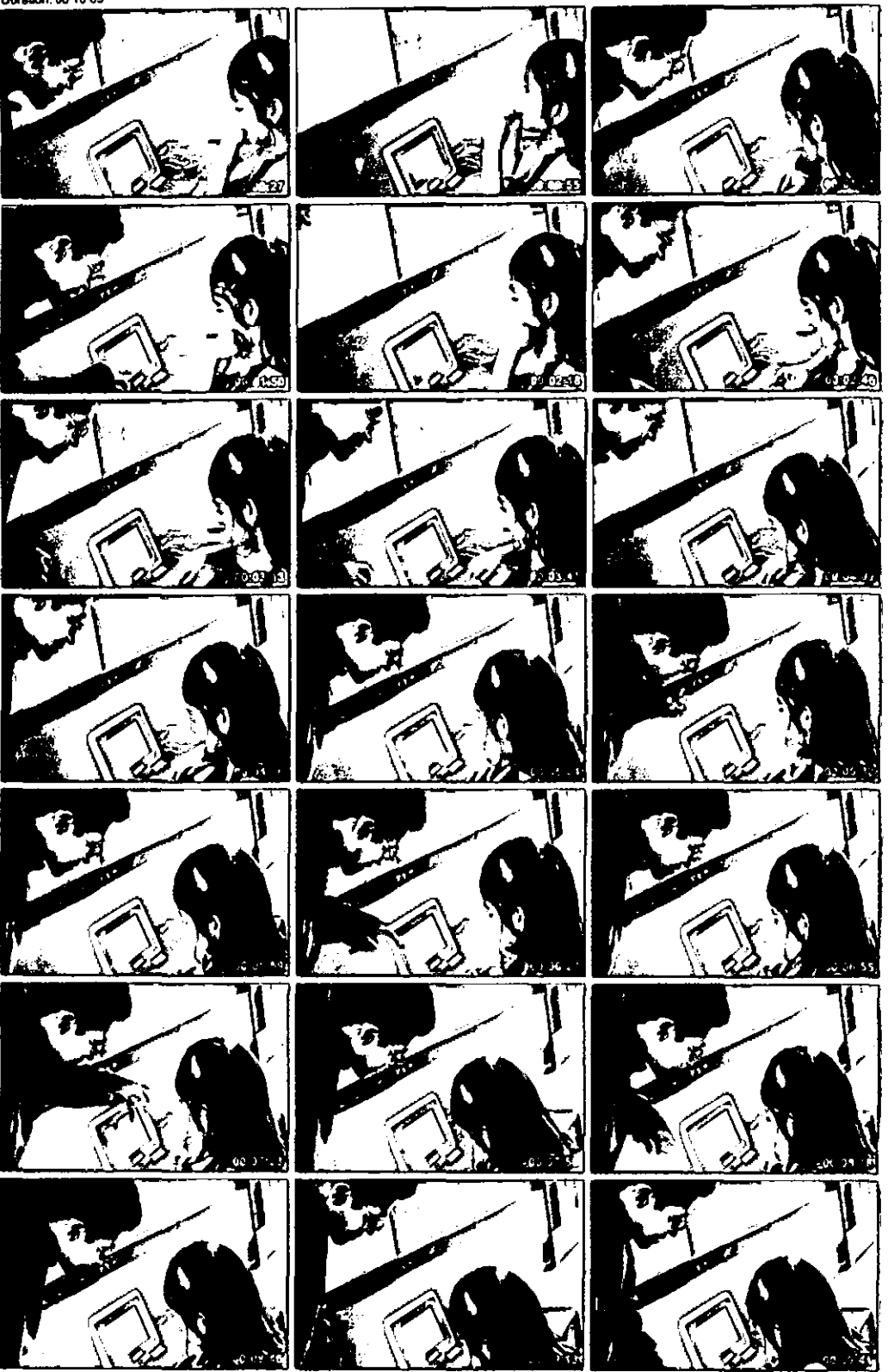

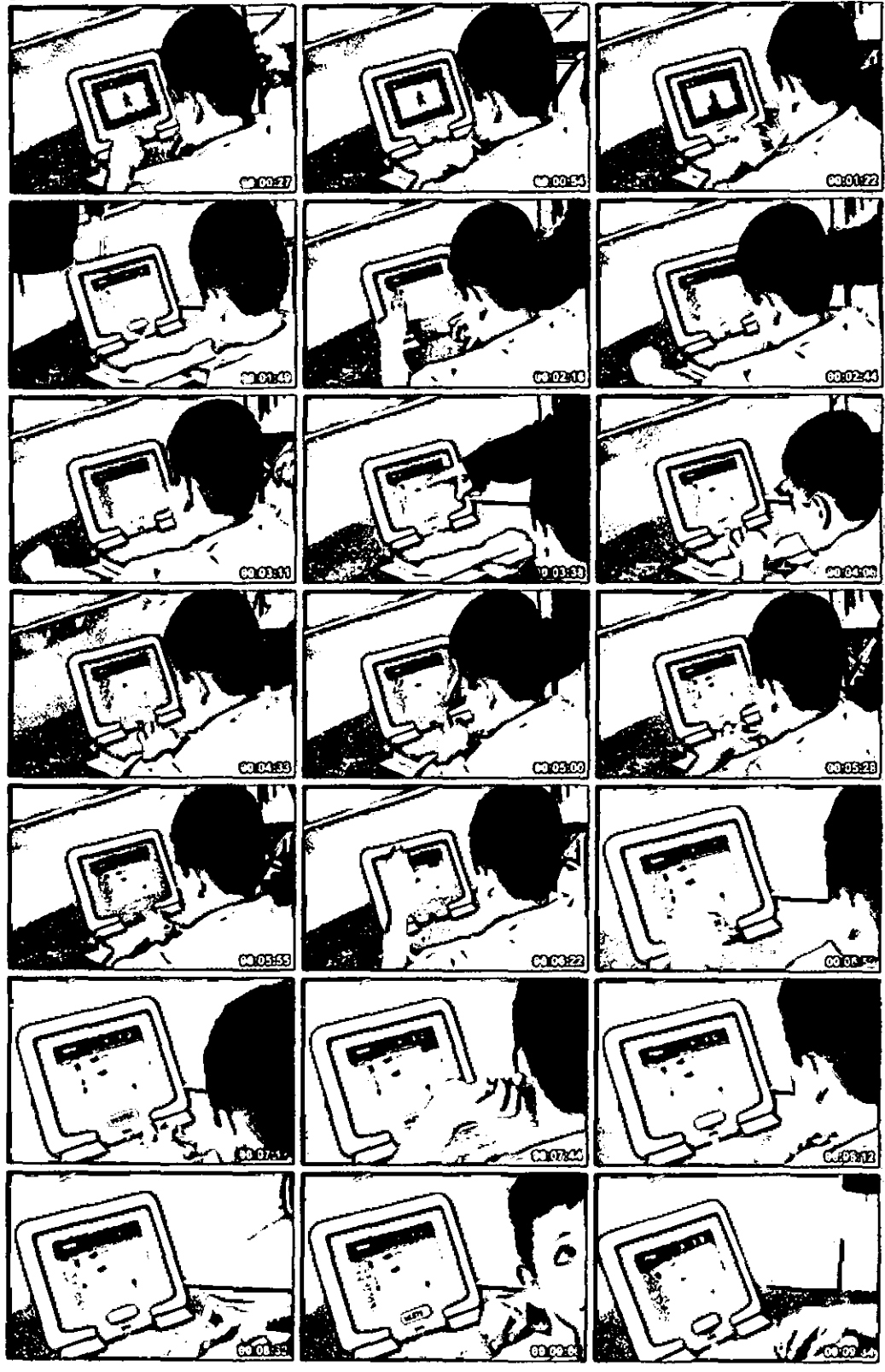

File Name: noSugarClassmate.avi<br>File Size: 64MB (67822890 bytes)<br>Resolution: 720x480<br>Duration: 00:10:01

## ANEXO 6: DATOS DE PRUEBA DE USABILIDAD DE SUGAR 8.1.0

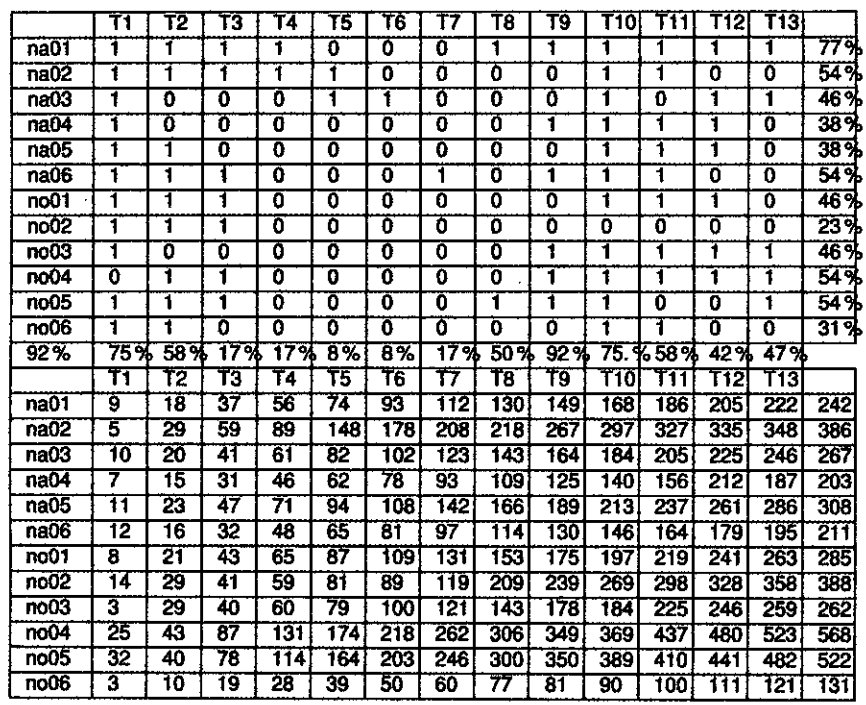

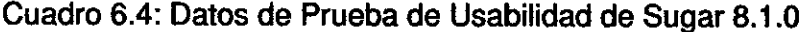

|                   | Yì  | Υ2      |     | 4   | ٧5  | 'n  |     | Y8      | 79  |     |
|-------------------|-----|---------|-----|-----|-----|-----|-----|---------|-----|-----|
| na01              |     |         |     | 0   | 0   | 0   | 0   | 0       | O   | 33% |
| na02              | 0   |         | 0   |     |     |     | O   |         |     | 67% |
| na03              |     |         | 0   | 0   |     | 0   |     | 0       | α   | 44% |
| na04              |     |         | 0   | o   |     | 0   |     | 0       | 0   | 44% |
| $na$ 05           |     |         |     | 0   |     | 0   | 0   | 0       | 0   | 44% |
| na06              |     | 0       |     |     | Ω   | 0   | 0   | 0       |     | 44% |
| no01              |     | 0       | ō   | 0   |     |     | 0   | o       | 0   | 33% |
| n <sub>002</sub>  | 0   |         |     |     |     | ٥   | 0   | 0       |     | 56% |
| $\overline{0003}$ | 0   | ٥       |     |     | ٥   | Ō   | 0   | 0       | ٥   | 22% |
| n <sub>0</sub> 04 |     | Ω       |     |     |     |     |     |         |     | 89% |
| n <sub>005</sub>  |     |         |     |     | 0   | 0   |     |         |     | 78% |
| no06              |     |         | 0   | 0   | ٥   | ۵   | 0   | 0       | п   | 22% |
|                   | 75% | 67<br>% | 58% | 50% | 58% | 25% | 33% | 25<br>℅ | 42% | 48% |

Cuadro 6.5: Tabla de Errores de Usabilidad de Sugar 8.1.0

 $\epsilon$ 

### ANEXO 7: DATOS DE PRUEBA DE USABILIDAD DE SUGAR 8.2.0

|                  | Τ1 | Т2              | тз | Τ4  | Τ5  | TŚ  | Τ7          | Τ8  | Τ9  | T10I | T11                     | T12      | T13      | T14 | T15            |      |
|------------------|----|-----------------|----|-----|-----|-----|-------------|-----|-----|------|-------------------------|----------|----------|-----|----------------|------|
| na01             | 1  | 1               |    | 1   |     | 1   | 1           | 1   |     | O    | 1                       | 0        | O        | O   | Ö              | 67 A |
| na02             |    | 1               | 1  | 1   | ŧ   | 1   | 1           | 1   | 1   | 0    | $\overline{\mathbf{0}}$ | ٥        | 0        | 0   | 0              | 60 M |
| na03             | 1  | 1               | 1  | 1   | 1   | 1   | 1           | ٦   | 1   | 1    |                         | O        | 0        | 0   | O              | 73 A |
| na04             | 1  | 1               | 1  | ŧ   | 1   | 1   | ī           | Ŧ   | 1   | T    | ī                       | $\bf{0}$ | 0        | 0   | Ō              | 73 N |
| na05             | 1  | 1               | 1  | 1   | 1   | 1   | 1           | 1   | ŧ   | O    | Ō                       | 0        | $\Omega$ | Ō   | $\overline{0}$ | 60 % |
| na06             | 1  | 1               | 1  | 1   | 1   | 1   | 1           | 1   | 1   | 1    | 0                       | 0        | 0        | 0   | O              | 679  |
| no01             | 1  | 1               | 1  | 1   | 1   | ٦   | ۹           | 1   | t   | 0    | 0                       | 0        | ō        | Ò   | 0              | 60 X |
| n <sub>002</sub> | 1  | ٦               |    | 7   | 1   | 1   | 1           | 1   | 1   | ï    | $\overline{0}$          | 0        | 0        | Ő   | Ō              | 67%  |
| n <sub>003</sub> | 1  | ï               | 1  | 1   | 1   | Ô   | $\mathbf 0$ | o   | Ő   | 1    | 1                       | 1        | 1        | Ó   | o              | 93%  |
| n <sub>004</sub> |    | 1               |    | 1   | 1   | 1   | 1           | 1   |     | 0    | 1                       | 1        | 1        | 1   | 1              | 80%  |
| no05             | 1  | ï               | 1  | 1   | 1   | 1   | 1           | 1   | 1   | 0    | 1                       | 1        | 1        | 0   | 0              | 60%  |
| n <sub>006</sub> | 1  | Í               | 1  | 1   | 1   | 1   | 1           | ì   | 1   | 1    | 1                       | 1        | 1        | O   | ō              | 87%  |
|                  | 1  | 1               | 1  | 1   | 1   | 92% | 92%         | 92% | 92% | 50%  | 58%                     | 33 %     | 33<br>ዓኔ | 8%  | 8%             | 71%  |
|                  | Τ1 | Т2              | TЗ | Τ4  | Τ5  | T6  | 17          | T8  | Ï9  | T10  | T11                     | Т12      | T13      | T14 | T15            |      |
| na01             | з  | $\overline{20}$ | 50 | 76  | 79  | 91  | 101         | 163 | 201 | 236  | 350                     | 441      | 469      | 613 | 669            | 724  |
| na02             | 1  | 15              | 35 | 45  | 52  | 73  | 98          | 146 | 196 | 230  | 298                     | 331      | 358      | 394 | 429            | 465  |
| na03             | 5  | 21              | 42 | 72  | 128 | 165 | 201         | 231 | 256 | 298  | 321                     | 356      | 378      | 413 | ङाङ            | 556  |
| na04             | 6  | 27              | 33 | 138 | 159 | 201 | 230         | 244 | 259 | 278  | 288                     | 293      | 303      | 321 | 397            | 430  |
| na05             | з  | 23              | 38 | 53  | 77  | 155 | 165         | 192 | 203 | 256  | 278                     | 311      | 388      | 432 | 466            | 505  |
| na06             | 7  | 12              | 22 | 29  | 44  | 88  | 110         | 136 | 145 | 165  | 169                     | 177      | 221      | 265 | 266            | 288  |
| no01             | 10 | 23              | 30 | 49  | 61  | 75  | 92          | 121 | 153 | 168  | 194                     | 230      | 278      | 338 | 369            | 400  |
| no02             | 11 | 24              | 39 | 51  | 78  | 103 | 118         | 162 | 196 | 213  | 267                     | 312      | 354      | 433 | 472            | 511  |
| n <sub>003</sub> | 4  | 16              | 28 | 45  | 57  | 76  | 82          | 131 | 164 | 197  | 201                     | 217      | 234      | 260 | 346            | 375  |
| no04             | 9  | 35              | 46 | 62  | 93  | 113 | 139         | 157 | 231 | 253  | 279                     | 314      | 357      | 417 | 466            | 602  |
| no05             | 8  | 24              | 33 | 54  | 67  | 103 | 160         | 143 | 167 | 181  | 216                     | 235      | 295      | 301 | 368            | 435  |
| <b>no06</b>      | 6  | 15              | 21 | 31  | 43  | 53  | 64          | 79  | 108 | 119  | 157                     | 178      | 194      | 216 | 238            | 281  |

Cuadro 6.6: Datos de Prueba de Usabilidad de Sugar 8.2.0

|                  |      | 72   | ٢З  | ъ    | 15  | ٧6     |     | Υ8         | '9  | 10              |      |        |
|------------------|------|------|-----|------|-----|--------|-----|------------|-----|-----------------|------|--------|
| na01             |      |      |     |      |     |        |     | ο          | 0   | Ω               | ۵    | 64%    |
| na02             |      | Ő    |     |      | 0   |        |     | 0          | 0   | Ω               |      | 55%    |
| na03             |      |      |     |      | ο   |        |     |            | Ω   | 0               |      | 73%    |
| na04             | 0    | 0    | o   |      | 0   |        | ٥   |            | 0   |                 |      | 45%    |
| na05             | O    | 0    |     |      |     |        |     | Ω          | 0   |                 |      | 64%    |
| na06             |      | 0    |     |      | 0   | 0      |     |            |     |                 |      | 73 X   |
| no01             | Ω    |      |     |      |     | 0      |     |            |     |                 |      | 82%    |
| no02             |      | 0    |     |      |     | 0      |     |            | 0   | 0               |      | $64$ % |
| n <sub>003</sub> | 0    |      |     |      | Ð   | Ω      | Ω   | 0          | O   |                 | Ω    | 36%    |
| no <sub>04</sub> | 0    |      | 0   | 0    |     |        | Ω   | Ω          | 0   | 0               |      | 36 V   |
| no05             |      |      |     |      |     | o      |     |            |     |                 |      | 91 %   |
| no06             |      | Ω    |     |      | O   | Ω      |     |            | Ω   | ο               |      | 55%    |
| 58%              | 50 % | 83 % | 92% | 50 % | 50% | 75 % J | 58% | <b>25%</b> | 50% | 83 <sup>%</sup> | 61 % |        |

Cuadro 6.7: Tabla de Errores de Usabilidad de Sugar 8.2.0

#### ANEXO 8: DATOS DE PRUEBA DE USABILIDAD DE RECORD

|      | Τ1 | Τ2          | Т3 | $\ddot{ }$ | Τ5        | T6  |     | Т8              | Т9  | T10 |     | T12  | T13          | 4   | T 15. | T16          |              |     | T19I                             | T20I |                 |
|------|----|-------------|----|------------|-----------|-----|-----|-----------------|-----|-----|-----|------|--------------|-----|-------|--------------|--------------|-----|----------------------------------|------|-----------------|
| na01 |    |             | 1  |            |           | 1   |     |                 |     |     |     |      |              | o   | Ð     |              |              |     |                                  |      | 909             |
| na02 | 1  | 1           |    |            | 1         |     | 1   |                 | 1   | 1   |     |      | 1            | 1   |       | 0            | o            | 0   | 0                                | 0    | 759             |
| na03 | 1  |             |    |            | 1         |     | 1   | 1               | 1   |     | 1   |      |              |     | 0     | 0            | 0            | 0   | o                                | 0    | 70 %            |
| na04 | 0  | O           |    |            |           |     |     |                 |     |     |     |      |              |     |       |              | 1            |     |                                  | 1    | 90 %            |
| na05 | 1  | 1           | 1  | 1          | 0         |     | 1   | 1               | 1   |     |     | 0    | O            | 0   |       |              | 1            | 1   |                                  | 1    | 80%             |
| na06 | 1  | 1           | 1  | 1          | 1         | 1   | 1   |                 |     |     |     | 1    | 1            | 1   |       | 1            |              | 1   | 1                                | 1    |                 |
| no01 |    | 1           | 1  |            |           |     |     |                 |     |     |     | м    | 1            | 1   |       |              |              |     |                                  | 1    | 1               |
| no02 |    | 1           |    |            | 1         |     | 1   |                 |     |     |     |      | 1            | 1   |       |              |              | 0   | o                                | 0    | 859             |
| no03 | 1  | 1           |    |            | 1         |     |     | 1               | 1   |     |     | 1    | 1            | 1   |       |              | 1            |     | 0                                | 0    | 90%             |
| no04 | 0  | 1           |    |            |           | 1   |     |                 |     |     |     | 0    |              |     |       |              | 1            |     |                                  | 1    | $\overline{90}$ |
| no05 | 0  |             | 1  | 1          |           | 1   |     |                 | 1   |     |     |      | ٦            |     |       |              | 1            |     | ٦                                | 1    | 95%             |
| no06 |    | 1           | ۴  | 1          | 1         |     |     |                 | 1   | 1   |     | 1    | 1            | 1   | ٦     |              |              | 1   | 1                                | 1    |                 |
|      |    | 75 % 92 % 1 |    | 1          | $921 - 1$ |     | 1   |                 | 1   | 1   | 1   |      |              |     |       |              |              |     | 83169216831683168316831675166796 | 87%  | 89%             |
|      | Τ1 | Τ2          | Т3 | Τ4         | Τ5        | T6  | Τ7  | T8              | Т9  | T10 | Τ1  | T1:1 |              |     |       | 16           |              |     | T19                              | T20  |                 |
| na01 | з  | 11          | 18 | 23         | 31        | 37  | 48  | 55              | 60  | 63  | 71  | 81   | 102          | 129 | 146   | 168          | 203          | 212 | 222                              | 236  | 240             |
| na02 | 5  | 13          | 16 | 23         | 28        | 33  | 45  | 50              | 53  | 75  | 10  | 105  | 11           | 118 | 164   | 187          | 194          | 206 | 213                              | 216  | 220             |
| na03 |    | 19          | 30 | 46         | 52        | 61  | 76  | 92              | 106 | 153 | 185 | 197  | 20           | 216 | 265   | 28           | 302          | 36  | 370                              | 386  | 401             |
| na04 | 9  | 13          | 33 | 42         | 49        | 66  | 81  | 99              | 123 | 145 | 198 | 212  | 223          | 23  | 286   | $32^{\circ}$ | $32^{\circ}$ | 354 | 397                              | 321  | 430             |
| na05 | 4  | 9           | 23 | 33         | 39        | 47  | 62  | 70              | 97  | 124 | 142 | 159  | $16^{\circ}$ | 165 | 181   | 196          | 206          | 24. | 283                              | 297  | 306             |
| na06 | 5  | 17          | 24 | 67         | 100       | 108 | 134 | 162             | 20  | 246 | 325 | 351  | 36           | 380 | 40    | 532          | 569          | 611 | 651                              | 674  | 706             |
| no01 | 1  | 14          | 28 | 43         | 51        | 57  | 76  | 86              | 91  | 13. | 172 | 189  | 194          | 201 | 235   | 298          | 300          | 324 | 345                              | 368  | 373             |
| no02 | 3  | 13          | 19 | 21         | 31        | 38  | 43  | 58              | 76  | 96  | 116 | 123  | 131          | 136 | 168   | 193          | 20           | 230 | 232                              | 237  | 242             |
| no03 | 6  | 36          | 67 | 74         | 149       | 18  | 224 | 32 <sub>4</sub> | 379 | 448 | 478 | 50.  | 523          | 581 | 652   | 762          | 790          | 832 | 902                              | 952  | 971             |
| no04 | 8  | 23          | 35 | 49         | 61        | 70  | 89  | 109             | 168 | 20  | 210 | 228  | 230          | 245 | 291   | 309          | 315          | 386 | 421                              | 431  | 456             |
| no05 | 7  | 16          | 24 | 31         | 38        | 48  | 67  | 72              | 87  | 119 | 144 | 154  | 157          | 168 | 196   | 20           | 229          | 238 | 253                              | 301  | 312             |
| no06 | 8  | 23          | 37 | 49         | 54        | 75  | 94  | 112             | 134 | 192 | 225 | 246  | 257          | 263 | 298   | 350          | 42           |     | 433                              | 453  | 488             |

Cuadro 6.8: Datos de Prueba de Usabilidad de Record

|                   | Y1 | Υ2 | Y3 | Ÿ4 | Y5 | Y <sub>6</sub> |   |                                                             |  |
|-------------------|----|----|----|----|----|----------------|---|-------------------------------------------------------------|--|
| na01              | ٥  | 0  |    |    | o  | O              | 0 | 28.57%                                                      |  |
| na02              |    | o  | 0  | 0  | O  | o              | 0 | 14.29%                                                      |  |
| nab3              |    |    | 0  |    |    |                | o | 71.43 %                                                     |  |
| na04              |    | 0  |    | ۵  |    |                | 0 | 57.14%                                                      |  |
| na05              | Ö  |    |    |    |    |                | Ω | 71.43%                                                      |  |
| na06              |    |    | Ö  |    | 0  | 0              | o | 42.86%                                                      |  |
| $n$ o01           |    | ٥  | o  | 0  | ٥  | O              | Ω | 14.29%                                                      |  |
| $\overline{1002}$ |    |    | ö  |    |    | ō              | O | 57.14%                                                      |  |
| $\overline{1003}$ |    | O  | 0  | 0  |    |                |   | 57.14%                                                      |  |
| $\overline{0004}$ |    |    | Ω  |    |    | 0              |   | 71.43%                                                      |  |
| n <sub>005</sub>  | 'n |    |    |    | Ő  |                | Ω | 57.14%                                                      |  |
| no06              |    |    | o  |    |    |                |   | 85.71%                                                      |  |
|                   |    |    |    |    |    |                |   | 75.00 %58.33 %33.33 %66.67 %68.33 % 50.00 % 25.00 % 52.38 % |  |

Cuadro 6.9: Tabla de Errores de Usabilidad de Record

#### ANEXO 9: DATOS DE PRUEBA DE USABILIDAD DE MEMORIZE

 $\overline{a}$ 

 $\ddot{\phantom{a}}$ 

 $\mathcal{L}^{(1)}$ 

 $\mathcal{L}_{\mathcal{A}}$ 

 $\mathcal{L}_{\mathcal{A}}$ 

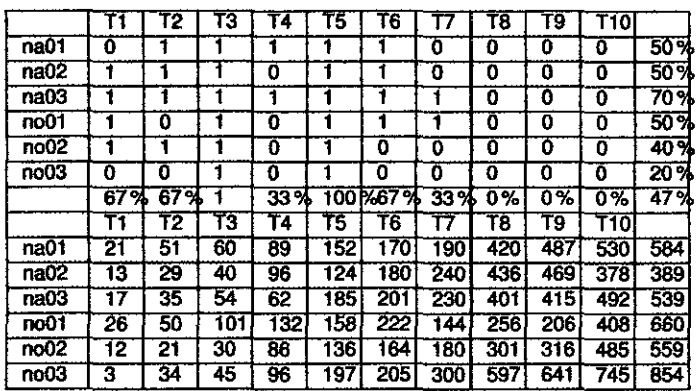

#### Cuadro 6.10: Datos de Prueba de Usabilidad de Memorize

|                   | u        | Y2  | З | Ϋ4      | э       | 6   |       | Y0  | Υg  |         |
|-------------------|----------|-----|---|---------|---------|-----|-------|-----|-----|---------|
| na01              |          |     |   |         |         |     |       |     |     | %<br>67 |
| na02              |          |     |   |         |         |     |       |     |     | 33%     |
| na03              |          |     |   |         | o       |     |       |     |     | 33%     |
| $\overline{001}$  |          |     |   |         |         |     |       |     |     | 78%     |
| no02              |          |     |   |         |         | Ω   |       |     |     | 56 %    |
| n <sub>0003</sub> |          | u   |   |         |         |     | m     |     |     | 67%     |
|                   | 67<br>'‰ | 33% |   | 67<br>% | 67<br>‰ | 83% | 17 %l | 33% | 33% | 56%     |

Cuadro 6.11: Tabla de Errores de Usabilidad de Memorize

## **ANEXO 10: PRUEBAS DE USABILIDAD**

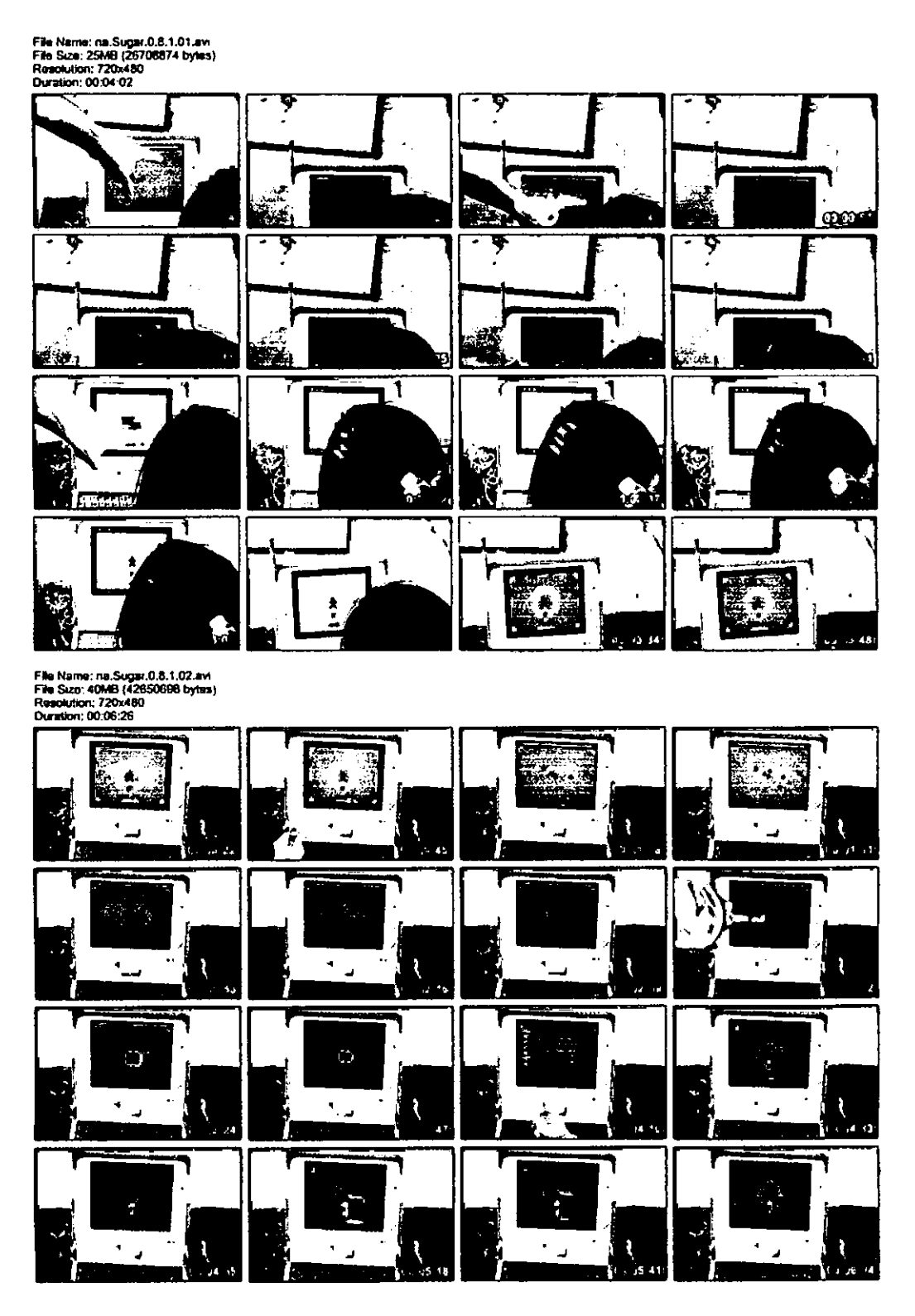

File Name; no.Sugar.0.8.1.03.nvi<br>File Size: 28MB (29910118 bytes)<br>Resolution: 720x480<br>Duration: 00:04:27

 $\pmb{\epsilon}$ 

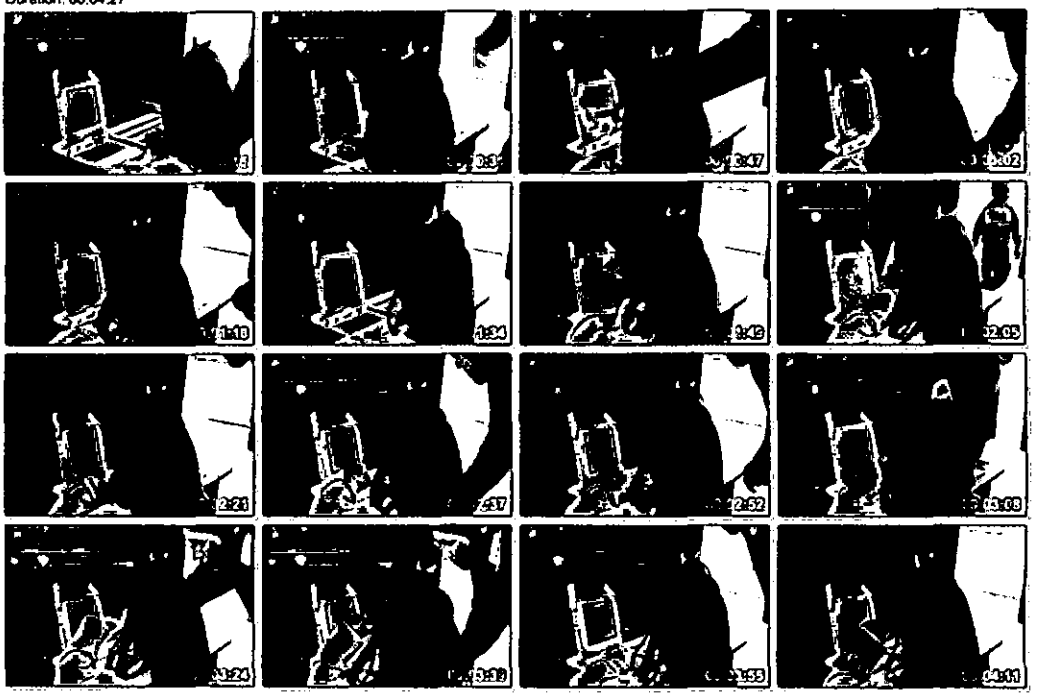

File Name: na.Sugar.0.8.1.04.avi<br>File Size: 21MB (23013808 bytes)<br>Resolution: 720x480<br>Duration: 00.03.23

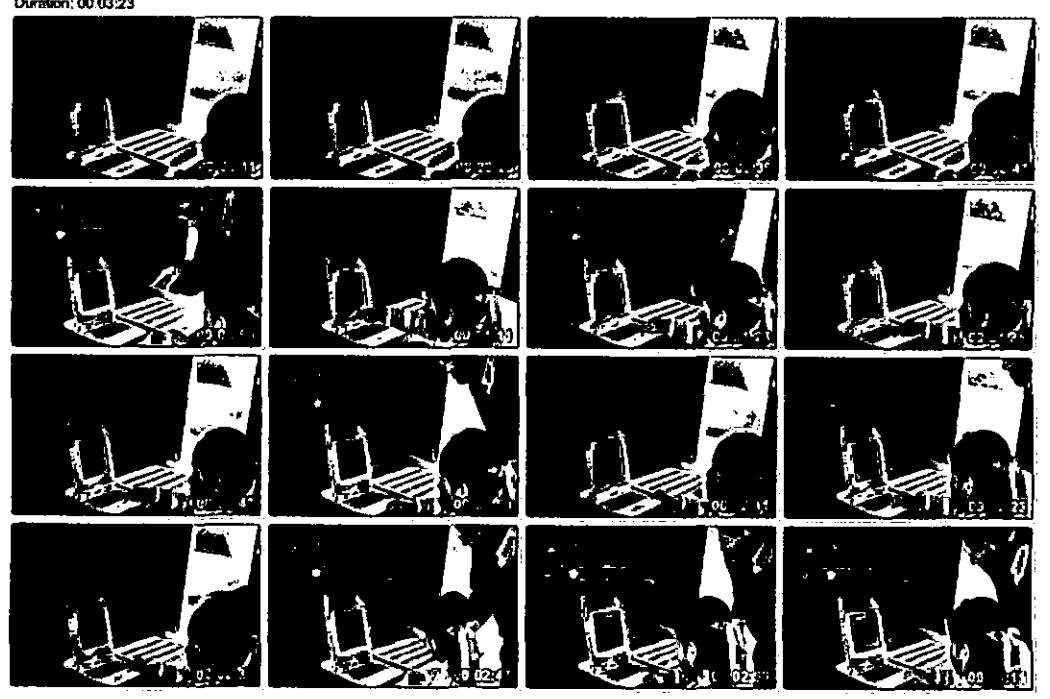

File Name: na.Sugar.0.8.1.05.av<br>File Size: 32MB (34224978 bytes)<br>Resolution: 720x480<br>Duration: 00:05:06

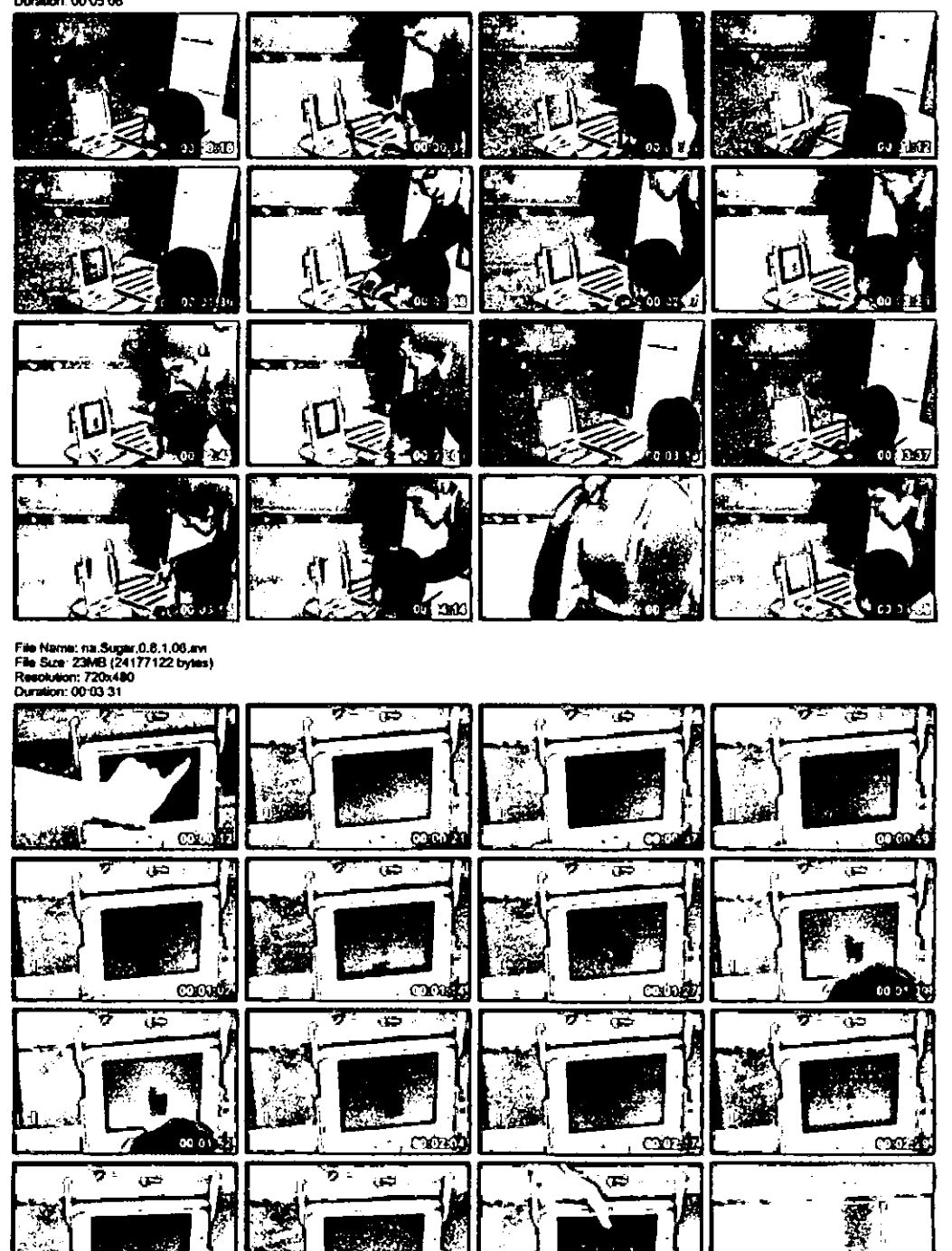

ాగుల

**CODED** 

45

<u>entre</u>

ന്നാന

File Name; no.Sugar.0.8.1.01.avi<br>File Size: 30MB (32052008 bytes)<br>Resolution: 720x480<br>Ouration: 00:04:45

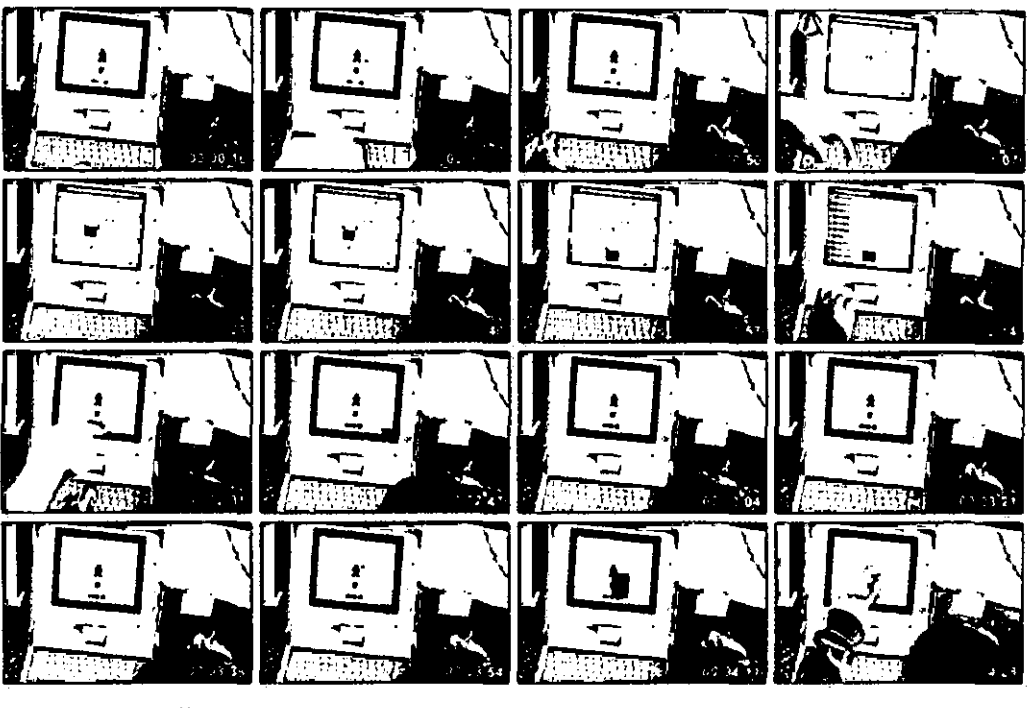

File Name: no.Sugar.0.8.1.02.inv<br>File Size: 35MB (37134848 bytes)<br>Resolution: 720x480<br>Duration: 00:06:28

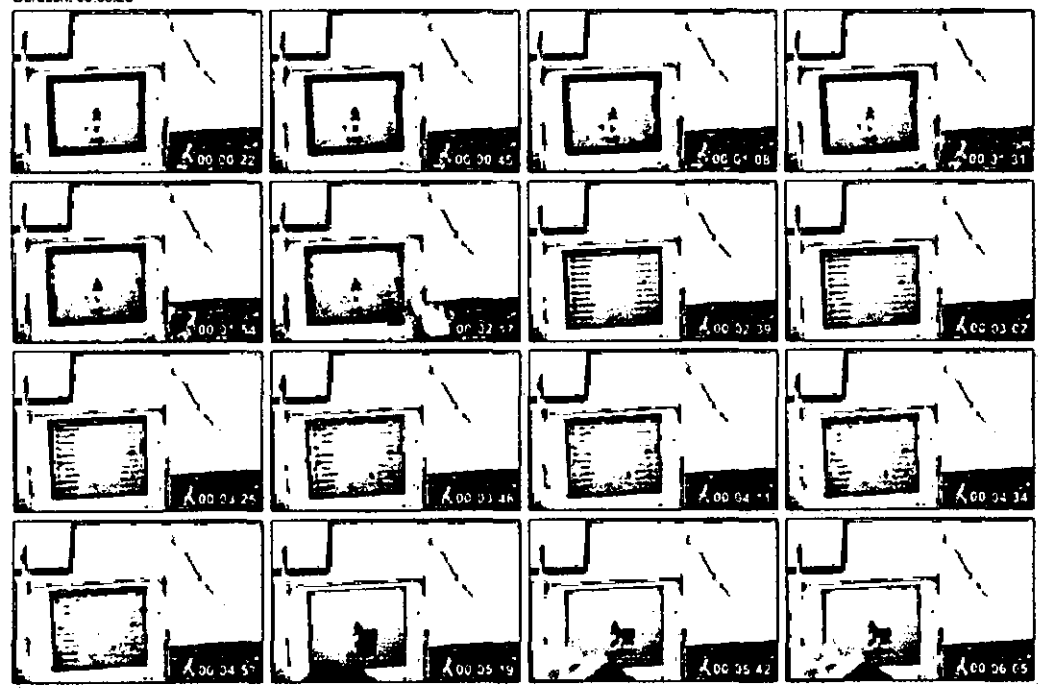

File Name: no.Sugar.0.8.1.03.avi<br>File Sizo: 28MB (29860754 bytes)<br>Resolution: 720x480<br>Duration: 00.04:22

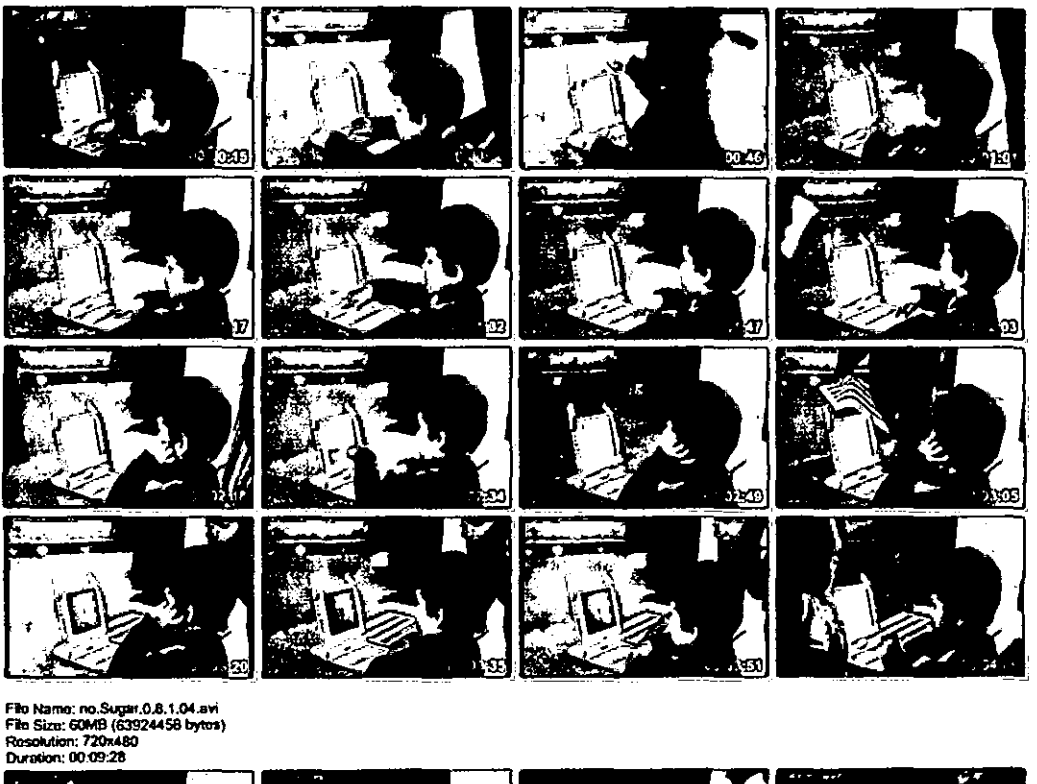

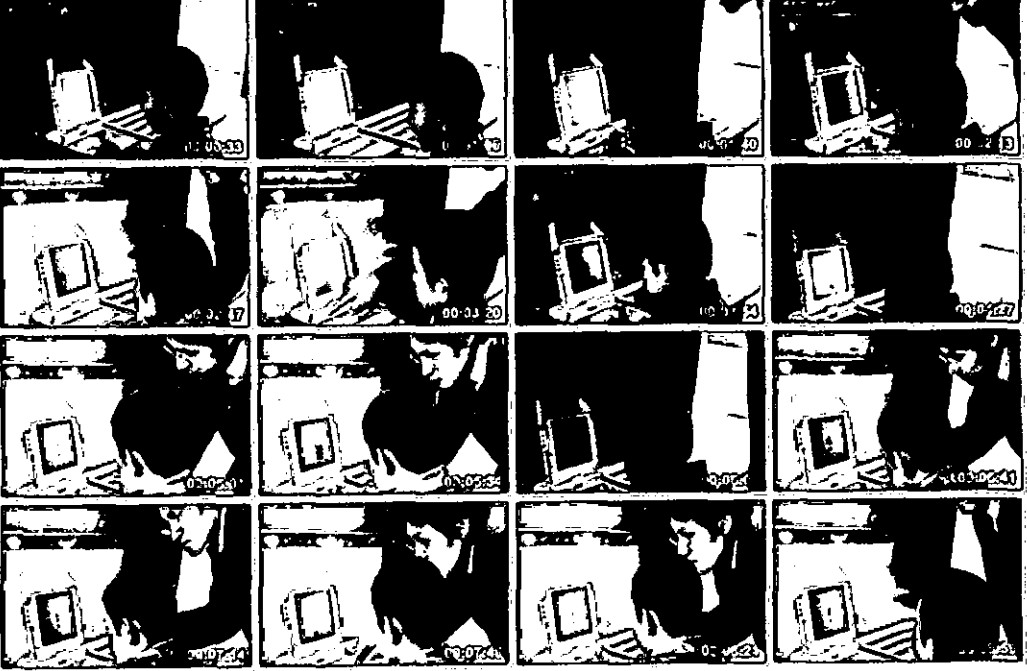

 $\,$  ,

 $\bar{\mathcal{A}}$ 

 $\ddot{\phantom{0}}$ 

Fille Name: no.Sugar.0.8.1.05.avi<br>Fille Size: 59MB (59201132 bytes)<br>Resolution: 720x480<br>Duration: 00 08:42

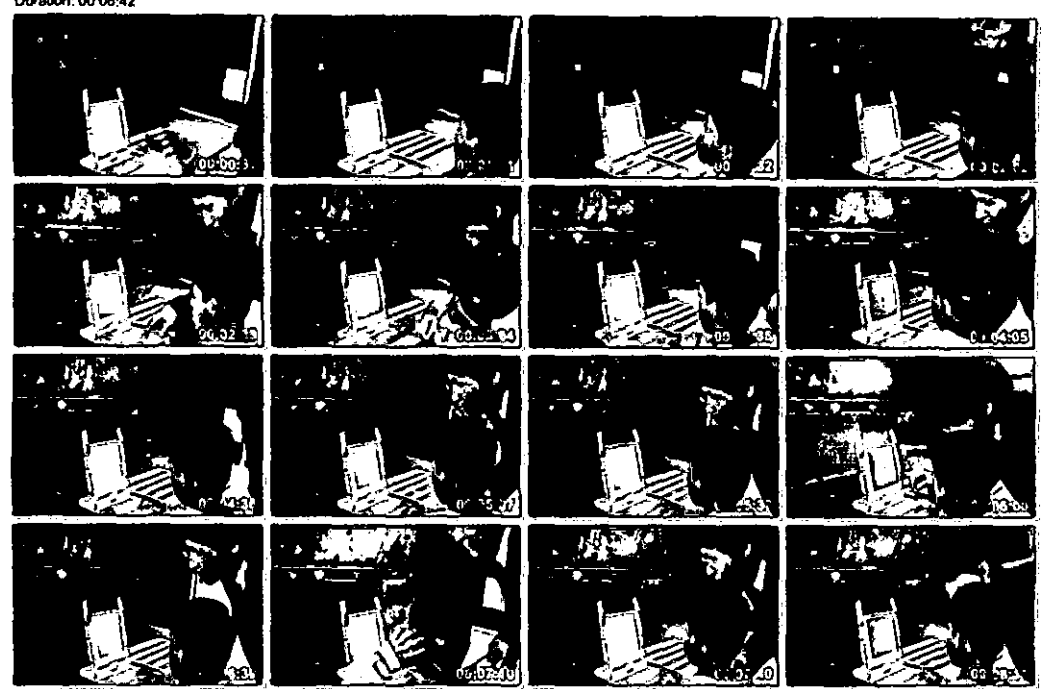

File Name: no.Sugar.0.8.1.06.av<br>File Size: 12MB (12719616 bytes)<br>Rosolution: 720x480<br>Dunation: 00:02:11

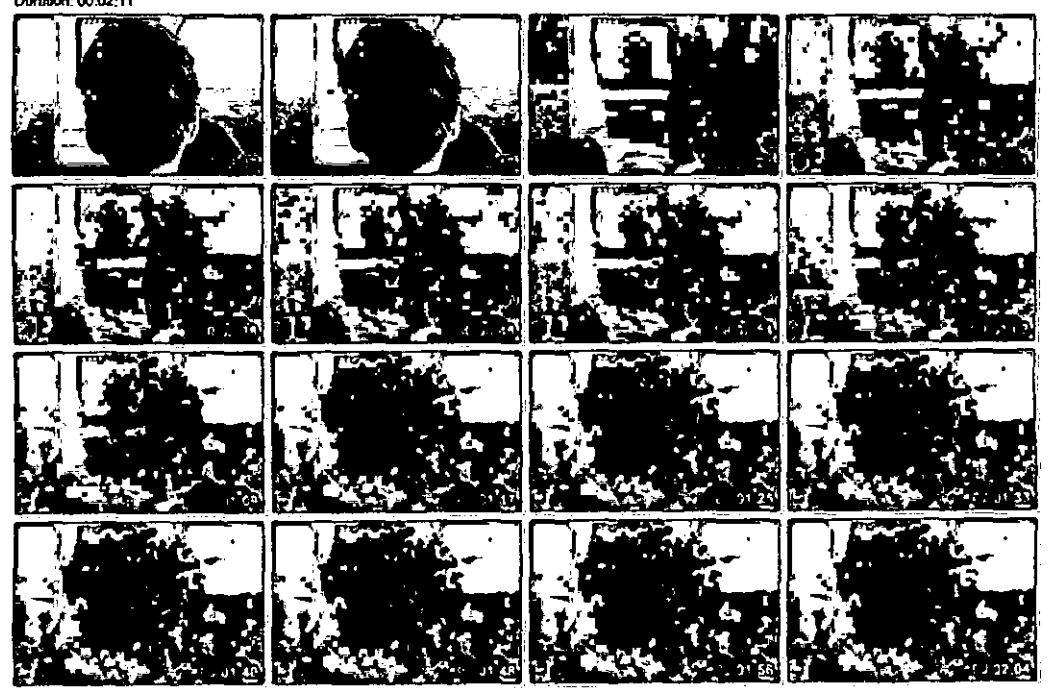
File Name: na.Sugar.0.8.2.01.evl<br>File Size: 77MB (81535254 bytes)<br>Resolution: 720x480<br>Duration: 00:12:04

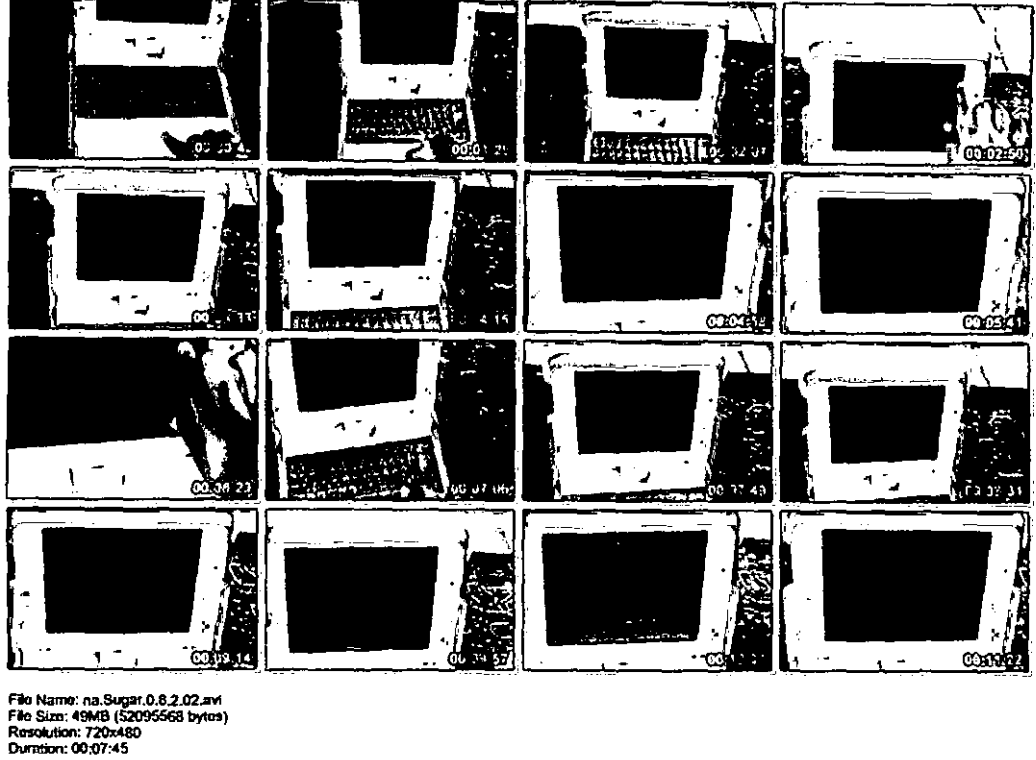

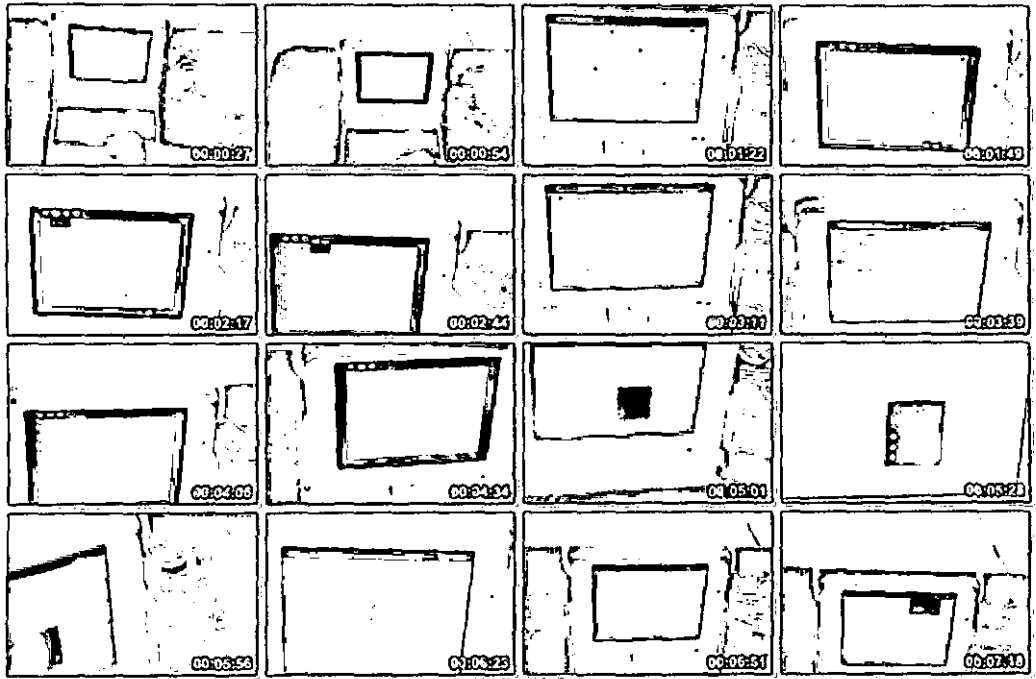

199

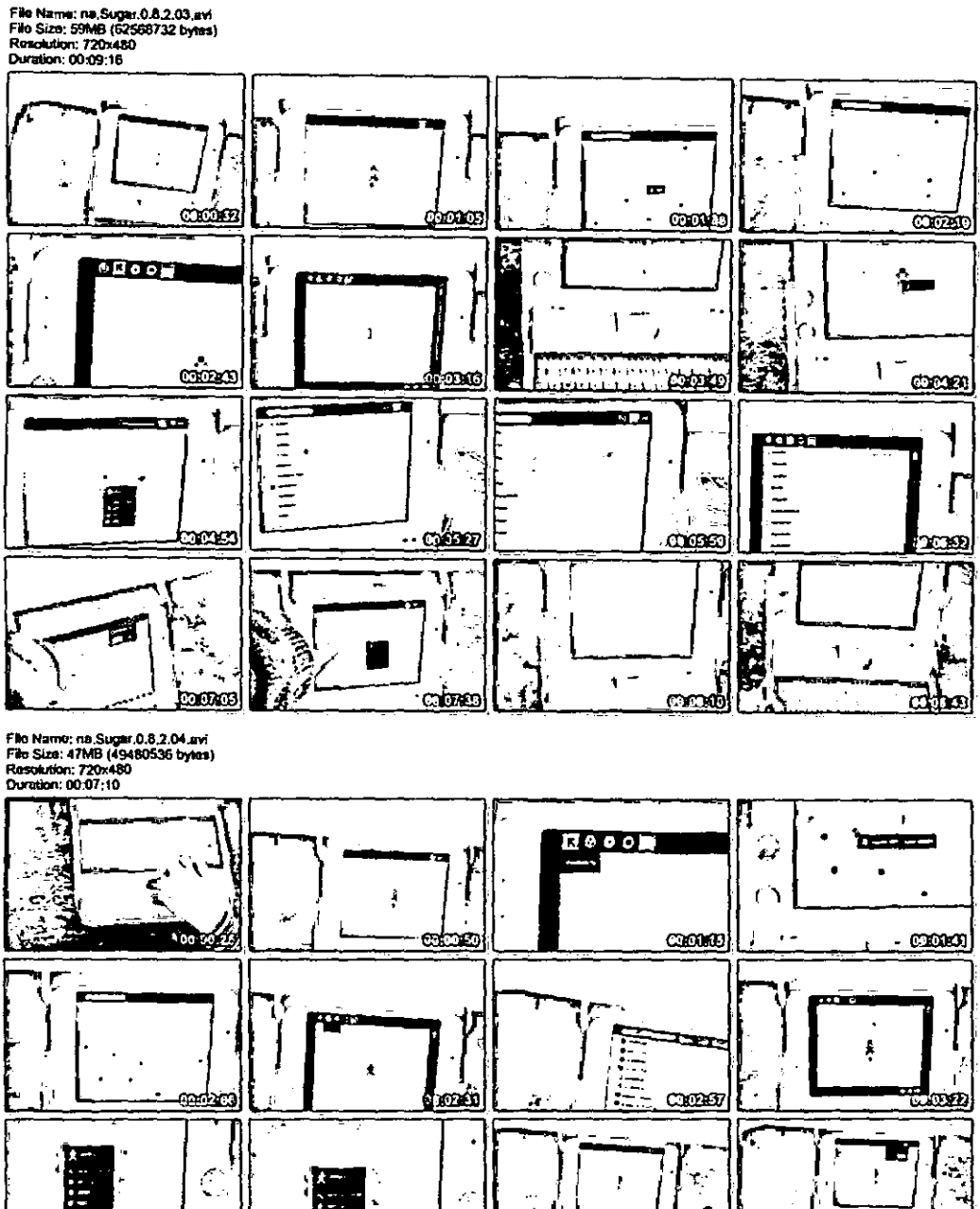

Ì E Ń, Ĭ, Ń  $\ddot{\phantom{a}}$  $\blacksquare$ නාගත්  $\bullet$ CACED trees Ĭ.  $\ddot{\phantom{0}}$ بداد ļ p يعنبه Ţ ä.  $\binom{1}{n}$  $\overline{\phantom{a}}$ ۷  $\bar{\phantom{a}}$ <u>caceo</u> CODED **COLORED** 

<u>daan</u>

 $\mathbb{R}^n$ 

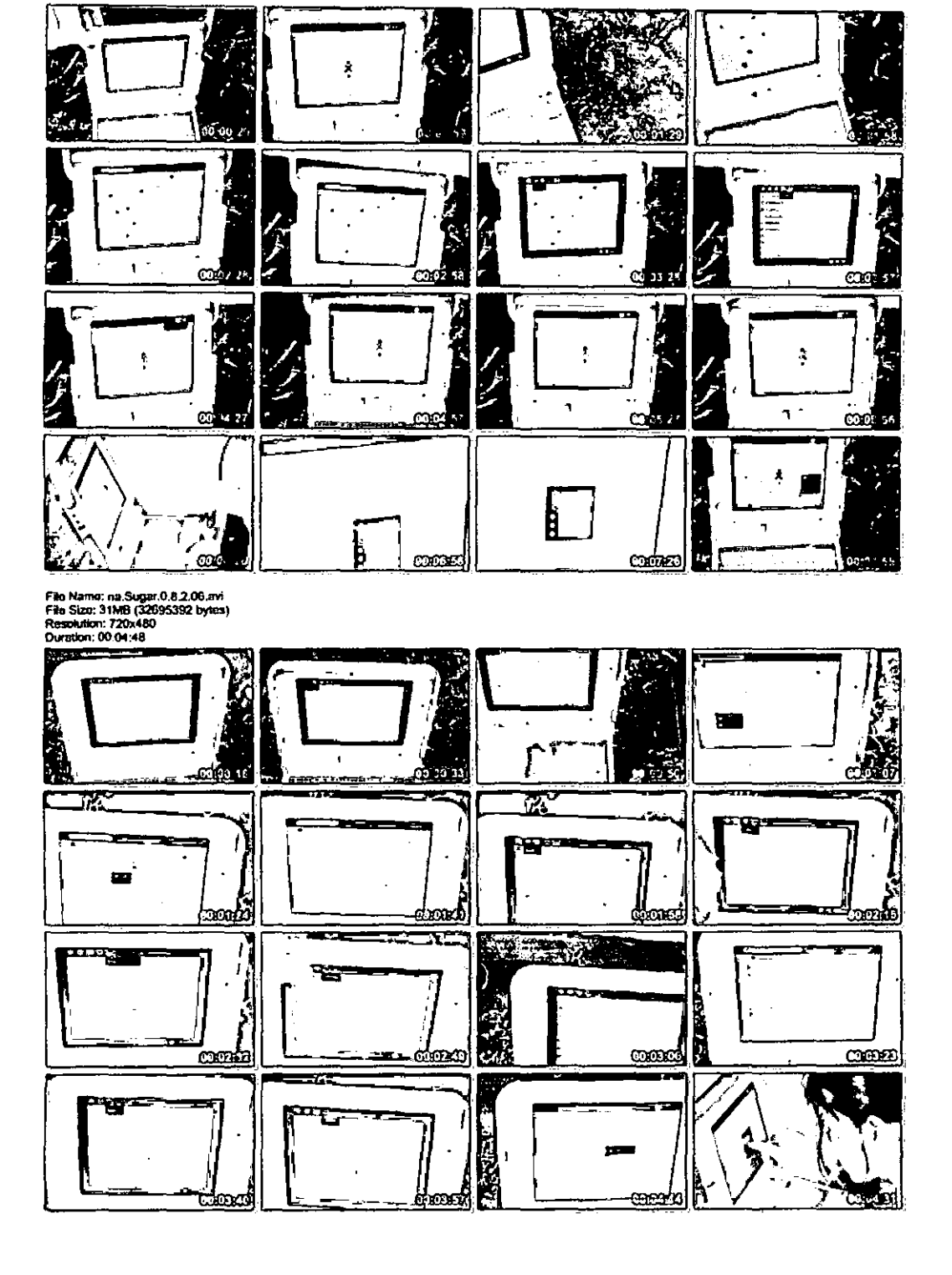

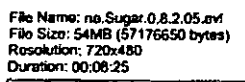

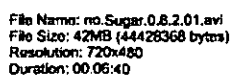

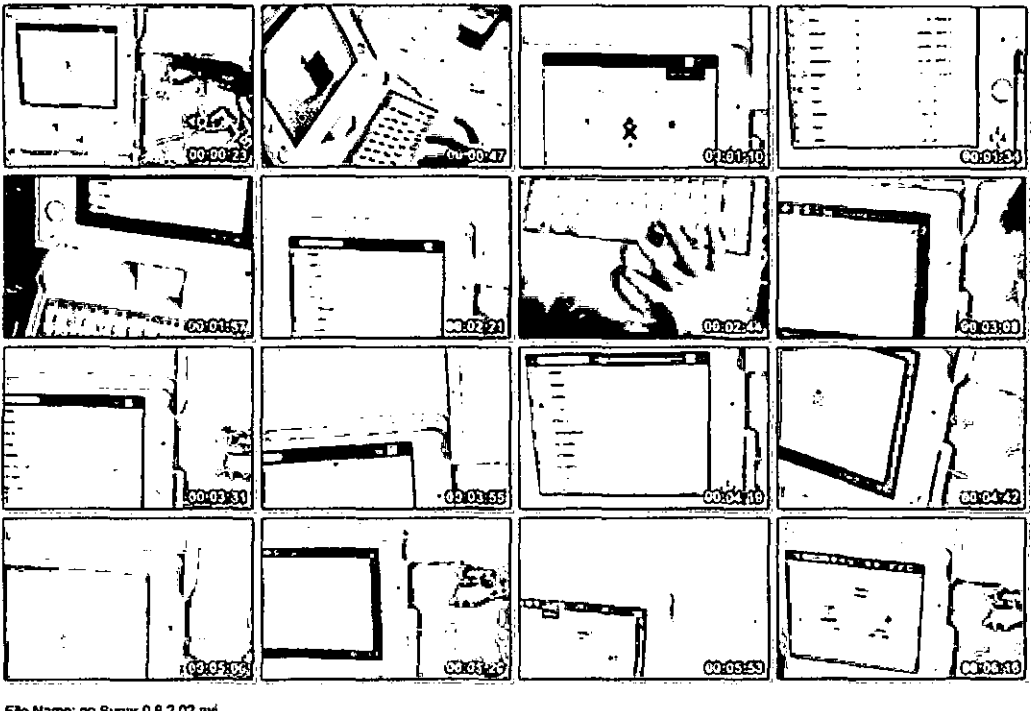

File Name: no.Sugar.0.8.2.02.avi<br>File Size: 54MB (57230718 bytes)<br>Resolution: 720x480<br>Duration: 00:08:31

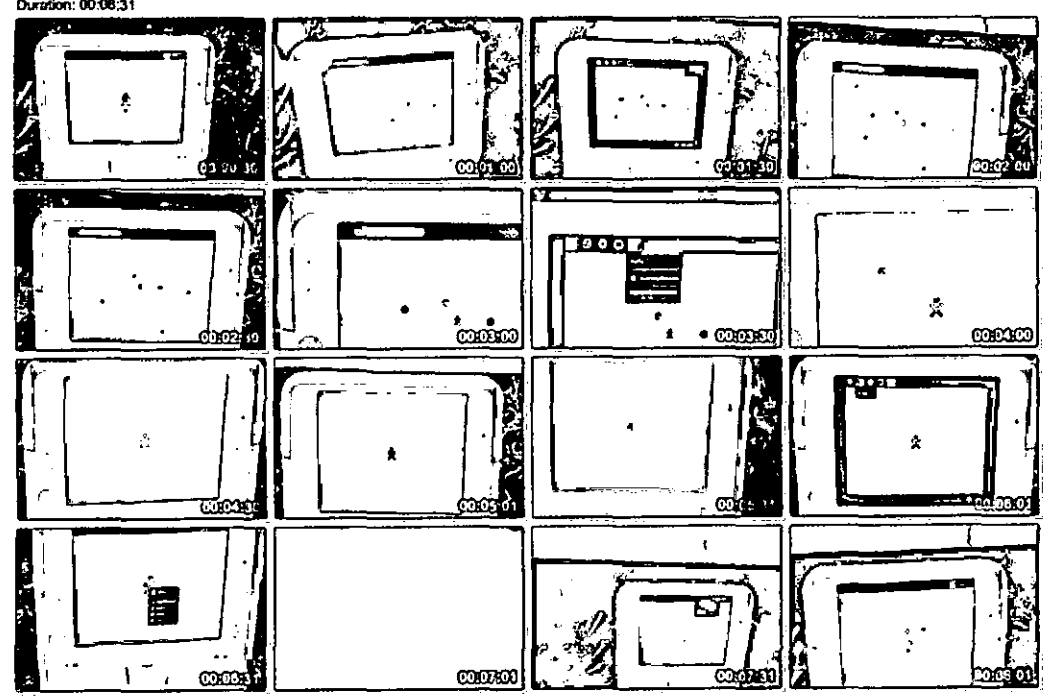

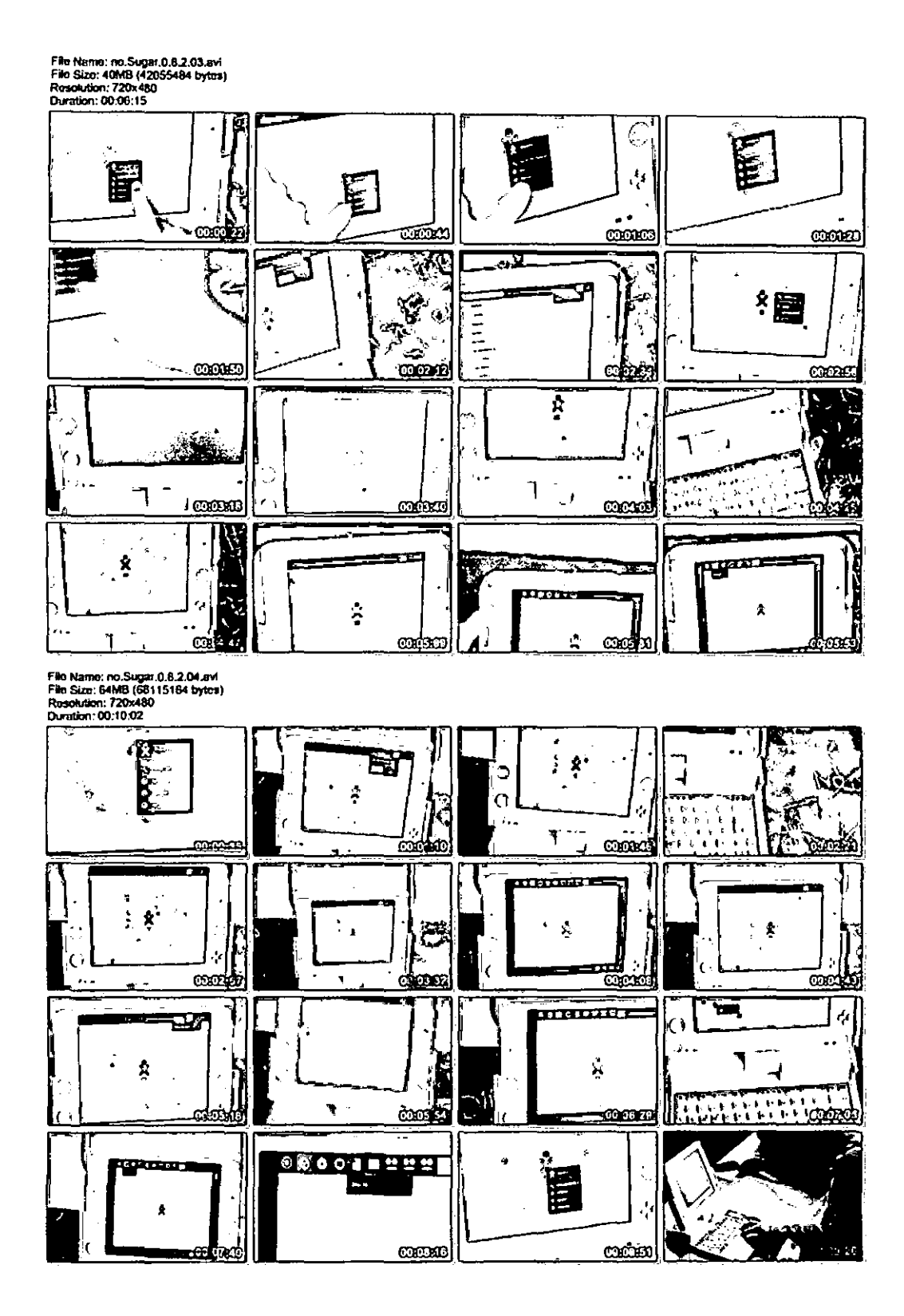

File Name: no.Sugar.0.8.2.05.evi<br>File Size: 46MB (49010480 bytes)<br>Resolution: 720x480<br>Duration: 00:07:15

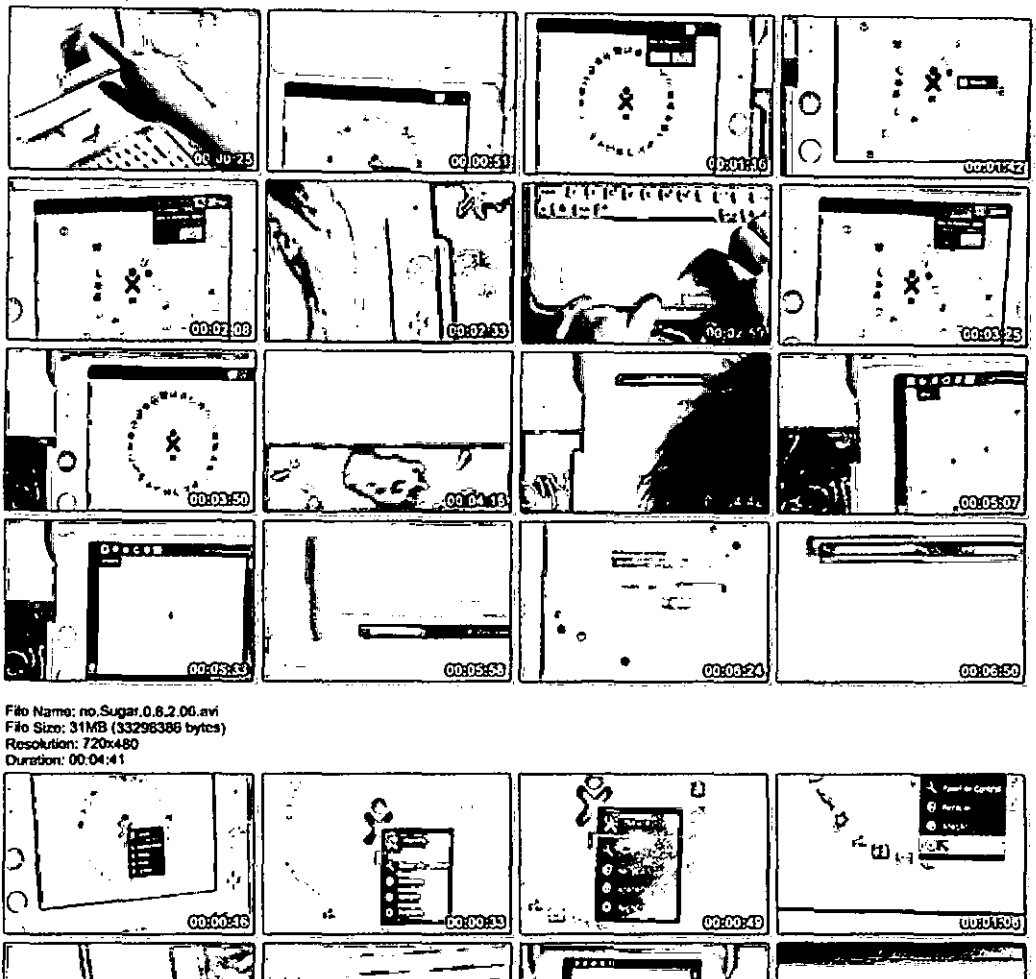

ú.

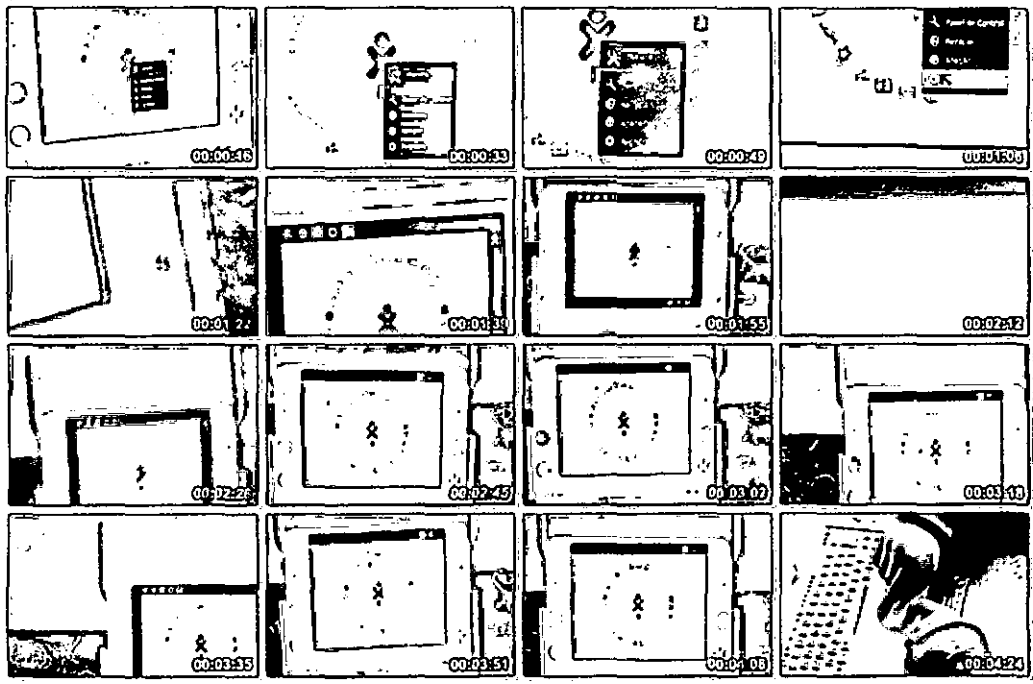

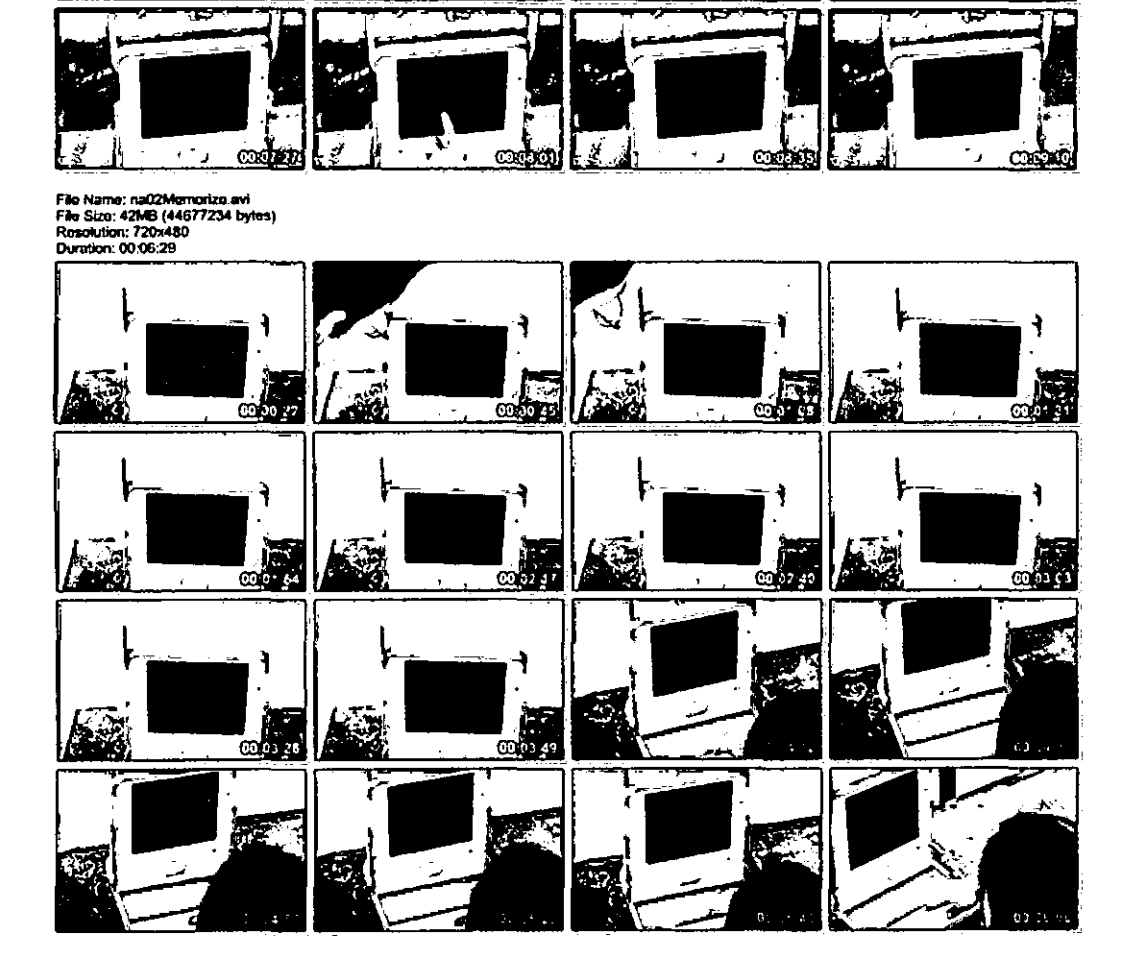

Œ

 $\overline{\mathcal{L}}_{\mathcal{A}_{\mathcal{A}}}$ 

೯

्र

÷

 $\mathbb{Z}_2$ 

ÖÓ hit i

 $\alpha$ 

റാഷ്യി

r.

Filla Name; na01Momorize.avi<br>Fillo Sizo: 62MB (65698426 bytes)<br>Rosciution; 720x480<br>Duration; 00:09:44

.<br>تار

 $\epsilon_{\rm eff}$ 

 $\mathcal{O}_{\mathcal{A}}$ 

ಕ್

m

 $37$ 

 $\mathcal{G}$ 

স্ব

h

 $\ddot{\phantom{a}}$ 

 $\mathbf{S}$ 

 $\ddot{\cdot}$ 

 $\mathbb{R}^n$ 

◎村里

**Cocoo** 

<u>odrö</u>

隭 ᠊┯

 $\ddot{ }$ 

÷

9.,

a.

 $\epsilon \simeq 1$ 

 $\frac{1}{2}$ 

 $\circ$ dza

 $\mathbf{C}$ 

F

٠.

Lã

 $\sim$ 

Ž J 5.

n.

 $\epsilon$  (  $\epsilon$ 

 $\mathbb{Z}_2$ 

ਦਾ

- 5

ഷ്യ

<u>odko</u>

 $\hat{q}$ .jÍ

Ž

Ļ,

ار<br>د

File Name: na03Memorize.evi<br>File Sizo: 57MB (60618828 bytes)<br>Resolution: 720x480<br>Duration: 00:08:59

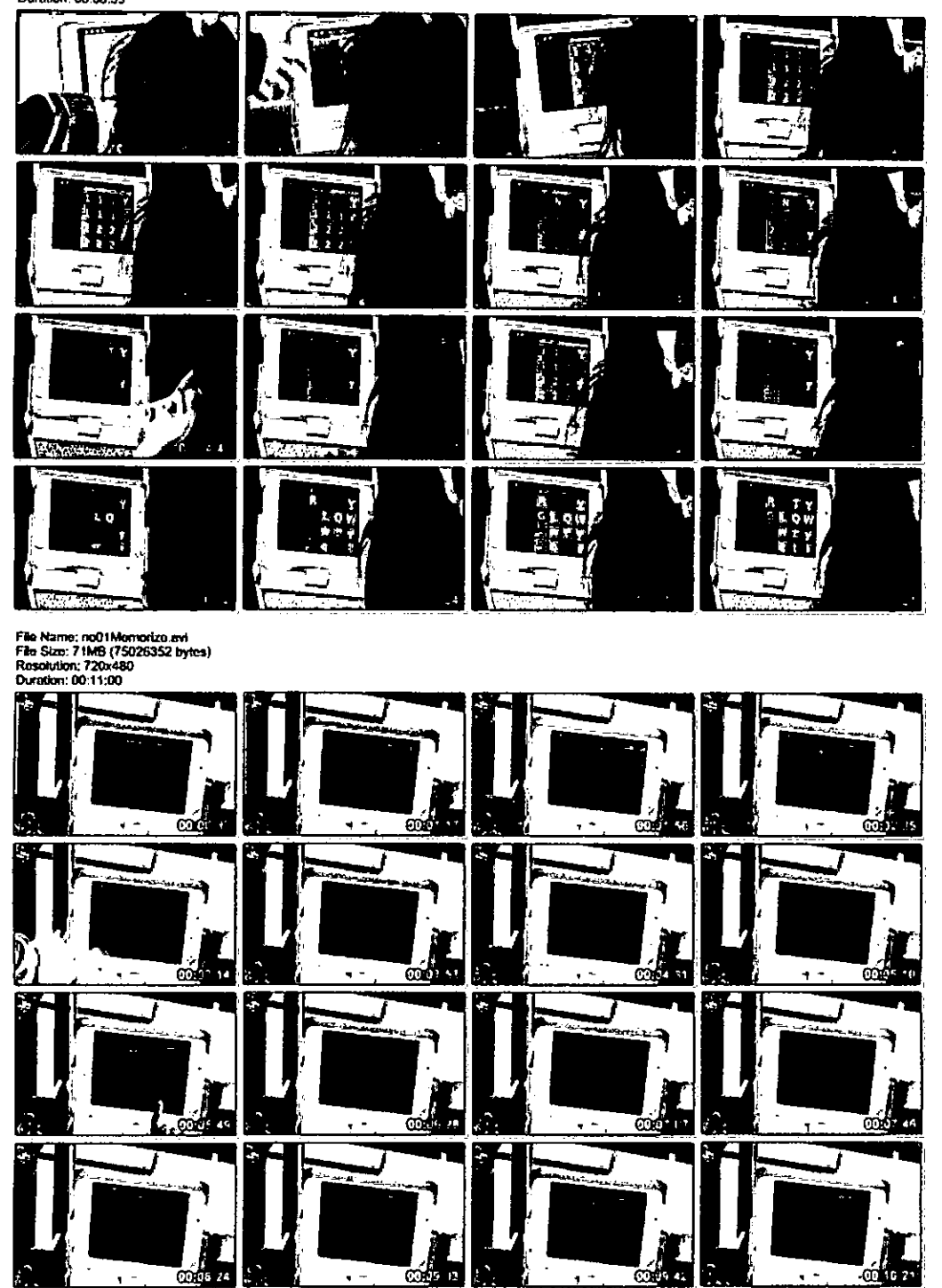

File Name: noO2Memorize.am<br>File Size: 60MB (63173236 bytes)<br>Resolution: 720x480<br>Duration: 00:09:19

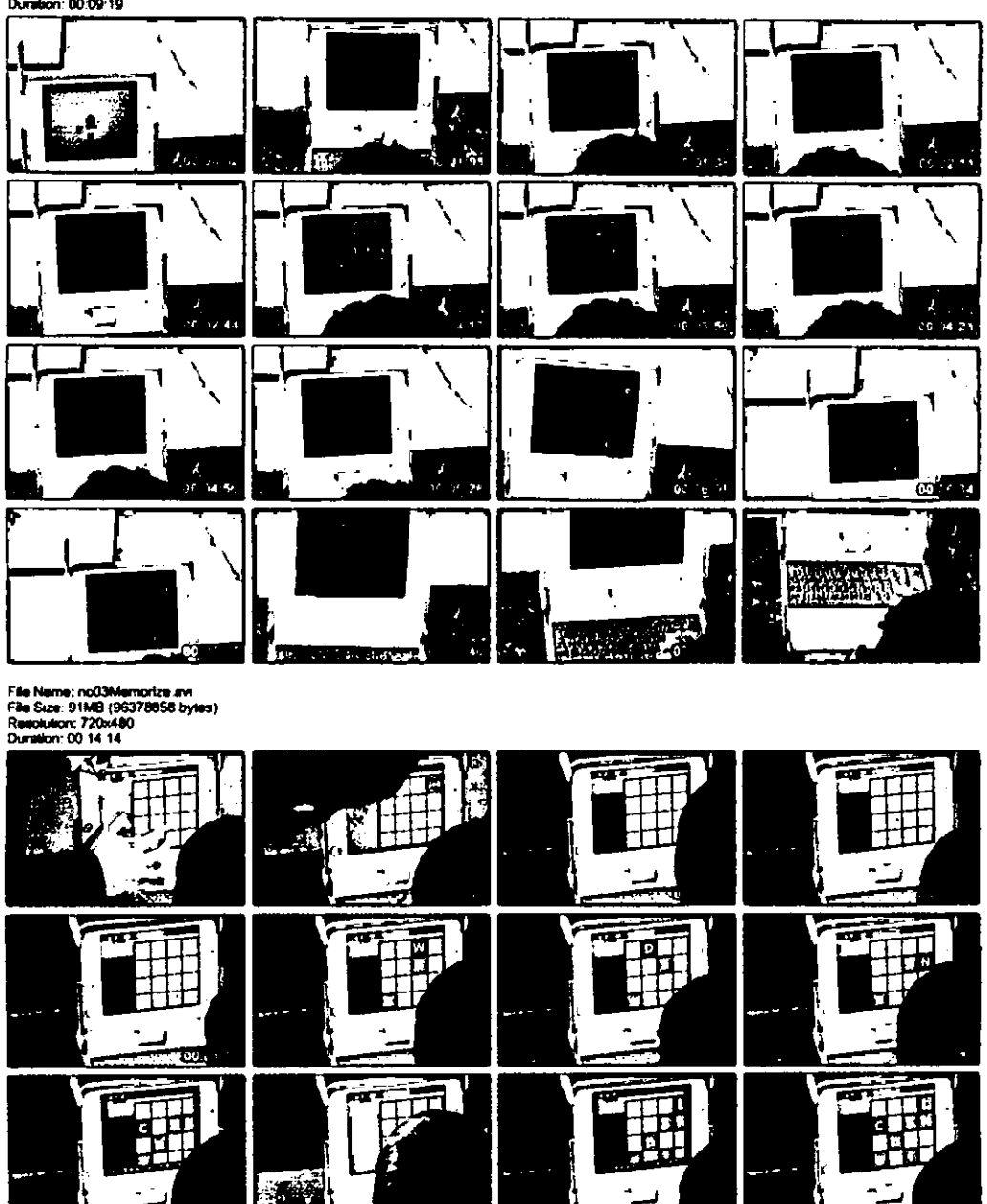

**美** ĪË n de l ٧ø ū ł. f. ŕ. ŋ

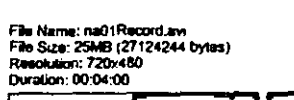

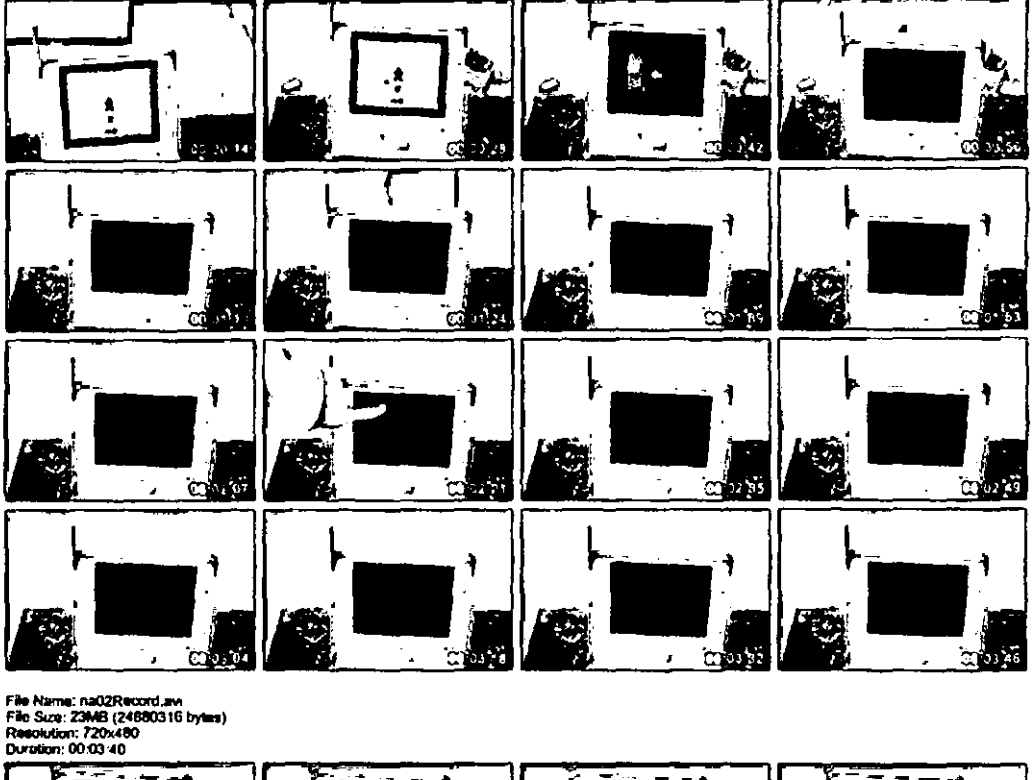

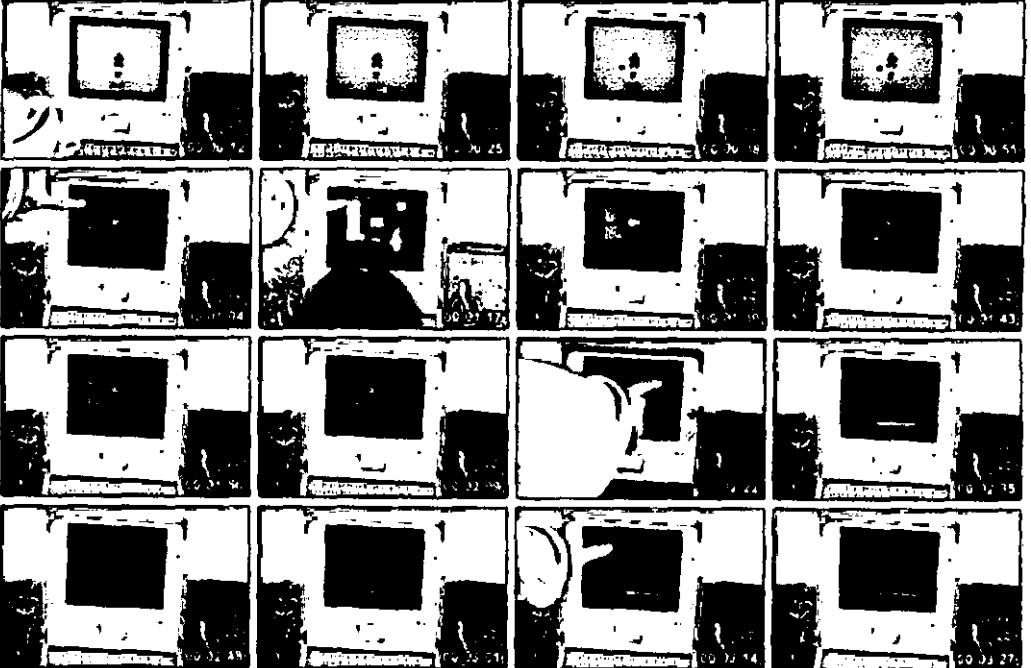

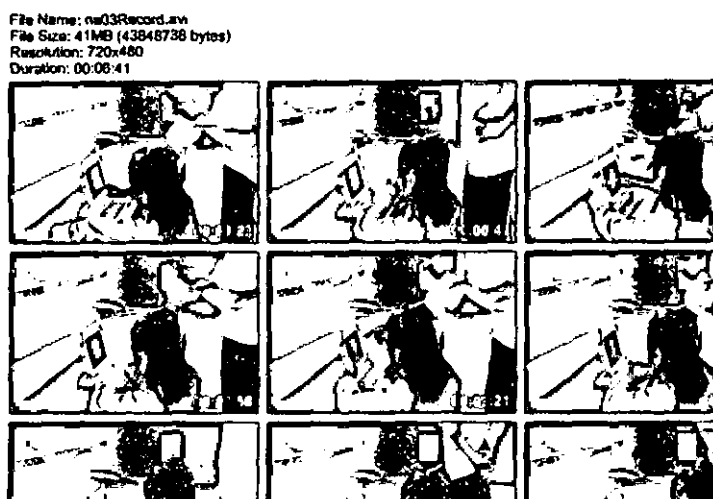

ŧ

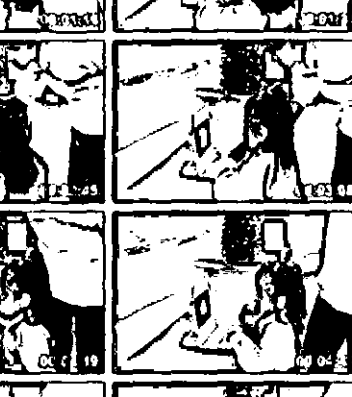

٢

Ţ

↸

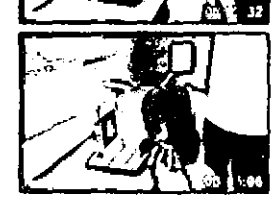

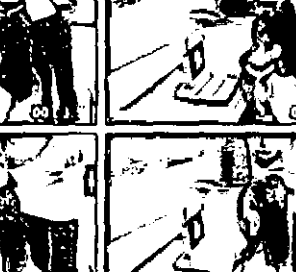

$$
\left(\begin{array}{c}\n\frac{1}{2} \\
\frac{1}{2} \\
\frac{1}{2} \\
\frac{1}{2} \\
\frac{1}{2} \\
\frac{1}{2} \\
\frac{1}{2} \\
\frac{1}{2} \\
\frac{1}{2} \\
\frac{1}{2} \\
\frac{1}{2} \\
\frac{1}{2} \\
\frac{1}{2} \\
\frac{1}{2} \\
\frac{1}{2} \\
\frac{1}{2} \\
\frac{1}{2} \\
\frac{1}{2} \\
\frac{1}{2} \\
\frac{1}{2} \\
\frac{1}{2} \\
\frac{1}{2} \\
\frac{1}{2} \\
\frac{1}{2} \\
\frac{1}{2} \\
\frac{1}{2} \\
\frac{1}{2} \\
\frac{1}{2} \\
\frac{1}{2} \\
\frac{1}{2} \\
\frac{1}{2} \\
\frac{1}{2} \\
\frac{1}{2} \\
\frac{1}{2} \\
\frac{1}{2} \\
\frac{1}{2} \\
\frac{1}{2} \\
\frac{1}{2} \\
\frac{1}{2} \\
\frac{1}{2} \\
\frac{1}{2} \\
\frac{1}{2} \\
\frac{1}{2} \\
\frac{1}{2} \\
\frac{1}{2} \\
\frac{1}{2} \\
\frac{1}{2} \\
\frac{1}{2} \\
\frac{1}{2} \\
\frac{1}{2} \\
\frac{1}{2} \\
\frac{1}{2} \\
\frac{1}{2} \\
\frac{1}{2} \\
\frac{1}{2} \\
\frac{1}{2} \\
\frac{1}{2} \\
\frac{1}{2} \\
\frac{1}{2} \\
\frac{1}{2} \\
\frac{1}{2} \\
\frac{1}{2} \\
\frac{1}{2} \\
\frac{1}{2} \\
\frac{1}{2} \\
\frac{1}{2} \\
\frac{1}{2} \\
\frac{1}{2} \\
\frac{1}{2} \\
\frac{1}{2} \\
\frac{1}{2} \\
\frac{1}{2} \\
\frac{1}{2} \\
\frac{1}{2} \\
\frac{1}{2} \\
\frac{1}{2} \\
\frac{1}{2} \\
\frac{1}{2} \\
\frac{1}{2} \\
\frac{1}{2} \\
\frac{1}{2} \\
\frac{1}{2} \\
\frac{1}{2} \\
\frac{1}{2} \\
\frac{1}{2} \\
\frac{1}{2} \\
\frac{1}{2} \\
\frac{1}{2} \\
\frac{1}{2} \\
\frac{1}{2} \\
\frac{1}{2} \\
\frac{1}{2} \\
\frac{1}{2} \\
\frac{1}{2
$$

37.

W.

File Name; na04Record.aw<br>File Size: 45MB (45253048 byles)<br>Resolution: 720x480<br>Duralion: 00:07:10

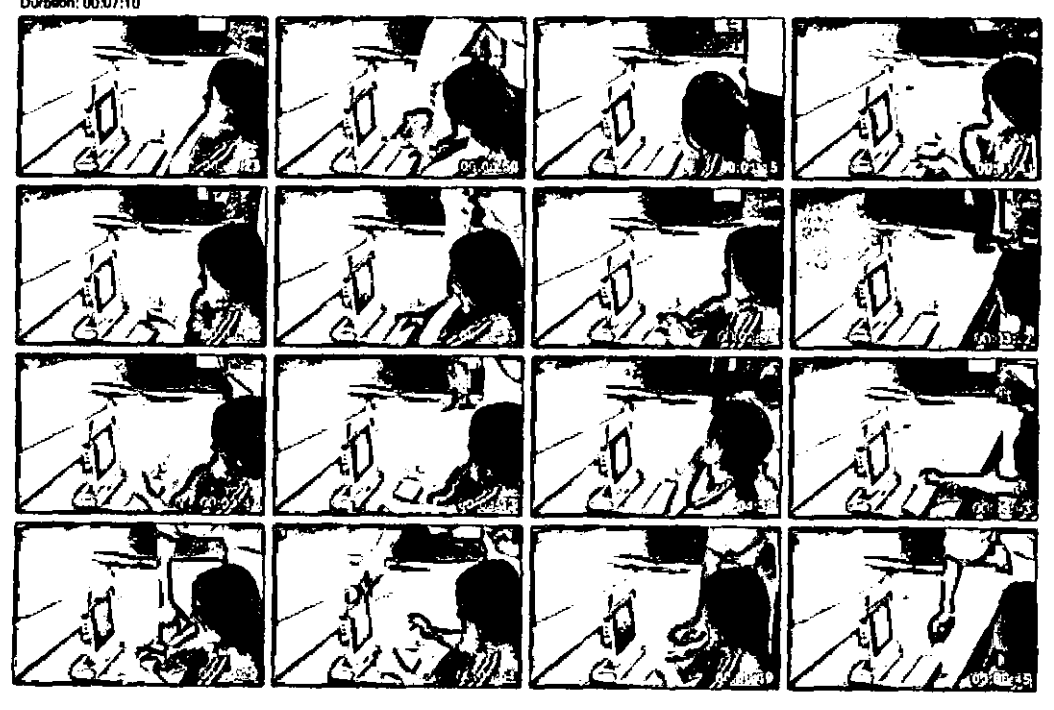

File Name: na05Record.avi<br>File Size: 33MB (35047845 byles)<br>Resolution: 720x480 (5760:4320)<br>Duration: 00:05:06

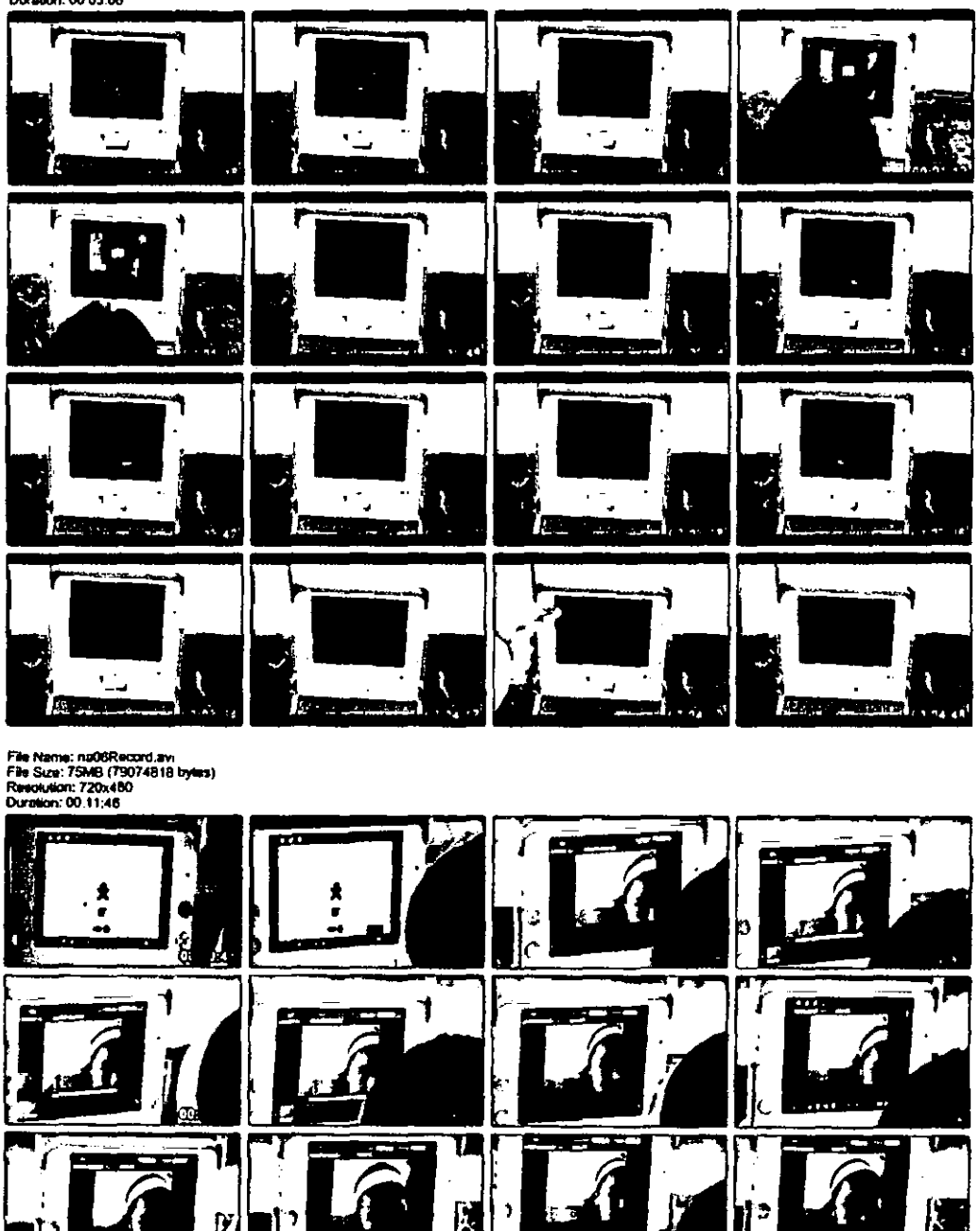

ю

4

cod

ĥ

Ō.

ı

J

Ņ lо ⊡ Ċ

п

 $\blacksquare$ 

<u>තර ග</u>

File Name; noO1Record.avi<br>File Size; 40MB (42038506 byles)<br>Resolution; 720x480<br>Duration: 00;06:13

 $\bullet$ 

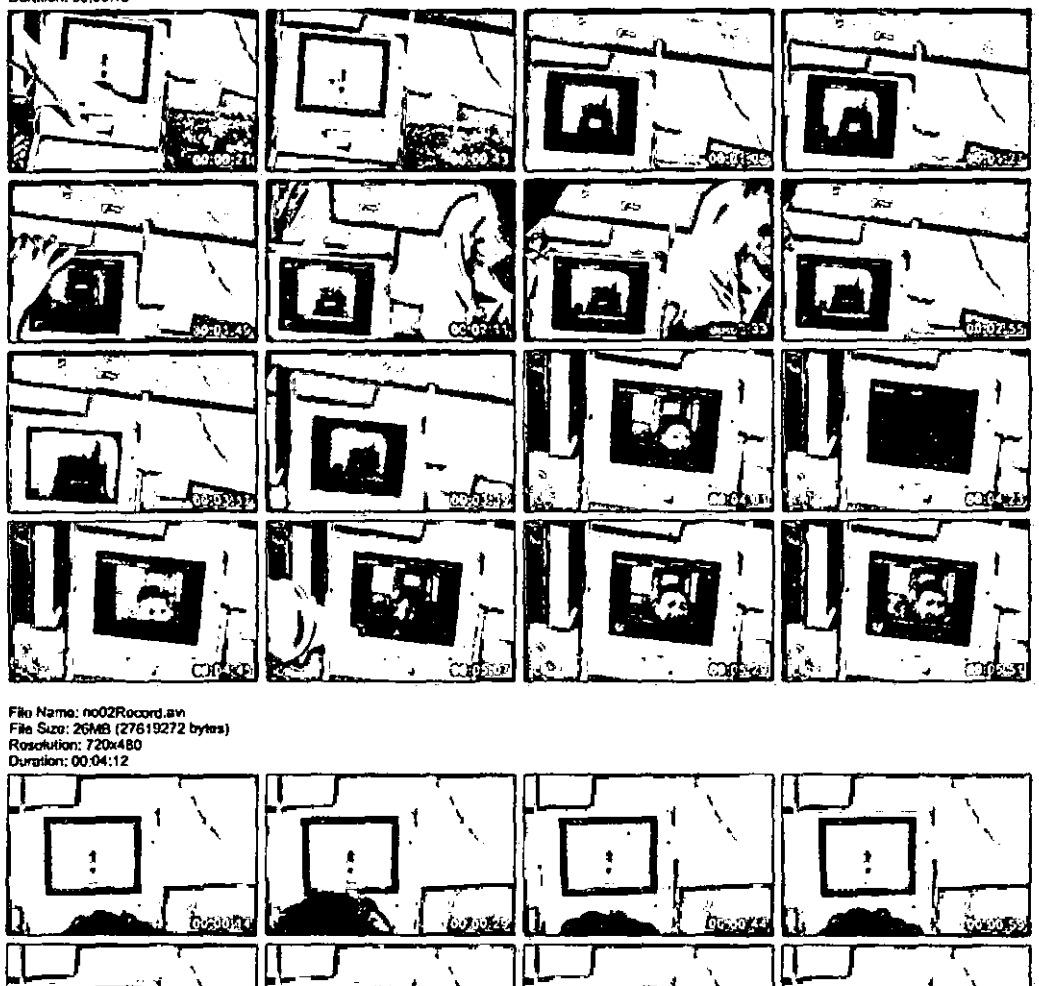

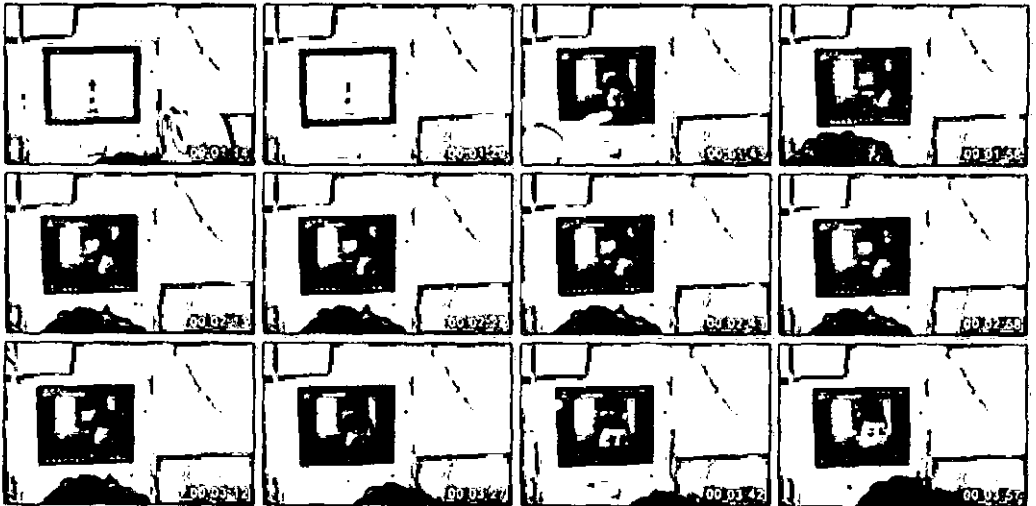

#### File Name: noO3Record.evi<br>File Size: 104MB (109162674 bytes)<br>Resolution: 720x480<br>Duration: 00:10:11  $\mathbf{z}^{k}$  $\epsilon$  $\frac{1}{2}$ 00 OUT **OCCERS omo** Y.  $\epsilon_{\rm A}$  $36.4$ ۰، ۵۵۰ ÄΩ.  $\frac{1}{10}$   $\frac{1}{2}$ 6 : 24 - 1 031115 .. ijЮ  $74$ -m m ¥  $0.3 - 2$ in a ίΜ Υï

# File Name: noO4Record.nvi<br>File Size: 48M9 (51234024 bytes)<br>Rosolution: 720x480<br>Duration: 00:07:38

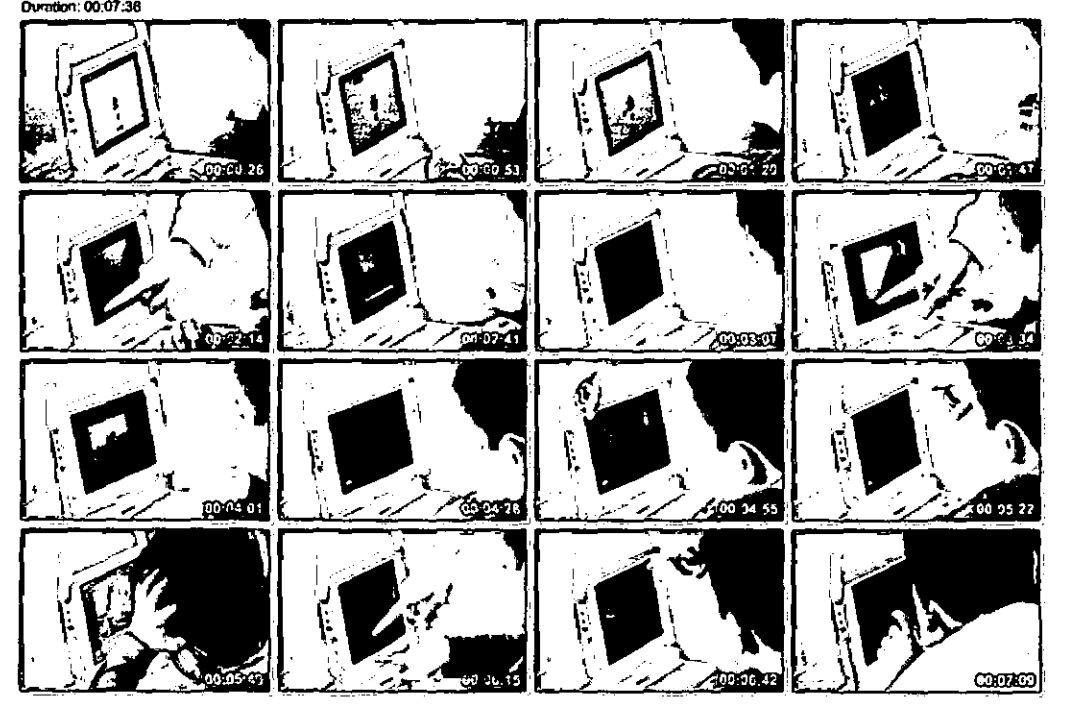

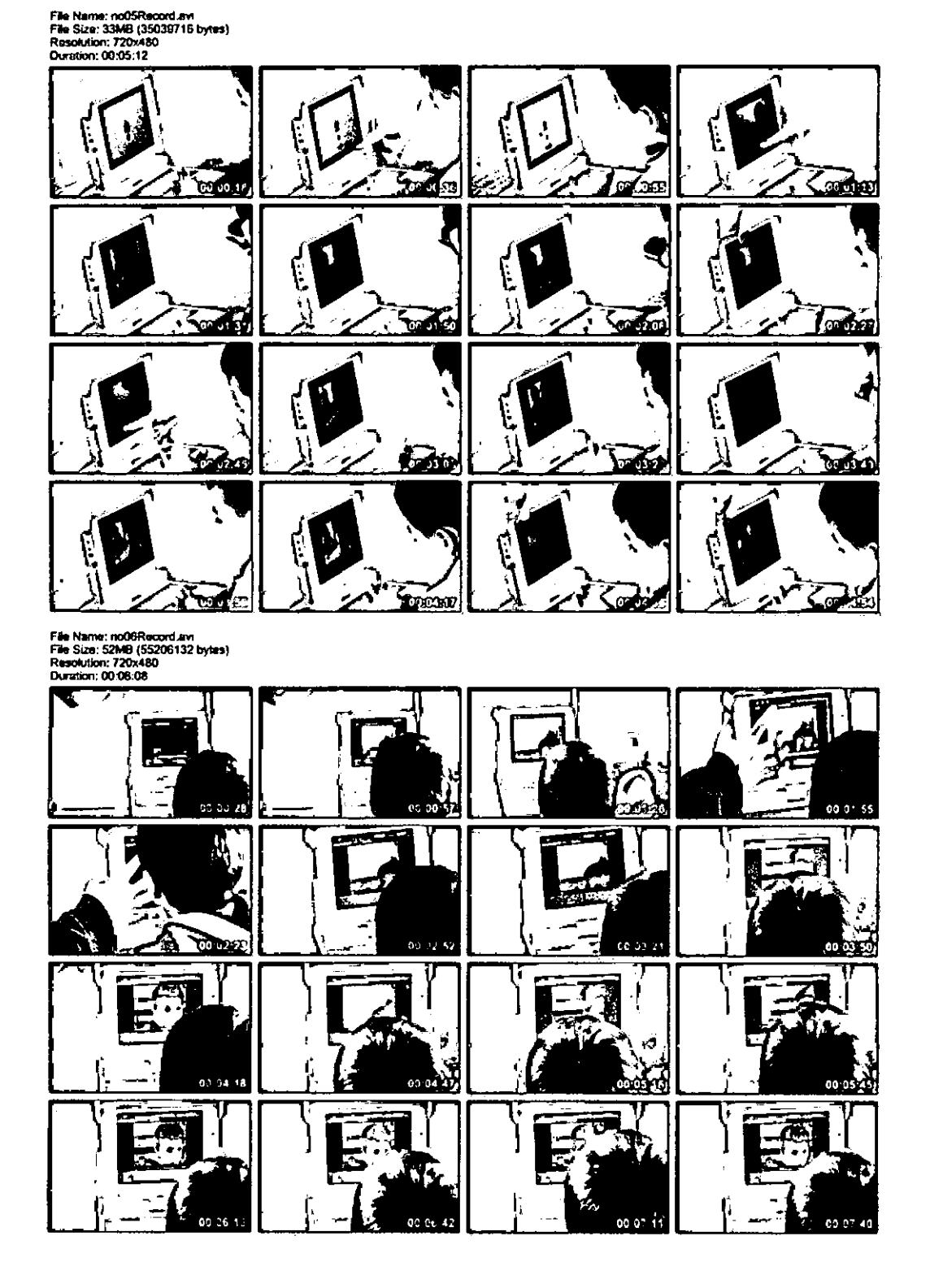

**ANEXO 11: MODELO DE SIMULACIÓN DINÁMICA DEL SISTEMA** 

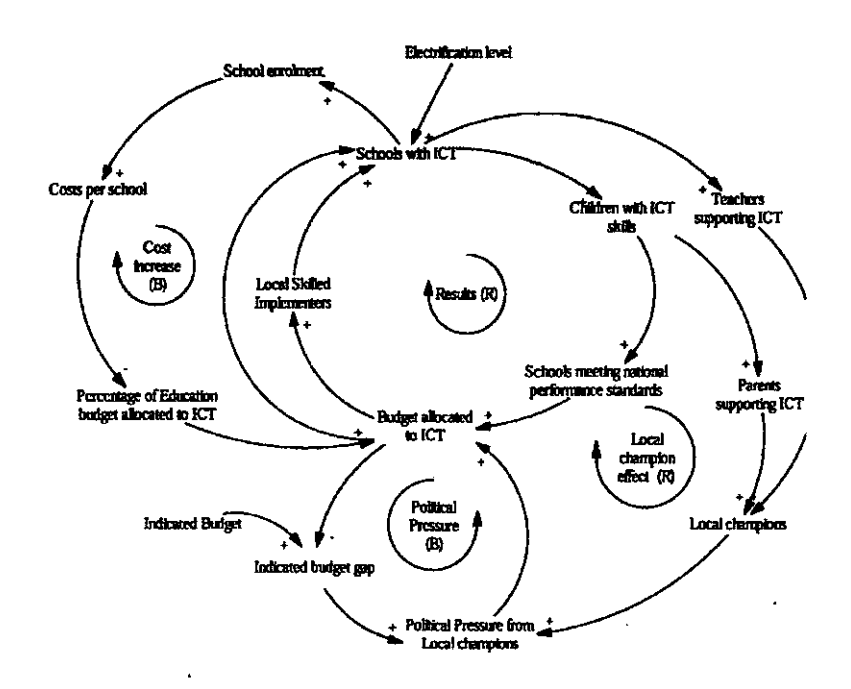

Figura 6.7: Diagrama Causal de las TIC *y* la Educación

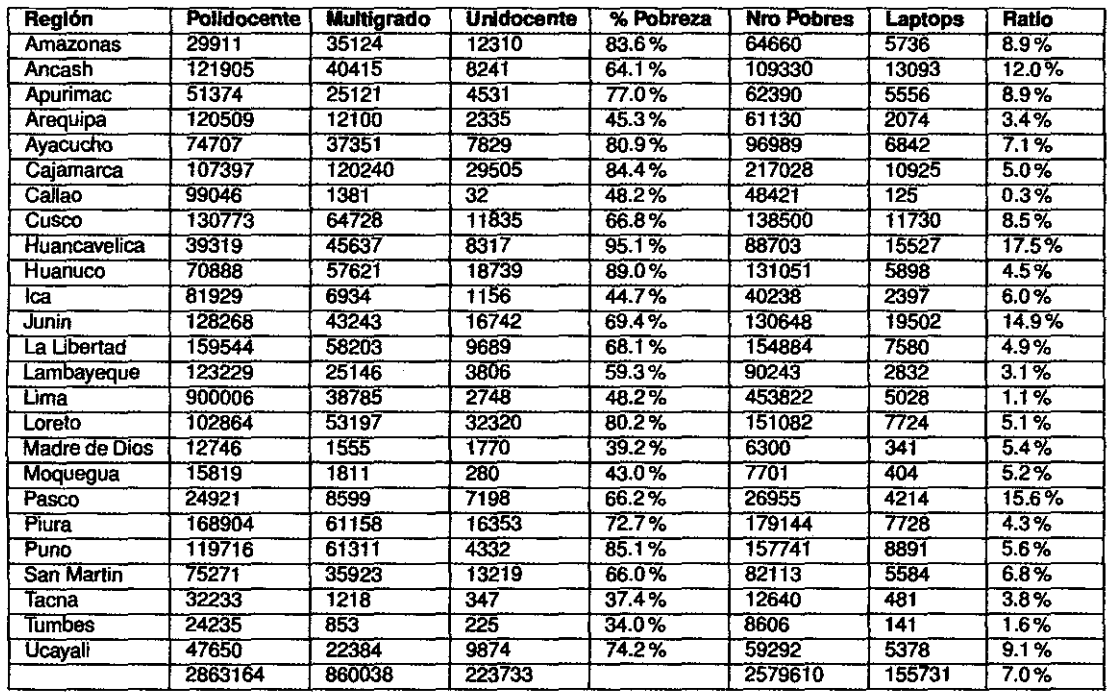

## ANEXO 12: IMPLEMENTACIÓN DEL PROYECTO OLPC

Cuadro 6.12: Número de Escolares de 6 a 11 años y Porcentaje Distribuido

 $\bar{.}$ 

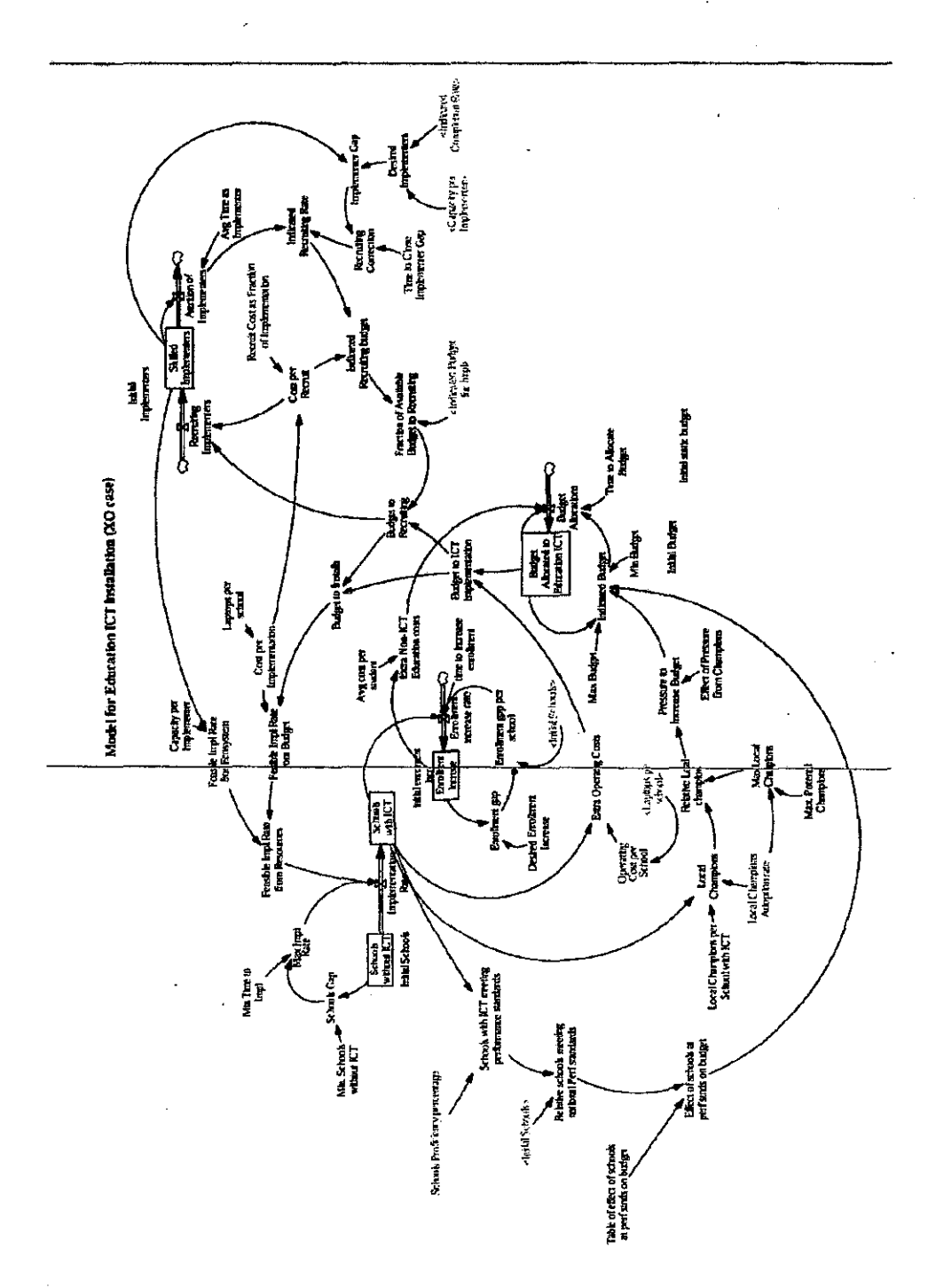

Figura 6.8: Modelo Dinámico del Desarrollo Educativo

 $\epsilon$ 

 $\ddot{\phantom{a}}$ 

## **CURRICULUM**

#### **Carlos Mauro Cárdenas Femández**

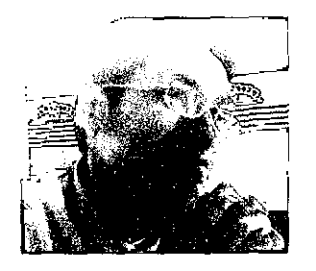

Egresado de la carrera de Ingeniería de Sistemas de la Universidad Nacional de Ingeniería, con experiencia en elaboración y gestión de proyectos, tecnologías de Información, desarrollo de software en web LAMP (Linux, Apache, MySql, Php, Python), Interacción Humano Computador, estándares de usabilidad web, w3c, dirección de equipos, conocimiento de análisis y modelamiento de sistemas, metodología RUP y ágiles, madurez de proceso de desarrollo CMMI. Lenguajes de programación y herramientas informáticas.

Participante en el Google Summer 01 Code 2008 en el Proyecto de Revisión de Usabilidad y Accesibilidad para Zikula.

Gestión planeamiento estratégico, BSC, Administración de Proyectos con PMI, gestión financiera y proyectos de inversión.

Miembro de la Asociación Peruana de Software Libre APESOL. Interés en la investigación de tecnologías y gestión estratégica. Actualmente exploro sobre Sugar, escritorio gráfico de la OLPC en Python. Buen desempeño para trabajar en equipo, sin inconvenientes en trabajar bajo presión y predisposición a brindarse integro por su trabajo. Deseo de superación profesional, laboral y personal.

Especialidad: Ingeniería de Sistemas Edad : 28 años, 15 Abril 1981.

Estado Civil: Soltero

Domicilio: Jr. Las Cidras 664, Urb. Las Cidras - San Juan de Lurigancho Teléfono: Móvil: 980525716 Casa: 4582877 DNI: 42226048

e-mail : unimauro@gmail.com, unimauro@hotmail.com

blog: unimauro.blogspot.com

twitter: www.twitter.com/unimauro

**Publicaciones** 

• Interacción 2009. Armenia Colombia. Articulo Corto: Piloto de usabilidad para evaluar las Actividades de Sugar en OLPC y Classmate con Niños de 5 Años. Carlos Mauro Cardenas Fernandez, Lucia Loyola, Elizabeth Benites. ISSN: 1657-2831. ISSN: 1657-7663. ISSN: 1909 0056

• Human Computar lnteraction lnternational 2009. San Diego California. Poster: Evaluating the Usability of Desktop of the OLPC Sugar. Carlos Cardenas, Lucia Elisa Loyola Cordova, Elizabeth Benites Rojas, National University of Engineering, Peru.ISBN: 978-3-642-02944-8

• Human Computar lnteraction lnternational 2009. San Diego California. Poster: Poster: Interface Children in Distributed Applications. Carlos Cardenas, Lucia Elisa Loyola Cordova, Ketty Julca Valdez, National University of Engineering, Peru. ISBN: 978-3-642-02944-8

• Tercer Puesto en el Congreso INTERCOM. Usabilidad en Laptops para Niños. ISBN: En proceso. Ponente del XV Congreso Nacional de Estudiantes de Ingeniería de Sistemas.

• XV CONEIS. Agosto del 2007. Universidad Privada del Norte. Tema: Junta-T:: Eprocurement para Pymes. ISBN: 978-9-972-25161-0. Depósito Legal en la Biblioteca Nacional del Perú.

- Concurso de Proyectos del XIII CONEIS 2005. Proyecto: ACUNIX Live CD Streaming Multimedia Para Sistemas de Comunicación Alternativa. Agosto del 2005

### **Distinciones**

- 1. Tercer Puesto en el Congreso INTERCOM. Usabilidad en Laptops para Niños
- 2. Estudiante del Google Summer of Code 2008 en el Proyecto de Usability & Accessability Overhaul de PostNuke. Mentor Steffen VoB. Abril del 2008.